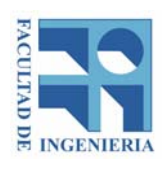

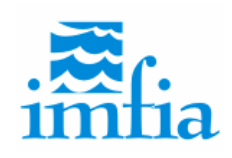

# **REVISIÓN DE UN MODELO REGIONAL DE MAREA ASTRONÓMICA IMPLEMENTADO SOBRE LA REGIÓN SUROESTE DEL OCÉANO ATLÁNTICO**

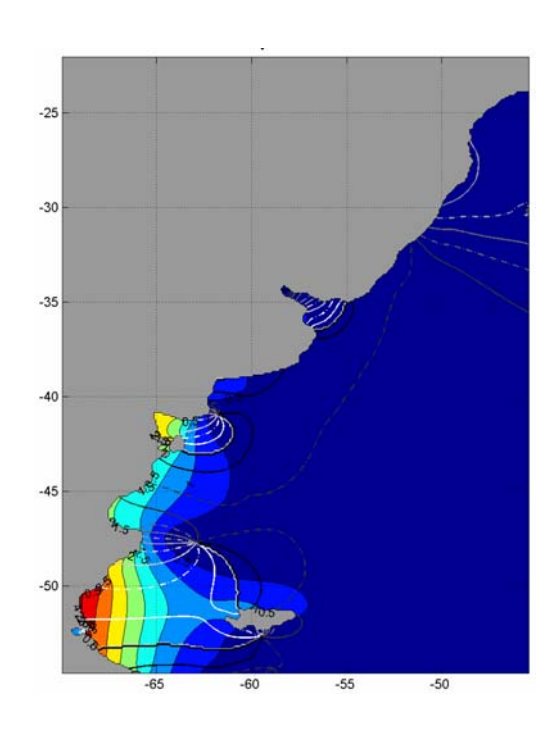

# **TESIS DE MAESTRÍA EN MECÁNICA DE LOS FLUIDOS APLICADA JULIO 2011**

**MARIANA FERNÁNDEZ TUTOR: DR. ING. ISMAEL PIEDRA-CUEVA**

### **RESUMEN**

En este trabajo de tesis se ha realizado una revisión de las principales características de implementación de un modelo regional de marea astronómica implementado sobre la región suroeste del océano Atlántico. Los principales objetivos de este proceso de revisión fueron mejorar la representación de la marea astronómica en el Río de la Plata y su frente marítimo y avanzar en la comprensión de la propagación de las ondas de marea astronómica en dicha región.

Para ello, en primer lugar se realizó un análisis de series de niveles medidos en nueve estaciones del Río de la Plata y su frente marítimo. Los resultados obtenidos en este análisis fueron luego utilizados para evaluar el desempeño del modelo hidrodinámico en la representación de las principales componentes de la marea astronómica.

Posteriormente, se realizó una revisión de las principales características de implementación de la componente hidrodinámica del modelo pre-operacional PDT, focalizando la atención en la configuración para simular la marea astronómica. Las características de implementación del modelo hidrodinámico que fueron revisadas en este trabajo son: el dominio de cálculo, la batimetría, la rugosidad de fondo y la condición de borde en la frontera abierta. La revisión de cada una de estas características de implementación incluyó un análisis de sensibilidad del modelo a los distintos parámetros y la posterior selección de la mejor configuración en base a los resultados obtenidos. Como resultado del proceso de revisión de las principales características de implementación del modelo regional pre-operacional PDT, se alcanzó una nueva configuración del modelo.

Luego se realizó un proceso de evaluación de la nueva configuración del modelo regional (modelo pre-operacional TMF). En dicho proceso de evaluación se comparó el desempeño del modelo pre-operacional TMF con los resultados de otros modelos de mayor y menor escala implementados en la región de estudio.

Por último y con el objetivo de responder a la pregunta: por dónde ingresa la onda de la componente principal de la marea al Río de la Plata? se realizaron algunas simulaciones simplificadas eliminando el efecto de la batimetría y de la línea de costa.

Con este trabajo de tesis se ha avanzado significativamente en el entendimiento de la propagación de la marea astronómica en la región suroeste del océano Atlántico y en particular en la región del Río de la Plata. Se han logrado también grandes avances en la comprensión del efecto que tienen las distintas características de implementación del modelo hidrodinámico MOHID en la representación de la marea astronómica. Esto es sumamente importante para avanzar en el proyecto de modelación operacional del Río de la Plata y constituye una de las bases del mismo. Otro avance significativo alcanzado con este trabajo de tesis es la evaluación del desempeño del modelo regional implementado en comparación con otros modelos de marea de mayor y menor escala.

# **AGRADECIMIENTOS**

En primer lugar quiero expresar un fuerte agradecimiento a los tutores de esta tesis, Ismael Piedra-Cueva y Mónica Fossati por la dedicación y el apoyo que han brindado a este trabajo y por haber sido además una excelente guía a lo largo de todo el trayecto de mi maestría.

En segundo lugar, quiero agradecer a Marcelo Barreiro por su gran disposición, el tiempo dedicado y la orientación brindada en reiteradas consultas a lo largo de este trabajo de tesis.

Asimismo, agradezco a mis compañeros del IMFIA, con quienes el trabajo cobra mayor interés y diversión, por su gran apoyo en diversos aspectos técnicos y humanos. Entre ellos un especial agradecimiento a Pablo Santoro, con quien transitamos caminos paralelos ayudándonos mutuamente en todo momento.

Por último, agradezco profundamente a mi familia y a mi marido por su paciencia, comprensión y aliento; elementos imprescindibles para lograr este trabajo.

A todos ellos, muchas gracias!

*Este trabajo contó con el apoyo de la Agencia Nacional de Investigación e Innovación a través del otorgamiento de una beca de posgrado.* 

# **ÍNDICE**

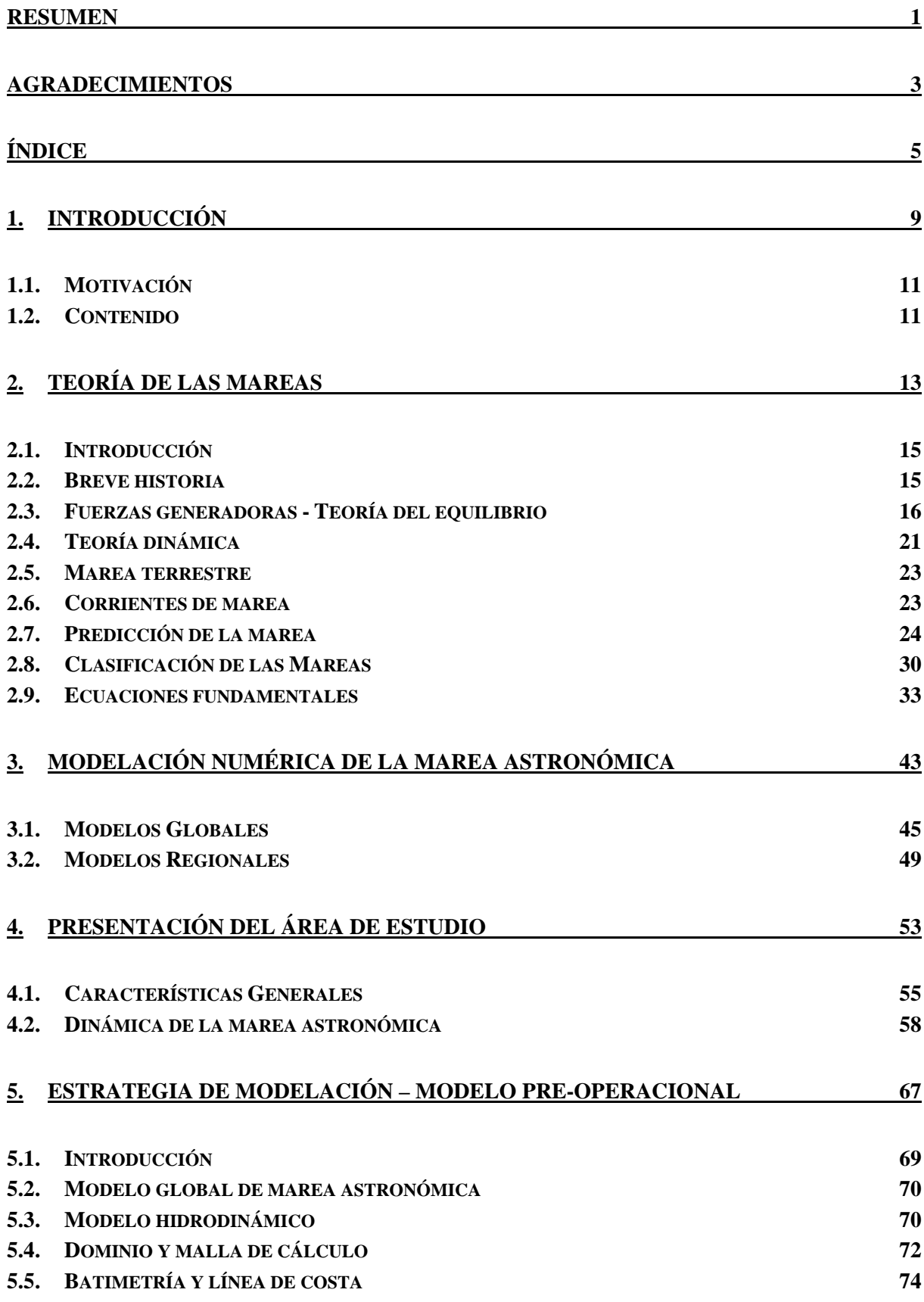

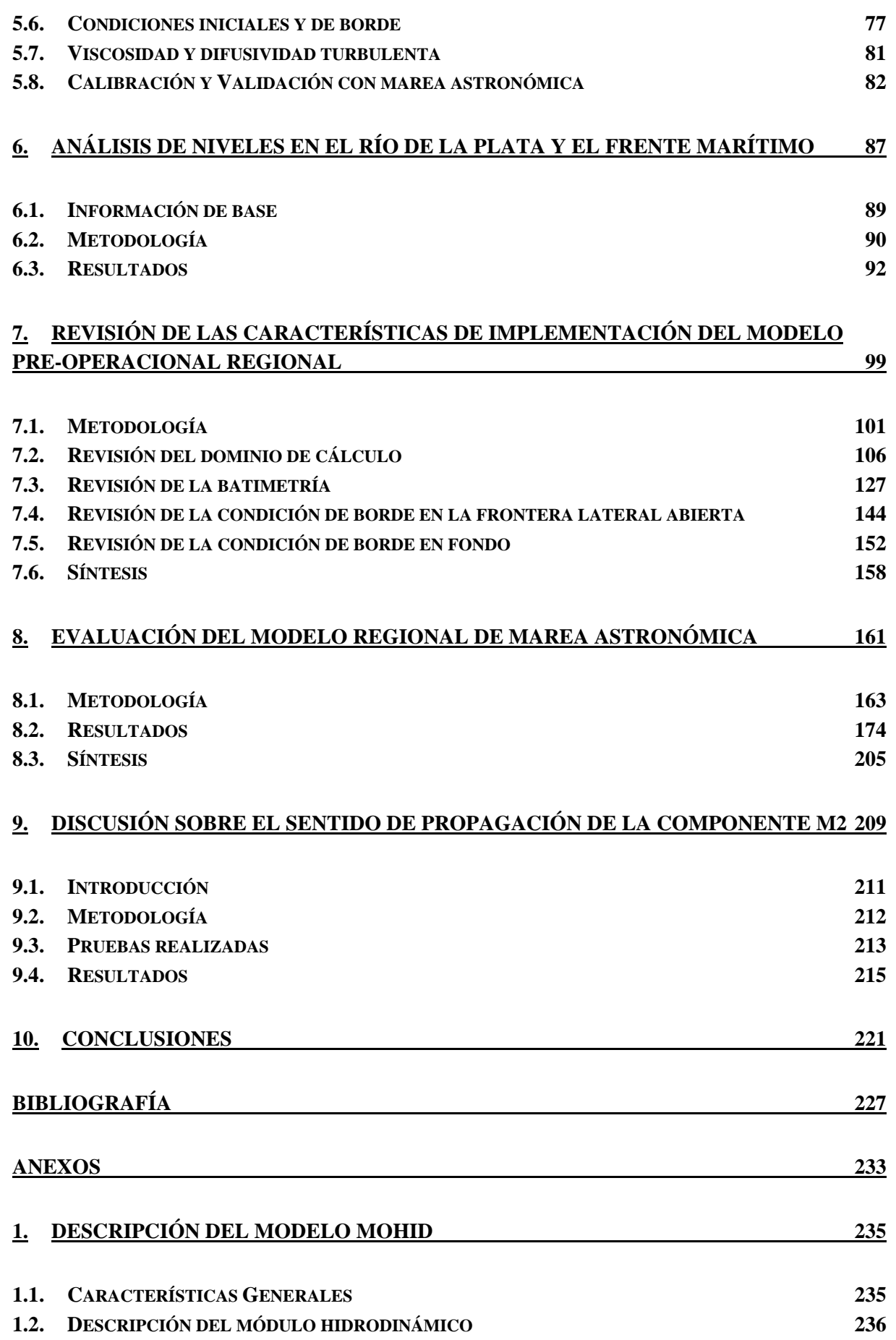

# **2. RESULTADOS DE OTROS TRABAJOS 243 3. ANÁLISIS DE SENSIBILIDAD DEL MODELO AL DOMINIO DE CÁLCULO CON MAREA METEOROLÓGICA 245**

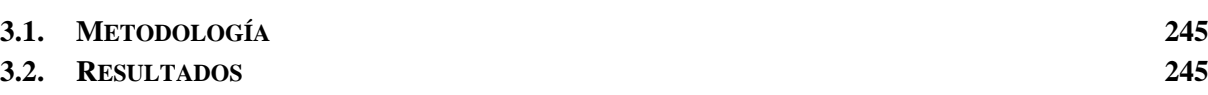

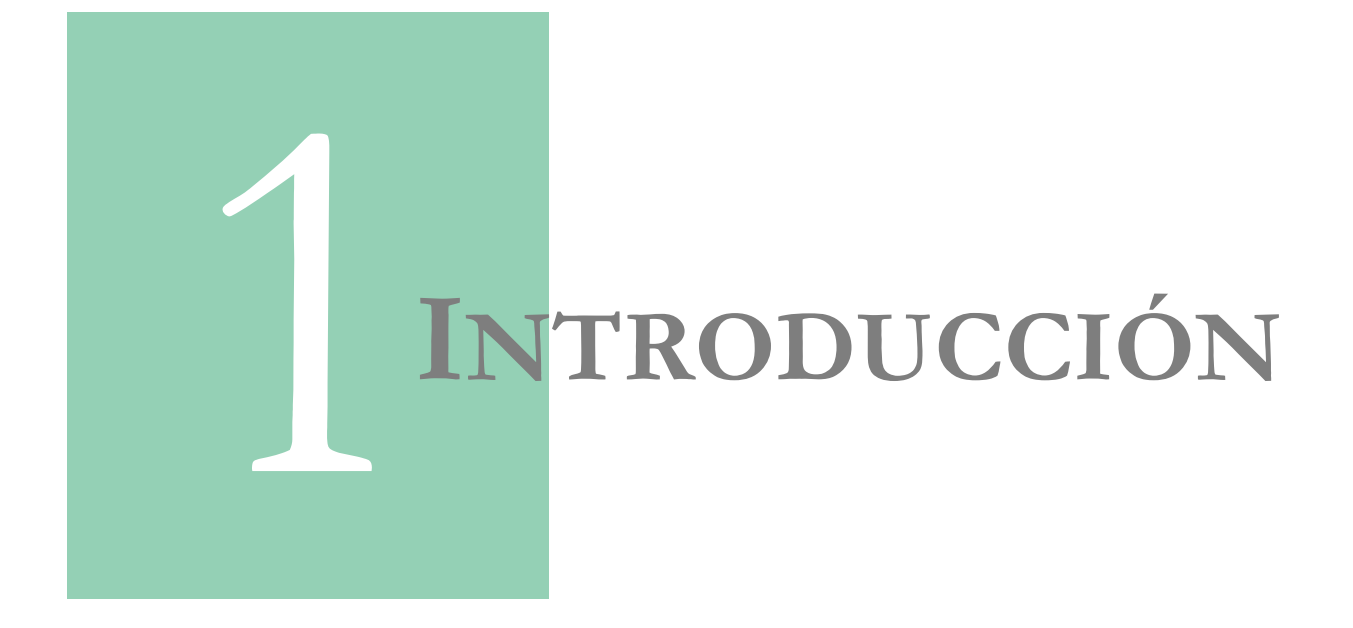

### **CAPÍTULO 1**

# **INTRODUCCIÓN**

### **1.1. Motivación**

Este trabajo de tesis surge como línea de investigación del proyecto PDT "Modelación Preoperacional del Río de la Plata - Río Uruguay", llevado a cabo en el IMFIA durante los años 2007 y 2008 y en el cual la autora tuvo activa participación. Dicho proyecto tuvo por objetivo desarrollar un sistema pre-operacional basado en la aplicación de modelos numéricos de última generación con la capacidad de pronosticar las condiciones del flujo en el Río de la Plata.

La gran cantidad de aplicaciones directas de un sistema de este tipo hacen que su desarrollo sea incuestionable. El desarrollo computacional de los últimos años, en particular el desarrollo de la capacidad de cálculo y de almacenamiento, han permitido la evolución de los modelos numéricos y la implementación de modelos regionales acoplados a modelos de mayor escala con capacidad de predicción. Este esquema permite predecir las principales características del flujo en zonas costeras y de esta forma planificar estrategias de rescate frente a accidentes marítimos así como tomar medidas de contingencia en caso de derrames de contaminantes.

Si bien durante el proyecto PDT se lograron grandes avances en el desarrollo de un modelo preoperacional para el Río de la Plata, varias preguntas quedaron sin responder. Este trabajo de tesis pretende responder algunos de estos interrogantes centrando la atención en la definición de ciertas características de implementación del modelo hidrodinámico con el objetivo de mejorar la representación de la marea astronómica en el Río de la Plata. En este proceso se pretende también avanzar en la comprensión de la propagación de las ondas de marea astronómica sobre el Río de la Plata y su frente marítimo.

Si bien el Río de la Plata es un ambiente micromareal, la correcta representación de la marea astronómica constituye una de las bases de un sistema de pronóstico. Esto se debe a la necesidad de considerar la interacción entre las ondas de marea y los forzantes que gobiernan la hidrodinámica del Río de la Plata como ser las ondas generadas por efectos meteorológicos y el efecto del aporte fluvial de los Ríos Uruguay y Paraná.

### **1.2. Contenido**

El presente informe se divide en 10 capítulos, incluyendo este primero de introducción. En el segundo capítulo se presenta una breve descripción de la teoría de las mareas, incluyendo la teoría del equilibrio y las ecuaciones fundamentales de la teoría dinámica de Laplace. También se incluye en este capítulo una descripción del análisis armónico de las mareas, utilizado luego para procesar los datos de niveles y los resultados del modelo hidrodinámico. En el capítulo tres se presenta un breve recuento de los principales modelos numéricos de marea astronómica. En el capítulo cuatro se presenta una descripción física del área de estudio incluyendo las principales características de la dinámica de la marea astronómica. En el capítulo cinco se presenta la

estrategia de modelación utilizada en este trabajo de tesis. En este capítulo se argumentan las distintas decisiones tomadas en la implementación del modelo. En el capítulo seis se presenta un análisis de datos de niveles en estaciones costeras ubicadas en la zona de estudio. En el capítulo siete se presenta una revisión de algunas características de implementación del modelo hidrodinámico junto con una serie de análisis de sensibilidad a varios parámetros del modelo. En el capítulo ocho se presenta la evaluación de la nueva configuración del modelo hidrodinámico regional. Esto se realiza comparando los resultados del modelo con datos y con los resultados de otros modelos de mayor y menor escala En el capítulo nueve se presentan un análisis de pruebas numéricas simplificadas realizadas con el objetivo de comprender cómo ingresa la onda de marea M2 al Río de la Plata. Por último, en el capítulo diez se presentan las conclusiones de este trabajo de tesis.

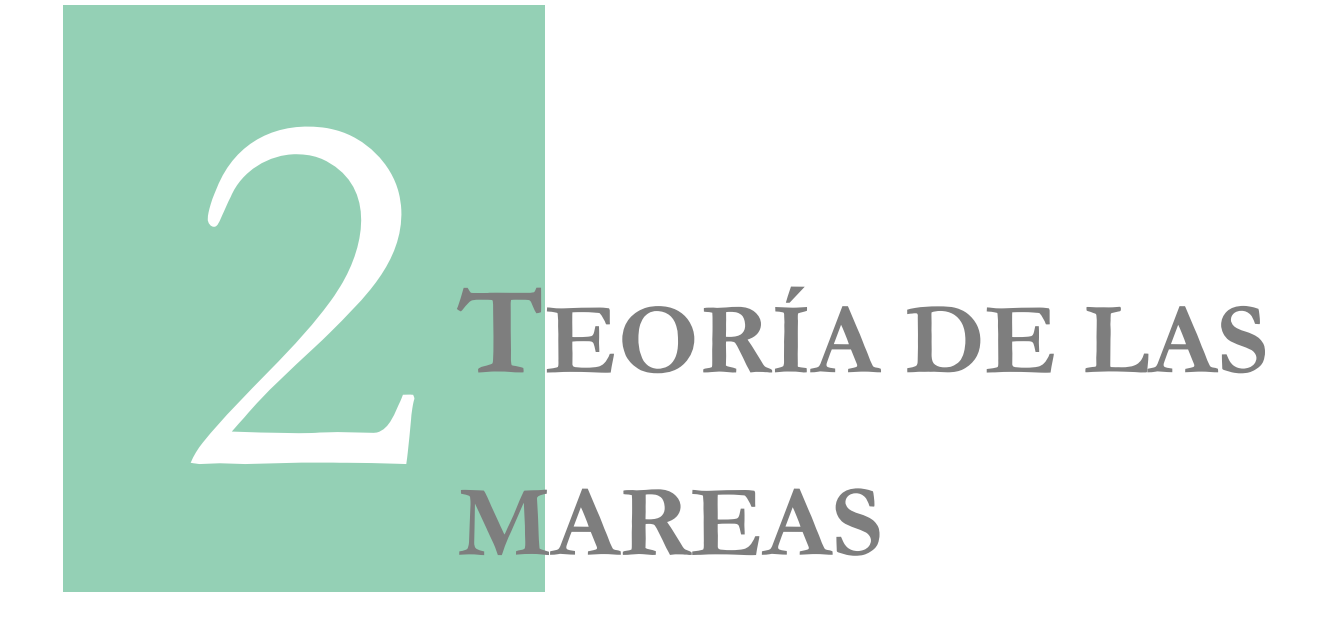

### **CAPÍTULO 2**

# **TEORÍA DE LAS MAREAS**

### **2.1. Introducción**

La marea astronómica se define como el conjunto de movimientos regulares de ascenso y descenso del nivel del mar con períodos próximos a las 12 o 24 horas que se producen por efectos gravitacionales del sistema Tierra-Luna-Sol. La amplitud de este movimiento de ascensodescenso depende del lugar de la Tierra que se considere. Mientras que en la mitad del océano la amplitud de la marea es del orden de los 50 cm, esta oscilación toma especial relevancia cuando se amplifica por efecto de las fronteras: fondo, línea de costa, bahías, estuarios, etc, llegando a producir variaciones del nivel de hasta 15 m como sucede en la bahía de Fundy (Canadá).

Las mareas han sido importantes para el comercio y la ciencia desde hace miles de años. La importancia de las mareas radica en que éstas producen fuertes corrientes en muchas partes del océano (alcanzan los 5 m/s en algunas zonas costeras impidiendo la navegación y mezclando las aguas costeras), generan ondas internas sobre la plataforma continental y las dorsales oceánicas, son una fuente importante de disipación de energía, constituyen un factor principal para los procesos de mezcla en el océano afectando la circulación de aguas profundas y el clima, generan suspensión de sedimentos, incluso en el océano profundo. Por otro lado, las mareas afectan las órbitas satelitales, por lo cual un preciso conocimiento de éstas es necesario para calcular las órbitas de satélites de altimetría y para corregir las mediciones de altimetría del fondo oceánico.

A continuación se presenta una breve reseña histórica de la teoría de las mareas. Luego se presenta la teoría de equilibrio en el cual se asume una Tierra sin continentes donde el océano adquiere la forma elipsoidal generada por la atracción de la Luna y el Sol. Posteriormente se presenta la teoría dinámica en la cual se utilizan las ecuaciones de aguas someras para estudiar la propagación de las ondas de marea. Luego se presenta una breve descripción de la marea terrestre y de las corrientes de marea. En la sección 2.7 se describe una de las metodologías más usadas para predecir la marea astronómica, el análisis armónico. Posteriormente, en la sección 2.8 se presenta una clasificación de la marea en función de su amplitud y su frecuencia dominante. Por último, en la sección 2.9 se presentan las ecuaciones fundamentales que gobiernan la propagación de las ondas de marea en el océano abierto y en la zona costera. La información presentada en este capítulo se basada en la recopilación de varias fuentes, siendo las principales los textos de Gill (1982), Kantha y Clayson (2000), GIOC (2000), Pugh (1987) y Mooers (1999).

### **2.2. Breve historia**

El fenómeno de mareas es conocido desde la antigüedad. El vínculo entre las mareas y las fases de la Luna, es bien conocido desde hace por lo menos 4000 años. Sin embargo, la relación exacta entre las mareas y el ciclo lunar está escondida detrás de varios complejos factores que varias mentes brillantes han intentado comprender, calcular y predecir en las últimos 4 siglos. Galileo, Descartes, Kepler, Newton, Euler, Bernoulli, Kant, Laplace, Airy, Lord Kelvin, Jeffreys, Munk y muchos otros contribuyeron en esta área del conocimiento.

En 1686, Isaac Newton desarrolló una de las primeras explicaciones científicas de la marea astronómica que hoy se conoce como la Teoría del Equilibrio. Aunque esta teoría describe adecuadamente los principales forzantes que intervienen en la generación de la marea astronómica, su aplicación para la predicción del nivel de marea en una localización determinada da lugar a resultados erróneos. Más tarde, Pierre-Simon Laplace (1749-1827) y otros científicos ampliaron el estudio de las mareas desde un punto de vista dinámico dando lugar a lo que hoy se conoce como la Teoría Dinámica.

Más allá del trabajo de estos científicos, varias preguntas quedaron sin responder: Cuál es la amplitud y fase de la marea en un determinado lugar del océano o a lo largo de la costa? Cuál es la velocidad y dirección de las corrientes de marea? Cuál es la forma de las mareas en el océano? Dónde se disipa la energía de las mareas? Responder estas preguntas no es sencillo porque las mareas astronómicas son la respuesta de las masas de agua bajo al efecto de la gravedad, en un sistema elástico que rota y presenta montañas y dorsales en las cuencas submarinas. El primer mapa global de mareas conteniendo valores precisos para el océano profundo fue publicado recién en 1994 (LeProvost et al. 1994).

### **2.3. Fuerzas generadoras - Teoría del equilibrio**

Newton desarrolló una explicación de las mareas astronómicas como una simple aplicación de su ley de gravitación universal considerando sólo a la Luna y al Sol. Según la ley de gravitación universal, todo objeto en el universo que posea masa ejerce una atracción gravitatoria sobre cualquier otro objeto con masa, siendo dicha fuerza directamente proporcional al producto de ambas masas  $(M_1 y M_2)$ , e inversamente proporcional al cuadrado de la distancia que los separa (R), es decir:

$$
F_g = G \cdot M_1 M_2 / R^2
$$
 Ec. 1

Donde G es la constante de gravitación universal.

La Teoría del Equilibrio constituye un sistema de referencia importante para el estudio de las mareas reales ya que describe sus principales características. Sin embargo, los rangos máximos predichos por la teoría son mucho menores que en la realidad. A pesar de ello, esta teoría es muy útil para determinar la influencia que los diferentes movimientos astronómicos tienen sobre la marea. Para explicar la teoría de equilibrio consideraremos inicialmente el sistema conformado por la Tierra y la Luna. Una vez entendido el efecto de la Luna, se puede añadir en forma análoga el efecto ejercido por el Sol.

#### **2.3.1. Sistema Tierra-Luna**

La teoría del equilibrio formulada por Newton asume las siguientes hipótesis:

• Se considera a la Luna como único cuerpo causante de la marea y que ésta gira alrededor de la Tierra en el plano del Ecuador.

- La rotación de la Tierra alrededor de su propio eje es despreciable. Se considera únicamente la rotación del sistema Tierra-Luna alrededor de un eje que pasa por el centro de masa de dicho sistema (Figura 1).
- La superficie de la Tierra es esférica y está cubierta totalmente por una capa de agua de espesor uniforme.
- La inercia de las masas de agua es despreciable.

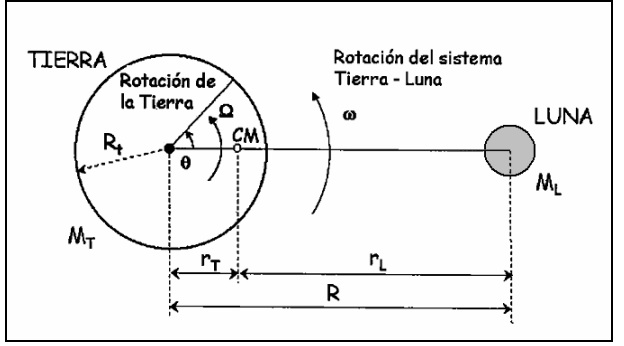

**Figura 1: Sistema Tierra-Luna. Extraída de GIOC, 2000.** 

Bajo estas hipótesis, luego de transcurrido un tiempo suficiente, se alcanza un estado de equilibrio entre las fuerzas generadoras de la marea y las fuerzas debidas a los gradientes de la superficie libre. La fuerza generadora de la marea en un punto P sobre la Tierra es la resultante de la fuerza gravitatoria lunar ( $F_{gP}$ ) y la fuerza centrífuga de rotación del sistema Tierra-Luna ( $f_{co}$ ). La componente vertical de la fuerza generadora de la marea es despreciable frente a la fuerza gravitatoria terrestre. Sin embargo, la componente horizontal (F<sub>t</sub>) es del mismo orden que el resto de las fuerzas horizontales que actúan sobre el océano, de manera que su efecto se traduce en un movimiento de la superficie de agua. En la Figura 2 se presenta un esquema con los vectores que representan a estas fuerzas.

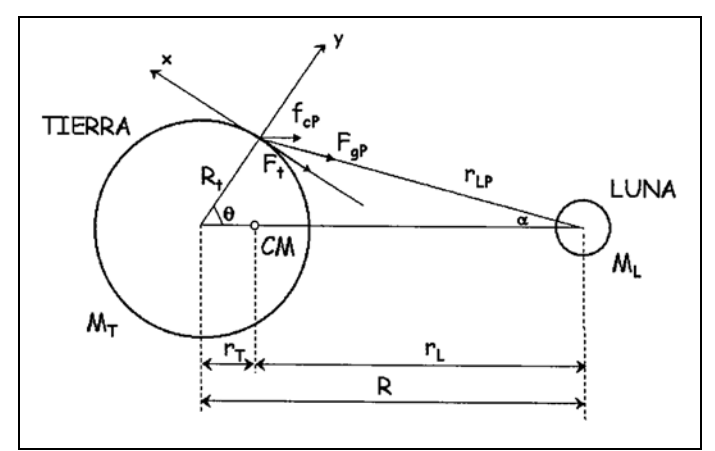

**Figura 2: Equilibrio de fuerzas. Extraída de GIOC, 2000.** 

El valor de Ft varía sobre la superficie de la Tierra de manera que su efecto genera un movimiento de las masas de agua hacia el punto de la Tierra más cercano a la Luna y hacia el más alejado. De esta forma, se producen en estos puntos una convergencia que conduce a un aumento del nivel del mar, mientras que en los puntos del meridiano perpendicular al eje del Tierra-Luna la elevación del mar es mínima. Esta superficie corresponde a un elipsoide con el eje

mayor ubicado a lo largo de la línea que une la Tierra y la Luna y se denomina Marea de Equilibrio (Figura 3).

La línea que une la Tierra y la Luna se mueve debido a la rotación terrestre y al movimiento relativo de la luna. Por esto, un observador situado sobre la superficie terrestre pasaría en un día por dos máximos y mínimos asociados a los extremos del elipsoide, de forma que observaría una marea semidiurna.

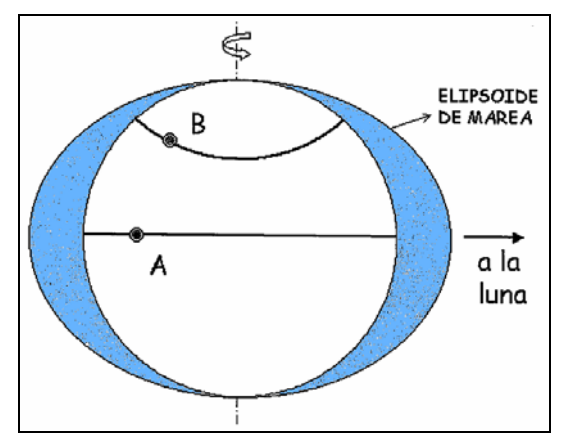

**Figura 3: Superficie de equilibrio. Extraída de GIOC, 2000.** 

#### **2.3.2. Sistema Tierra-Sol**

Debido a la atracción del Sol sobre la masa de agua, se obtiene un elipsoide de marea similar al producido por la Luna. Sin embargo, dado que el Sol se ubica mucho más alejado de la Tierra y a pesar de tener una masa mucho mayor a la de la Luna, el efecto del Sol sobre la marea corresponde a 0.46 veces el efecto de la Luna. Esto pone de manifiesto que la influencia del resto de los planetas es despreciable.

#### **2.3.3. Sistema Tierra-Sol-Luna**

De lo visto anteriormente se puede concluir que la Luna y el Sol son los generadores de las mareas sobre la Tierra. El efecto conjunto de estos dos astros es lo que realmente genera las distintas mareas, las cuales están en relación a la posición de éstos respecto de la tierra.

Cuando la Luna y el Sol están alineados, sus fuerzas se suman y se producen mareas de mayor intensidad denominadas mareas vivas o mareas de sizigia. Por otro lado, en fase de cuarto menguante o cuarto creciente, los tres astros se encuentran formando un ángulo recto y los elipsoides se cancelan parcialmente. En este caso las mareas son menos pronunciadas y se denominan mareas muertas (Figura 4).

El elipsoide debido a las mareas solares tiene el eje mayor dirigido hacia el Sol y el elipsoide debido a las mareas lunares tiene el eje mayor dirigido hacia la Luna. Como la Luna gira alrededor de la Tierra, los ejes mayores de los elipsoides no giran a la misma velocidad. El periodo de rotación del elipsoide solar es de un año ( $\Omega_s = 0.041^\circ/h$ ), mientras que el período de rotación del elipsoide lunar es de 27,32 días ( $\Omega_L = 0.549^\circ/h$ ). El resultado es que los ejes de los dos elipsoides se acercan cada 14.76 días, es decir que se produce una marea viva aproximadamente dos veces al mes.

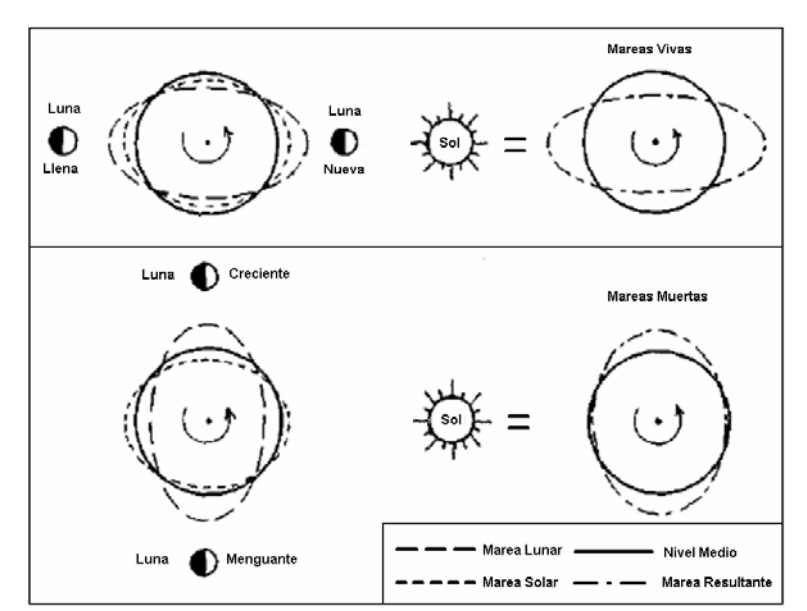

**Figura 4: Mareas vivas y muertas. Modificada de GIOC, 2000.** 

#### **2.3.4. Declinación Solar y Lunar**

Hasta ahora se ha ignorado el hecho de que el eje de rotación de la Tierra está inclinado unos 23.5° con respeto al plano medio de la órbita de la Tierra alrededor del Sol denominado plano de la eclíptica (Figura 5). Esto significa que el Sol ocupa posiciones que van desde 23.5° al norte del plano ecuatorial (latitud del trópico de Cáncer) hasta 23.5° al sur del mismo plano (latitud del trópico de Capricornio).

Por otro lado, el plano de la órbita de la Luna está inclinado unos 5° con respecto al plano de la eclíptica. El nodo ascendente de la Luna es el punto en que ésta cruza la eclíptica de Sur a Norte (punto N, Figura 5) y tiene a su vez un movimiento de retroceso a lo largo de la eclíptica que completa una revolución al cabo de 18.61 años. Este fenómeno es el responsable de que la declinación de la Luna varíe entre 18.5° y 28.5° a lo largo de esos 18.61 años. Esta variación es la causante de la llamada marea nodal.

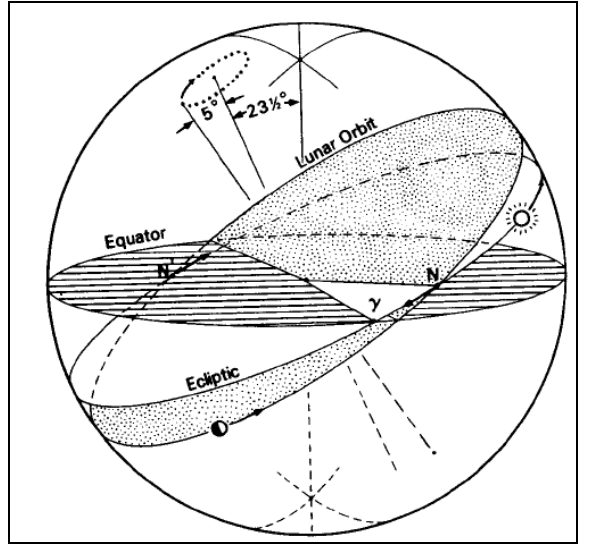

**Figura 5: Proyección del plano ecuatorial, de la eclíptica y de la orbita lunar sobre la esfera celeste. Extraído de Forrester, 1983.** 

El eje mayor del elipsoide de marea está dirigido hacia la Luna (Sol). Por lo tanto si el astro no se ubica en el plano ecuatorial, para una latitud dada en la Tierra, las dos pleamares diarias no presentan la misma amplitud, lo que se conoce como desigualdad diaria. Esta alternancia diurna entre pleamares grandes y pequeñas hace pensar en la suma de dos periodicidades: una diurna y otra semidiurna. Se habla entonces de ondas de marea diurna y semidiurna, tanto lunar como solar. Pero esto se corresponde con un modelo matemático y no con la realidad física. Cabe destacar que en latitudes altas, la amplitud de la onda semidiurna es demasiado pequeña para que pueda crear máximos o mínimos adicionales y por lo tanto solo se ve una pleamar por día (marea diurna).

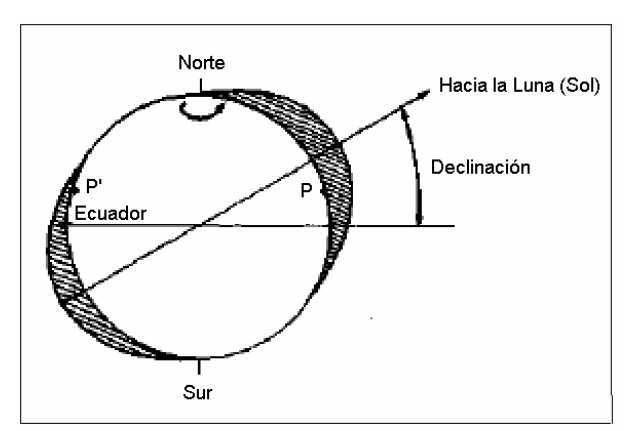

**Figura 6: Elipse de marea teniendo en cuenta la declinación.** 

Tanto en el caso del Sol como en el de la Luna, se produce una intensificación de las mareas semidiurnas cuando la declinación es cero, es decir, cuando el astro se encuentra en el ecuador. Por ejemplo, las mareas semidiurnas lunares se reducen un 23% cuando la Luna alcanza su máxima declinación. Por otro lado, las mareas semidiurnas solares se reducen un 16% en junio y diciembre (solsticios), momentos de máxima declinación solar. En cambio, cuando el eje mayor de los elipsoides es paralelo al plano ecuatorial, las mareas se ven intensificadas de manera que las mareas vivas en estas fechas son especialmente importantes y se las conoce con el nombre de mareas vivas equinocciales.

#### **2.3.5. Trayectoria elíptica**

Tanto la trayectoria de la Tierra alrededor del Sol, como la de la Luna alrededor de la Tierra, no son círculos sino elipses, de manera que existe un punto de máxima proximidad a la Tierra y otro de máxima distancia.

El período de la órbita de la Luna es 27.55 días y los puntos de máxima y mínima distancia a la Tierra se llaman apogeo y perigeo respectivamente (Figura 7). La posición del perigeo sobre la órbita varía con un período de 8.85 años. Por otro lado, el período de la órbita del Sol es 365.23 días y los puntos de máxima y mínima distancia a la Tierra se llaman afelio y perihelio respectivamente.

Cuando la Tierra está más cerca del Sol (perihelio), las mareas son más intensas. De la misma manera, cuando la Luna está en su perigeo, las mareas son también más grandes. La influencia del perigeo o apogeo de la Luna es de ± 20% con respecto a la marea media.

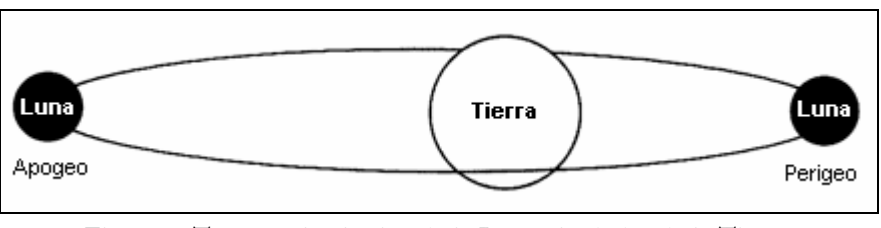

**Figura 7: Trayectoria elíptica de la Luna alrededor de la Tierra. Ubicación del perigeo y apogeo.** 

#### **2.3.6. Edad de la marea**

De acuerdo a la Teoría del Equilibrio, cabría esperar que se diera una situación de pleamar en un punto determinado en el momento en que la Luna pasa por el meridiano de dicho lugar. Sin embargo, la pleamar se produce algo antes o después. Este desfasaje es debido a la inercia de las masas de agua, que se asume despreciable en la Teoría del Equilibrio. Un efecto análogo se produce con las mareas vivas. En principio, sería esperable que las mareas vivas se produjeran justamente cuando, Tierra, Luna y Sol se encuentran alineados (situación de Luna nueva o Luna llena). Sin embargo, esto no es así dado que las mareas vivas se producen entre 1 y 3 días después de la Luna nueva o llena. Este desfasaje en el tiempo se conoce como la edad de la marea y depende de la situación geográfica.

### **2.4. Teoría dinámica**

La Teoría del Equilibrio es capaz de explicar adecuadamente las causas principales que producen las fuerzas generadoras de las mareas. Sin embargo, conduce a importantes discrepancias a la hora de predecir la marea en un punto determinado de la Tierra. Estas discrepancias se producen tanto en la amplitud como en el instante en que se produce la marea. Las razones fundamentales que inducen a estos errores de la Teoría del Equilibrio son:

- La Tierra no se encuentra cubierta totalmente con una capa de agua de espesor uniforme.
- La forma irregular y profundidad variable de las cuencas oceánicas no es tenida en cuenta.
- La hipótesis de que la inercia de las masas de agua es despreciable no es correcta. La respuesta del océano está limitada por la velocidad (~200 m/s) a la cual se propagan las ondas de gravedad. El tiempo para que las ondas de marea viajen alrededor de la tierra es comparable con el período de rotación, y en la práctica el movimiento de las masas de agua está restringido por la forma complicada de los océanos.
- La rotación de la Tierra introduce la fuerza de Coriolis que altera sensiblemente los movimientos asociados a la marea.

La Teoría Dinámica de las Mareas fue desarrollada durante el siglo XVIII por científicos ilustres tales como Laplace, Bernoulli y Euler. Adoptando las mismas fuerzas generadoras establecidas anteriormente por Newton y usando las ecuaciones de movimiento de un fluido desarrolladas por Eurler, Laplace formuló un conjunto de ecuaciones lineales en derivadas parciales que describen el flujo de la marea como un flujo barotrópico bidimensional, teniendo en cuenta la profundidad, la configuración de las cuencas oceánicas y el efecto de la rotación de la Tierra:

$$
\frac{\partial \eta}{\partial t} + \frac{1}{a \cos \varphi} \left( \frac{\partial (uh)}{\partial \lambda} + \frac{\partial (vh \cos \varphi)}{\partial \varphi} \right) = 0 \qquad \text{Ec. 2}
$$

$$
\frac{\partial u}{\partial t} - f v + \frac{1}{a \cos \varphi} \frac{\partial (g \eta + \Phi_{\tau})}{\partial \lambda} = 0
$$
 Ec. 3

$$
\frac{\partial v}{\partial t} + fu + \frac{1}{a} \frac{\partial (g \eta + \Phi_T)}{\partial \varphi} = 0
$$
 Ec. 4

Donde:

- $\lambda, \varphi$  son las coordenadas longitud y latitud
- *g* es la constante de gravedad
- *f* es el parámetro de Coriolis
- *h* es la profundidad del océano
- <sup>η</sup> es la elevación vertical de las mareas
- *u*,*v* son las componentes de la velocidad horizontal
- Φ*T* es el potencial gravitacional astronómico

La Teoría Dinámica es por tanto, compleja dado que requiere la resolución de las ecuaciones fundamentales de la hidrodinámica. Sin embargo, el salto fundamental lo constituye el hecho de que se abandona el concepto de elipsoide de equilibrio pasando a explicar el fenómeno a partir del concepto de las ondas de marea, con períodos coincidentes con los correspondientes a los de las fuerzas generadoras y, por tanto, de muy largo período.

De hecho la onda de marea se puede entender, en principio, como una onda larga que por efecto de la reflexión inducida por los contornos de las cuencas oceánicas da lugar a un sistema de ondas estacionarias forzadas por una fuerza generadora que varía constantemente de dirección y magnitud. Como cualquier sistema oscilatorio forzado, la marea puede presentar fenómenos de resonancia para geometrías y períodos determinados dando lugar a que en determinadas zonas de la Tierra la respuesta se amplifique de forma importante. Si además, se incluye en este esquema el efecto de la fuerza de Coriolis se formarán sistemas anfidrómicos que se caracterizan por la existencia de un punto anfidrómico o nodo alrededor del cual gira la cresta de la onda de marea en pleamar, completando un giro durante cada ciclo de marea. El rango de la marea es nulo en el punto anfidrómico y aumenta a medida que se aleja de éste. En cada sistema anfidrómico se suele definir el lugar geométrico de los puntos en los que la marea se encuentra en la misma fase (líneas cotidales) y el correspondiente a puntos de igual rango de marea. Esta líneas son aproximadamente perpendiculares entre si (ver Figura 14).

### **2.5. Marea terrestre**

La corteza terrestre es elástica por lo que las fuerzas de gravedad que provocan las mareas de los océanos también deforman la corteza terrestre. Esta respuesta es rápida y la deformación es importante. La amplitud de la marea terrestre llega a unos 25 a 30 cm en sizigia y casi 50 cm durante los equinoccios. Si se define la marea como la elevación del nivel del mar relativo a la corteza terrestre, el efecto de la respuesta de la corteza terrestre reduce las mareas en un 30% aproximadamente.

### **2.6. Corrientes de marea**

Generalmente las corrientes de marea llegan a ser más fuertes conforme se aproximan a la costa, y juegan un papel importante en la circulación local, distribución de las propiedades del agua, de larvas de especies, etc. Las corrientes superficiales de mareas son rotatorias. Esto es, la partícula de agua seguirá la trayectoria de una elipse. Generalmente el eje mayor de la elipse llega a ser paralelo a la costa.

El sentido de rotación de las elipses de marea está controlado por muchos factores y no hay reglas sencillas para determinar a priori cuales son los efectos más importantes. Incluso, la rotación puede tener sentidos opuestos en superficie y fondo. En el océano abierto, lejos de los continentes, el potencial astronómico y la aceleración de Coriolis inducen una circulación horaria de las elipses de la marea semidiurna en el hemisferio Norte (HN) y antihoraria en el hemisferio Sur (HS). En la plataforma continental, el sentido de rotación se encuentra generalmente influenciado por la batimetría, el oleaje reflejado en la costa y la forma de la costa.

Las corrientes generadas por las ondas de marea son inclusive más variables de un lugar a otro que las amplitudes del nivel de la superficie libre. Esto se debe a que las mismas son más sensibles a los cambios de profundidad y a la presencia de puntas y ensenadas en la costa. Sin embargo, las corrientes generadas por las ondas de marea pueden ser medidas, analizadas y pronosticadas de la misma forma que el nivel de la superficie libre.

En sitios donde las mareas tienen gran amplitud, las corrientes de marea también pueden ser muy grandes. Por ejemplo, en el Canal de la Mancha la corriente sobrepasa los 18 km/h durante las grandes mareas.

Las corrientes de marea presentan un perfil homogéneo en la vertical, excepto cerca del fondo o en estuarios estratificados. Por lo tanto, la velocidad promediada en la vertical es un concepto válido, excepto en las zonas muy someras.

La relación entre las amplitudes de las corrientes de diferentes componentes de la marea se mantiene relativamente estable sobre extensas áreas. Por ejemplo, en el noroeste europeo, la relación de la amplitud de la corriente de las componentes S2/M2 se ubica en torno a 0.35, excepto cerca de los puntos anfidrómicos. La relación entre componentes diurnas y semidiurnas se mantiene generalmente constante y próxima a la relación de amplitudes en niveles. Sin embargo, en algunos sitios, esto no es así.

### **2.7. Predicción de la marea**

Los aportes de Laplace a la teoría de mareas fueron sustanciales, pero aún así la predicción de la marea continuaba siendo aproximada. Esta situación cambió en la década de 1860 cuando William Thomson aplicó el análisis de Fourier al movimiento de las mareas. El trabajo de Thomson en este campo fue luego desarrollado y ampliado por George Darwin, quien propuso la notación para los componentes armónicos de la marea que se siguen utilizando en la actualidad. Los avances alcanzados por Darwin en las fuerzas generadoras de la marea fueron luego continuados por Doodson, quien desarrolló el potencial generador de la marea en forma armónica (Doodson, 1921). Doodson distinguió 388 frecuencias de la marea astronómica e ideó un sistema práctico para la determinación de las diferentes componentes armónicas del potencial generador de la marea: los números de Doodson; sistema que todavía está en uso. Los cálculos para predecir la marea utilizando los componentes armónicos son laboriosos, y desde la década de 1870 hasta la década de 1960 se llevaron a cabo usando una máquina de predicción de mareas (primer máquina analógica del tipo mecánico), hoy sustituida por las computadoras electrónicas digitales.

#### **2.7.1. Análisis Armónico**

La descripción y predicción de la marea en una localización dada puede hacerse mediante lo que se denomina análisis armónico. En el análisis armónico clásico, la señal de la marea astronómica se modela como la suma de un conjunto finito de sinusoides con frecuencias específicas en relación con los parámetros astronómicos:

$$
\eta(\lambda, \phi, t) = \sum_{k} H_{k}(\lambda, \phi) \cdot \cos(\theta_{k}(t) - G_{k}(\lambda, \phi))
$$
 Ec. 5

Siendo  $H_k(\lambda,\phi)$ ,  $G_k(\lambda,\phi)$  la amplitud y la fase de la componente k de marea astronómica, y  $\theta_k$ el argumento de Doodson que se expresa como combinación lineal de seis ángulos fundamentales:

$$
\theta_k(t) = A\,\tau + Bs + Ch + Dp + EN' + Fp_s \qquad \qquad \text{Ec. 6}
$$

Donde  $N' = -N$ ,  $\tau = t - s + h$  y t, s, h, p, N y p<sub>s</sub> son los ángulos fundamentales que representan el tiempo solar en Greenwich (t), la longitud media de la Luna (s), la longitud media del Sol (h), la longitud del perigeo (p), la longitud del nodo ascendente  $(N)$  y la longitud del perihelio  $(p_0)$ respectivamente. La frecuencia de la componente k de la marea astronómica queda definida por:

$$
\dot{\theta}_k(t) = A t + B s + C h + D p + E N' + F p_s
$$
 \tEc.7

Las frecuencias de las diversas componentes de la marea astronómica surgen entonces de la combinación lineal de seis frecuencias fundamentales que derivan de los movimientos planetarios. Dichas frecuencias fundamentales representan los efectos de la rotación de la tierra (día lunar de 24.8 h), de la órbita de la Luna alrededor de la Tierra (mes lunar de 27 días) y la tierra alrededor del sol (año solar), y la periodicidad en la ubicación de perigeo lunar (8.85 años), la inclinación de la orbita Lunar (18.6 años), y la ubicación del perihelio (aproximadamente 21000 años). El conjunto de los seis números enteros  $(k_1 - k_6)$  necesarios para describir una determinada frecuencia se llaman números de Doodson:

$$
k_1 \cdot k_2 \cdot k_3 \cdot k_4 \cdot k_5 \cdot k_6 = A \cdot (B+5) \cdot (C+5) \cdot (D+5) \cdot (E+5) \cdot (F+5)
$$
   
Ec. 8

A partir de consideraciones únicamente astronómicas, la respuesta de "equilibrio" se puede predecir; esto es la fase y la amplitud que se observaría si la respuesta de la tierra fuera lo suficientemente rápida para que la deformación de la superficie se encuentre en equilibrio con el forzante en todo momento. El océano real definitivamente no está en equilibrio con el forzante astronómico. Sin embargo, como la amplitud de la marea es pequeña en comparación con la profundidad del océano, la dinámica es casi lineal, implicando que la respuesta forzada sólo contiene las frecuencias presentes en el forzante. Un ajuste por mínimos cuadrados se puede realizar para determinar la fase relativa y la amplitud de cada frecuencia en la respuesta. Estos valores de fase y amplitud proporcionan una base para la compresión de los datos, que puede ser luego comparada con datos similares en otros lugares para entender las características de la dinámica de la marea, o pueden ser utilizados para generar series temporales de marea astronómica en otros períodos con fines predictivos.

El análisis armónico clásico presenta varios inconvenientes. Por un lado, omitiendo la modulación del perihelio, se requiere una serie de años 18.6 de tiempo para resolver todas las frecuencias de la lista cuando en la práctica, los períodos de registro generalmente cubren un año o menos. Es decir que la señal de una componente dada será una sinusoide cuya fase y amplitud varían lentamente con el tiempo (modulación nodal). Sin embargo, se asume que esta modulación es lo suficientemente lenta como para ser despreciada para longitudes de registro de hasta 1 año. Para períodos de registro mucho más cortos surge otro problema, la irresolución de componentes disímiles. La mejor solución a este problema es aplicar la técnica de inferencia. Dicha técnica exige que las diferencias relativas entre la fase/amplitud de dos componentes no resueltas sean conocidas a partir de otros datos cercanos. De lo contrario, es necesario descartar las componentes más pequeñas y quedarse sólo con las componentes más grandes en un intervalo de frecuencia dado, o utilizar la respuesta de equilibrio para establecer las diferencias relativas. Otro inconveniente del análisis clásico es que no proporciona una manera fácil de determinar si la fase/amplitud de una componente es significativa de una manera determinista (es decir, si es realmente una señal astronómica), o si son resultados de ajustar la respuesta a un forzante no astronómico de amplio espectro. En general, es probable que incluya elementos de ambos y es útil calcular algún tipo de intervalo de confianza para la parte determinista. Para solucionar este problema, el método de la respuesta ("response method") fue inventado (Munk y Cartwright, 1966). A pesar de que este método proporciona mejores resultados que el análisis armónico clásico, no se utiliza en forma generalizada.

Otros problemas con el análisis armónico clásico surgen en las regiones costeras, donde la respuesta de la marea es la de una onda que se propaga hacia la costa. En los estuarios grandes, el cambio estacional de la salinidad y el flujo puede cambiar la respuesta dinámica, pero como estos cambios pueden variar de año en año, el proceso de la marea no es estacionario. Los picos espectrales se amplían dejando de ser líneas puras, aunque dependiendo de la situación, estas variaciones pueden ser tratadas como líneas en el análisis. Dentro de pequeños estuarios, las variaciones del nivel del mar debidas al efecto de la marea astronómica pueden ser significativas en comparación con la profundidad de columna de agua, dando lugar a una variedad de efectos no lineales. Por ejemplo, acortar e intensificar los períodos de crecida y alargar las bajantes. Mientras estos efectos sean razonablemente determinísticos, pueden ser manejados mediante el agregado de componentes de aguas someras que se producen en las frecuencias de suma y/o diferencia de las componentes principales. Los efectos de la variabilidad interna son más problemáticos en estas regiones. Interacciones de la onda de marea con la topografía variable pueden producir grandes olas internas cuyas características son muy sensibles a la estratificación. En tales casos, la hipótesis de frecuencias pico se convierte en una técnica cuestionable y se sugieren otras metodologías tales como el análisis wavelet (Jay y Flinchem, 1999). Una descripción más detallada y completa de técnicas de análisis, su uso y sus limitaciones se puede encontrar en Foreman (1977) y Godin (1991).

Un conjunto de programas llamado T\_TIDE (Pawlowicz et al., 2002) ha sido escrito en MATLAB para realizar el análisis armónico clásico a una serie de registros de alrededor de 1 año o menos, incluyendo correcciones nodales, la técnica de inferencia y una variedad de opciones seleccionables por el usuario. Las correcciones nodales se realizan para tener en cuenta la modulación de las componentes de la marea lunar por efecto del período nodal y consisten en la aplicación de un factor nodal  $(f_k)$  que corrige la amplitud y un ángulo nodal  $(\mu_k)$  que corrige la fase. Ambos parámetros varían con la posición del nodo lunar y por lo tanto varían lentamente con el tiempo a lo largo el período nodal de 18.6 años. Las correcciones nodales se aplican solamente a las mareas lunares.

Usando las componentes resultantes del análisis armónico, la herramienta T\_TIDE también permite realizar predicciones. A pesar de que el algoritmo de análisis armónico no es original (el código ya había sido programado en FORTRAN), la herramienta T\_TIDE presenta varias novedades. En primer lugar, el algoritmo se implementa en MATLAB, un lenguaje de programación ampliamente utilizado por oceanógrafos e ingenieros. Esto permite un mejor manejo de la información con la opción de realizar un análisis completo, generar diversos gráficos, etc. En segundo lugar, el código se escribe en notación matricial y por lo tanto es relativamente fácil de entender y modificar en caso de ser necesario. Por otro lado, con el fin de diferenciar entre frecuencias puramente determinísticas y frecuencias de amplio espectro, la herramienta T\_TIDE permite calcular intervalos de confianza para los parámetros astronómicos estimados usando uno de varios algoritmos seleccionables por el usuario. Por último, el programa utiliza álgebra de números complejos en lugar de usar senos y cosenos con la ventaja de unificar el análisis de variables escalares (niveles) y vectoriales (velocidad horizontal).

#### **2.7.2. Componentes armónicas de la marea**

En la Tabla 1 se incluyen las componentes más importantes que constituyen la marea astronómica incluyendo su nombre, símbolo y período en horas solares. La simbología de cada componente fue designada por Darwin y se conforma por una letra que indica el satélite ficticio<sup>1</sup> que produce la fuerza generadora de la perturbación y un número que indica la cantidad de períodos que completa dicha componente durante un día solar. Por ejemplo, la componente que representa el efecto de la rotación de la Luna con respecto a la Tierra se simboliza con la letra M de Moon (luna en inglés) y el número 2 por ser una componente semidiurna. Análogamente, la componente armónica que representa el efecto de la rotación de la Tierra respecto al Sol se simboliza con la letra S de Sun/Sol y el número 2 por ser también una componente semidiurna. También se definen otras componentes que tienen en cuenta la trayectoria elíptica de la Luna, N2, los efectos de la declinación de la Luna y el Sol, K2, K1, O1 y P1 y los movimientos de largo período de la Luna y el Sol, Mf, Mm y Ssa.

| Nombre                  | Símbolo<br>Período (h) |       |
|-------------------------|------------------------|-------|
| Lunar principal         | M <sub>2</sub>         | 12.42 |
| Solar principal         | S <sub>2</sub>         | 12.00 |
| Elíptico Lunar mayor    | N2                     | 12.66 |
| Semidiurno Luni-Solar   | K <sub>2</sub>         | 11.97 |
| Solar elíptico mayor    | T2                     | 12.01 |
| Solar elíptico menor    | L <sub>2</sub>         | 12.19 |
| Elíptico lunar 2° orden | 2N2                    | 12.91 |
| Diurno Luni-Solar       | K1                     | 23.93 |
| Diurno Lunar principal  | O <sub>1</sub>         | 25.82 |
| Diurno Solar principal  | P <sub>1</sub>         | 24.07 |
| Elíptico Lunar mayor    | Q1                     | 26.87 |
| Elíptico Lunar menor    | M1                     | 24.84 |
| Quincenal Lunar         | Мf                     | 327.9 |
| Mensual Lunar           | Mm                     | 661.3 |
| Semi-anual Solar        | Ssa                    | 4383  |

**Tabla 1: Principales componentes de la marea astronómica** 

A partir de las componentes descritas hasta ahora, la marea puede ser totalmente representada en el océano. Sin embargo, cuando la onda de marea se encuentra cerca de la costa, en el interior de un estuario o bahía, la correcta descripción de la marea requiere introducir una serie de componentes adicionales cuyo origen fundamental se debe a efectos no lineales propios de profundidades reducidas y a la fricción.

<u>.</u>

<sup>1</sup> Artilugio en el cual se sustituyen las fuerzas generadoras producidas por la trayectoria variable de la Luna y el Sol por un número finito de planetas ficticios que giran alrededor de la Tierra en una órbita circular situada en el plano del ecuador y a una velocidad angular constante.

La fricción genera componentes con una velocidad angular igual a tres veces la de la componente básica. Suponiendo que se parte de la componente astronómica básica M2, se genera entonces una componente M6 que presenta seis oscilaciones diarias y no es de origen astronómico.

Considerando ahora la propagación de la componente básica M2 en aguas someras, la diferencia de celeridad entre cresta y seno ( $c = \sqrt{gH}$ ), conduce a una deformación del perfil de la onda. La correcta definición del perfil resultante precisa incluir componentes adicionales con frecuencias dobles (M4), triples (M6), etc. de la componente básica (M2).

Finalmente, cuando la onda de marea se propaga en zonas donde se ve afectada por los contornos, la interacción no lineal entre las diferentes componentes puede dar lugar a nuevas componentes cuyas frecuencias difieren de las correspondientes a las componentes originales. Así, por ejemplo, la interacción entre las componentes M2 y S2, da lugar a la componente cuatridiurna MS4.

Por tanto, se puede resumir que el efecto de los contornos cuando la onda de marea se aproxima a la costa o se propaga en estuarios y bahías se traduce en la aparición de dos grupos de componentes:

- Sobremareas o componentes superarmónicas. Su velocidad angular es un múltiplo exacto de las componentes astronómicas que las originan. Normalmente, las sobremareas más importante son las originadas por las componentes astronómicas M2 y S2. Y dado que las primera es más importante que la segunda, en general predominan M4, M6 , M8, etc.
- Mareas compuestas. Su velocidad angular es la suma o diferencia de las velocidades de dos o más componentes astronómicas. Las mareas compuestas originadas por M2 y S2 son las más importantes. En orden de mayor a menor importancia son: MS4, 2MS6, 2SM6 y la 2MS2.

La amplitud de las sobremareas y mareas compuestas depende de las dimensiones y contornos de la zona costera, bahías o estuarios. En la Tabla 2 se incluyen las sobremareas y mareas compuestas más significativas.

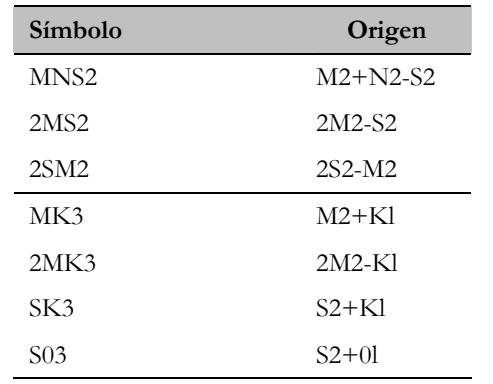

#### **Tabla 2: Sobremareas y mareas compuestas más significativas**

| Símbolo          | Origen          |
|------------------|-----------------|
| M4               | 2M <sub>2</sub> |
| MS4              | $M2+S2$         |
| MN <sub>4</sub>  | $M2 + N2$       |
| MK4              | $M2+K2$         |
| S <sub>4</sub>   | 2S2             |
| M6               | 3M <sub>2</sub> |
| 2MS <sub>6</sub> | $2M2 + S2$      |
| 2MN6             | $2M2 + N2$      |
| 2SM6             | $2S2+M2$        |
| MSN6             | $M2+S2+N2$      |
| S6               | 3S <sub>2</sub> |
| M8               | 4M2             |
| 3MS8             | $3M2 + S2$      |
| 2(MS)8           | $2M2 + 2S2$     |
| 2MSN8            | $2M2 + S2 + N2$ |
| S8               | 4S2             |

**Tabla 2 (cont.): Sobremareas y mareas compuestas más significativas** 

#### **2.7.3. Criterio de Raileigh**

Es evidente que uno de los parámetros más importantes en el análisis armónico lo constituye la longitud del registro dado que éste condicionará por completo el número y cuáles serán las componentes que se pueden determinar. En la práctica, la componente de menor frecuencia que se puede capturar es aquella con un período igual a la longitud del registro, mientras que la componente de mayor frecuencia que se puede capturar es aquella con un período igual a dos veces el intervalo de muestreo. Cuando dos componentes tienen frecuencias cercanas, la posibilidad de distinguirlas en el análisis de un registro depende de la diferencia de las frecuencias y de la longitud del período. Consideremos inicialmente el caso de dos únicas componentes sinusoidales con frecuencias cercanas  $\sigma_1$  y  $\sigma_2$ , y de igual amplitud. El sistema resultante consiste en un grupo de ondas con una oscilación de período más corto modulada por una envolvente de período más largo. El período de la envolvente se conoce también como período sinódico  $Ts = 2\pi/(\sigma_1 - \sigma_2)$ . Para poder separar estas dos componentes será necesario, un registro con la duración de al menos un período sinódico. Esta regla es conocida como criterio de Raileigh y se puede expresar como:

$$
T_{\min} = \frac{2\pi}{(\sigma_1 - \sigma_2)}
$$
 Ec. 9

Siendo Tmin el período mínimo del registro necesario para poder separar las componentes de marea con velocidad angular  $\sigma_1$  y  $\sigma_2$ . Por ejemplo, para separar las componentes M2 y S2 el período de registro mínimo necesario es:

$$
T_{\min} = \frac{2\pi}{(\sigma_1 - \sigma_2)} = \frac{360^{\circ}}{30^{\circ}/h - 28.982^{\circ}/h} = 14.7 d
$$
   
Ec. 10

Por tanto, es necesario en este caso un registro mínimo de 15 días. En la Tabla 3 y la Tabla 4 se presentan los períodos de registros mínimos necesarios para separar las componentes diurnas y semidiurnas respectivamente.

| Componente | P <sub>1</sub> | K1    | <b>O</b> 1               | O1   |
|------------|----------------|-------|--------------------------|------|
| P1         | -              | 182.6 | 14.8                     | 9.6  |
| K1         |                | -     | 13.7                     | 9.1  |
| ( )1       |                |       | $\overline{\phantom{0}}$ | 27.6 |

**Tabla 3: Período de registro mínimo en días para separar dos componentes diurnas** 

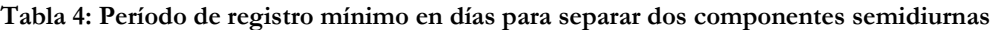

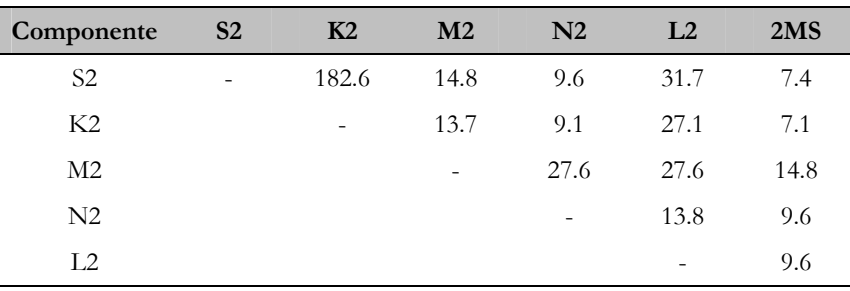

Se puede comprobar que hay muchas componentes que tienen períodos sinódicos de aproximadamente 29/n días (con n=1,2,3, ...). Por ello, en general se considera que 29 días es un período mínimo necesario para realizar un análisis armónico de la marea. Asimismo, 369 días es un múltiplo de la mayor parte de los períodos sinódicos, por ello, para una predicción más detallada se suele considerar un período de registro de 369 días.

### **2.8. Clasificación de las Mareas**

La clasificación de la marea en diferentes puntos puede hacerse en función del período dominante de la marea observada. Esta se basa en el factor de forma, F, que se define como el cociente entre la suma de las amplitudes de las componentes diurnas, K1 y O1 y la suma de las componentes semidiurnas, M2 y S2, es decir:

$$
F = \frac{K1 + O1}{M2 + S2}
$$
 Ec. 11

De acuerdo a este parámetro se puede hacer la siguiente clasificación:

- $F = 0-0.25$  marea semidiurna
- $F = 0.25 1.5$  marea mixta, predominantemente semidiurna
- $F = 1.5 3.0$  marea mixta, predominantemente diurna
- F> 3.0 marea diurna

Esto quiere decir que para valores grandes de F se produce una única pleamar diaria y las fluctuaciones en la carrera de marea se deben fundamentalmente a cambios en la declinación de la Luna. Las mareas son muy pequeñas cuando la declinación lunar es nula. Para pequeños valores de F, la marea es semidiurna y las fluctuaciones en la carrera de marea se deben a las posiciones relativas de la Luna y el Sol dando lugar a un sistema de mareas vivas y muertas. Los valores intermedios corresponden a las mareas mixtas, que se caracterizan por desigualdades diarias que pueden conducir a grandes diferencias en las amplitudes de dos pleamares consecutivas y en el período que transcurre entre las mismas. En la Figura 8 se presenta la variación temporal de la marea en sitios con diferentes factores de forma.

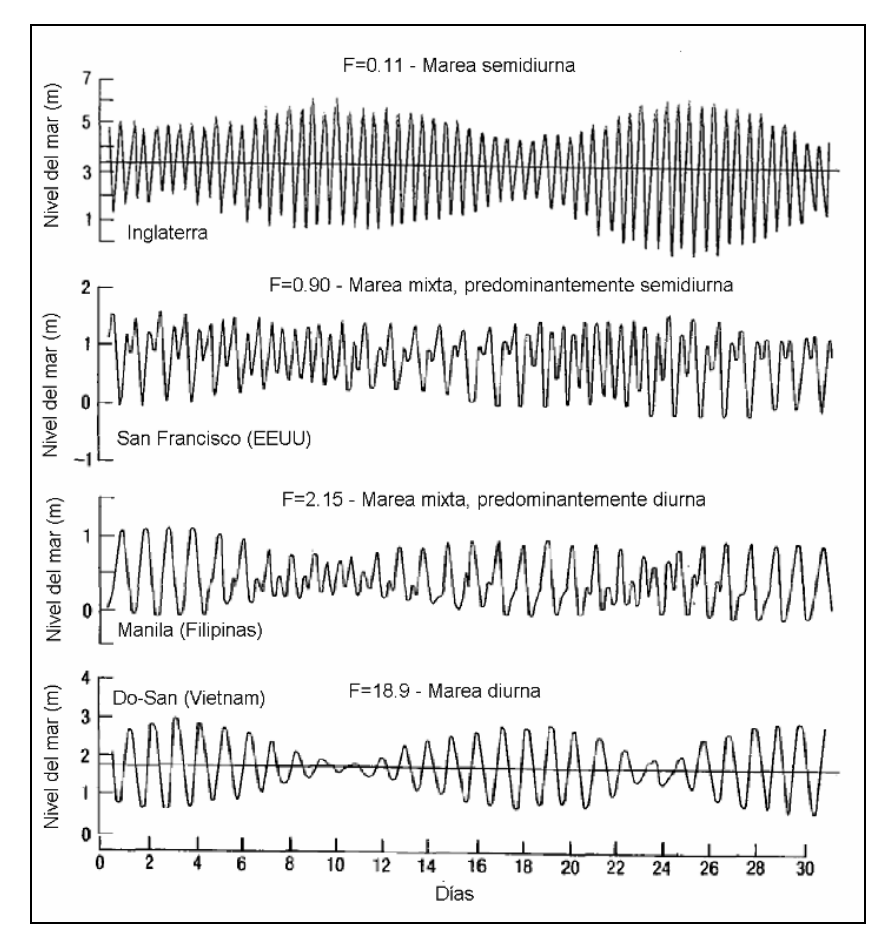

**Figura 8: Ejemplos de diferentes tipos de marea de acuerdo a sus componentes predominantes. Extraída de GIOC, 2000.** 

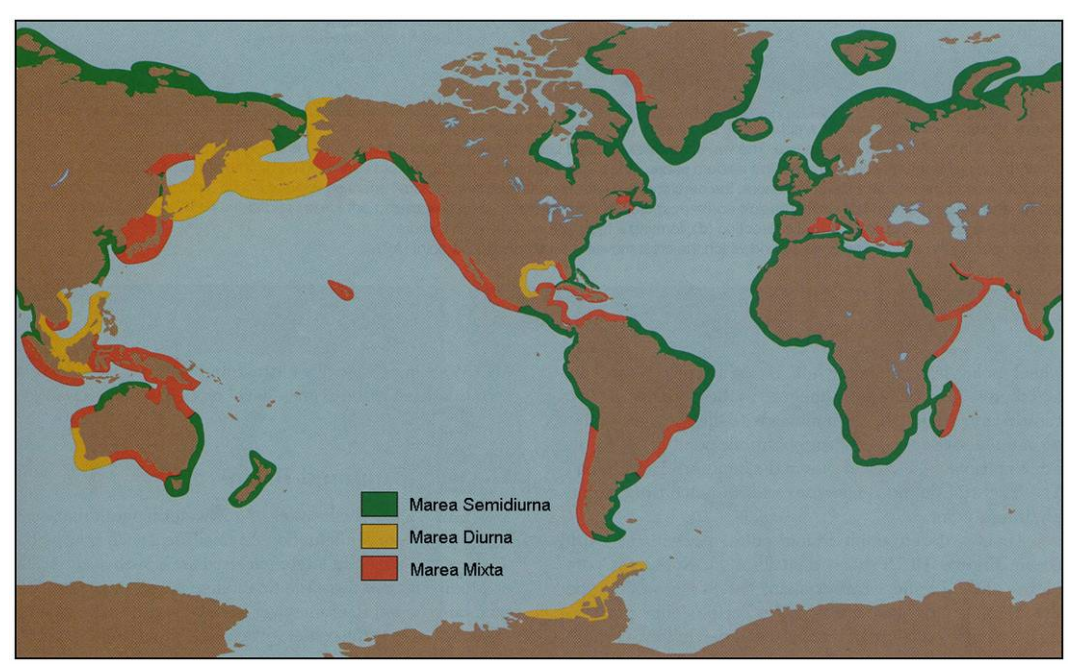

**Figura 9: Clasificación de las zonas costeras en base al factor de forma de la marea astronómica. Extraída de internet.** 

Por otro lado, a partir de los rangos de las mareas vivas se suele utilizar a siguiente clasificación:

- Micromareal < 2m
- Mesomareal 2 4 m
- Macromareal > 4m

En la Figura 10 se presenta una distribución aproximada de los distintos tipos de marea de acuerdo a esta clasificación. Obsérvese que los mares semiencerrados tales como el Mediterráneo corresponden a zonas micromareales.

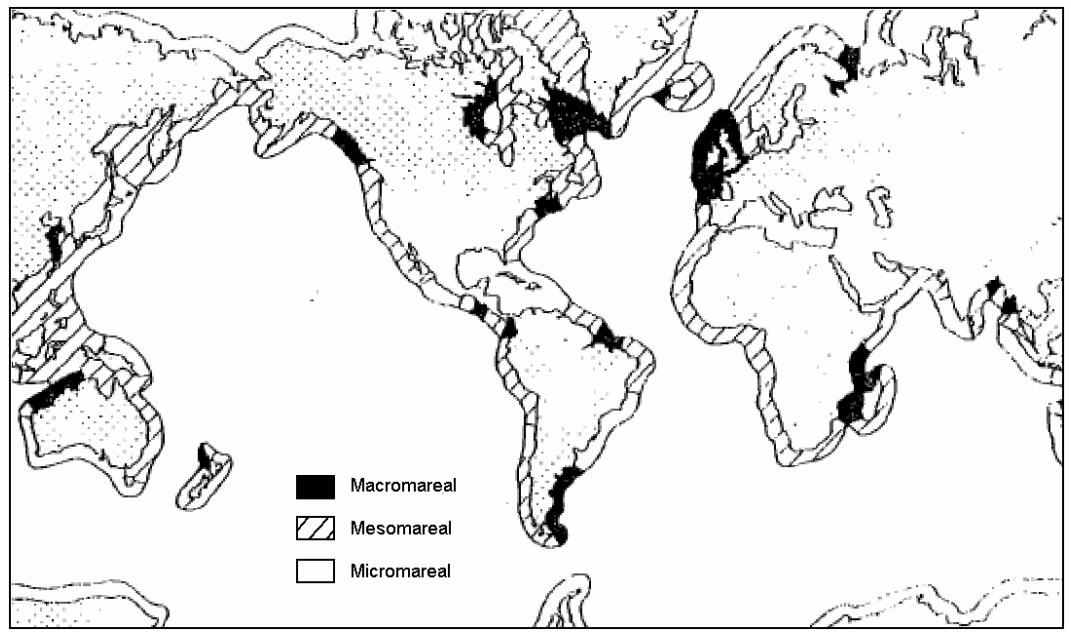

**Figura 10: Clasificación de las zonas costeras en base a la amplitud de la marea astronómica. Extraída de GIOC, 2000.** 

### **2.9. Ecuaciones fundamentales**

Las ondas de marea tienen períodos de 24 y 12 horas correspondientes a mareas diurnas y semidiurnas por lo cual las longitudes de onda de estas oscilaciones alcanzan los miles de kilómetros. Es por ello que las ondas de marea son consideradas ondas largas, es decir que su longitud de onda es grande en comparación con a la profundidad en la cual se propagan  $(H/\lambda \ll 1).$ 

Las ecuaciones que gobiernan el problema de un fluido como medio continuo son las ecuaciones de conservación. Generalmente se trabaja con las ecuaciones de conservación de la masa y cantidad de movimiento (Navier-Stokes). La resolución de estas ecuaciones en su forma completa suele ser difícil, dado que se requiere una detallada descripción geométrica del dominio y la utilización de métodos numéricos. Sin embargo, la realización de varias hipótesis simplificadoras reduce la complejidad del problema permitiendo la obtención de soluciones analíticas relativamente sencillas de utilizar.

Para el caso de ondas largas, se puede obtener una gran información sobre el movimiento de las ondas utilizando el llamado modelo de aguas someras linealizado, en el que la contribución de los términos no lineales a la solución se considera despreciable. Desde este punto de vista, los efectos no lineales no son más que pequeñas correcciones a las soluciones impuestas por la teoría lineal. En esta sección se plantean las ecuaciones del modelo de aguas someras que nos permitirán interpretar los procesos de ajuste oceánicos.

#### **2.9.1. Modelo de aguas someras linealizado**

En la obtención de las ecuaciones generales que gobiernan la dinámica de las ondas largas, partimos del modelo de aguas someras linealizado, cuyas ecuaciones son las siguientes:

$$
\begin{cases}\n\frac{\partial u}{\partial t} - f v = -g \frac{\partial \eta}{\partial x} & \text{Ec. 12} \\
\frac{\partial v}{\partial t} + f u = -g \frac{\partial \eta}{\partial y} & \text{Ec. 13} \\
\frac{\partial \eta}{\partial t} + \frac{\partial (h u)}{\partial x} + \frac{\partial (h v)}{\partial y} = 0 & \text{Ec. 14}\n\end{cases}
$$

Donde f es el parámetro de Coriolis, g la aceleración gravitatoria, u y v las componentes de la velocidad en las direcciones x, y respectivamente y  $\eta$  es el desplazamiento de la superficie libre (<sup>η</sup> = *h* − *H* , altura total del fluido h menos la altura media H).

Este sistema de ecuaciones se obtiene planteando el balance de la cantidad de movimiento y el balance de masa considerando las siguientes hipótesis:

- Circulación oceánica de gran escala
- Fluido incompresible, homogéneo y no viscoso.
- Ausencia de fuerzas de fricción
- Océano barotrópico, flujo homogéneo en la dirección vertical o sea que el flujo horizontal es independiente de la profundidad.
- Bajos números de Rossby:  $Ro = \frac{U}{\Omega L} \ll 1$ . Lo cual implica considerar flujos lentos, de escala horizontal grande y de rotación rápida. De esta forma los términos no lineales de las ecuaciones son despreciables.
- Número de Rossby temporal del orden de la unidad:  $Ro<sub>T</sub> = \frac{1}{2\pi} \sim 1$  $Ro_T = \frac{1}{\Omega T} \sim 1$ , para mantener las aceleraciones locales.

La combinación de Ro y  $Ro_T$  implica considerar flujos lentos de evolución rápida (vale que L/T>>U). O sea que consideraremos fenómenos ondulatorios para los cuales la transmisión de información (C=L/T es la velocidad de la onda) es mucho más rápida que el movimiento de las partículas materiales (U).

Dado que la escala horizontal del forzante de mareas es muy grande comparada con la profundidad es posible usar la aproximación de aguas someras. Estas ecuaciones asumen que las corrientes son independientes de la profundidad, o sea que las mareas son barotrópicas. Sin embargo, en la realidad también existen mareas baroclínicas generadas por la interacción de las corrientes con el fondo oceánico, por lo que el uso del modelo de aguas someras asume que las mareas barotrópicas no son afectadas por esta interacción. Otro efecto que tiende a generar una variación de la velocidad en la columna de agua es la fricción con el fondo. Este efecto puede ser importante en el caso de fuertes corrientes de marea sobre regiones someras. No obstante, en general los términos no lineales en las ecuaciones de momento y continuidad son despreciables aún en zonas someras, validando la utilización del modelo de aguas someras linealizado.

Como las mareas son un fenómeno global a la escala global parecería inadecuada usar la aproximación plano-f para su estudio. Sin embargo, las mareas diurnas y semi-diurnas tienen frecuencias comparables a f y a estas frecuencias diferencias de escala producen diferencias cuantitativas pero no en el comportamiento fundamental. Por lo tanto gran parte de la dinámica de mareas puede ser comprendida en términos de soluciones del modelo de aguas someras considerando f constante.
### **2.9.2. Propagación de ondas largas**

#### **Ondas de gravedad sin rotación**

En el caso de un fluido que no rota (f=0) en una región con fondo plano, el modelo de aguas someras linealizado queda de la forma:

$$
\begin{cases}\n\frac{\partial u}{\partial t} = -g \frac{\partial \eta}{\partial x} & \text{Ec. 15} \\
\frac{\partial v}{\partial t} = -g \frac{\partial \eta}{\partial y} & \text{Ec. 16} \\
\frac{\partial \eta}{\partial t} + H \left( \frac{\partial u}{\partial x} + \frac{\partial v}{\partial y} \right) = 0 & \text{Ec. 17}\n\end{cases}
$$

De este sistema de ecuaciones se puede obtener una ecuación para la evolución del desplazamiento de la superficie libre:

$$
\frac{\partial^2 \eta}{\partial t^2} = gH \left( \frac{\partial^2 \eta}{\partial x^2} + \frac{\partial^2 \eta}{\partial y^2} \right)
$$
 Ec. 18

Esta ecuación es la ecuación de una onda progresiva bidimensional y su solución general es de la forma:

$$
\eta = \text{Re}(A e^{i(k_x x + k_y y - wt)}) \quad \text{Ec. 19}
$$

Donde A es la amplitud de la oscilación,  $k_x y k_y$  son el número de onda en las direcciones x e y respectivamente y <sup>ω</sup> es la frecuencia angular. Esta solución puede verse como una componente de marea de amplitud A viajando a una velocidad *c* = <sup>λ</sup> /*T* .

La velocidad de fase  $c = \omega / k = \sqrt{gH}$  no depende de la frecuencia angular, por lo que estas ondas son no dispersivas. En la Tabla 5 se presenta la velocidad de propagación y la longitud de onda de ondas de marea de frecuencia diurna y semidiurna. En esta tabla se puede verificar que las ondas de marea son ondas largas  $(H/\lambda \ll 1)$ .

| Profundidad | <b>Velocidad</b> | Longitud de onda (km) |            |
|-------------|------------------|-----------------------|------------|
| (m)         | (m/s)            | Diurna                | Semidiurna |
| 4000        | 198              | 17720                 | 8860       |
| 200         | 44               | 3960                  | 1980       |
| 50          | 22               | 1980                  | 990        |
| 20          | 14               | 1250                  | 625        |

**Tabla 5: Velocidad de propagación y longitud de onda para distintas profundidades** 

Estas ondas gravitatorias describen, por ejemplo, el movimiento del agua cuando se tira una piedra o cuando ocurre un Tsunami. Los tsunamis tienen longitudes de onda de decenas a centenas de kilómetros, pero como tienen períodos muy cortos de minutos los tsunamis no son afectados significativamente por Coriolis y pueden ser descritos usando el modelo de aguas someras sin rotación.

### **Efectos de la costa**

La característica fundamental de los fluidos rotantes es el proceso de ajuste geostrófico. En el balance geostrófico el flujo en cualquier nivel es a lo largo de las isóbaras. Si se inserta una frontera que cruza las isóbaras debe existir otro proceso de ajuste pues no puede existir flujo a través de la frontera. Por lo tanto, las fronteras afectan el flujo cerca de las mismas, en particular a distancias menores del radio de deformación de Rossby (R=c/f, siendo  $c = \sqrt{gH}$  y f el parámetro de Coriolis).

La presencia de las fronteras implica que la componente paralela a la costa de la aceleración de Coriolis debe ser nula de tal forma que el ajuste entre la velocidad y el campo de presiones a lo largo de la frontera sea similar a la de un fluido no rotante. Esto es particularmente valido en el caso de que las fronteras estén muy cercanas entre sí, como por ejemplo en un golfo o estuario. En este caso, los efectos de la rotación son despreciables pues el movimiento es sobre todo a lo largo del golfo y la componente de la aceleración de Coriolis en esta dirección es despreciable. La aproximación de canal estrecho puede ser aplicada para el estudio de mareas y seiches en golfos, estuarios y lagos, y aún a las mareas en el océano Atlántico.

Cuando las fronteras están más alejadas entre sí que el radio de deformación de Rossby la solución cerca de las fronteras toma la forma de ondas de Kelvin. En el océano Pacífico estas ondas juegan un papel fundamental en la descripción de las mareas.

### *Canal muy estrecho sin efecto de rotación*

Para canales o golfos suficientemente estrechos (ancho W << R) es posible despreciar completamente los efectos de la rotación. Por lo tanto, si consideramos un canal estrecho de longitud infinita conectado al océano en uno se sus extremos, aplicando las ecuaciones del modelo de aguas someras se obtiene una onda progresiva que se propaga en la dirección del eje del canal. Si ahora consideramos que el canal está limitado por una pared vertical perfectamente reflejante, se obtiene por superposición de dos ondas largas una onda estacionaria pura cuyo antinodo está situado en el extremo cerrado del canal, su amplitud es dos veces la amplitud de la marea en el océano y su frecuencia es $\omega = 2\pi/T$ , donde T es el período de la marea exterior. La distancia desde la pared al nodo ( $\eta = 0$ ) es L/4 siendo L la longitud del canal.

Es por esto que en general, en un canal o en una zona semiencerrada es mucho más importante la oscilación inducida por efecto de los contornos en la propagación que la oscilación inducida directamente por las fuerzas generadoras de la marea. La amplificación de la onda de marea en el canal puede llegar a ser muy importante respecto a la amplitud de la marea exterior.

El aumento en amplitud es muy grande cuando la frecuencia del forzante es cercana a una de las frecuencias de los modos naturales o seiches del canal (resonancia), como ocurre en la Bahía de Fundy (Canadá). El período de oscilación propio de la Bahía de Fundy es de 13 horas y como es muy próximo al período de las mareas semidiurnas, las mareas son muy grandes (amplitud mayor a los 20 m). El período de oscilación propio de un golfo, bahía o estuario depende de la forma de

la costa y de la profundidad y longitud de la plataforma continental. En la práctica la amplitud de las resonancias están limitadas por la fricción que es particularmente importante en los mares y regiones someras.

#### *Canal estrecho con efectos de rotación*

Este es el caso intermedio entre el golfo ancho y el golfo muy angosto. Se considera un golfo estrecho (W < R) pero que los efectos de la rotación, si bien de menor orden, juegan un papel importante. Por lo tanto, se puede considerar que la solución en este caso es una perturbación del caso de canales muy estrechos con un término pequeño que describe los efectos de la rotación. Debido a la existencia de rotación existirá una aceleración de Coriolis dirigida en dirección transversal al canal que debe ser balanceada por una pendiente de la superficie.

Por lo tanto, en las fronteras la marea será muy parecida a una onda de Kelvin. La onda proveniente del océano tenderá a amplificarse hacia la costa de la derecha en el HN y lo mismo tenderá a hacer la onda que se va del golfo sobre la otra costa. Por otro lado, el comportamiento en el eje central del canal se parecerá mucho al caso de una onda estacionaria en un golfo muy estrecho. La línea nodal que va de una costa a otra cuando la rotación no es importante se convertirá en un punto nodal en el centro del canal alrededor del cual progresa la onda (punto anfidrómico). La característica más interesante de la solución con rotación es que la cresta de la marea se mueve ciclonicamente alrededor del canal.

### *Ondas de Kelvin*

La onda de Kelvin es una perturbación que requiere el soporte de una frontera lateral, como por ejemplo la costa de un continente. Para estudiar este tipo de ondas se considera un océano de forma rectangular con un continente en uno de sus lados, por ejemplo en  $x=0$  que consideraremos como la frontera oeste. En esta frontera la velocidad normal debe ser nula (u=0) pero la ausencia de fricción permite una velocidad tangencial meridional (v). En este desarrollo se considera que la velocidad u=0, no sólo en la frontera sino en todos lados.

En este caso las ecuaciones del modelo de aguas someras linealizado para el caso de una región con fondo plano queda de la forma:

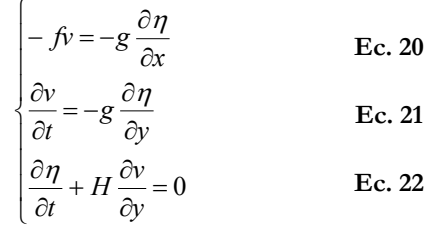

O sea que las corrientes en dirección paralela a la costa asociadas a las ondas estarán en equilibrio geostrófico. Como existe solamente equilibrio geostrófico en una dirección, el movimiento se denomina semi-geostrófico.

La solución general de este problema es:

$$
\begin{cases}\n u = 0 & \text{Ec. 23} \\
 v = \sqrt{gH} \cdot F(y + ct) \cdot e^{-x/R} & \text{Ec. 24} \\
 \eta = -H \cdot F(y + ct) \cdot e^{-x/R} & \text{Ec. 25}\n\end{cases}
$$

Donde F es una función cualquiera, c es la velocidad de propagación ( $c = \sqrt{gH}$ ) y R es el radio de deformación de Rossby (barotrópico) definido como:

$$
R = \frac{\sqrt{gH}}{f} = \frac{c}{f}
$$
 Ec. 26

La escala R se puede interpretar como la distancia recorrida por una onda viajando a velocidad c durante un período inercial T=2π/f. Asimismo, de la solución se puede decir que R caracteriza el decaimiento exponencial de la onda en la dirección perpendicular a la dirección de propagación. Por lo tanto, R es la distancia que pueden viajar las ondas gravitatorias antes de sentir el efecto de la rotación, la cual tiende a restringir la perturbación a una región cerca de la frontera. En esta longitud R la tendencia de la gravedad a horizontalizar la superficie es balanceada por la tendencia de la fuerza de Coriolis a deformar la superficie. Dado que el valor de R es finito se dice que la onda de Kelvin es una onda atrapada.

Notar que en el límite de f tendiendo a 0, R se hace infinitamente grande por lo que la onda deja de estar atrapada y se reduce a una onda de gravedad con crestas y valles orientadas en forma perpendicular a la costa.

El sentido de propagación de la onda de Kelvin depende del hemisferio. Considerando f positivo (hemisferio Norte) se obtiene que las líneas de fase constante cumplen *y* + *ct* = *cte* , o sea que *y* = −*ct* + *cte*, por lo que el sentido es hacia el sur en la frontera oeste. Como regla general, las ondas de Kelvin se propagan de tal forma de tener la frontera a la derecha en el HN y a la izquierda en el HS.

Cabe resaltar que si bien el sentido de propagación de la onda es siempre el mismo, las velocidades meridionales tienen signo arbitrario. Para una onda con desplazamiento de la superficie positivo, el equilibrio geostrófico da lugar a una velocidad v que es máxima en la altura máxima (ya que el gradiente en la dirección x es máximo), y con dirección norte (HS). Puesto que las velocidades geostróficas disminuyen a ambos lados del máximo de elevación se generan regiones de convergencia al sur y divergencia al norte del mismo (Figura 11). Este patrón de convergencia-divergencia sube y baja el nivel del mar haciendo que la onda se propague.

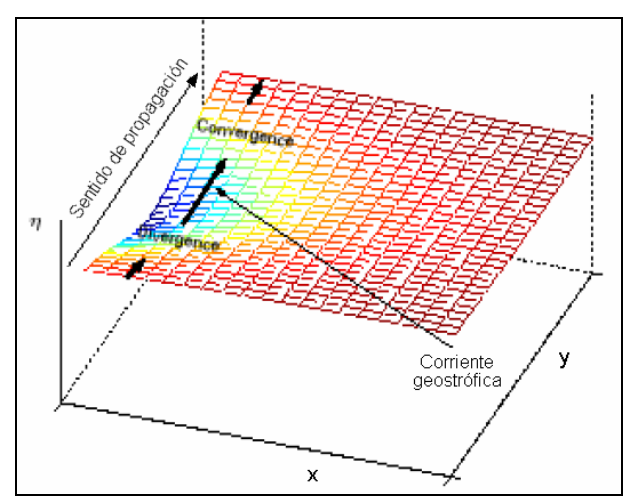

**Figura 11: Esquema de la onda de Kelvin.** 

Las ondas de Kelvin son esenciales para describir la propagación de las ondas de marea astronómica. Para un océano profundo (H = 5000 m) en latitudes medias, el radio de deformación de Rossby es cercano a los 3000 km. Como la plataforma continental se extiende generalmente unos 100 km, el talud continental es prácticamente indistinguible de una frontera vertical. Por lo tanto, una onda de Kelvin barotrópica se extiende muy lejos de la costa y ocupa una fracción sustancial de una cuenca oceánica típica. La mayor parte de la energía de las ondas de marea viaja a lo largo de las costas de los continentes en forma de ondas de Kelvin con una velocidad aproximada de 200 m/s.

En la Figura 12 se muestra un esquema para el caso de un golfo ancho en el HS. Las líneas cotidales muestran la progresión de la onda de Kelvin alrededor del golfo manteniendo la costa a la izquierda. Las líneas de igual rango muestran el decaimiento exponencial de la onda de Kelvin en la dirección perpendicular a la costa con una escala del radio de deformación de Rossby R. Para un golfo de 40 m de profundidad en 45º S, R es cerca de 400 km. Por lo tanto el golfo debe ser más ancho que esa distancia para sentir los efectos de la rotación.

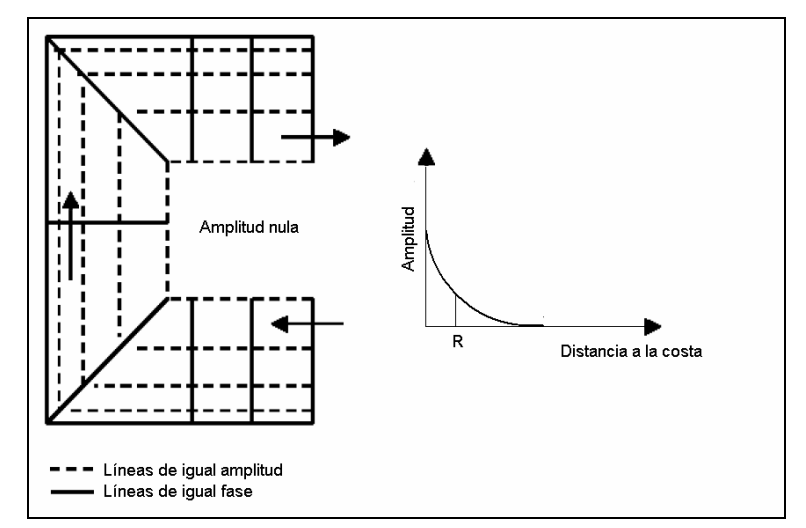

**Figura 12: Líneas cotidales y líneas de igual amplitud para una onda de Kelvin en un golfo ancho (W> R) en el HS.** 

### *Ondas de plataforma continental*

Hasta ahora se ha considerado el efecto de la costa considerando que la misma actúa como una pared vertical que limita el movimiento de los océanos. Sin embargo, en la mayoría de los casos el continente se adentra en el océano a través de una cuña con baja pendiente llamada plataforma continental. La plataforma continental se continúa con el talud continental que presenta una gran pendiente, en cuya base se halla el fondo marino (Figura 13). La existencia de la plataforma continental da origen a otro tipo de ondas.

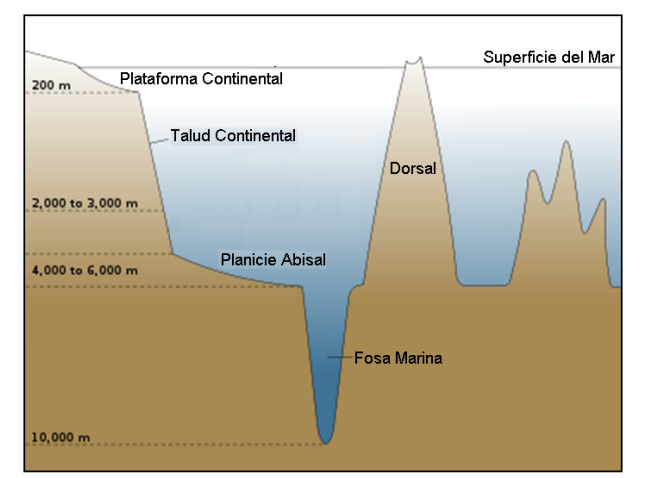

**Figura 13: Esquema de una sección de una cuenca oceánica** 

A diferencia de las ondas de Kelvin que pueden existir en regiones donde no existe talud (caso de la costa de Chile y Perú), la existencia de las ondas de plataforma continental depende exclusivamente de la presencia un gradiente en la batimetría. Una frontera no es necesaria; ondas de este tipo se pueden propagar en el océano profundo a lo largo de accidentes batimétricos. Sin embargo, un borde costero es importante para la generación de ondas en la plataforma continental por efecto del viento.

Las ondas de plataforma continental, también llamadas ondas topográficas de Rossby son ondas de gran escala, con frecuencia subinercial (frecuencia menor a la frecuencia de Coriolis). Estas ondas son ondas de pequeña amplitud, atrapadas en la costa y tienen longitudes de onda mucho mayores que la profundidad. Son ondas unidireccionales que se propagan en dirección paralela a la línea de costa como las ondas de Kelvin, dejando la costa a la izquierda en el HS.

### *Canal zonal global*

El problema de las mareas es similar al de un oscilador lineal forzado. Así, la respuesta en este tipo de sistema depende de si la frecuencia del forzante es cercana a las frecuencias naturales dando lugar al fenómeno de resonancia. Existe evidencia que apunta a que modos naturales de oscilación en el océano tienen frecuencias cercanas a la de las mareas semidiurnas.

Para ilustrar algunos aspectos del problema se considera la marea semidiurna en un canal zonal estrecho de profundidad H. Despreciando los efectos de la rotación se obtiene que:

$$
\begin{cases}\n\frac{\partial u}{\partial t} = -g \frac{\partial (\eta - \eta_e)}{\partial x} & \text{Ec. 27} \\
\frac{\partial \eta}{\partial t} + H \frac{\partial u}{\partial x} = 0 & \text{Ec. 28}\n\end{cases}
$$

En un canal zonal la marea de equilibrio tiene forma:

$$
\eta_e = Asen(2kx - 2\Omega_l t) \qquad \text{Ec. 29}
$$

Donde 2Ω<sub>l</sub> es la frecuencia de la marea semidiurna y k=2π/L es el número de onda de la marea semidiurna en el canal. L es la mitad de la circunferencia de la tierra en la latitud del canal pues la marea semidiurna tiene número de onda dos alrededor del globo.

La respuesta es de la forma:

$$
\eta = \eta_o \text{sen}(2kx - 2\Omega_l t) \qquad \text{Ec. 30}
$$

Sustituyendo en las ecuaciones del modelo de aguas someras, se obtiene que:

$$
\eta_o = \frac{A}{1 - \frac{\Omega_l^2}{k^2 c^2}}
$$
 Ec. 31

Siendo  $c = \sqrt{gH}$  la velocidad de propagación de ondas largas.

Esta ecuación muestra la dependencia de la respuesta con la relación entre la velocidad de propagación de la marea de equilibrio Ω<sub>l</sub>/k y la velocidad de propagación de las ondas de gravedad largas c. Si la marea de equilibrio se mueve despacio comparado con las ondas largas (como por ejemplo en el caso de la marea  $M_f$  de 13.66 días de período) entonces  $\sigma \sim A$  y la respuesta será cercana al equilibrio. Las mareas diurna y semidiurna se mueven alrededor de la tierra una vez por día dando una velocidad de 330 m/s a una latitud de 45°, lo cual es mucho más rápido que la velocidad c (cercana a 200 m/s). En este caso el denominador en la ecuación anterior es negativo y la marea semidiurna en un canal zonal tiene el sentido opuesto a la marea de equilibrio.

A partir de la ecuación Ec. 31 se puede observar que la amplitud de la respuesta aumenta al aumentar la profundidad del canal y por tanto c. Para  $c = \Omega_1/k$ , la amplitud de la respuesta tiende a infinito (resonancia) y para valores de c mayores, la respuesta cambia el sentido de propagación. Si se modela el océano sur con la aproximación del canal zonal, se puede concluir que éste no se encuentra en resonancia. Sin embargo, si se agrega a este modelo un canal transversal representando el océano Atlántico, el sistema total puede entrar en resonancia. El cálculo de los modos de oscilación libres de los océanos ha sido realizado (Platzman, et al. 1981), y se mostró que existen modos con frecuencias naturales cercanas a la frecuencia semidiurna. La Figura 14 muestra un ejemplo de un modo natural comparado con una solución numérica de la marea M2 donde se pueden ver muchas similitudes.

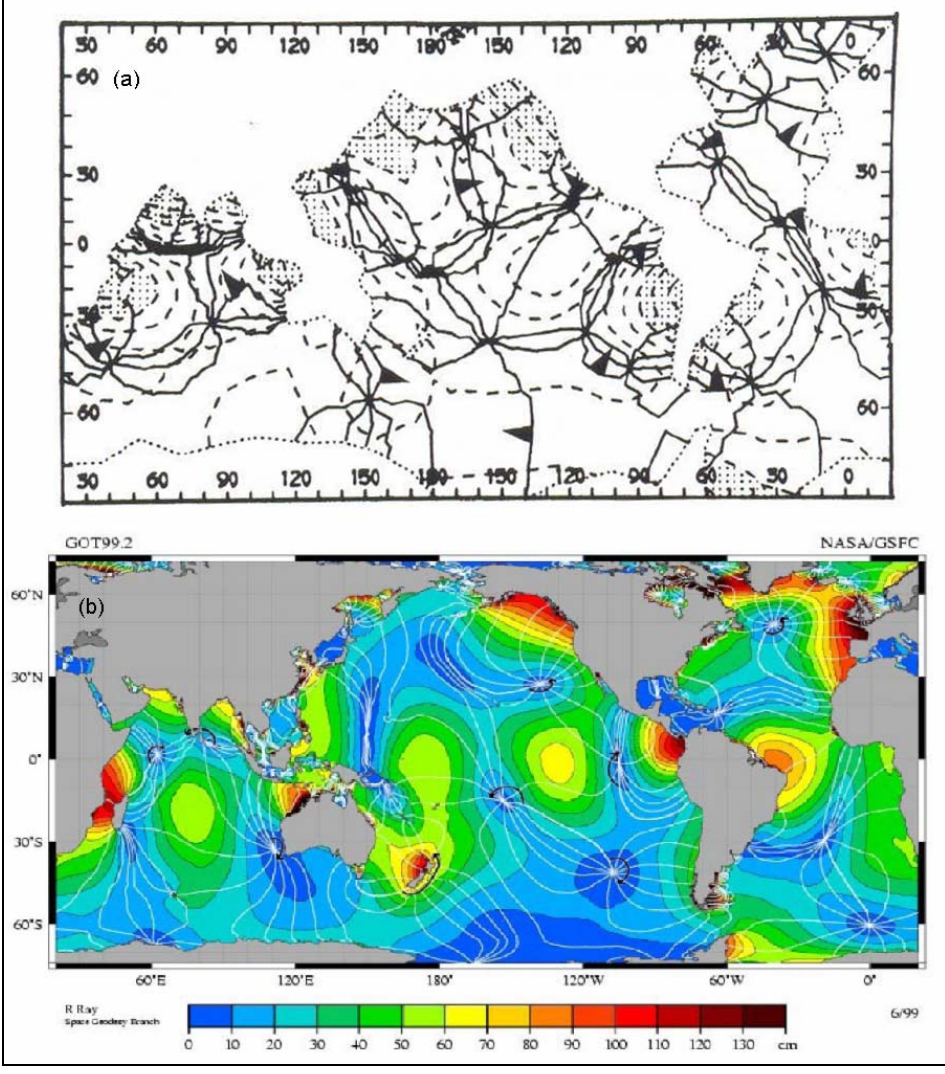

**Figura 14: Comparación de las líneas cotidales y líneas de igual amplitud para una componente de marea semidiurna. (a) Modo natural de oscilación de 12.5 h de período calculada por Platzman et al. (1981). (b) M2 obtenida con el modelo numérico GOT99.2 (1999).** 

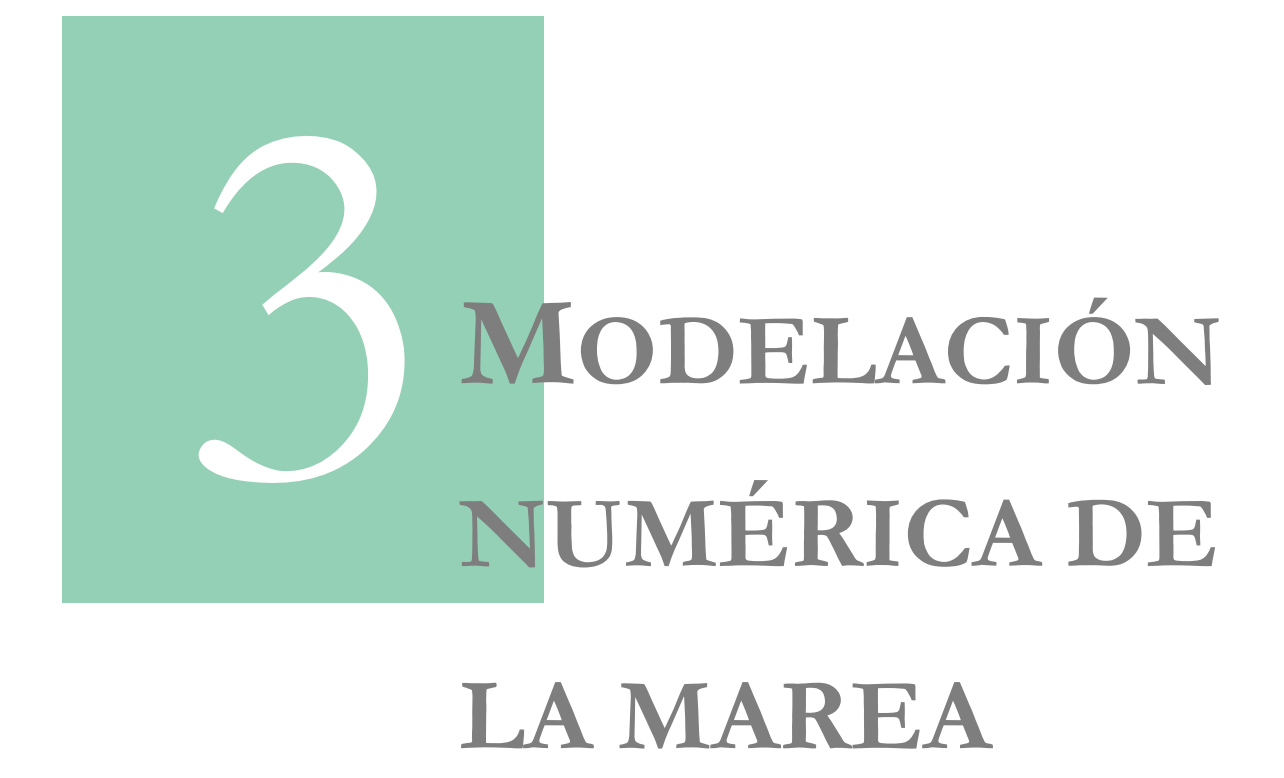

# **ASTRONÓMICA**

# **CAPÍTULO 3**

# **MODELACIÓN NUMÉRICA DE LA MAREA ASTRONÓMICA**

En este capítulo se presenta una breve descripción de los modelos globales y regionales de marea astronómica. En primer lugar se describen los principales tipos de modelos globales y luego se presentan los principales modelos regionales haciendo especial hincapié en los distintos tipos de condiciones de borde abiertas.

## **3.1. Modelos Globales**

Los modelos globales de marea astronómica modernos se pueden dividir en tres grupos: modelos hidrodinámicos, modelos empíricos y modelos de asimilación. El primer grupo está conformado por aquellos modelos puramente hidrodinámicos. El segundo grupo incluye aquellos modelos que se basan en el análisis de datos altimétricos para extraer las constantes de las componentes armónicas de la marea astronómica. El tercer grupo de modelos globales está formado por aquellos modelos que combinan el uso de un modelo hidrodinámico con la asimilación de datos observados in situ y datos altimétricos.

A continuación se presentan los distintos tipos de modelos incluyendo una breve descripción de algunos ejemplos. La información aquí presentada es una recopilación del trabajo de Kantha et al., 2000 y Wang, 2004.

### **3.1.1. Modelos hidrodinámicos**

Debido a la imposibilidad de obtener una solución analítica de las ecuaciones de Laplace, modelos numéricos han sido ampliamente utilizados para modelar la marea astronómica en el océano. Los modelos hidrodinámicos globales resuelven numéricamente las ecuaciones de Laplace usando información batimétrica como condición de borde. Un aspecto crucial en la modelación hidrodinámica de la marea astronómica es la disipación por efecto de la fricción de fondo. Generalmente se admite que la fricción de fondo en la región oceánica profunda es despreciable pero en las zonas de aguas someras, donde las corrientes de marea se intensifican, el efecto de la fricción de fondo es determinante en el balance de energía. Los modelos que incluyen en su dominio las zonas someras utilizan una formulación lineal o cuadrática para parametrizar el efecto de la fricción de fondo. Otros modelos optan por excluir las zonas someras de su dominio, desprecian el efecto de la fricción y permiten que el flujo de energía atraviese las fronteras del dominio. Una gran ventaja de los modelos numéricos es la introducción en las ecuaciones dinámicas de la marea terrestre y la carga oceánica. Sin embargo, su performance depende en gran medida de la resolución espacial, la representación del fondo, la parametrización de la disipación energética así como del ajuste de los distintos parámetros del modelo. Una forma efectiva de aumentar la resolución de la malla de cálculo en las zonas costeras es la utilización de elementos finitos. Sin embargo, la escasez de datos batimétricos en las zonas someras y el desconocimiento de los parámetros de fricción y viscosidad en dichas áreas, hacen que los resultados de los modelos hidrodinámicos globales sean poco precisos en las regiones costeras.

Dentro de este grupo de modelos se incluye la primera versión del modelo en elementos finitos desarrollado por la Universidad de Grenoble: FES94 (Le Provost et al., 1994). Dicho modelo se basa en las ecuaciones no lineales de aguas someras para flujo barotrópico y a diferencia del modelo de Schwiderski, el modelo FES94 es puramente hidrodinámico e independiente de errores de medición. Utiliza una formulación cuadrática en función de la velocidad local para representar la fricción de fondo e incluye la marea terrestre y la carga oceánica en la expresión del potencial astronómico. La resolución espacial es de 0.5º x 0.5º y su dominio es global incluyendo mares semi-encerrados y regiones de latitudes extremas. La solución sobre el dominio global se construye como la unión de las soluciones obtenidas en cada una de las cuencas oceánicas utilizando un método compatibilización en la unión de los subdominios. El modelo FES94 resuelve 13 componentes de la marea astronómica: 8 principales (M2, S2, N2, K2, 2N2, K1, O1 y Q1) y 5 secundarias (Mu2, Nu2, L2, T2 y P1).

### **3.1.2. Modelos empíricos**

Los modelos empíricos de marea en el océano surgen en la década del 90 junto con el desarrollo de la altimetría satelital. Antes de la aparición de los satélites, las estaciones costeras eran la mayor fuente de información para los modelos oceánicos de marea. Una gran desventaja que presentan las estaciones costeras es su distribución irregular y la cercanía a la costa. Por el contrario, la altimetría satelital constituye una fuente de información de dominio global y distribución espacial regular. Desde hace varios años la altimetría satelital alcanzó una precisión de unos pocos centímetros en la región oceánica profunda y ha permitido una nueva forma de modelar el océano.

El primer modelo empírico de marea fue desarrollado por Cartwright y Ray en 1990. Dicho modelo fue basado en el análisis de 2 años y medio de datos del satélite Geosat. Desde el lanzamiento de los satélites ERS 1 en 1991 y TOPEX/POSEIDON (T/P) en 1992 más de 20 modelos globales de marea han sido desarrollados en base a los datos de altimetría satelital.

El modelo DW95 desarrollado por Desai y Wahr en 1995 es un modelo puramente empírico y utiliza la información satelital recopilada durante los ciclos 10 a 229 del T/P. La resolución espacial de este modelo es de 2.834º en longitud y 1º en latitud. Su dominio es global, acudiendo fuera del área de cobertura del T/P ( $\pm$  66°) a la solución del modelo de Schwidesky.

Por otro lado, los modelo CSR (Eanes & Bettadpur, 1995) y GOT (Schrama & Ray, 1994) corrigen la solución del modelo hidrodinámico FES94.1 utilizando datos de altimetría satelital del T/P. El modelo CSR 4.0 utiliza la información satelital de 6.4 años del T/P mientras que el modelo GOT99.2 utiliza 232 ciclos del T/P. Ambos modelos tiene un domino global y una resolución espacial de 0.5º x 0.5º. Fuera del área de cobertura del T/P la solución adoptada es la del modelo hidrodinámico FES94.1.

### **3.1.3. Modelos de asimilación**

Los modelos puramente empíricos no requieren del conocimiento de la batimetría, de la geometría de la línea de costa, ni de la realización de suposiciones para simplificar las ecuaciones hidrodinámicas y parametrizar la disipación de energía por efecto de la fricción de fondo. Sin embargo, la altimetría satelital presenta el problema de aliasing debido a la baja frecuencia de muestreo y la baja resolución espacial (2.83º equivalente a 314 km en la región ecuatorial para el satélite T/P). Por otro lado, los modelos hidrodinámicos pueden diseñarse con la resolución deseada, siempre y cuando se cuente con la capacidad de computación necesaria. Sin embargo, la precisión de estos modelos en regiones someras se ve afectada por la baja resolución de la información batimétrica así como por la imprecisión en la determinación del coeficiente de fricción y la viscosidad.

Intentando combinar las ventajas de los modelos hidrodinámicos con las de los modelos empíricos, surgen los modelos de asimilación. Estos modelos resuelven numéricamente las ecuaciones hidrodinámicas asimilando datos observados in-situ y datos altimétricos. La asimilación de datos es una técnica que pretende reducir los errores generados por el modelo hidrodinámico sin tener que realizar un ajuste muy fino de los parámetros del modelo. Por otro lado, la asimilación de datos de estaciones costeras permite reducir el error asociado a la poca precisión de los datos batimétricos en zonas someras.

El primer ejemplo de este grupo de modelos fue el modelo desarrollado por Schwiderski (Schwiderski, 1980). En 1980, Shwiderski desarrolló un esquema de interpolación hidrodinámica para incluir un conjunto de datos de estaciones costeras (distribuidas en todo el globo) en la integración de las ecuaciones de marea de Laplace. La resolución espacial del modelo de Schwiderski es de 1º x 1º y su domino cubre todo el globo con excepción de algunos mares semiencerrados. Este modelo resuelve 11 componentes de la marea astronómica: 4 semidiurnas (M2, S2, N2, y K2), 4 diurnas (K1, O1, P1 y Q1) y 3 componentes de baja frecuencia (Ssa, Mm y Mf). Actualmente se conoce que el modelo de Schwiderski presenta varios errores pero el mismo fue considerado el mejor modelo global de marea astronómica durante más de una década.

El modelo NAO.99 desarrollado por Matsumoto et al. (2000) utiliza las ecuaciones hidrodinámicas del modelo de Schwiderski y asimila 5 años de datos del T/P en una grilla global de 0.5º x 0.5º. El modelo TPXO.7.2 es la última versión del modelo desarrollado por Egbert et al. (1994, 2002) que ajusta por mínimos cuadrados la solución de las ecuaciones de Laplace y los datos satelitales del T/P y Jason (el satélite Jason recorre la trayectoria del T/P desde el año 2002). Este modelo resuelve 8 componentes principales (M2, S2, N2, K2, K1, O1, P1, Q1), dos de baja frecuencia (Mf, Mm) y 3 no lineales (M4, MS4, MN4) en un dominio global con una resolución espacial de 0.25º x 0.25º.

Las últimas versiones del modelo en elementos finitos desarrollado en la Universidad de Grenoble (FES98-2004) integran también este grupo de modelos. El FES2004 (Lyard et al., 2006) incluye la asimilación de datos de 700 estaciones costeras, 337 puntos de cruce (crossover points) del T/P y 1254 puntos de cruce del ERS 1/2 (Figura 15). El dominio de este modelo es global y la resolución espacial de la grilla de cálculo es de 1/8º x 1/8º.

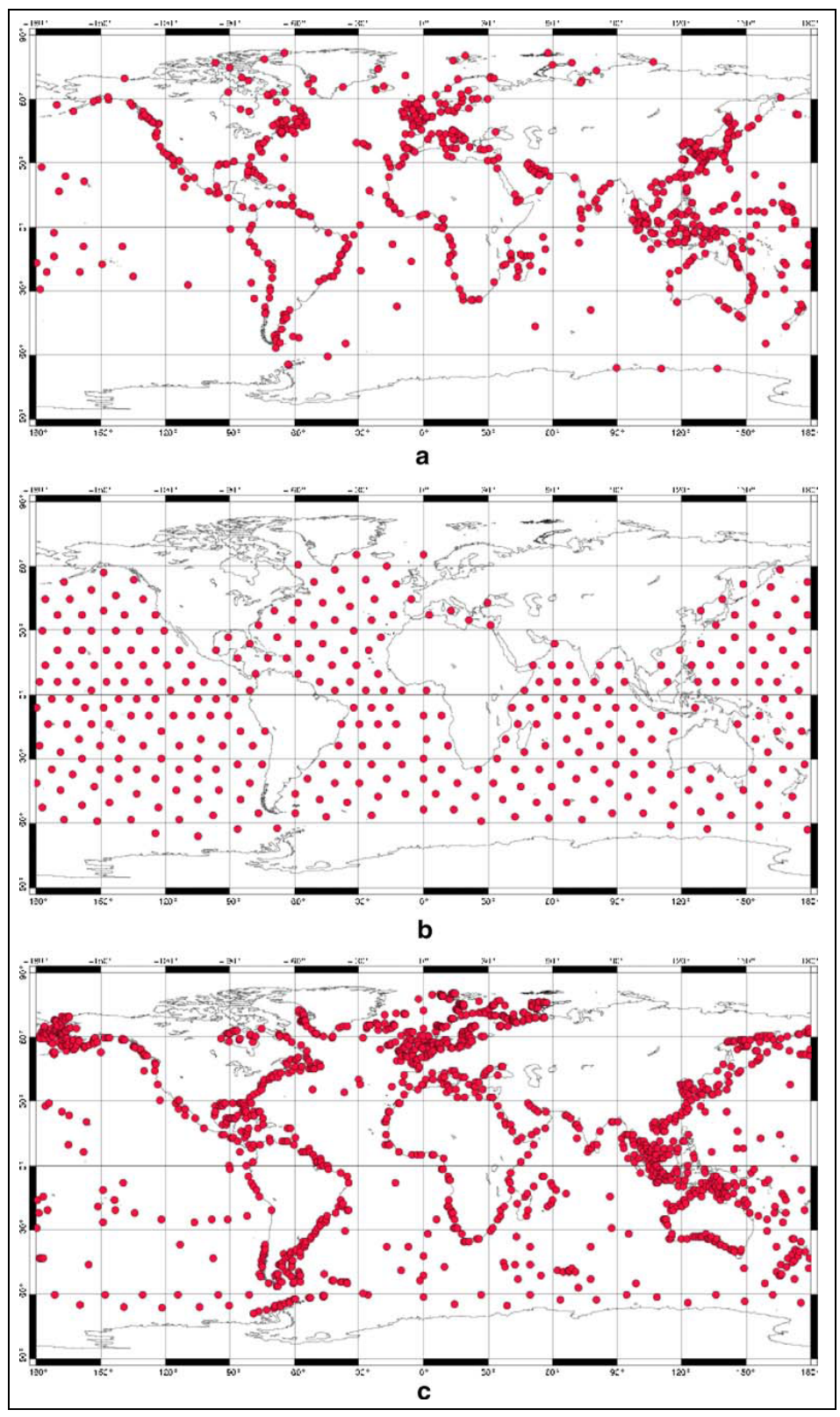

**Figura 15: Ubicación de las estaciones de muestreo asimiladas en el modelo FES2004. (a) Estaciones costeras. (b) Puntos de cruce del T/P (c) Puntos de cruce del ERS1/2. Extraída de Lyard et al., 2006.** 

### **3.2. Modelos Regionales**

Si bien los últimos modelos globales de marea astronómica han alcanzado una buena precisión en la zona oceánica profunda, la precisión de los mismos decae rápidamente al acercarnos a la costa. Esto se debe a la baja resolución y mala representación de las variaciones topográficas. Es por ello que para poder pronosticar con precisión la variación del nivel debido a efectos astronómicos en una zona costera es necesario desarrollar un modelo hidrodinámico regional anidado a un modelo global.

Actualmente existen varios modelos hidrodinámicos desarrollados para describir la circulación oceánica a escala regional como ser el HYCOM (HYbrid generalized vertical Coordinate Ocean Model) y el NEMO–OPA (Nucleus for European Modelling of the Ocean–Ocean PArallel model). Estos modelos han sido desarrollados para describir la componente hidrodinámica únicamente. Por otro lado, existe otra gama de herramientas numéricas que han sido desarrolladas con un enfoque integrado, incluyendo además de la modelación hidrodinámica, la modelación de calidad de aguas, el transporte de sedimentos, la modelación de la componente biológica, etc. Dentro de este tipo de modelos se ubican el MOHID y el ROMS (Regional Ocean Modeling System).

Limitar el dominio de cálculo a la región de interés generalmente involucra la introducción de fronteras laterales abiertas. En estas fronteras deben imponerse valores de las variables de cálculo de forma de garantizar que la información correspondiente a lo que sucede fuera del dominio ingrese a la zona de cálculo. Generalmente dicha información provienen de la solución de un modelo. Por otro lado, las condiciones de borde impuestas en las fronteras laterales abiertas deben además permitir que las ondas del interior del dominio se propaguen a través de la frontera y salgan del dominio. A continuación se presenta una breve descripción de los distintos tipos de condiciones de borde abiertas.

### **3.2.1. Condición de borde abiertas**

Las condiciones de borde para modelos oceánicos regionales se pueden dividir en dos grandes grupos: condiciones de borde de radiación (radiation) y de relajación (relaxing or nudging). Las condiciones de borde de radiación permiten que las ondas generadas en el interior del dominio atraviesen la frontera abierta sin reflejarse, mientras que las condiciones de borde de relajación se encargan de transmitir la información de un modelo de mayor escala al modelo regional. Ambos tipos consisten en realizar una aproximación lineal del sistema de ecuaciones que gobierna la hidrodinámica. Existen otros métodos que consideran el sistema de ecuaciones en su forma no lineal pero éstos presentan un alto costo computacional.

Una revisión completa de los distintos tipos de condiciones de borde para fronteras abiertas de modelos oceánicos se encuentra en Blayo y Debreu (2005). A continuación se presentan algunas de las principales conclusiones de este trabajo:

• Se debe evitar el uso de la condición de borde de Dirichlet o clamped ya que bajo esta condición la información que viaja hacia fuera del dominio no depende de la solución interna del modelo.

- Se debe evitar el uso de las condiciones de radiación ya que las mismas permiten únicamente la salida de ondas monofásicas y por lo tanto no presentan un buen comportamiento para el caso de flujos complejos.
- Los métodos de relajación tienen un mayor costo computacional pero permiten buenos resultados para el caso de flujos complejos.

Luego de revisar varios artículos sobre condiciones de borde en fronteras abiertas de modelos oceánicos, se puede afirmar que si bien es un tema que se vienen estudiando desde hace varios años, no se ha alcanzado aun un consenso sobre cual es la mejor condición de borde.

Algunos autores afirman que la condición de borde de radiación de Flather (Flather, 1976) es la mejor para la elevación de la superficie libre. Dicha condición de borde consiste en la combinación de la condición de Sommerfeld y la ecuación de continuidad:

$$
v = v_{ref} \pm \frac{c}{h} (\eta_{ref} - \eta)
$$
 Ec. 32

Done η es el nivel de la superficie libre calculado con el modelo, <sup>η</sup>*ref* es el nivel de la superficie libre impuesto por la solución de referencia, c es la velocidad de fase de la onda que se aproxima por  $\sqrt{gh}$ , h es la profundidad local y  $v_{ref}$  es la velocidad de flujo normal a la frontera de la solución de referencia. Cabe destacar que la condición de borde propuesta por Flather requiere una solución de referencia tanto para la elevación de la superficie libre como para la velocidad del flujo barotrópico en la frontera abierta.

Cuando la única variable conocida en la frontera abierta es la elevación de la superficie libre, la condición de borde de Blumberg & Kantha (Blumberg & Kantha, 1985) puede ser una buena alternativa a la condición de radiación de Flather. La condición de radiación de Blumberg & Kantha consiste en la combinación de la condición de Sommerfeld y un término de relajación:

$$
\frac{\partial \eta}{\partial t} + c \cdot n \cdot \nabla \eta = \frac{\eta_{ref} - \eta}{T_{lag}}
$$
 Ec. 33

Done η es el nivel de la superficie libre calculado con el modelo, <sup>η</sup>*ref* es el nivel de la superficie libre impuesto por la solución de referencia, n es el vector unitario normal saliente a la frontera, c es la velocidad de fase de la onda que se aproxima por  $\sqrt{gh}$  y  $T_{\mu\sigma}$  el tiempo de relajación. Para implementar esta condición de radiación es necesario disponer de una solución de referencia para los niveles en la frontera abierta y determinar un tiempo de relajación para cada una de las celdas de cálculo que forman parte de la frontera abierta del dominio. Este tiempo actúa como un factor de ponderación entre la solución interna del dominio calculada por el modelo y la solución de referencia que se impone en la frontera. Cuanto mayor sea el tiempo de relajación, mayor es el peso otorgado a la solución calculada por el modelo y menor el peso adjudicado a la solución de referencia. *T<sub>lag</sub>* = 0 es el caso de condición de borde clamped con la cual se fija el valor de la elevación de la superficie libre en la frontera impidiendo que las perturbaciones generadas en el interior del dominio salgan del mismo. Por el contrario,  $T_{lag} = \infty$  es el caso de radiación pura, es decir, la frontera se torna transparente a las ondas que viajan hacia fuera del dominio con una dirección normal al borde y una velocidad de fase c. Valores típicos del parámetro T<sub>lag</sub> varían entre 100-200 s en las zonas de gran profundidad y 1000-2000 s en zonas de baja profundidad.

Por otro lado, para variables de las cuales no se puede estimar en forma precisa su celeridad (temperatura, salinidad, velocidad de flujo), se usan los métodos de relajación. Dichos métodos consisten en una aplicación más laxa de la condición de borde de Dirichlet. Para ello, se aplica un término de relajación en una franja de celdas contiguas a la frontera abierta del dominio (Ω*s* ) que se expresa como:

$$
\frac{\partial \Phi}{\partial t} = \frac{(\Phi ref - \Phi)}{\tau}
$$
 Ec. 34

Siendo Φ la variable a relajar, Φ*ref* la solución de referencia y τ el tiempo de decaimiento. Valores típicos del parámetro  $\tau$  varían entre  $3 \cdot 10^4$  y  $10^9$  s, mientras que el ancho de la franja de celdas en la cual se aplica el término de relajación varía entre 10 y 20 celdas, dependiendo del tamaño de las celdas y el dominio en estudio. Además de incluir el término de relajación en Ω*s* , algunos autores recomiendan aumentar la viscosidad, creando una especie de esponja en la frontera del dominio capaz de absorber o matar las ondas salientes del dominio.

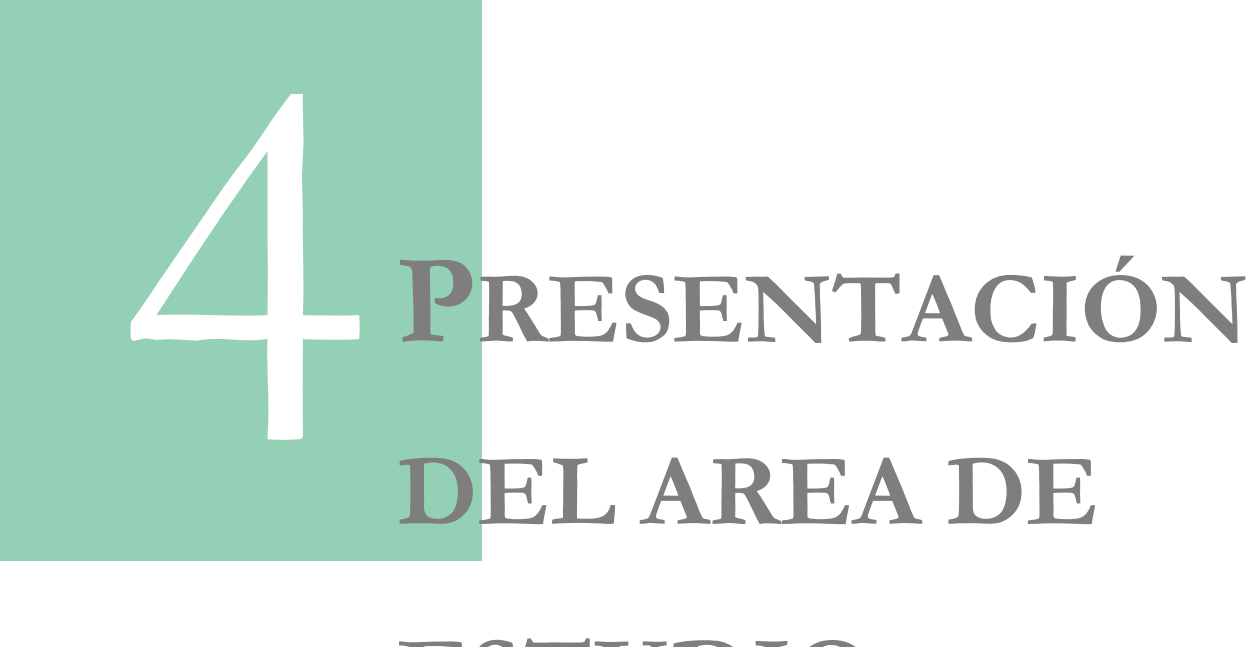

# **ESTUDIO**

# **CAPÍTULO 4**

# **PRESENTACIÓN DEL ÁREA DE ESTUDIO**

### **4.1. Características Generales**

El océano Atlántico Sur es la región sur del océano Atlántico y sus límites se definen (según la Organización Hidrográfica Internacional) como: el meridiano del Cabo de Hornos (67º 16' W) y el continente americano al oeste, el continente Antártico al sur, el meridiano del Cabo de Agulhas (20° E) y el continente africano al este y el Ecuador al norte.

La característica principal de la batimetría del océano Atlántico es una cordillera submarina llamada dorsal mesoatlántica que se extiende desde Islandia hasta aproximadamente el paralelo de latitud 58° S. La dorsal mesoatlántica alcanza un ancho máximo 1.600 km y varios picos de esta cordillera se elevan por encima del nivel del mar formando islas. Otras unidades morfológicas importantes que están presentes en el océano Atlántico Sur son la dorsal Georgia del Sur y la fosa meridional Sándwich en la cual se alcanza la mayor profundidad (8.428 m).

Por otro lado, dorsales marinas y macizos que se extienden desde la dorsal mesoatlántica hasta los continentes dividen el océano en varias cuencas. Las cuencas más grandes del océano Atlántico sur son la de Angola, la del Cabo, la cuenca argentina y brasilera. Las dos últimas están separadas por el macizo de Río Grande.

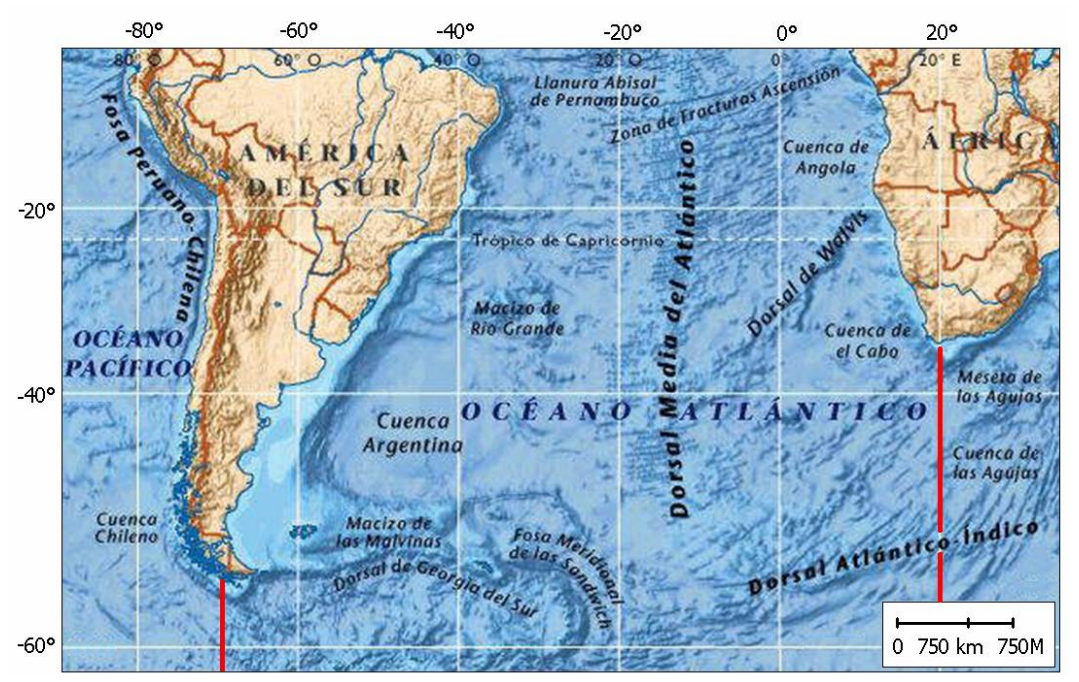

**Figura 16: Fondo oceánico del Atlántico Sur. En rojo se muestran los límites.** 

### **4.1.1. Región suroeste del Océano Atlántico**

La región suroeste del océano Atlántico contiene la plataforma continental más grande del HS. Dicha plataforma (en adelante SWAS) se extiende desde el banco de Burdwood en Argentina hasta Cabo Frío en Brasil (Figura 17). El ancho de la plataforma SWAS aumenta hacia el sur. En el extremo norte es relativamente angosta (70 km en el sur de Brasil y la costa uruguaya), mientras que en el extremo sur alcanza un máximo de 850 km, incluyendo el macizo de las Malvinas. La circulación en esta región depende principalmente de la propagación de las ondas de marea, el efecto del viento local, la descarga de flujos continentales y la influencia de las corrientes de borde oeste. La influencia relativa de estos factores en la circulación varía a lo largo de la plataforma.

La zona sur de la SWAS (latitudes mayores a 41° S) denominada plataforma patagónica presenta una circulación dominada por el efecto de la marea astronómica mientras que al norte de la plataforma patagónica las mareas astronómicas presentan bajas amplitudes.

Las principales corrientes oceánicas que se desarrollan en la plataforma SWSA son la corriente cálida de Brasil (CB) y la corriente fría de las Malvinas (CM). La CM es una corriente barotrópica que se origina en el pasaje de Drake como resultado de la bifurcación de la corriente Circumpolar Antártica (CCA). Estas corrientes con sentido opuesto se encuentran en las proximidades del límite del Río de la Plata, originando una zona de alta energía. A partir de este punto ambas corrientes continúan hacia el este (Figura 17).

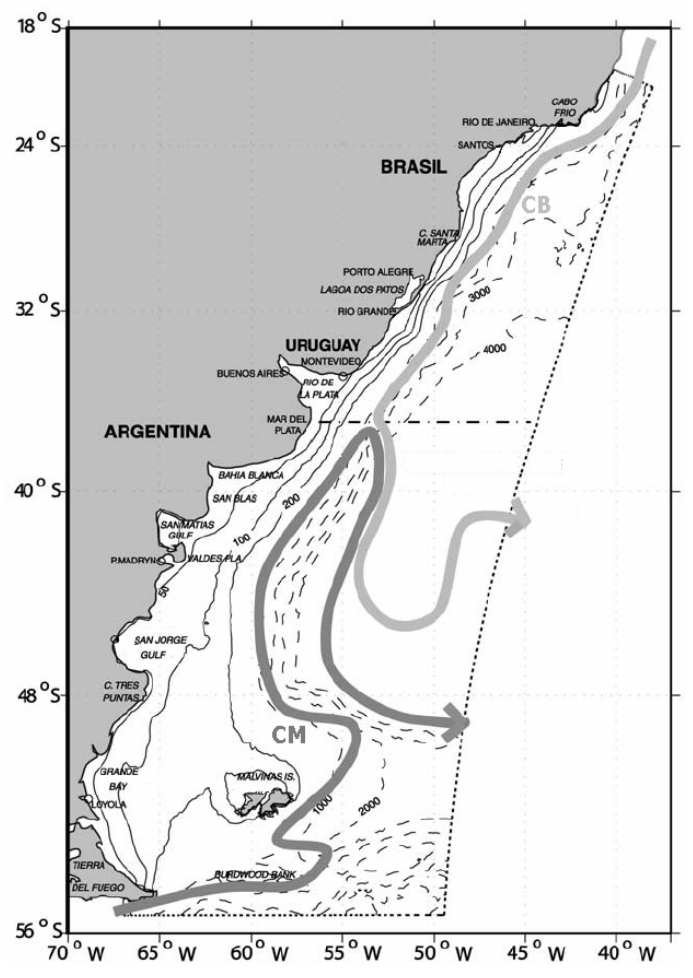

**Figura 17: Plataforma SWSA. Extraído de Palma et al. 2004.** 

### **4.1.2. Río de la Plata**

El Río de la Plata es un extenso estuario somero conformado por la confluencia de los Ríos Uruguay y Paraguay y se ubica entre Argentina y Uruguay. La cuenca del Río de la Plata tiene la segunda mayor área de influencia (3.2 millones km<sup>2</sup>) de América del Sur detrás de la cuenca del Amazonas. En la Figura 18 se presenta sombreada sobre el continente americano, el área de aporte al Río de la Plata. Los ríos Paraná y Uruguay aportan más del 97% del agua continental con un flujo promedio anual de 22.000 m<sup>3</sup> /s. La orientación principal del Río de la Plata es NNW – SSE, extendiéndose 300 km en esta dirección. El ancho del Río de la Plata varía desde 220 km en su boca hasta 40 km en el límite superior (Figura 19).

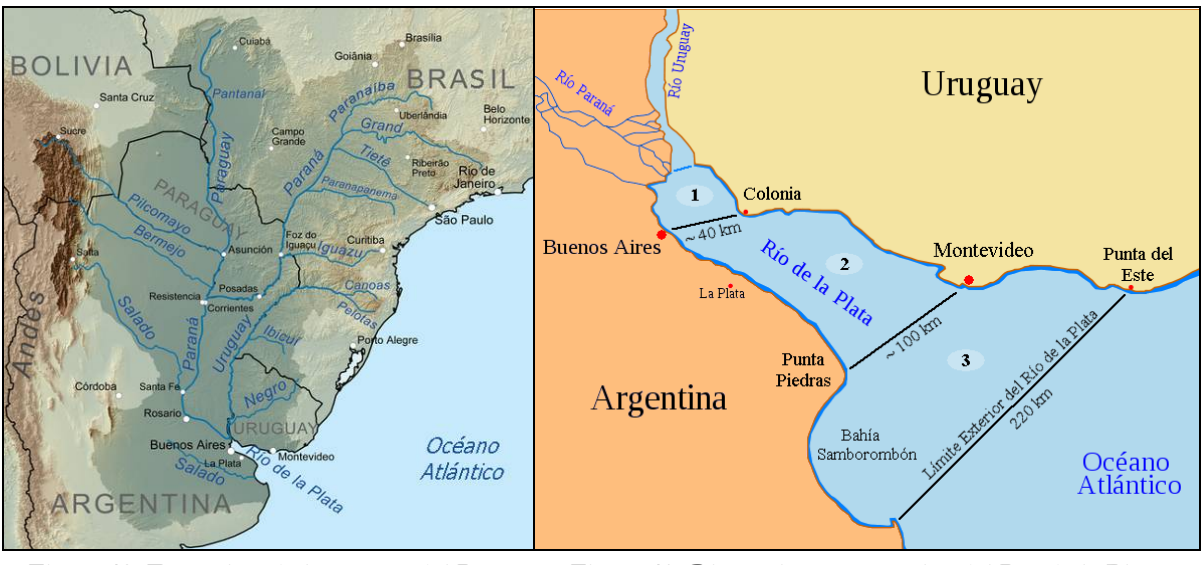

**Figura 18: Extensión de la cuenca del Río de la Plata Figura 19: Dimensiones generales del Río de la Plata** 

El Río de la Plata se puede dividir en tres regiones con diferentes características morfológicas y dinámicas: la zona superior, intermedia y exterior (zonas 1, 2 y 3 en la Figura 19).

La zona superior se extiende desde la confluencia de los Ríos Uruguay y Paraná hasta la línea Colonia – Buenos Aires. Esta zona se caracteriza por las bajas profundidades (1 – 4 m) y una suave pendiente (Playa Honda). Esta zona presenta un régimen esencialmente fluvial dominado por el flujo continental y la batimetría.

La zona intermedia se extiende hasta la línea Montevideo – Punta Piedras y en ella se ubican varios bancos de arena muy estables. El banco Ortiz, con una profundidad máxima de 3 m, es una de las unidades morfológicas más importantes de esta zona. El banco Barra del Indio, ubicado entre Montevideo y Punta Piedras, actúa como una barrera, que separa el agua dulce fluvial de la zona de mezcla con aguas salobres.

La región externa es la más extensa y compleja. Esta zona se extiende hasta el límite teórico del Río de la Plata, la línea Punta del Este – Punta Rasa. En la zona exterior se ubican el banco Arquímedes y el banco Inglés con profundidades que varían entre los 6 y 8 m y el banco Rouen con profundidades entre 10 y 12 m. La bahía de Samborombón, entre Punta Piedras y Punta Rasa, es otra unidad morfológica importante de esta zona con profundidades que varían entre los 2 y 10 m. El Canal Oriental es la zona más profunda del Río de la Plata y encauza la mayor parte

del flujo fluvial. Dicho canal se extiende sobre la costa uruguaya alcanzando profundidades de hasta 25 m. En la región externa del Río de la Plata el comportamiento del flujo es oceánico y el efecto de la rotación ya no es despreciable (Simionato et al. 2004).

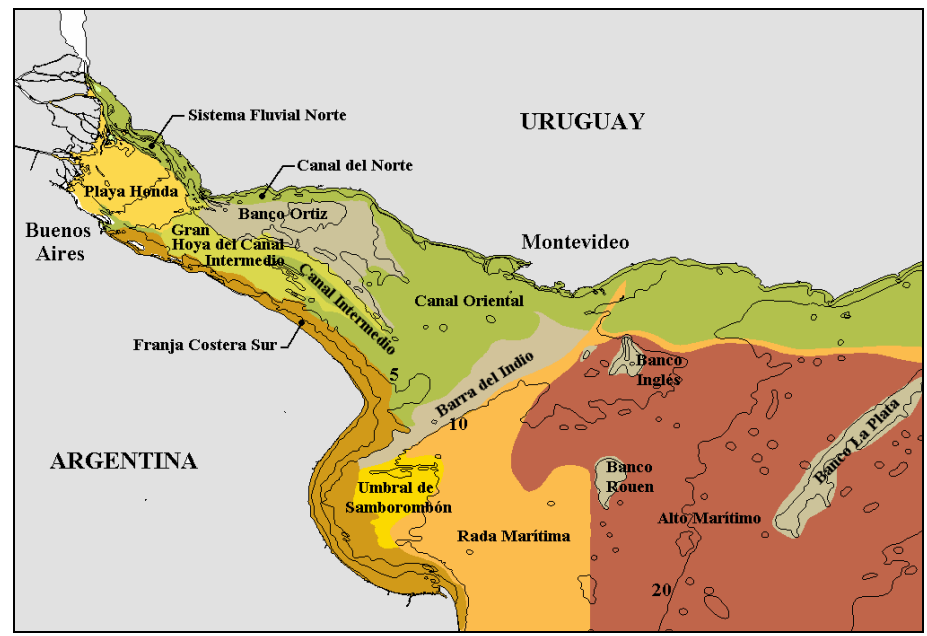

**Figura 4.20: Morfología del Río de la Plata. Modificada de FREPLATA.** 

### **4.2. Dinámica de la marea astronómica**

Las observaciones costeras indican que la onda de marea en el Atlántico Sur, tanto sobre la costa del continente americano como sobre la costa del continente africano, se propaga de sur a norte. Por otro lado, las pequeñas amplitudes observadas en algunas zonas costeras sugieren la existencia de un sistema anfidrómico. Sin embargo, para llegar a un esquema que represente las observaciones costeras se requieren dos puntos anfidrómicos rotando en sentidos opuestos: uno que gobierna la dinámica de la onda de marea sobre la costa americana (sentido horario) y otro que gobierna la dinámica de la onda de marea sobre la costa africana (sentido antihorario). El punto anfidrómico que gobierna la propagación de la onda de marea sobre la costa africana gira con sentido opuesto al sentido que debería tener una onda de Kelvin en el HS, indicando una dinámica compleja.

Varios modelos numéricos han sido aplicados para comprender la dinámica de la marea astronómica en el océano Atlántico Sur. Los resultados de estos modelos junto con una extensa serie de observaciones in situ y satelitales indican que las principales ondas de marea que alcanzan la costa sureste del continente americano provienen del sur y se propagan sobre la plataforma continental como ondas de Kelvin, dejando la costa a la izquierda. Si bien el vínculo del océano Atlántico con las ondas de marea generadas en el océano Antártico es importante, queda claro que la acción directa del forzante astronómico sobre el océano Atlántico es también muy importante.

En la Figura 21 se presentan los mapas con líneas de igual fase y amplitud para la componente armónica M2 obtenidos con tres modelos globales de marea: el modelo de Schwiderski (Schwiderski, 1980), el GOT99.2 (Ray, 1999) y el FES2004 (Lyard et al. 2006). Si bien estos modelos tienen un dominio global, en dicha figura se presentan solamente los resultados obtenidos en el océano Atlántico Sur.

En la Figura 21 se puede observar que los tres modelos indican la presencia de dos puntos anfidrómicos girando en sentidos opuestos: uno ubicado al sureste de la cuenca oceánica (60° S y el meridiano Greenwich) que gira con sentido horario y otro ubicado en el centro de la cuenca oceánica (30° S y 35° W) que gira con sentido antihorario. Por otro lado, cerca de la costa del continente americano se ubican una serie de puntos anfidrómicos que giran con sentido horario: uno ubicado frente a la ciudad de la ciudad de Río Grande (32° S y 45° W), otro ubicado frente a Punta Rasa (41° S y 60° W) y otro ubicado frente al extremo sur del Golfo San Jorge (48° S y 62° W). Distintos autores discrepan sobre la existencia y ubicación de estos puntos anfidrómicos. Por ejemplo, en los resultados de los modelos GOT99.2 y FES2004 no se indica la presencia del punto anfidrómico ubicado frente a Río Grande presentado en los resultados del modelo de Schwiderski. Por otro lado, el modelo GOT99.2 muestra la existencia de un punto anfidrómico en las proximidades de las Islas Malvinas que no se evidencia en los resultados del modelo de Schwiderski ni en el más moderno FES2004.

En los resultados de los modelos globales presentados en la Figura 21 se puede observar que la fase de la componente de marea M2 se mantiene prácticamente constante sobre un área extensa de la costa de Brasil (de 40°W a 50°W), consistente con la ocurrencia de una onda estacionaria.

En la Figura 21 también se puede observar que hay dos zonas de grandes amplitudes de la componente de marea M2 en la costa del continente americano: cerca del Ecuador y en la plataforma patagónica (latitudes mayores a 41° S).

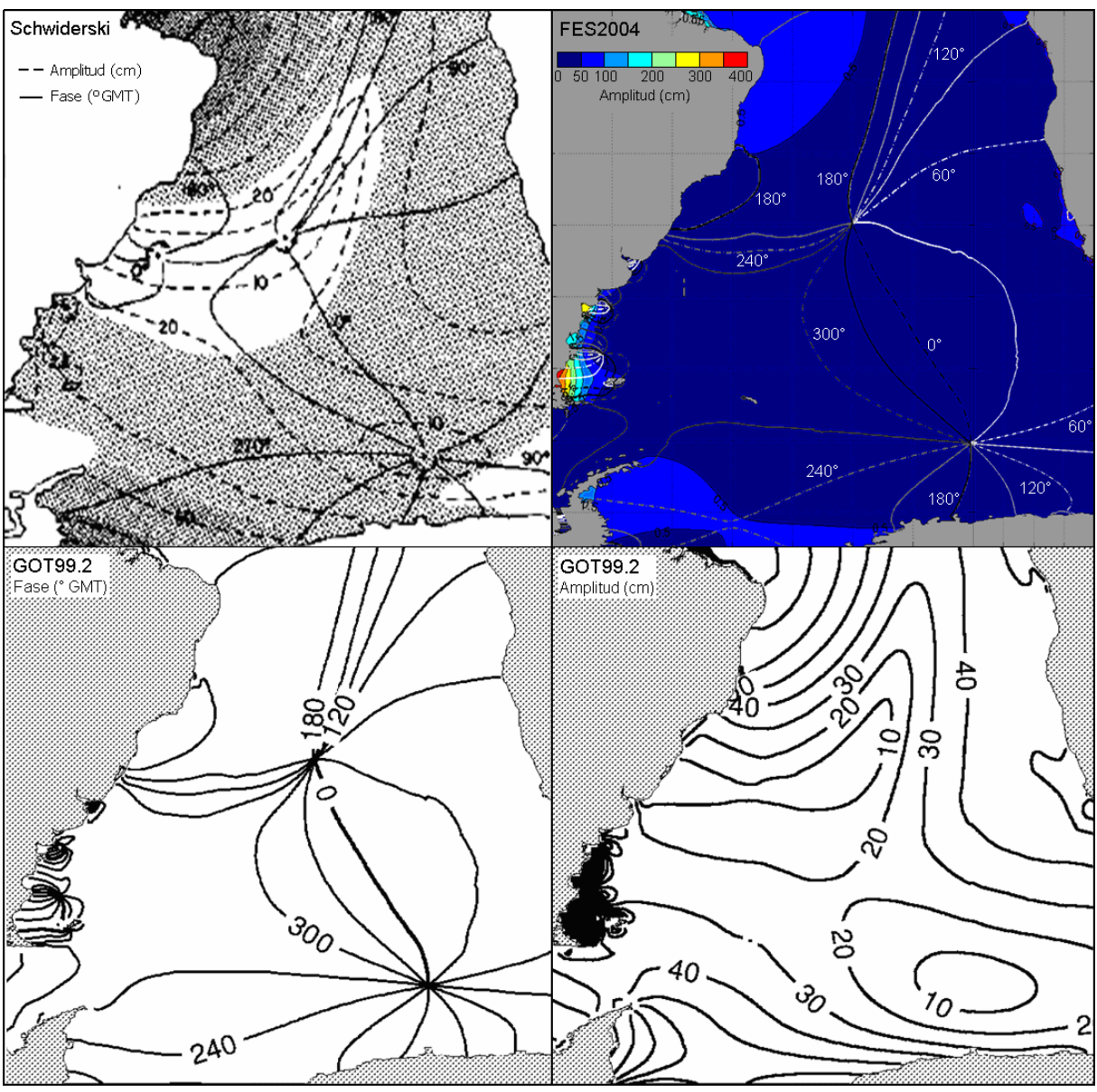

**Figura 21: Líneas de igual fase (° GMT) y amplitud (cm) para la componente de marea M2 obtenidas con distintos modelos globales en el océano Atlántico Sur.** 

La dinámica de las ondas de marea diurnas en el océano Atlántico se puede describir en forma general con un par de puntos anfidrómicos, uno que gira en sentido horario en el HS y otro en sentido antihorario en el HN, consistente con el sentido de propagación de las ondas de Kelvin. Estas componentes tienen menor amplitud que en el resto de los océanos. Por otro lado, en el océano Atlántico Sur, cerca de la costa del continente americano se ubican un par de puntos anfidrómicos que giran con sentido horario: uno ubicado al sureste de Punta Valdés y otro ubicado en el límite exterior del Río de la Plata. En la Figura 22 se presentan las líneas de igual fase para las componentes diurnas O1 y K1 respectivamente obtenidas con el modelo GOT99.2.

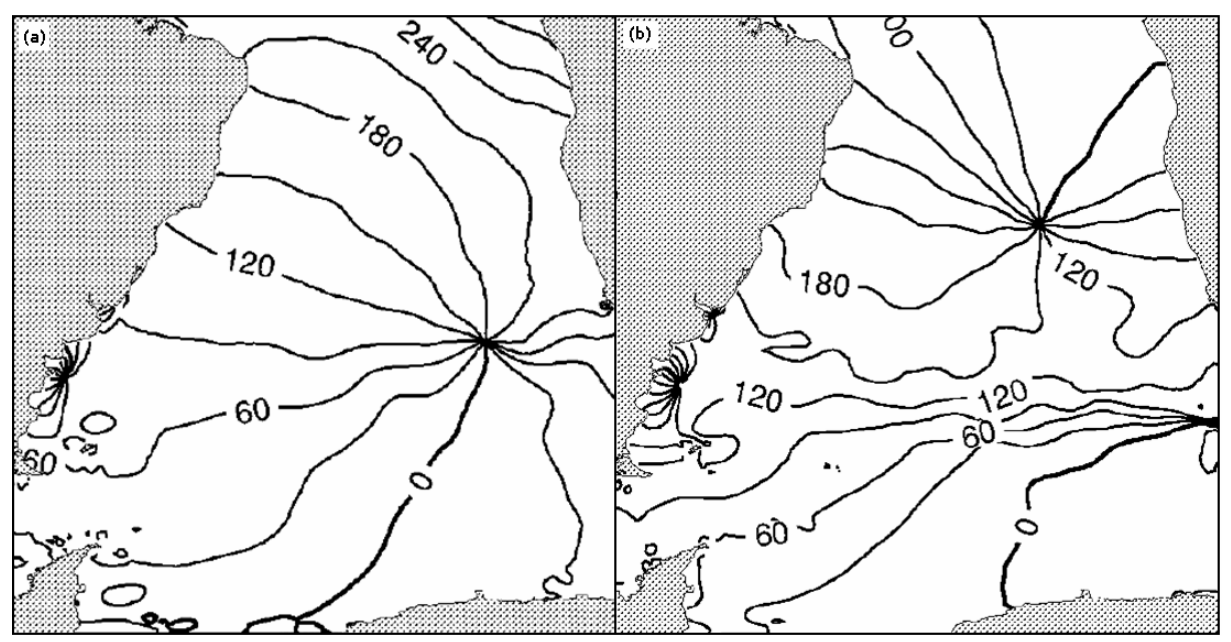

**Figura 22: Líneas de igual fase para las componentes diurnas (a) O1 y (b) K1 obtenidas con el modelo GOT99.2.** 

### **4.2.1. Región suroeste del Océano Atlántico**

El régimen de mareas en la plataforma patagónica juega un rol muy importante en el balance energético astronómico a nivel global. En esta región se disipa el 10% de la energía global proveniente del potencial astronómico (Palma et al., 2004). Por este motivo, la plataforma continental de la región suroeste del océano Atlántico ha sido estudiada por numerosos científicos.

Varios modelos numéricos han sido aplicados en esta región para estudiar la propagación de la marea. En la Figura 23 se presentan, a modo de ejemplo, los resultados obtenidos por Glorioso & Flather (1997), Palma et al. (2004) y Simionato et al. (2004) para la componente semidiurna M2. En dicha figura se puede observar que los tres modelos indican la presencia del punto anfidrómico ubicado en el extremo sur del Golfo San Jorge y el punto anfidrómico ubicado en las proximidades de Islas Malvinas. Sin embargo, al igual que con los resultados de los modelos globales presentados en la sección anterior, existen discrepancias entre los distintos autores. Por ejemplo, en los resultados del modelo de Glorioso & Flather se indica la presencia de un punto anfidrómico en el Río de la Plata, cerca de Punta del Este que no se evidencia en los resultados de los demás modelos. Por otro lado, el modelo de Palma et al. muestra la existencia de un punto anfidrómico frente a Porto Alegre que no se evidencia en los resultados del modelo de Simionato et al.

Las grandes amplitudes observadas en la plataforma patagónica argentina indican efectos de resonancia. Esto se debe a la formación de ondas estacionarias por reflexión de la onda de marea en el talud continental y por el hecho de que el ancho de la plataforma es comparable a un cuarto de la longitud de onda de una componente de marea semidiurna. La amplitud de la marea es máxima en el Golfo San Matías (latitud 41.5° S) y en la Bahía Grande (51° S). La amplitud máxima de las componentes semidiurnas M2 y S2 alcanza los 4 m y 0.8 m respectivamente en

Bahía Grande, mientras que la amplitud de las componentes diurnas K1 y O1 alcanza los 0.3 m en la misma zona. Por otro lado, el valor del factor de forma en la costa del continente americano (Figura 9) indica que la marea es semidiurna en la plataforma patagónica mientras que la marea es mixta al norte de la misma.

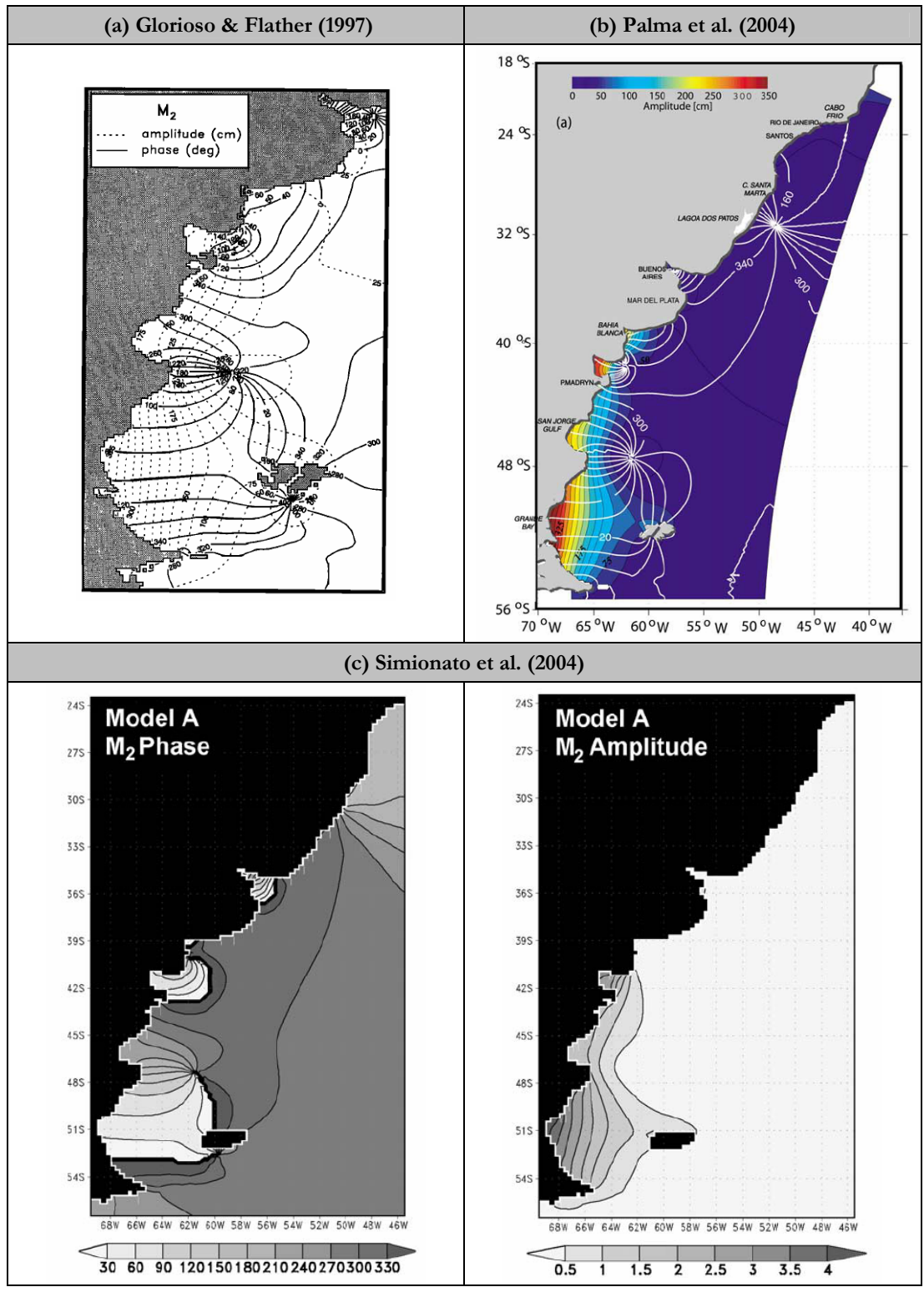

**Figura 23: Líneas de igual fase (° GMT) y amplitud para la componente de marea M2 obtenidas con distintos modelos numéricos en la región suroeste del océano Atlántico.** 

La principal componente de la marea astronómica en la plataforma patagónica es la M2. Parte de la energía vinculada a dicha componente se transfiere a componentes de mayor frecuencia como la M4 debido a efectos no lineales que ocurren principalmente en zonas costeras de baja profundidad. Los valores máximos para esta componente (mayores a 0.20 m) se producen en el Golfo San Matías y la Bahía Grande (Glorioso & Flather, 1997).

### **4.2.2. Río de la Plata**

El régimen mareal en el Río de la Plata es mixto, predominantemente semidiurno, siendo la componente M2 la componente que representa más del 65% de la energía de las ondas de marea astronómica (D'Onofrio et al. 1999). La mayor parte de esta energía llega al Río de la Plata desde el sur como una onda que se propaga sobre la plataforma continental argentina. Una vez que ingresa la onda de marea en el Río de la Plata, ésta se distorsiona por efecto de la rotación, por la variación del ancho y por efecto de las diversas unidades morfológicas presentes en el lecho del Río (Vieira & Lanfredi, 1996)

La singularidad del Río de la Plata se basa en su régimen astronómico micromareal, con pocas decenas de centímetros de amplitud que puede explicarse por la proximidad de dos puntos anfidrómicos en la región del Atlántico Sur (INA, 2003).

Varios modelos numéricos han sido aplicados al Río de la Plata con el objetivo de comprender la propagación de las ondas de marea astronómica (O'Connor, 1991, Veira & Lanfredi, 1996, Simionato et al. 2004). En la Figura 24 se presentan los resultados obtenidos por Balay (Balay, 1961), O'Connor (1991) y Simionato et al. (2004) para la componente semidiurna M2 en el Río de la Plata. El resultado de Balay es una interpretación teórica de lo que ocurre en el Río de la Plata mientras que los demás resultados surgen de la aplicación de un modelo numérico.

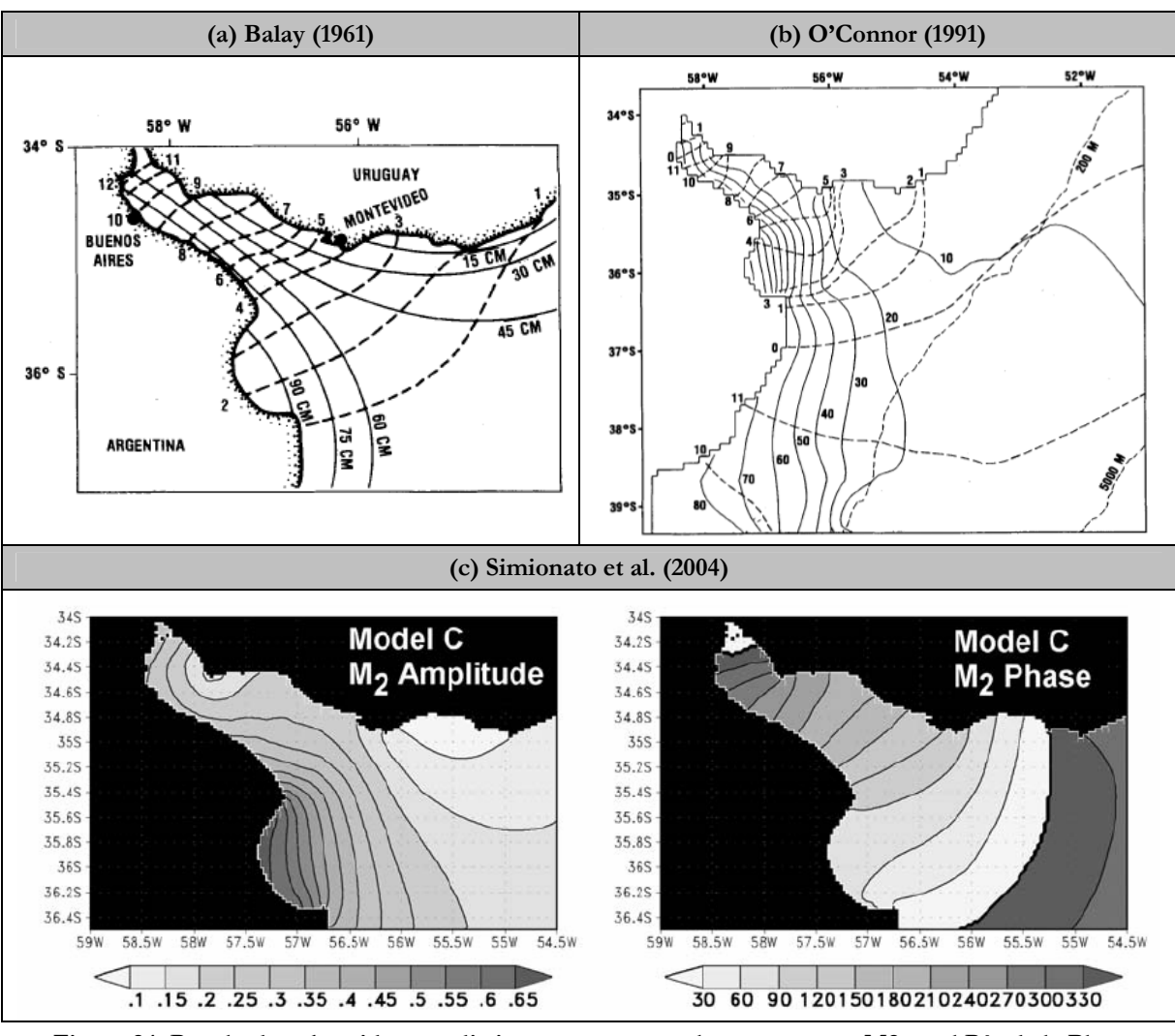

**Figura 24: Resultados obtenidos por distintos autores para la componente M2 en el Río de la Plata** 

La amplitud de la marea es distinta en la costa sur y norte del Río de la Plata debido al efecto de la fuerza de Coriolis. En la costa argentina, las amplitudes de marea son del orden de 1 m, mientras que en la costa uruguaya, la amplitud de la marea se reduce a 1/3 (O'Connor 1990).

La propagación de las ondas de marea en el Río de la Plata se puede aproximar por el caso de un canal muy estrecho en cual se pueden despreciar los efectos de la rotación (ver pag. 36). O'Connor argumenta esta hipótesis siguiendo el siguiente razonamiento:

El radio de deformación de Rossby  $(R = \sqrt{gH}/f)$  calculado con un valor medio de la profundidad en el estuario (H = 10 m) equivale a 115 km, siendo esta distancia menor al ancho del Río de la Plata en su zona externa e intermedia. Por ello y debido al importante rol de la fricción en el somero estuario, la respuesta del Río de la Plata a la onda de marea es una onda estacionaria sin la presencia de un sistema anfidrómico (O'Connor, 1990). Dicha onda estacionaria se propaga en el Río de la Plata con la velocidad de propagación de una onda gravitatoria ( $c = \sqrt{gH} \approx 10 \frac{m}{s}$ ) con lo cual le lleva 12 h aproximadamente recorrer la longitud total del estuario. Dado que este tiempo es cercano al período de las ondas de marea semidiurnas, pueden presentarse dos máximos o mínimos en el estuario en forma simultánea.

Por otro lado, O'Connor argumenta que la progresión de la onda de marea hacia el interior del estuario junto con la disminución de la amplitud de la onda hacia la costa norte del estuario son factores consistentes con la propagación de la marea en el interior del estuario como una onda de Kelvin.

Las corrientes de marea son predominantes en la región externa del Río de la Plata, alcanzado valores de 1.5 m/s. Las intensidades máximas se observan en los extremos de la Bahía de Samborombón (Punta Piedras y Punta Rasa) con valores mucho menores en el interior de la bahía. Esta región muestra un patrón de corrientes rotacional mientras que en la zona intermedia y superior del estuario el flujo es predominantemente unidireccional (Simionato et al. 2002). En la región intermedia e interna del Río, las corrientes fluviales son más importantes que las corrientes generadas por las ondas de marea (Galiardini, 1984). En la región superior las corrientes de marea no superan los 0.7 m/s. Las corrientes de marea presentan cierto retaso frente a la elevación de la superficie libre debido al efecto de la fricción y los flujos fluviales. La marea astronómica ayuda el ingreso de aguas oceánicas en el estuario. En la región externa del Río de la Plata, la Bahía de Samborombón interfiere con este proceso mientras que el Canal Norte facilita el ingreso de agua desde el océano.

La energía astronómica ingresa al Río de la Plata desde su extremo sureste. El flujo de energía se concentra en la costa argentina y la mayor disipación ocurre en los extremos de la Bahía de San Borombón (Punta Piedras y Punta Rasa).

Los resultados obtenidos por O'Connor discrepan con los tiempos de propagación observados en la costa uruguaya, principalmente en las proximidades de la ciudad de Montevideo. O'Connor adjudica estas diferencias a la alta sensibilidad del modelo a la batimetría y a la forma de la línea de costa.

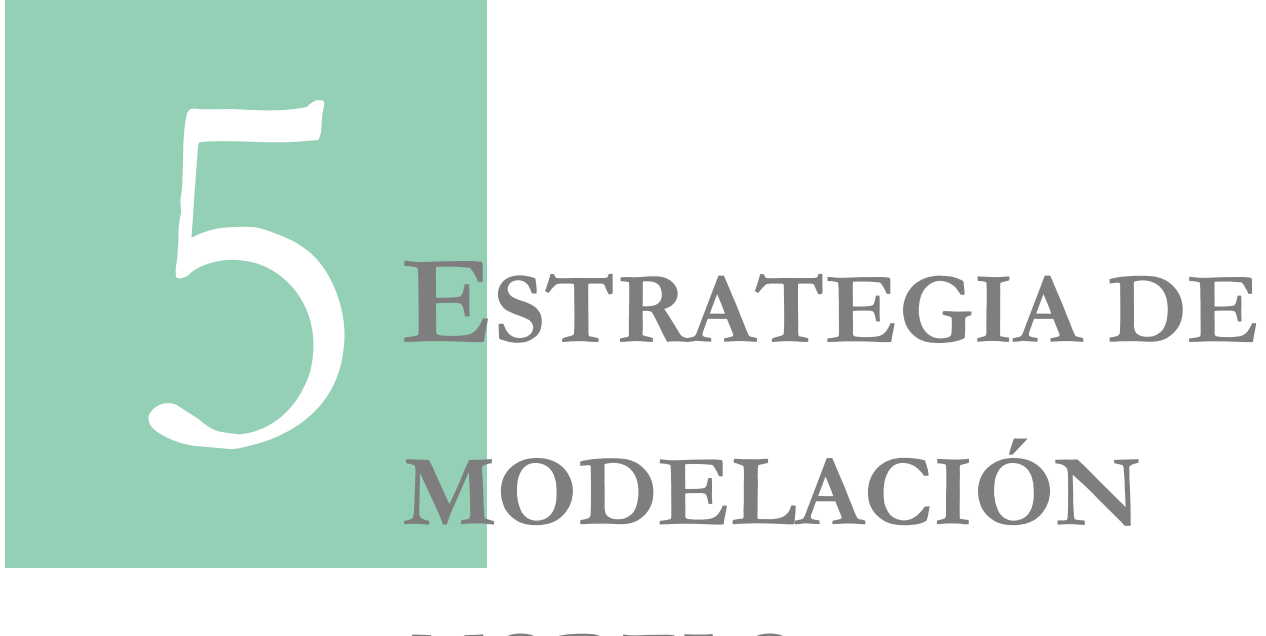

# **MODELO PRE-OPERACIONAL**

# **CAPÍTULO 5**

# **ESTRATEGIA DE MODELACIÓN – MODELO PRE-OPERACIONAL**

# **5.1. Introducción**

Como fue mencionado en la introducción, este trabajo de tesis surge con el objetivo de revisar y redefinir ciertas características de implementación de la componente hidrodinámica del modelo pre–operacional desarrollado para el Río de la Plata bajo el marco del proyecto PDT "Modelo pre–operacional del Río de la Plata – Río Uruguay". El principal objetivo de dicho proyecto fue desarrollar una herramienta numérica basada en la aplicación de modelos numéricos de última generación con la capacidad de predecir el cambio de niveles debido a la acción de los forzantes astronómicos y meteorológicos en la región del Río de la Plata.

El modelo pre–operacional desarrollado bajo el marco del proyecto PDT "Modelo pre– operacional del Río de la Plata – Río Uruguay" (en adelante modelo pre–operacional PDT) se desarrolló utilizando la técnica de modelos encajados. Esta técnica permite hacer un *downscale* de la solución, forzando modelos de mayor resolución y menor escala espacial con resultados de modelos de menor resolución y mayor escala espacial. El modelo pre–operacional PDT parte de un modelo hidrodinámico regional que cubre la región suroeste del océano Atlántico de forma de simular la generación y propagación de los efectos meteorológicos. Este primer nivel es forzado con un modelo global de marea astronómica (FES2004) y un modelo atmosférico de mesoescala (WRF), el cual a su vez recibe las condiciones de contorno de un modelo atmosférico global de pronóstico (GFS). El modelo pre–operacional PDT incluye un segundo nivel (submodelo) enfocado en la zona del Río de la Plata que recibe como condiciones de borde los resultados obtenidos con el modelo regional. Tanto para el modelo regional como para el submodelo se utilizó el modelo numérico MOHID. En la Figura 25 se presenta un esquema del sistema de modelos que conforman el modelo pre–operacional PDT.

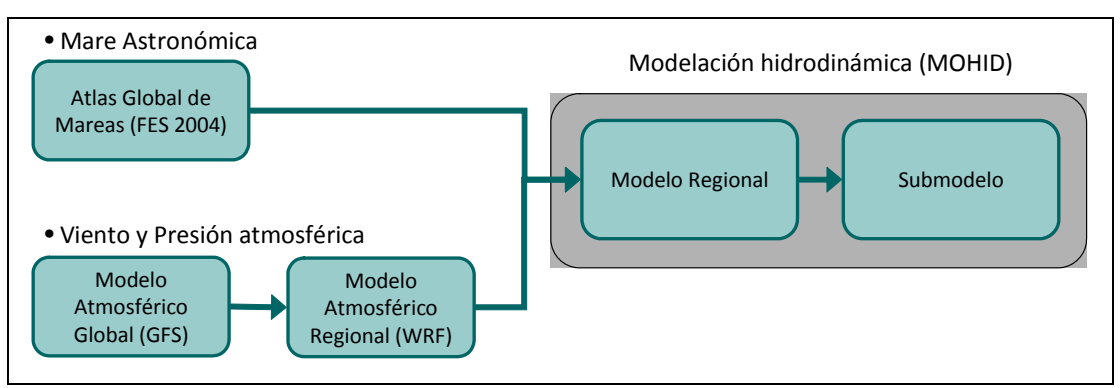

**Figura 25: Esquema del sistema de modelos que conforman el modelo pre–operacional PDT** 

Una descripción detallada del modelo pre–operacional PDT se encuentra en el informe final del proyecto (Piedra–Cueva et al., 2008). En este capítulo se presentan y argumentan las diversas decisiones realizadas que conforman la estrategia de modelación de la componente hidrodinámica del modelo pre–operacional PDT, prestando especial atención a aquellas decisiones vinculadas con la modelación de la marea astronómica.

# **5.2. Modelo global de marea astronómica**

Si bien los últimos modelos globales de marea astronómica han alcanzado una buena precisión en la zona oceánica profunda, la precisión de los mismos decae rápidamente al acercarnos a la costa. Esto se debe a la baja resolución y mala representación de las variaciones topográficas. Es por ello que para poder pronosticar con precisión la variación del nivel debido a efectos astronómicos en una zona costera es necesario desarrollar un modelo hidrodinámico regional anidado a un modelo global. Por otro lado, para obtener una solución real de la marea astronómica en el modelo regional, el mismo debe ser forzado con una buena solución de referencia de un modelo de mayor escala. Por este motivo, el modelo regional fue forzado con un modelo global de marea astronómica de última generación.

En el modelo pre–operacional PDT se trabajó con el modelo global de marea astronómica FES2004 (Lyard et al., 2006). El FES2004 es la última actualización de una serie de atlas globales de marea generados con un modelo en elementos finitos (FES: Finite Element Solutions). La solución del FES2004 combina la solución del modelo hidrodinámico con la asimilación de datos altimétricos (T/P, ERS 1/2) y datos in situ. El FES2004 es un modelo de última generación dentro del grupo de los modelos globales de marea astronómica y su uso se recomienda como condición de borde para modelos de marea regionales. Estas son las razones por las cuales se seleccionó la solución del modelo FES2004 como condición de borde de la marea astronómica del modelo pre–operacional PDT.

# **5.3. Modelo hidrodinámico**

Actualmente existen varios modelos hidrodinámicos desarrollados para describir la circulación oceánica a escala regional como ser el HYCOM (HYbrid generalized vertical Coordinate Ocean Model) y el NEMO–OPA (Nucleus for European Modelling of the Ocean–Ocean PArallel model). Estos modelos han sido desarrollados para describir la componente hidrodinámica únicamente. Por otro lado, existe otra gama de herramientas numéricas que han sido desarrolladas con un enfoque integrado, incluyendo además de la modelación hidrodinámica, la modelación de calidad de aguas, el transporte de sedimentos, la modelación de la componente biológica, etc. Dentro de este tipo de modelos se ubican el MOHID y el ROMS (Regional Ocean Modeling System).

El modelo numérico utilizado para representar la hidrodinámica en el modelo pre–operacional del PDT es el MOHID. La elección del MOHID no fue solamente por su enfoque más integral si no también porque es un modelo de código libre, ofreciendo la posibilidad de implementar ciertas modificaciones y compilar el modelo en distintas arquitecturas. Por otro lado, el IMFIA ya contaba con experiencia en la aplicación de este modelo en el Río de la Plata y su frente marítimo obteniendo resultados satisfactorios (Fossati et al., 2008, Fossati et al., 2009). A continuación se describen las principales características del modelo numérico MOHID.
#### **5.3.1. Descripción del modelo MOHID**

El modelo numérico MOHID ha sido desarrollado en el Instituto Superior Técnico - Maretec de Portugal (MARETEC, 2006). El MOHID es un modelo de flujo a superficie libre tridimensional que resuelve las ecuaciones de Navier-Stokes de un fluido en rotación en un plano beta, considerando las aproximaciones de Boussinesq e hidrostática. Este modelo también permite calcular la densidad del agua resolviendo una ecuación de estado no lineal que depende de la presión, la salinidad y la temperatura potencial. Por otro lado, el modelo incluye un modelo de turbulencia GOTM (General Ocean Turbulence Model) que permite considerar los efectos de la turbulencia en el flujo.

El MOHID utiliza la aproximación de volúmenes finitos. La discretización horizontal se realiza con una grilla del tipo Arakawa C. La coordenada vertical es híbrida y genérica, permitiendo elegir entre coordenadas cartesiana, tipo sigma y lagrangiana (Martins et al., 1998). La discretización temporal implícita ADI (Alternating Direction Implicit) utiliza una grilla desfasada, permitiendo solucionar problemas de estabilidad que ocurren en métodos explícitos y obteniendo una resolución más simple por matrices tridiagonales en el cálculo de la elevación de la superficie libre y velocidades horizontales. El término de la fuerza de Coriolis y el transporte horizontal se resuelven explícitamente, mientras que el modelo utiliza un algoritmo implícito para resolver los términos de presión y el transporte vertical.

El modelo numérico MOHID fue programado utilizando el lenguaje fortran95 con una filosofía orientada a objetos y un diseño modular. El MOHID incluye además del modelo hidrodinámico varios módulos; dentro de los módulos más importantes se encuentran el módulo de calidad de aguas, el módulo de transporte de sedimentos, el módulo ecológico, el módulo de dispersión de aceite y el módulo de transporte lagrangiano.

Otra característica importante del modelo numérico MOHID es que permite utilizar modelos encajados. A través de esta metodología, es posible anidar grillas de resolución espacial creciente, forzando los modelos locales con resultados de aplicaciones de mayor escala. De esta forma, el modelo permite estudiar áreas cada vez más cercanas a la región de interés, obteniendo las condiciones de borde del modelo "padre".

Este modelo ha sido aplicado con éxito en varias zonas costeras y oceánicas demostrando una gran capacidad para simular flujos complejos en un amplio rango de escalas espaciales que van desde los pocos metros a los cientos de kilómetros. El MOHID es capaz de modelar lagos y lagunas, ríos y estuarios (Vaz et al., 2009, 2007, 2005; Canas et al., 2009), regiones de descargas continentales en el océano (Marin & Campuzano, 2008) así como dominios oceánicos a escala regional (Leitao et al., 2005). Sin embargo, el MOHID no puede modelar la circulación oceánica global porque no integra el sistema de coordenadas esférico.

El MOHID tiene especificaciones similares a las de otros modelos regionales de última generación como ser el ROMS y el NEMO-OPA y sus resultados son comparables a los obtenidos con dichos modelos (Riflet et al., 2010).

En el Anexo 1 se presenta una descripción de las ecuaciones del modelo, su discretización y el tratamiento de las condiciones iniciales y de borde.

# **5.4. Dominio y malla de cálculo**

En esta sección se presentan los dominios y las mallas de cálculo consideradas en el modelo pre– operacional PDT.

Es importante resaltar que no se realizó una modelación hidrodinámica tridimensional baroclínica para simular el efecto de la marea a escala regional sino que se utilizó un esquema simplificado del modelo hidrodinámico bidimensional y barotrópico en el cual no se consideran las variaciones en la dirección vertical ni de los gradientes de salinidad y temperatura. Diversos antecedentes en la región (Glorioso et al, 1995; Simionato et al., 2006; Etala, 2009; Saraceno et al., 2010) muestran que aun bajo este tipo de simplificaciones se puede obtener una buena representación e la evolución de los niveles en le Río de la Plata. Además un modelo regional bidimensional barotrópico presenta la ventaja de tener un menor costo computacional y no requiere de condiciones de borde de salinidad y temperatura.

Por otro lado, como fue mencionado anteriormente, en el modelo pre–operacional PDT se utilizó la técnica de modelos encajados que permite refinar la resolución espacial utilizando dominios anidados. Para ello se implementó un dominio padre que cubre la región suroeste del océano Atlántico (modelo regional) y un dominio hijo de mayor resolución enfocado en el Río de la Plata (submodelo).

### **5.4.1. Modelo regional**

El dominio de cálculo del modelo regional implementado en el modelo pre–operacional PDT se extiende desde -60° latitud al sur, -20° longitud al este, -22° latitud al norte y -70° latitud al oeste. El límite oceánico sur del dominio 1 se corresponde con un punto ubicado aproximadamente a 733 km al sur de Tierra del Fuego y la frontera norte se ubica aproximadamente a 100 km al norte de Río de Janeiro. La frontera oceánica este se extiende aproximadamente 2.320 km desde el límite costero norte.

La malla de cálculo del modelo regional, estructurada bajo el sistema de coordenadas latitudlongitud, posee 150.131 nodos activos y presenta una discretización horizontal constante igual a 0.1º (11,1 km aproximadamente). En la Figura 26 se presenta la malla de cálculo del modelo regional con líneas de división definidas cada 5 celdas para mejorar la visualización de la malla. Para discretizar el dominio en la dirección vertical, se utilizó la coordenada tipo sigma que permite una mejor representación de las variaciones topográficas en un dominio con importantes variaciones de la profundidad. La profundidad con esta coordenada varía entre 0 y 1, siendo igual a 1 en la superficie libre e igual a 0 en el fondo. En todas las simulaciones realizadas se utilizó una única capa sigma ya que como fue mencionado anteriormente la modelación hidrodinámica es bidimensional.

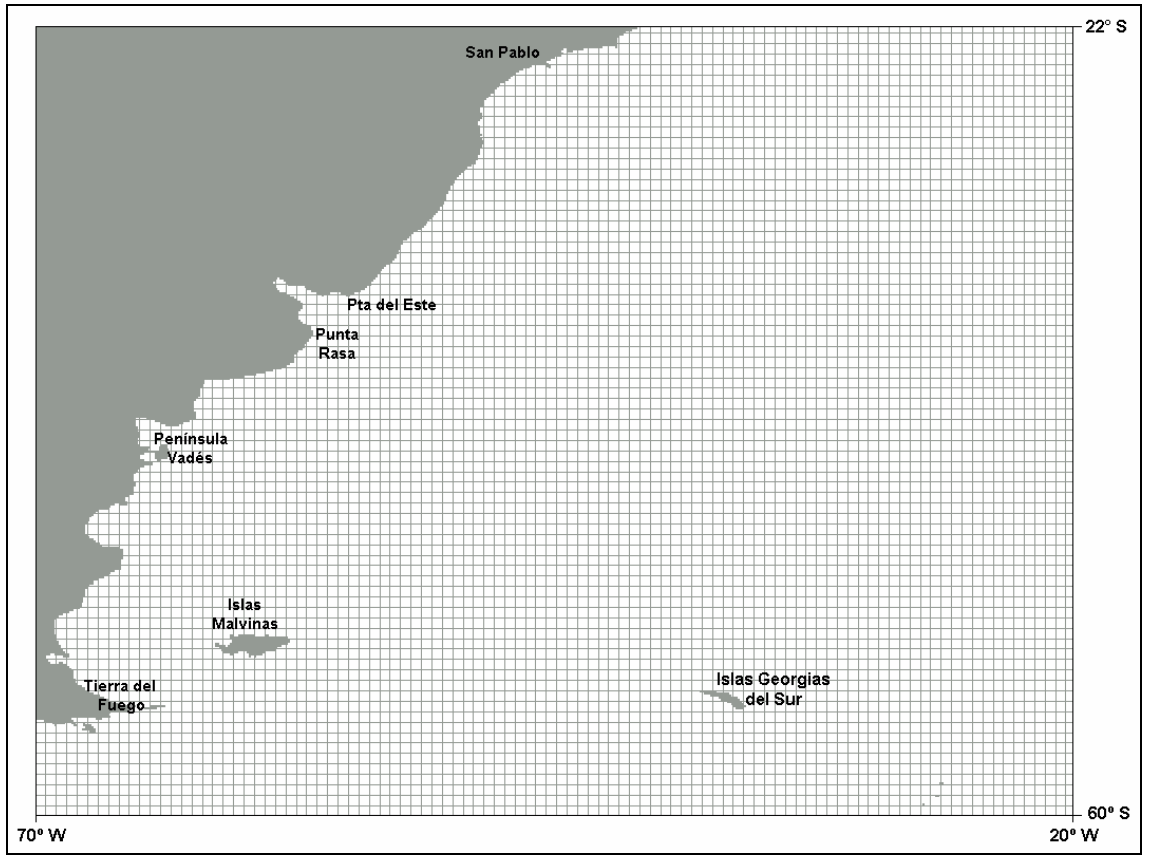

**Figura 26: Malla de cálculo del modelo regional del modelo pre-operacional PDT.** 

#### **5.4.2. Submodelo**

El dominio de cálculo del segundo nivel de resolución definido para el modelo pre-operacional PDT se extiende desde -38,09º latitud al sur, -54,10º longitud al este, -33,76º latitud al norte y - 59,00° latitud al oeste, cubriendo un área de aproximadamente 262.263 km<sup>2</sup>. El límite sur intersecta la costa argentina en Mar del Plata y se extiende aproximadamente 382 km al este de dicha ciudad. La frontera este pasa por La Paloma en la costa uruguaya y se extiende aproximadamente 388 km al sur de dicho balneario. En la Figura 27 se presenta el dominio del submodelo marcado sobre el dominio del modelo regional.

La malla de cálculo horizontal definida para el submodelo presenta una discretización horizontal constante en ambas direcciones igual a 0.033º (3,7 km), un tercio del paso espacial de la malla definida para el modelo regional (valor recomendado en los manuales del MOHID). Dicha malla está formada por 9.600 celdas activas y se presenta en la Figura 28. Para discretizar el dominio en la dirección vertical se utilizó una única capa sigma ya que como fue mencionado anteriormente la modelación hidrodinámica es bidimensional.

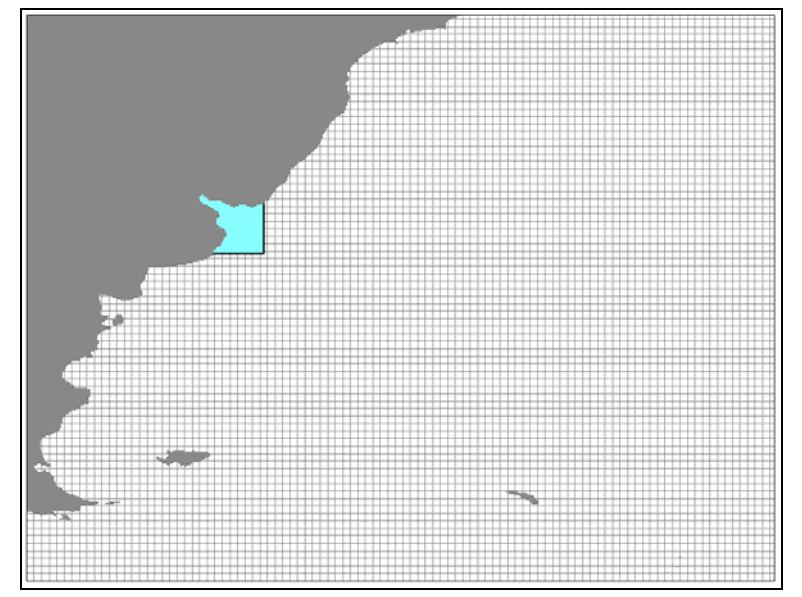

**Figura 27: Dominio de cálculo simulado en el submodeo del modelo pre-operacional PDT** 

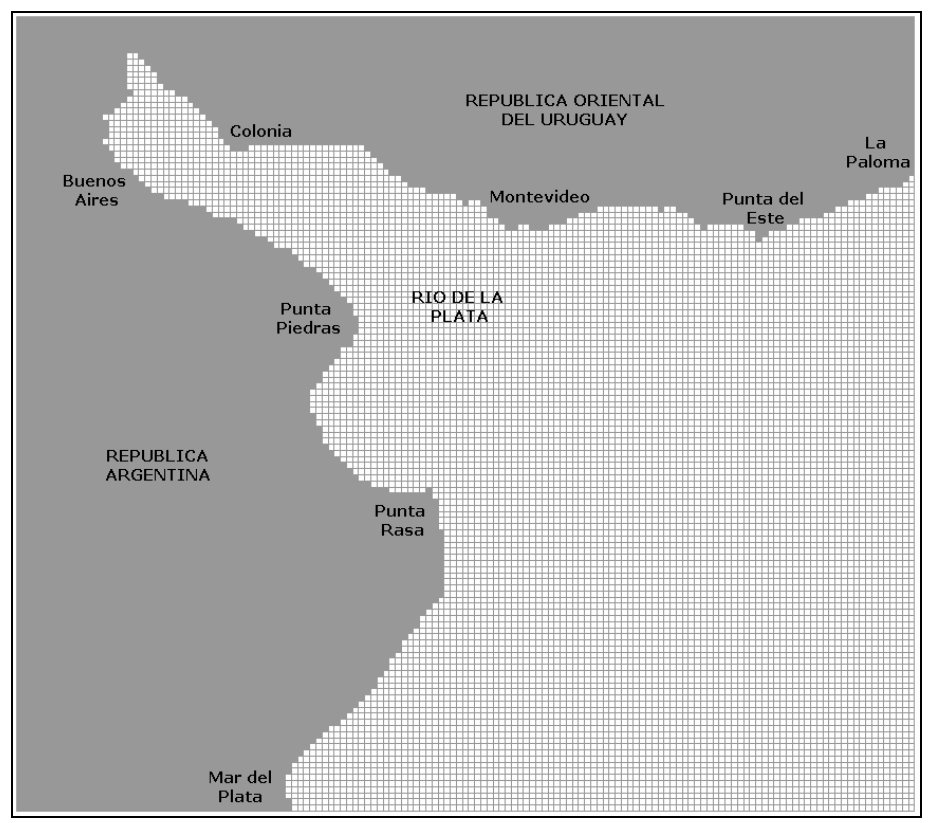

**Figura 28: Malla de cálculo del submodelo.** 

# **5.5. Batimetría y línea de costa**

En el modelo pre-operacional PDT para representar la batimetría del área de interés se utilizaron datos batimétricos digitalizados extraídos del GEBCO (General Bathymetric Chart of the Ocean) para todo el dominio con una resolución de 0.06º y una serie de datos de batimetría provistos por el Servicio de Hidrografía Naval de la Argentina (SHN) para la zona del Río de la Plata con una mayor resolución. Por otro lado, para representar la línea de costa de la región de estudio se utilizaron datos extraídos del NOAA/NGDC Marine Geology and Geophysics Division.

Los datos batimétricos y de la línea de costa originales fueron posteriormente procesados. En primer lugar se aplicó un filtro para suavizar las diferencias de profundidad entre celdas adyacentes. Y luego, en la zona costera, algunos de los valores de la matriz de profundidades fueron corregidos manualmente con el objetivo de eliminar profundidades muy pequeñas (se consideró una profundidad mínima de 5 m) y morfologías costeras muy complejas, como ser las lagunas costeras. La aplicación del filtro y la posterior corrección manual de la matriz de profundidades son procedimientos recomendados para evitar la ocurrencia de inestabilidades en el algoritmo de resolución del modelo y que además no modifican la calidad de representación del flujo en este primer nivel de resolución.

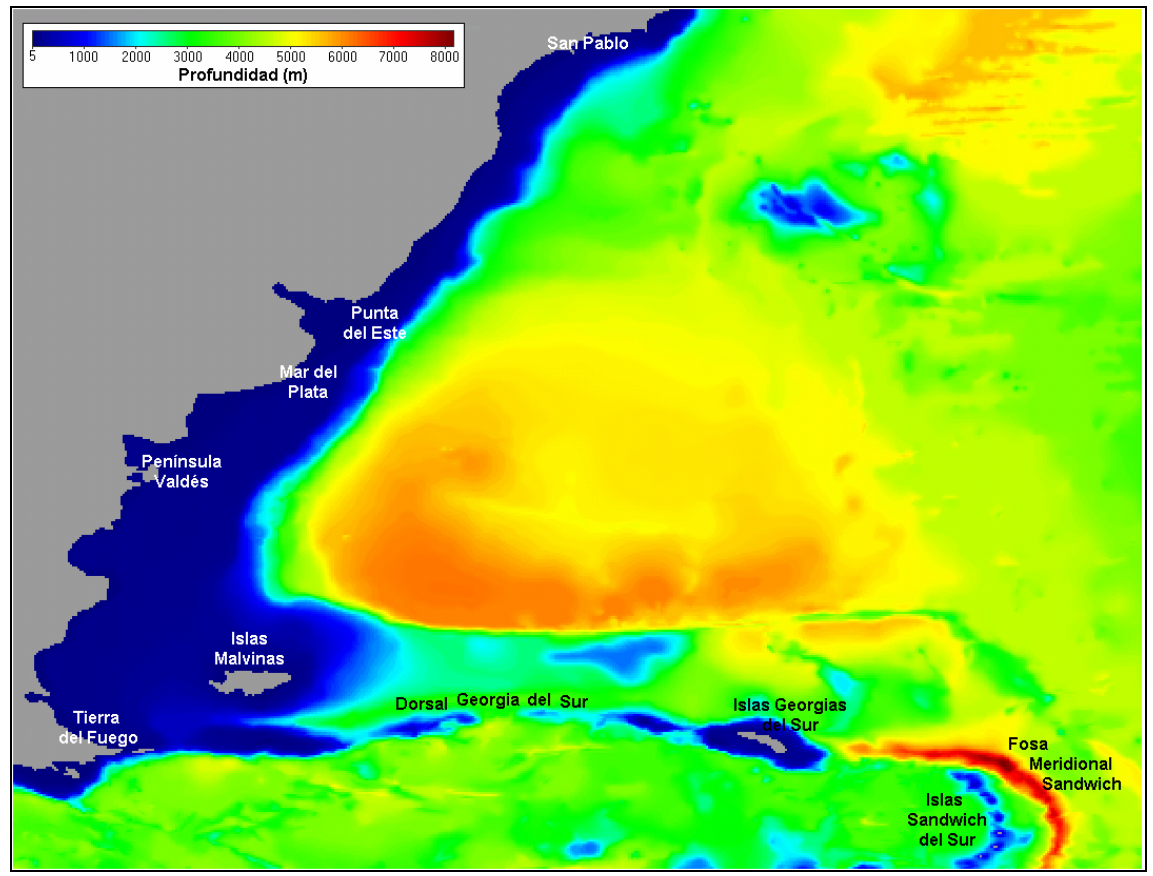

**Figura 29: Batimetría del modelo regional.** 

En la Figura 29 se presenta la batimetría del dominio de cálculo del modelo regional. En dicha figura se puede observar la correcta representación de las zonas costeras así como de las unidades morfológicas más importantes de la zona, como ser: la dorsal Georgia del Sur, la fosa meridional Sándwich en la cual se alcanza la mayor profundidad de todo el dominio (8.015 m), el macizo de Río Grande y el macizo de las islas Malvinas. También puede observarse en la Figura 2.5 una gran variación de profundidades en el dominio modelado distinguiéndose tres grandes zonas: la plataforma continental en la cual las profundidades varían entre 0 y 200 m, el talud donde las profundidades varían abruptamente de los pocos cientos de metros a los pocos miles de metros y el océano profundo o llanura abisal donde las profundidades son del orden de los 5.000 metros.

En la Figura 30 se presenta la batimetría ingresada al submodelo. En dicha figura se puede observar una correcta representación de las unidades morfológicas características de esta zona como ser Playa Honda (prolongación subacuática del delta del Río Paraná limitada por la isóbata de 6 m), Barra del Indio (planicie suave y amplia que se desprende en dirección noreste de la costa argentina entre Punta Indio y Punta Piedras), Banco Ortiz, Banco Inglés, etc.

Por otro lado, en la Figura 31 se presenta la línea de costa y la batimetría superpuesta a la carta de accidentes geográficos del área del proyecto FREPLATA (2002). En dicha figura se puede observar la correcta representación de la línea de costa así como la correcta representación de las isóbaras correspondientes a las profundidades de 5, 10, 20, 50, 100, 500 y 1000 m en la zona del dominio del submodelo.

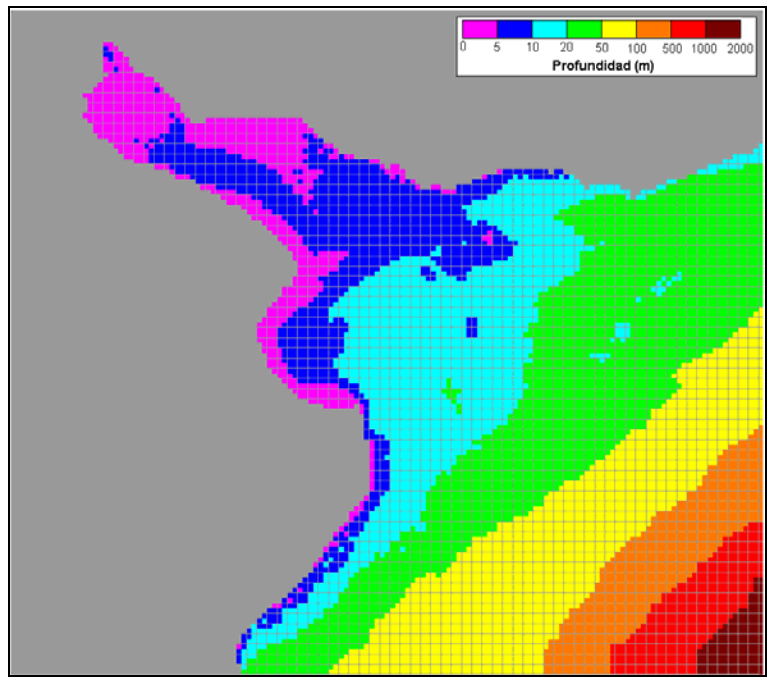

**Figura 30: Batimetría del submodelo** 

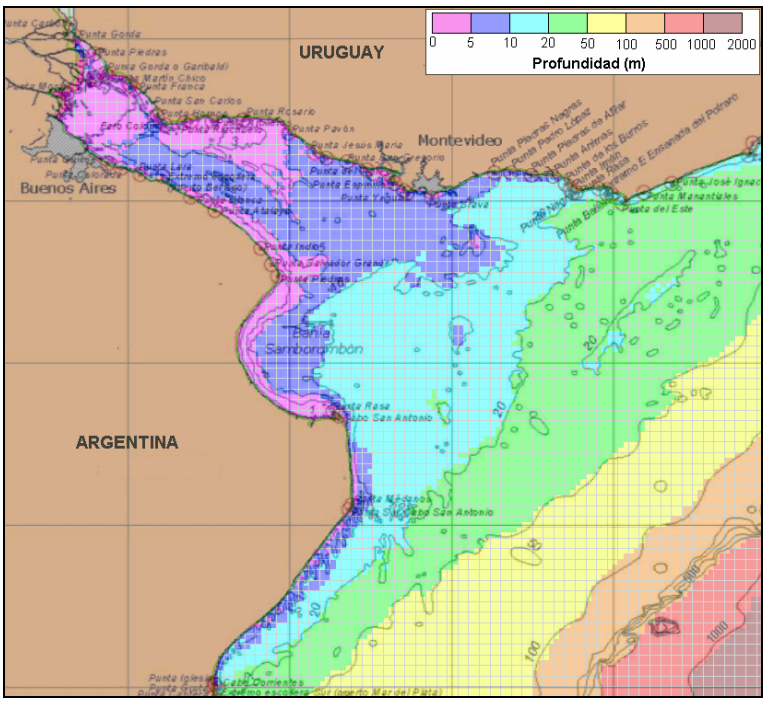

**Figura 31: Batimetría del submodelo superpuesta a la carta de accidentes geográficos del proyecto FREPLATA** 

# **5.6. Condiciones iniciales y de borde**

El sistema de ecuaciones en que se basa el modelo para el cálculo de la elevación de la superficie libre y la velocidad es de naturaleza parabólica, por lo que son necesarias condiciones iniciales en todo el dominio y de borde en la frontera del dominio durante toda la simulación para resolver el sistema.

Para calibrar el modelo pre-operacional PDT se realizaron dos grupos de simulaciones: uno destinado a representar la marea astronómica y otro destinado a representar el efecto conjunto de la marea astronómica y la marea meteorológica. Las condiciones de borde consideradas para los dos grupos de simulaciones son distintas. A continuación se presentan las condiciones iniciales y de borde consideradas para el modelo pre-operacional PDT.

#### **5.6.1. Condiciones iniciales**

Las condiciones iniciales utilizadas son del tipo de Dirischlet y se imponen especificando directamente los valores de las variables en todos los puntos del dominio durante el instante inicial. Para la elevación de la superficie libre se utiliza un valor de referencia uniforme en todo el dominio de cálculo, igual a 0,91 m mientras que para el campo de velocidades la condición inicial es el reposo y solamente es necesario un tiempo corto de calentamiento para que las velocidades se ajusten a la acción de los forzantes considerados.

#### **5.6.2. Condición de borde en superficie**

En la superficie libre los flujos convectivos de cantidad de movimiento son nulos. Esta condición se impone directamente en las ecuaciones considerando que el flujo vertical en las celdas superficiales es cero.

Por otro lado, para simular la marea meteorológica, el flujo difusivo de cantidad de movimiento se impone explícitamente a través de la tensión rasante debida al efecto del viento. Ésta se calcula con la siguiente expresión:

$$
\vec{\tau}_{\text{sup}} = C_D \cdot \rho_a \cdot \vec{W} \cdot \left| \vec{W} \right|
$$

Siendo C<sub>D</sub> el coeficiente de arrastre,  $\rho_a$  la densidad del aire y W la velocidad del viento a 10m sobre la superficie libre. El campo vectorial de vientos a 10 m utilizado para el modelo preoperacional PDT es el obtenido con el modelo de circulación atmosférica de mesoescala WRF (Weather and Research Forecasting).

Dado que el efecto del viento tiene una gran influencia en la modelación de los niveles reales, el coeficiente de arrastre C<sub>D</sub> fue el principal parámetro de calibración del modelo hidrodinámico con marea meteorológica. El MOHID permite definir un C<sub>D</sub> constante o utilizar la formulación de Large & Pond (1981) que calcula el  $C<sub>D</sub>$  en función del módulo de la velocidad del viento. Los mejores resultados en cuanto a la representación de niveles en el Río de la Plata se obtuvieron utilizando la formulación de Large & Pond.

Para simular la marea meteorológica, el campo de presión atmosférica a nivel del mar obtenido con el WRF también es ingresado al modelo hidrodinámico a través de la condición de borde en la superficie libre.

#### **5.6.3. Condición de borde en fondo**

#### **Rugosidad de fondo**

También en el fondo la condición de borde impuesta para los flujos advectivos es que sean nulos. El flujo difusivo de cantidad de movimiento por la cara inferior de las celdas de fondo se impone como una tensión de corte que se calcula por una ley cuadrática en función de la velocidad cerca del fondo:

$$
\vec{\tau}_{\text{fondo}} = \rho \cdot \nu \cdot \frac{\partial \vec{v}_H}{\partial z} = -\frac{1}{2} \rho \cdot C_f \cdot \vec{v}_H \cdot |\vec{v}_H| \quad \text{Ec. 35}
$$

Siendo  $C_f$  el coeficiente de arrastre de fondo y  $\vec{v}_H$  la velocidad cerca del fondo. El MOHID calcula el término de la tensión de corte se calcula de forma semi-implícita para evitar inestabilidades numéricas.

El modelo MOHID ofrece la posibilidad de calcular  $C_f$  en función del valor de la rugosidad absoluta de fondo  $(z_0)$  o del coeficiente de rugosidad de Manning (n):

$$
C_f = \left(\frac{\kappa}{\ln\left(\frac{z+z_o}{z_o}\right)}\right)^2
$$
 Ec. 36

Donde z es la distancia al fondo y  $\kappa = 0.4$  es la constante de Von Karman

$$
C_f = \frac{2gn^2}{h^{1/3}}
$$
 Ec. 37

Donde *h* es la profundidad local

La ley cuadrática de  $C_f$  en función de zo se deriva asumiendo que se cumple la ley logarítmica para la distribución vertical de velocidades cerca del fondo, característica del flujo dentro de la capa límite. Para el modelo pre-operacional PDT se seleccionó una rugosidad absoluta de fondo igual a  $10^{-4}$  m para el modelo regional y de  $6.5 \cdot 10^{-4}$  m para el submodelo.

#### **5.6.4. Condición de borde en las fronteras laterales cerradas**

Los bordes laterales cerrados son los límites del dominio de cálculo con la tierra. Desde el punto de vista convectivo son fronteras impermeables, lo cual se representa en el modelo imponiendo que los flujos laterales sean nulos en las caras de las celdas que forman parte de estas fronteras. En estas fronteras los flujos difusivos de cantidad de movimiento son nulos.

#### **Caudal fluvial**

El mayor aporte continental que recibe el dominio de cálculo proviene del caudal fluvial de los ríos Paraná y Uruguay. En el modelo MOHID dicho aporte es representado como una condición de borde correspondiente a un caudal de entrada.

En el modelo pre-operacional PDT se realizaron dos grupos de simulaciones: uno destinado a representar la marea astronómica y otro destinado a representar tanto la marea astronómica como la meteorológica. En ambos grupos de simulaciones se consideró el aporte fluvial de los Ríos Paraná y Uruguay.

El ingreso del caudal fluvial de los Río Uruguay y Paraná en el modelo regional se divide en dos secciones diferentes, una correspondiente al ingreso del flujo de los ríos Paraná – Guazú y Uruguay y otra sección por donde ingresa el caudal del río Paraná – Las Palmas. En el subdominio el ingreso del caudal fluvial se divide en tres secciones, dos correspondientes al ingreso del flujo de los ríos Paraná – Guazú y Uruguay y otra sección por donde ingresa el caudal del río Paraná – Las Palmas. El ingreso de los ríos Paraná – Guazú y Uruguay fue dividido en dos secciones en el subdominio con el objetivo de evitar la generación de velocidades elevadas. En la Figura 32 se muestran las secciones por donde ingresa el caudal fluvial al dominio de cálculo de ambos modelos.

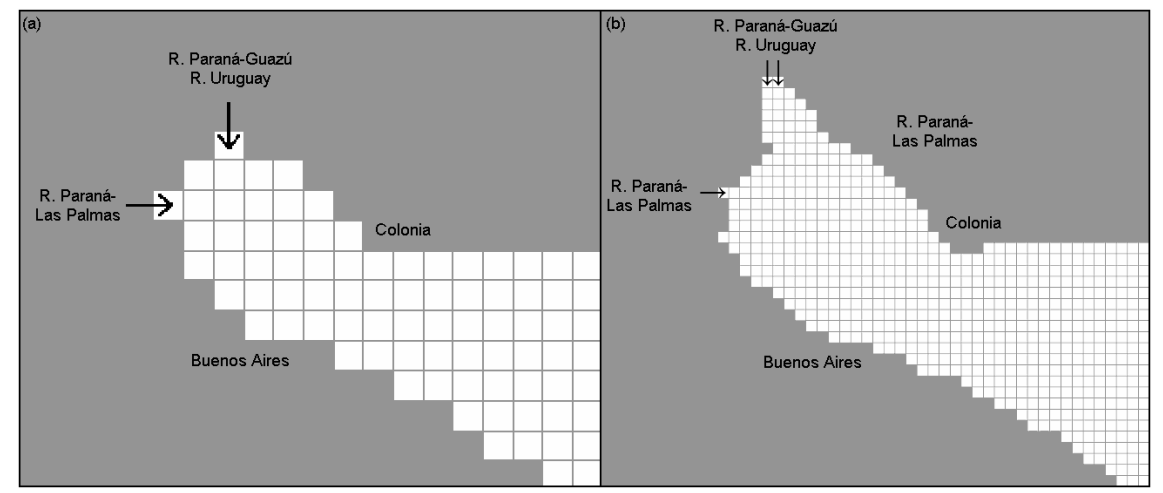

**Figura 32: Secciones de ingreso de los caudales fluviales. (a) Modelo regional, (b) Submodelo** 

El ingreso de caudal puede especificarse como un valor constante a lo largo del período de simulación o como una serie temporal variable a lo largo del tiempo. En las simulaciones realizadas con el modelo pre-operacional PDT se adoptó un caudal de ingreso constante en cada una de las secciones de aporte correspondiente al caudal medio anual de los ríos Paraná – Guazú, Uruguay y Paraná – Las Palmas. En la Tabla 6 se presentan los valores de los caudales medios anuales considerados.

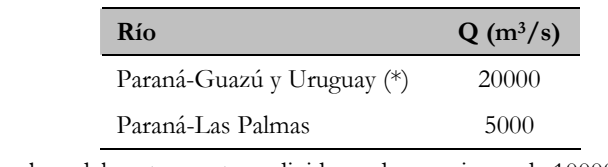

#### **Tabla 6: Caudales de ingreso en las secciones de aporte de caudal fluvial**

(\*) En el submodelo este aporte se divide en dos secciones de 10000 m<sup>3</sup>/s cada una

#### **5.6.5. Condición de borde en las fronteras laterales abiertas**

Las fronteras laterales abiertas se introducen como forma de limitar el dominio de cálculo a la región de interés. En estas fronteras deben imponerse valores de las variables de cálculo de forma de garantizar que la información correspondiente a lo que sucede fuera del dominio ingrese a la zona de cálculo.

En las ecuaciones hidrodinámicas se pueden imponer valores de caudal o de elevación de la superficie libre, dependiendo de la razón por la cual se definió dicha frontera. La condición de caudal se impone directamente en los flujos horizontales en las caras de contacto con esa frontera. La condición de nivel se utiliza en las fronteras influenciadas por la marea. En las caras exteriores de esas celdas se calculan las velocidades y los caudales por continuidad a partir de la elevación. La elevación de la superficie libre puede imponerse como un valor constante en todo el período de simulación o puede especificarse como una serie temporal de nivel variable.

En las simulaciones realizadas en este trabajo, la condición de borde en la frontera oceánica fue utilizada para imponer el efecto de la marea astronómica sobre el dominio de cálculo. Para imponer el efecto de la marea astronómica se calcula la elevación de la superficie libre en los nodos de la frontera oceánica a partir de la superposición de 13 componentes armónicas de la marea: M2, N2, S2, K2, 2N2, O1, Q1, K1, P1, Mf, Mm, Mtm, MSqm. Los valores de las amplitudes y fases de estas componentes de la marea astronómica se extraen de la solución del atlas global de mareas FES2004.

En el modelo pre-operacional PDT, se extrajeron los resultados del FES2004 en 63 nodos, distribuidos en forma no uniforme a lo largo de toda la frontera oceánica (Figura 33). Las fases y amplitudes de las principales componentes de la marea astronómica obtenidos con el FES2004 fueron ajustadas en la calibración del modelo para representar correctamente las ondas de marea astronómica en el Río de la Plata. La marea astronómica se calibró usando una condición de borde de Dirichlet (clamped).

A partir de los valores de nivel calculados en los 63 nodos de la frontera oceánica, el modelo interpola linealmente para cada paso de tiempo el nivel de la superficie libre en los nodos restantes de dicha frontera.

Por último, con el objetivo de filtrar señales de alta frecuencia debidas a la existencia de modos numéricos, el modelo MOHID ofrece la posibilidad de aplicar un filtro laplaciano biharmónico al sistema de ecuaciones. Valores típicos de este parámetro varían entre  $10^{10}$  y  $10^{9}$  m<sup>4</sup>/s. En la implementación del modelo pre-operacional PDT se introdujo un coeficiente biharmónico igual a  $10^9 \text{ m}^4/\text{s}$ .

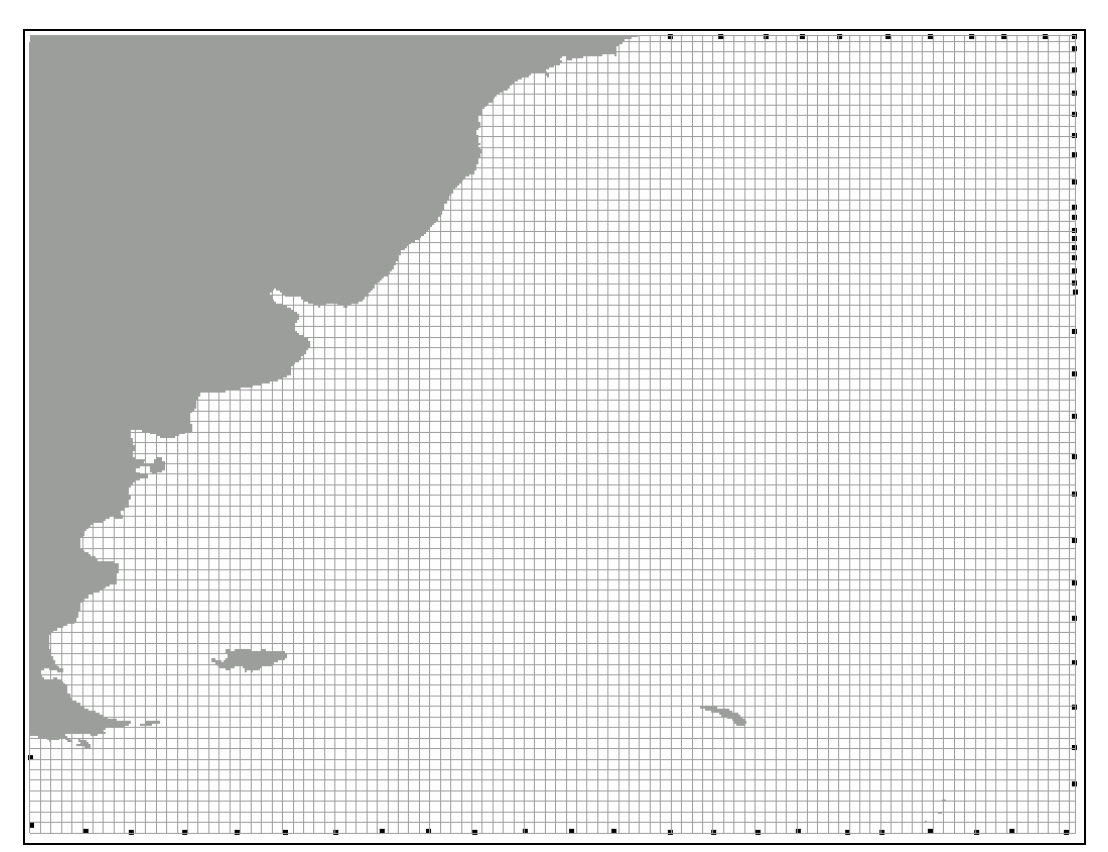

**Figura 33: Ubicación de los 63 nodos de ingreso de la marea astronómica en la frontera oceánica.** 

## **5.7. Viscosidad y difusividad turbulenta**

El MOHID tiene implementadas varias expresiones para determinar los coeficientes de viscosidad turbulenta. Valores constantes o variables calculados según la formulación de Smagorinsky son las opciones para determinar los coeficientes en la dirección horizontal, siendo k un parámetro de calibración del modelo.

$$
v_H = k \cdot dx \cdot dy \sqrt{\left(\frac{\partial u}{\partial x}\right)^2 + \frac{1}{2}\left(\frac{\partial u}{\partial x} + \frac{\partial v}{\partial y}\right) + \left(\frac{\partial v}{\partial y}\right)^2} \quad \text{Ec. 38}
$$

En el modelo pre-operacional PDT se utilizó la formulación de Smagorinsky con un valor de k igual a 0.1 para la viscosidad turbulenta horizontal y un valor constante igual a 0.001 m<sup>2</sup>/s para la viscosidad turbulenta vertical. Estos valores son valores de base que fueron extraídos de otros trabajos de modelación similares en cuanto a la escala del dominio (Leitão, et al., 2005; MARETEC, 2007). En este trabajo de tesis se mantuvieron los valores de viscosidad turbulenta considerados para el modelo pre-operacional PDT.

Por otro lado, los coeficientes horizontales y verticales de difusividad son calculados en el MOHID a partir de los coeficientes de viscosidad turbulenta horizontales y verticales respectivamente. Se considera que la viscosidad y la difusividad se relacionan a través de un factor de proporcionalidad, el Número de Schmidt.

# **5.8. Calibración y Validación con marea astronómica**

A los efectos de calibrar el modelo hidrodinámico se realizó una primera calibración con marea astronómica y luego una segunda etapa de calibración incluyendo además el forzante atmosférico. En esta sección se presentan los detalles del proceso de calibración y validación con marea astronómica.

Tal como se mencionó anteriormente la marea astronómica se ingresa como condición de borde en el modelo regional, imponiendo las fases y amplitudes obtenidas con el modelo global FES2004. A los efectos de la calibración del modelo regional dichas amplitudes y fases fueron modificadas. Por otro lado, el submodelo recibe como condiciones de borde las series interpoladas espacial y temporalmente del modelo regional.

La calibración del modelo regional y del submodelo se realizó comparando los niveles obtenidos en varias estaciones mareográficas ubicadas en el Río de la Plata y su frente marítimo. Los ajustes del modelo regional se realizaron comparando los resultados en las estaciones exteriores de Mar del Plata y La Paloma, mientras en el ajuste del submodelo se agregaron las estaciones de Punta del Este, Montevideo, Pilote Norden, Colonia y Buenos Aires (ver Figura 28).

A partir de las series de niveles simuladas en dichas estaciones se calcularon las amplitudes y fases de las componentes principales de la marea, las cuales se compararon con los valores teóricos esperados. Dichos valores teóricos fueron calculados a partir de un análisis armónico de las series de niveles registradas en cada estación. En la Tabla 7 y Tabla 8 se presenta la comparación de las componentes armónicas obtenidas con el modelo regional en Mar del Plata y La Paloma respectivamente.

En la Figura 34 se muestra una comparación entre las series de niveles simuladas y las correspondientes series teóricas. Ambas series fueron calculadas por superposición de nueve de las componentes principales de la marea (M2, N2, S2, K2, O1, K1, Q1, P1 y M4). Los errores medios cuadráticos obtenidos en esta comparación son de 0.14 m en Mar del Plata y 0.08 m en La Paloma.

Los resultados presentados muestran que el modelo regional reproduce correctamente las características de la marea astronómica en Mar del Plata. Las componentes M2 y N2 son las que mejor se representan, mientras que las mayores diferencias en términos de desfasajes se presentan para las componentes K2 y M4. Por otro lado, el modelo subestima levemente la amplitud en Mar del Plata y la sobreestima en La Paloma.

| Componente     | <b>Observada</b> |       |          | Modelo |        |  |
|----------------|------------------|-------|----------|--------|--------|--|
|                | Amplitud         | Fase  | Amplitud | Fase   | (m)    |  |
| M <sub>2</sub> | 0.3466           | 212.7 | 0.2978   | 222.2  | 0.0509 |  |
| K1             | 0.1615           | 124.1 | 0.1333   | 167.3  | 0.0813 |  |
| S <sub>2</sub> | 0.0553           | 281.8 | 0.0185   | 318.6  | 0.0297 |  |
| O <sub>1</sub> | 0.1812           | 33.7  | 0.2205   | 8.8    | 0.0709 |  |
| M4             | 0.0360           | 358.5 | 0.1185   | 4.4    | 0.0578 |  |
| N <sub>2</sub> | 0.1004           | 174.5 | 0.1028   | 195.7  | 0.0262 |  |
| Q1             | 0.0388           | 357.1 | 0.0290   | 322.9  | 0.0161 |  |
| P <sub>1</sub> | 0.0442           | 105.5 | 0.0222   | 7.2    | 0.0369 |  |
| K2             | 0.0206           | 293.7 | 0.0332   | 53.7   | 0.0353 |  |

**Tabla 7: Amplitudes (m) y fases (º GMT) de la marea observada y calculada en la estación Mar del Plata.** 

**Tabla 8: Amplitudes y fases de la marea observada y calculada en la estación La Paloma.** 

| Componente     | <b>Observada</b> |       |          | Modelo |        |  |
|----------------|------------------|-------|----------|--------|--------|--|
|                | Amplitud         | Fase  | Amplitud | Fase   | (m)    |  |
| M <sub>2</sub> | 0.1168           | 213.1 | 0.1568   | 196.4  | 0.0395 |  |
| K1             | 0.0500           | 68.6  | 0.0697   | 122.7  | 0.0417 |  |
| S <sub>2</sub> | 0.0209           | 328.4 | 0.0154   | 336.0  | 0.0043 |  |
| O <sub>1</sub> | 0.0458           | 33.7  | 0.0802   | 332.4  | 0.0528 |  |
| M4             | 0.0721           | 22.2  | 0.0705   | 21.4   | 0.0014 |  |
| N <sub>2</sub> | 0.0590           | 183.9 | 0.0496   | 184.4  | 0.0066 |  |
| Q1             | 0.0147           | 40.8  | 0.0098   | 300.8  | 0.0139 |  |
| P <sub>1</sub> | 0.0110           | 83.1  | 0.0217   | 3.2    | 0.0159 |  |
| K <sub>2</sub> | 0.0104           | 336.2 | 0.0360   | 57.4   | 0.0269 |  |

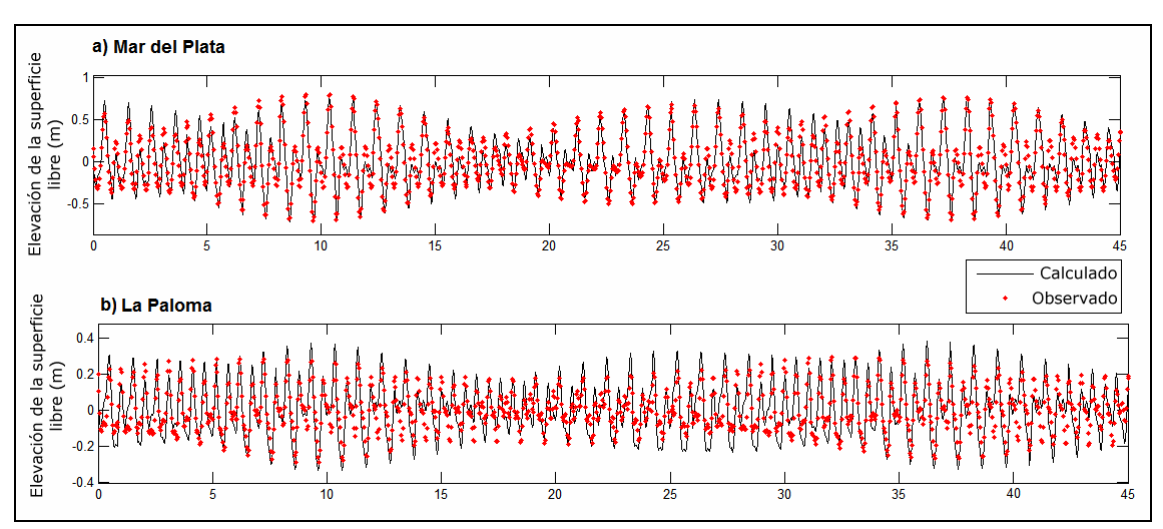

**Figura 34: Comparación de las series de niveles observadas y simuladas con el modelo regional en las estaciones de (a) Mar del Plata y (b) La Paloma** 

Los resultados del submodelo enfocado al Río de la Plata son aceptables, en la Figura 35 se muestra una comparación de la serie temporal asociada a la componente semidiurna principal de la marea, la M2. En dicha figura se observa, únicamente un pequeño desfasaje en las estaciones de Montevideo y Colonia.

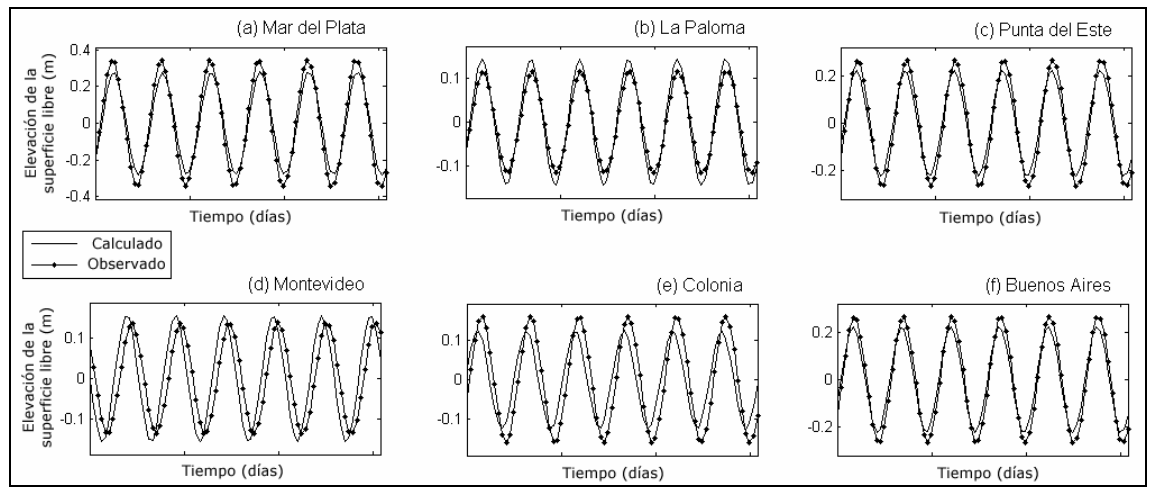

**Figura 35: Comparación de las componente M2 observada y modelada (con el submodelo) en las estaciones de (a) Mar del Plata, (b) La Paloma, (c) Punta del Este, (d) Montevideo, (e) Colonia y (f) Buenos Aires.** 

La calidad en la representación de los armónicos con el submodelo varía en los distintos puntos del estuario evaluados. En la estación Mar del Plata, los peores resultados se obtienen para las componentes M2 y K2. Por otro lado en la estación La Paloma, la componente M4 es una de las mejor representadas, junto con las componentes M2, N2 y S2. En Punta del Este las amplitudes de la marea astronómicas son muy pequeñas, aún así las principales componentes M2, N2 y S2 son bien representadas. En la estación de Montevideo, los mayores errores son los obtenidos para las componentes P1, K2 y K1, mientras que los menores se obtienen para las componentes M2, N2 y S2. En Colonia y Buenos Aires, las componentes diurnas y de aguas someras M4 presentan los mayores errores (Tabla 9 y Tabla 10).

| Componente     | <b>Observada</b> |       |          | Modelo |        |  |
|----------------|------------------|-------|----------|--------|--------|--|
|                | Amplitud         | Fase  | Amplitud | Fase   | (m)    |  |
| M <sub>2</sub> | 0.1638           | 194.9 | 0.1267   | 164.2  | 0.0596 |  |
| K1             | 0.0744           | 36.0  | 0.0104   | 271.5  | 0.0589 |  |
| S <sub>2</sub> | 0.0270           | 290.4 | 0.0056   | 290.6  | 0.0151 |  |
| O <sub>1</sub> | 0.1248           | 217.2 | 0.0484   | 209.4  | 0.0576 |  |
| M4             | 0.0082           | 244.9 | 0.0260   | 222.6  | 0.0130 |  |
| N <sub>2</sub> | 0.0644           | 149.9 | 0.0357   | 142.1  | 0.0206 |  |
| Q1             | 0.0388           | 167.0 | 0.0064   | 85.9   | 0.0281 |  |
| P <sub>1</sub> | 0.0230           | 40.7  | 0.0140   | 150.5  | 0.0217 |  |
| K2             | 0.0087           | 321.3 | 0.0191   | 30.9   | 0.0135 |  |

**Tabla 9: Amplitudes y fases de las componentes de marea observadas y simuladas con el submodelo del Río de la Plata en la estación de Colonia.** 

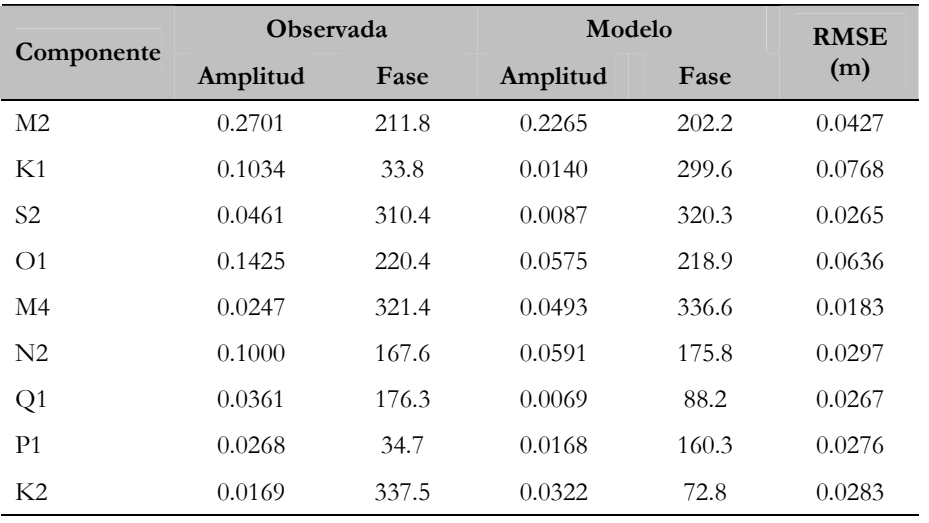

#### **Tabla 10: Amplitudes y fases de las componentes de marea observadas y simuladas con el submodelo del Río de la Plata en la estación de Buenos Aires.**

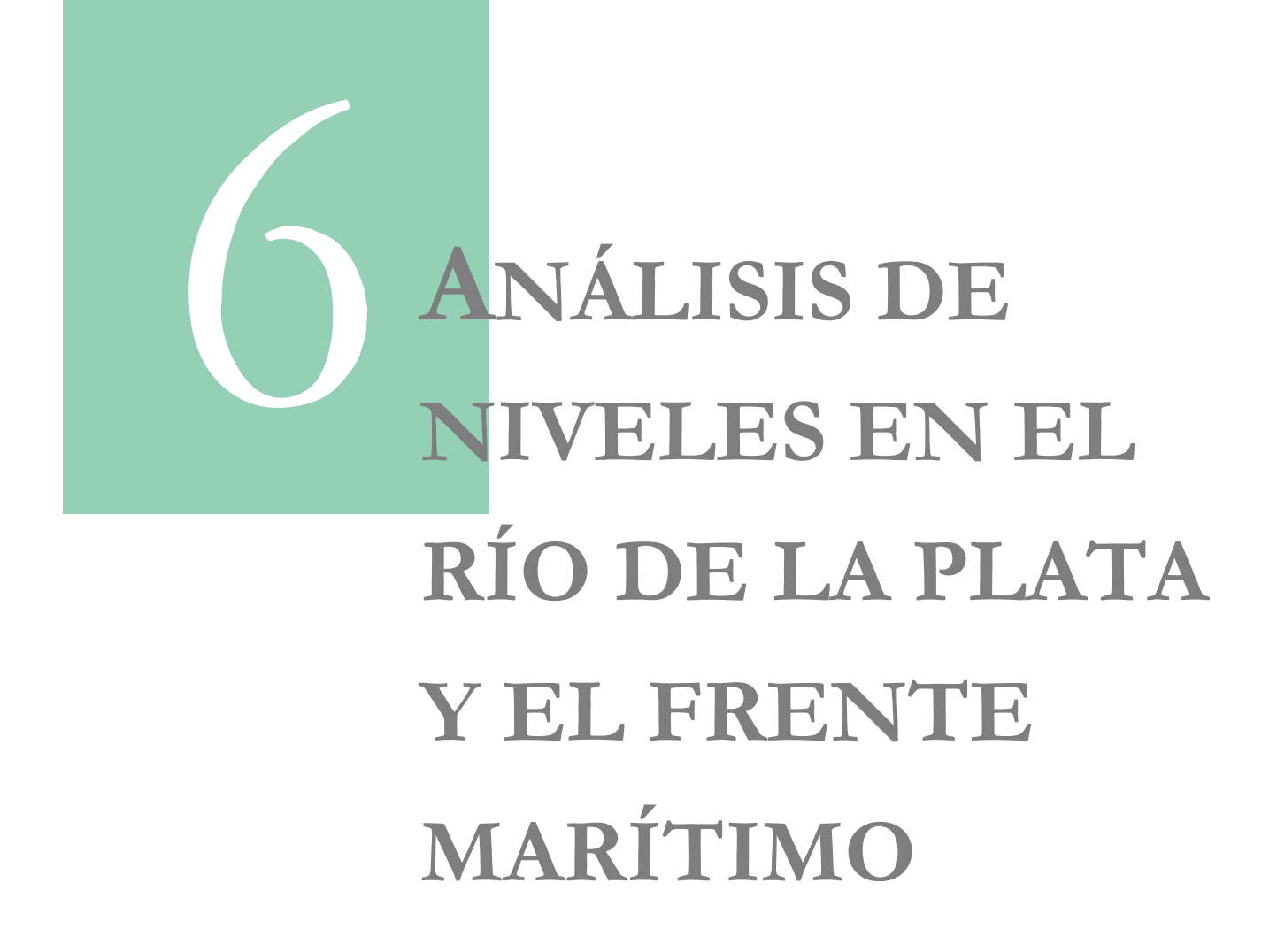

# **CAPÍTULO 6**

# **ANÁLISIS DE NIVELES EN EL RÍO DE LA PLATA Y EL FRENTE MARÍTIMO**

Para poder evaluar los resultados de un modelo es necesario contar con observaciones de buena calidad. La baja densidad de la red de datos en el hemisferio sur sumado a las dificultades en el intercambio de información entre los distintos países y aún entre distintas instituciones dentro de un mismo país, hacen que la tarea de conformar una buena base de datos no sea sencilla. Sin embargo, todo parece indicar que estamos ante un cambio de postura en este respecto. Varias iniciativas internacionales y mundiales tienen como objetivo la generación de una red de mediciones más densa en el hemisferio sur así como agilizar la dinámica de intercambio de datos en un formato común (SAMOC, Garzoli et al. 2010).

En este capítulo se presentan las series de datos de niveles utilizadas en este trabajo así como la metodología utilizada para procesar dichos datos.

## **6.1. Información de base**

En este trabajo de tesis se utilizaron todos los datos de niveles disponibles en el IMFIA al año 2010. Dicha información fue suministrada por diversos organismos e instituciones tanto uruguayas (SOHMA<sup>2</sup>, DNH<sup>3</sup>, Riovia S.A:<sup>4</sup>) como argentinas (SHN<sup>5</sup>) y fue recientemente sistematizada por Pablo Santoro (Santoro, 2011). La información disponible está conformada por series de niveles de distinta longitud, frecuencia y período en diversas estaciones costeras y marítimas ubicadas en el Río de la Plata y su frente marítimo. En este trabajo se utilizaron series de niveles horarias en nueve estaciones mareográficas: Mar del Plata, La Paloma, Punta del Este, San Clemente, Montevideo, Torre Oyarvide, Pilote Norden, Colonia y Buenos Aires. De la serie de datos disponible en cada estación, se seleccionó el período de mayor extensión sin interrupción de datos. En la Tabla 11 se presenta la ubicación, el período y la cantidad de datos utilizados en este trabajo. En la Figura 36 se muestra la ubicación geográfica de las estaciones consideradas en este análisis.

-

<sup>2</sup> Servicio de Oceanografía, Hidrografía y Meteorología de la Armada

<sup>3</sup> Dirección Nacional de Hidrografía

<sup>4</sup> Empresa concesionaria del mantenimiento del canal Martín García

<sup>5</sup> Servicio de Hidrografía Naval

| Estación       | Latitud             | Longitud            |                  | Período Datos | Cant. Días |
|----------------|---------------------|---------------------|------------------|---------------|------------|
| Mar del Plata  | $-38^{\circ}$ 02.1' | $-57^{\circ}$ 31.9' | $03$ -Jun-97     | $30-Nov-98$   | 546        |
| La Paloma      | $-34^{\circ}39.0'$  | $-54^{\circ}08.0'$  | $22$ -Jun-04     | $30$ -Jun-05  | 374        |
| Punta del Este | $-34^{\circ}$ 57.7' | $-54^{\circ} 57.1'$ | $01-Dic-03$      | $31-Dic-05$   | 760        |
| San Clemente   | $-36^{\circ}$ 21.3' | $-56^{\circ}$ 42.9' | $01$ -Ene- $00$  | $31-Dic-00$   | 365        |
| Montevideo     | $-34^{\circ}$ 54.2' | $-56^{\circ}$ 15.4' | $Dic-0.3$        | $31$ -Ene-05  | 428        |
| Torre Oyarvide | $-35^{\circ}$ 06.0' | $-57^{\circ}$ 07.8' | $01 -$ Ene $-04$ | $31-Dic-04$   | 365        |
| Pilote Norden  | $-34^{\circ}$ 37.7' | $-57^{\circ}$ 55.5' | $01$ -Ene- $07$  | $31-Dic-07$   | 365        |
| Colonia        | $-34^{\circ} 28.5'$ | $-57^{\circ}50.6'$  | $01-Dic-03$      | $31-May-05$   | 548        |
| Buenos Aires   | $-34^{\circ}$ 33.7' | $-58^{\circ}$ 24.0' | $01$ -Ene- $03$  | $31-Dic-04$   | 731        |

**Tabla 11: Estaciones mareográficas y período de datos utilizados** 

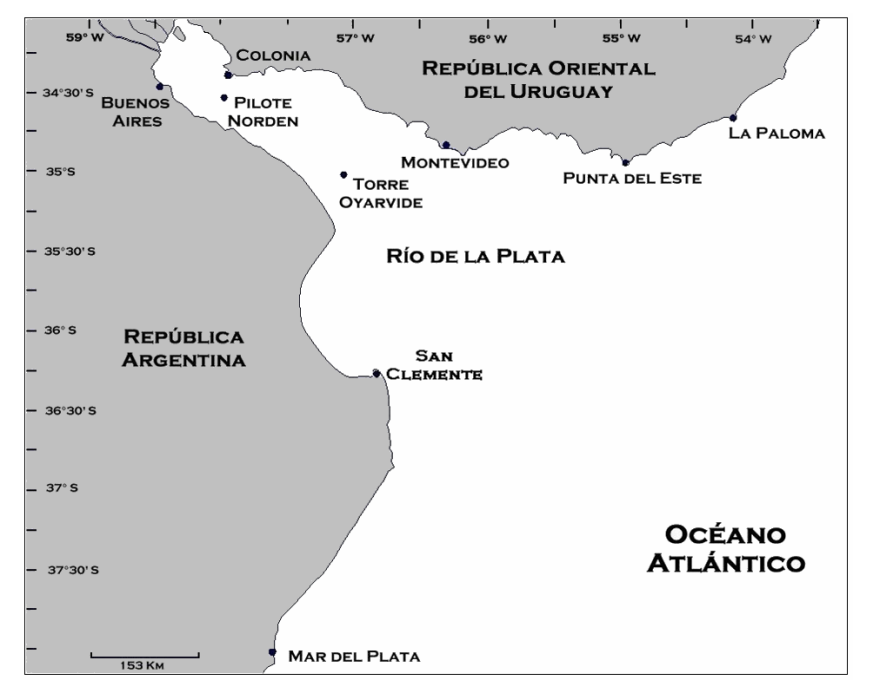

**Figura 36: Ubicación de las estaciones mareográficas consideradas en el análisis de datos. Extraído de Santoro, 2011.** 

# **6.2. Metodología**

Para evaluar la calidad del modelo hidrodinámico en la representación de la marea se compara la fase y amplitud de las principales componentes modeladas y teóricas. Las principales componentes de la marea astronómica teóricas en cada estación se determinaron a partir de un análisis armónico de la serie de niveles medidos que fue realizado utilizando la herramienta T\_TIDE descrita en la sección 2.7.1.

La herramienta T\_TIDE calcula para cada componente armónica un coeficiente denominado SNR (Signal to Noise Ratio, considerando como ruido a la componente no astronómica de la señal) que se define a través de la siguiente expresión:

$$
SNR = \left(\frac{Amp}{Amp\_err}\right)^2
$$
 Ec. 39

Donde *Amp* err es el error en la determinación de la amplitud de la componente armónica y *Amp* es la amplitud de la misma componente. En este trabajo se consideraron como significativas aquellas componentes de la marea identificadas en la serie de datos que presentan un SNR mayor a 10, siendo este valor un umbral de significancia recomendado por Pawlowicz et al. (2002).

Luego de identificar las componentes significativas en cada estación se seleccionaron las componentes principales como aquellas componentes que representan el 75% de la amplitud total, considerando como amplitud total la suma de las amplitudes de las componentes significativas.

En la Figura 37 se presenta a modo de ejemplo una salida del T\_TIDE aplicada a la serie de niveles en Mar del Plata. En dicha figura se puede observar que la mayor parte de las componentes significativas se agrupan en las bandas diurnas y semidiurnas. Por otro lado, se puede observar que si bien se identifican componentes de baja frecuencia de gran amplitud, éstas no cumplen con el criterio de significancia establecido.

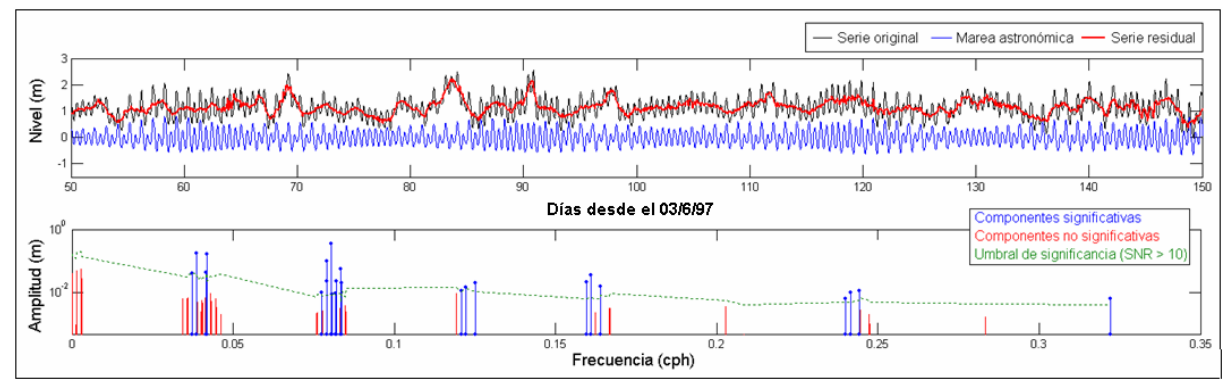

**Figura 37: Ejemplo de descomposición armónica de una serie de niveles en Mar del Plata.** 

Una vez seleccionadas las principales componentes en cada estación, se identificaron las componentes más energéticas en cada estación como aquellas que representan un mayor porcentage de la amplitud total.

También se mapearon los valores de fase de la componente principal M2 para visualizar el ingreso de la onda en el Río de la Plata Los tiempos de desfasaje entre dos estaciones consecutivas fueron comparados con los tiempos de viaje de una onda de gravedad.

Por otro lado, con el objetivo de caracterizar en términos generales la amplitud de la marea astronómica en el Río de la Plata, se calculó un promedio de amplitud por estación y por componente principal.

# **6.3. Resultados**

En primer lugar, en la Tabla 12 se presenta la varianza de la serie de niveles medidos y de la serie de niveles reconstruidos con las principales componentes de la marea astronómica para cada una de las estaciones consideradas en este análisis. En dicha tabla se puede observar que la varianza de las series originales aumenta a medida que nos adentramos en el Río de la Plata y disminuye la profundidad local. En la Tabla 12 también se presenta la relación entre la varianza de la serie de niveles medidos y la serie de niveles reconstruidos con las principales componentes de la marea astronómica. Observando estos valores, se puede ver que el porcentaje de la varianza explicado por las oscilaciones astronómicas varía ampliamente, alcanzando un mínimo del 5% en Punta del Este y un máximo del 56% en Mar del Plata y San Clemente. Es decir que la marea juega un rol poco significativo en Punta del Este mientas que en Mar del Plata y San Clemente llega a ser más importante que las oscilaciones asociadas a otros forzantes como ser los de origen atmosférico. Por otro lado, en Torre Oyarvide se da una situación intermedia en la cual el potencial astronómico no parece ser el principal forzante pero juega un rol importante en la explicación de la varianza de la serie de niveles original. En el resto de las estaciones, el porcentaje de la varianza explicado por las oscilaciones astronómicas es menor al 25%.

| Estación            | Varianza serie<br>original (m) | Varianza marea<br>astronómica (m) | Relación<br>$\binom{0}{0}$ |
|---------------------|--------------------------------|-----------------------------------|----------------------------|
| Mar del Plata       | 0.178                          | 0.100                             | 56%                        |
| La Paloma           | 0.116                          | 0.027                             | 23%                        |
| Punta del Este      | 0.117                          | 0.005                             | $5\%$                      |
| San Clemente        | 0.192                          | 0.108                             | 56%                        |
| Montevideo          | 0.192                          | 0.018                             | $9\%$                      |
| Torre Oyarvide      | 0.234                          | 0.080                             | $34\%$                     |
| Pilote Norden       | 0.218                          | 0.041                             | 19%                        |
| Colonia             | 0.237                          | 0.034                             | $14\%$                     |
| <b>Buenos Aires</b> | 0.289                          | 0.069                             | 24%                        |

**Tabla 12: Varianza de las series originales de niveles, de la serie de marea astronómica y relación entre ellas** 

En la Tabla 13 y la Tabla 14 se presentan la amplitud y fase de las principales componentes armónicas identificadas en las estaciones mareográficas consideradas en este análisis. Los valores de fase se expresan en grados (30°  $\sim$  1 h) respecto a la hora GMT<sup>6</sup> y se pueden interpretar como el retardo de la pleamar (máximo local de la marea) luego del instante de tránsito de la luna sobre el meridiano de Greenwich (instante de máximo potencial generador de la marea en Greenwich).

Observando los valores presentados en la Tabla 13 se puede ver que la M2 es la componente que predomina en todas las estaciones, seguida por la O1, excepto en La Paloma donde la componente que sigue a la M2 en orden de amplitud es la M4. La tercer componente de mayor amplitud es la N2 en todas las estaciones, excepto en Colonia y Buenos Aires donde la

<u>.</u>

<sup>6</sup> Greenwich Mean Time: hora respecto al meridiano de Greenwich (0º)

componente diurna solar S1 adquiere importancia y en la estación de Mar del Plata donde la amplitud de la componente K1 es mayor a la de la N2.

| Comp.          | <b>MP</b> | LP                       | <b>PTE</b>        | <b>SC</b> | <b>MVD</b> | <b>TO</b> | PN                       | <b>COL</b> | <b>BA</b> |
|----------------|-----------|--------------------------|-------------------|-----------|------------|-----------|--------------------------|------------|-----------|
| M <sub>2</sub> | 0.347     | 0.117                    | 0.065             | 0.366     | 0.137      | 0.309     | 0.183                    | 0.164      | 0.270     |
| O <sub>1</sub> | 0.181     | 0.046                    | 0.048             | 0.178     | 0.081      | 0.141     | 0.136                    | 0.125      | 0.143     |
| N <sub>2</sub> | 0.100     | 0.059                    | 0.036             | 0.143     | 0.056      | 0.118     | 0.076                    | 0.064      | 0.100     |
| K1             | 0.162     | 0.050                    |                   | 0.069     | 0.026      | 0.060     | 0.068                    | 0.074      | 0.103     |
| S <sub>1</sub> |           | ۰                        | $\qquad \qquad -$ | 0.046     |            | 0.093     | $\overline{\phantom{a}}$ | 0.105      | 0.118     |
| S <sub>2</sub> | 0.055     | 0.021                    | 0.013             | 0.060     | 0.028      | 0.054     | $\overline{\phantom{a}}$ | 0.027      | 0.046     |
| Q <sub>1</sub> | 0.039     | $\overline{\phantom{0}}$ | 0.023             | 0.041     | 0.032      | 0.042     | 0.051                    |            |           |
| M4             | 0.036     | 0.072                    | 0.010             |           | 0.044      | 0.039     |                          | 0.008      | 0.025     |
| Suma           | 0.920     | 0.365                    | 0.215             | 0.902     | 0.403      | 0.857     | 0.514                    | 0.567      | 0.805     |
| Amp<br>Total   | 1.150     | 0.467                    | 0.241             | 1.141     | 0.466      | 1.059     | 0.579                    | 0.567      | 0.876     |

**Tabla 13: Amplitud de las principales componentes armónicas de la marea en cada estación (m)** 

**Tabla 14: Fase de las principales componentes armónicas de la marea en cada estación (º GTM)** 

| Comp.          | <b>MP</b>                | LP                | <b>PTE</b>               | <b>SC</b>                | <b>MVD</b>     | <b>TO</b> | PN                       | <b>COL</b> | <b>BA</b> |
|----------------|--------------------------|-------------------|--------------------------|--------------------------|----------------|-----------|--------------------------|------------|-----------|
| M <sub>2</sub> | 303                      | 303               | 326                      | 10                       | 126            | 147       | 275                      | 285        | 302       |
| O <sub>1</sub> | 124                      | 124               | 201                      | 166                      | 232            | 239       | 305                      | 307        | 310       |
| N <sub>2</sub> | 265                      | 274               | 302                      | 337                      | 80             | 107       | 231                      | 240        | 258       |
| K1             | 214                      | 159               | $\overline{\phantom{a}}$ | 302                      | 27             | 50        | 117                      | 126        | 124       |
| S <sub>1</sub> | $\overline{\phantom{a}}$ | ۰                 |                          | 48                       | $\blacksquare$ | 116       | $\blacksquare$           | 184        | 168       |
| S <sub>2</sub> | 12                       | 58                | 78                       | 86                       | 207            | 236       | $\overline{\phantom{a}}$ | 20         | 40        |
| Q <sub>1</sub> | 87                       | $\qquad \qquad -$ | 161                      | 143                      | 182            | 192       | 260                      |            |           |
| M4             | 88                       | 112               | 178                      | $\overline{\phantom{a}}$ | 277            | 76        | $\overline{\phantom{a}}$ | 335        | 51        |

En la Figura 38 se presenta a modo de ejemplo, la fase de la componente M2 en las distintas estaciones expresada como el tiempo en horas respecto a GMT. Interpretando la fase como la hora en que se da un máximo, uno se puede imaginar la onda de marea M2 viajando por el Río de la Plata, observando un máximo primero en Punta del Este, 3 horas más tarde en San Clemente, luego en Montevideo, Torre Oyarvide, Pilote Norden, Colonia y por último alcanzando Buenos Aires. Este resultado coincide con la idea de una onda viajando en la dirección del eje del río: SE-NW. Por otro lado, en las estaciones de Mar del Plata y La Paloma la onda de marea M2 está en fase; es decir que el máximo se da en ambas estaciones en forma simultánea. Sin embargo, sin más información no es trivial inferir si la onda de marea alcanza ambas estaciones en forma simultánea o si las alcanza con un período de separación.

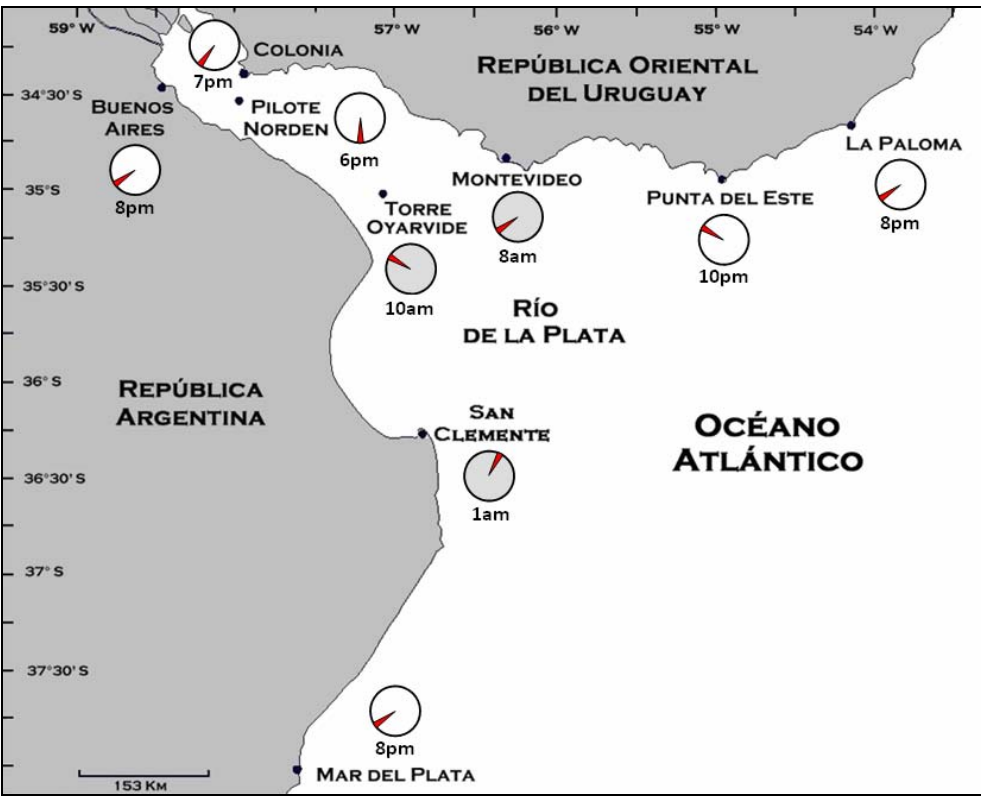

**Figura 38: Fase de la componente M2 en horas respecto a GMT.** 

Cabe destacar que comparando la diferencia de fase entre dos estaciones consecutivas sobre la margen sur y norte del Río de la Plata con el tiempo de viaje de una onda de gravedad  $(T = L/c = L/\sqrt{gh})$  se observaron notables coincidencias entre Mar del Plata y San Clemente (MP-SC) y La Paloma y Punta del Este (LP-PTE), mientras que en el resto de los trayectos se observaron grandes diferencias. Esto indica que la onda de marea M2 se comporta como una onda de gravedad fuera del Río de la Plata pero una vez que ingresa al mismo, los efectos no lineales juegan un rol importante afectando la velocidad de propagación de la onda. Los resultados obtenidos con esta comparación se presentan en la Tabla 15.

**Tabla 15: Comparación entre los tiempos de viaje de una onda de gravedad y la diferencia de fase entre dos estaciones consecutivas** 

| Trayecto | Profundidad<br>media (m) | $c = \sqrt{gh}$<br>(m/s) | Distancia<br>(km) | $T = L/c$<br>(h) | $T = \Delta \phi$<br>(h) |
|----------|--------------------------|--------------------------|-------------------|------------------|--------------------------|
| MP-SC    | 15                       | 12.1                     | 230               | 5.3              | 4.5                      |
| SC-BA    | 5                        | 7.0                      | 280               | 11.1             | 19.4                     |
| LP-PTE   | 20                       | 14.0                     | 100               | 2.0              | 1.5                      |
| PTE-MVD  | 10                       | 9.9                      | 120               | 3.4              | 10.6                     |
| MVD-COL  | 5                        | 7.0                      | 170               | 6.7              | 10.6                     |

En la Tabla 16 se presentan los mismos resultados de la Tabla 13 expresados como porcentaje de la amplitud total. En dicha tabla se puede observar que entre el 25% y el 32% de la amplitud total de la marea astronómica en las estaciones consideradas proviene de la M2, mientras que la componente O1 aporta entre un 10% y un 23% de la amplitud total. Por otro lado, la componente N2 es la responsable en promedio de un 12% de la amplitud total, seguida de la K1 que aporta en promedio un 10%. Por otro lado, las componentes S1, S2, Q1 y M4 aportan menos del 10 % de la amplitud total, excepto en La Paloma donde la M4 cobra gran importancia (15%) y en Colonia y Buenos Aires donde la S1 es responsable del 18% y 13% de la amplitud total respectivamente.

| Comp.            | <b>MP</b> | LP                       | <b>PTE</b>               | <b>SC</b> | <b>MVD</b>               | <b>TO</b> | PN                       | <b>COL</b>               | <b>BA</b> |
|------------------|-----------|--------------------------|--------------------------|-----------|--------------------------|-----------|--------------------------|--------------------------|-----------|
| M <sub>2</sub>   | 30%       | 25%                      | 27%                      | 32%       | 29%                      | 29%       | 32%                      | 29%                      | 31%       |
| O <sub>1</sub>   | 16%       | 10%                      | 20%                      | 16%       | 17%                      | 13%       | 23%                      | $22\%$                   | 16%       |
| N <sub>2</sub>   | $9\%$     | 13%                      | 15%                      | 12%       | 12%                      | $11\%$    | 13%                      | 11%                      | $11\%$    |
| K1               | 14%       | $11\%$                   | $\overline{\phantom{a}}$ | $6\%$     | $6\%$                    | $6\%$     | 12%                      | 13%                      | 12%       |
| S <sub>1</sub>   |           | ۰                        | $\overline{\phantom{a}}$ | $4\%$     | $\overline{\phantom{a}}$ | $9\%$     | $\overline{\phantom{a}}$ | 18%                      | 13%       |
| S <sub>2</sub>   | $5\%$     | $4\%$                    | $5\%$                    | $5\%$     | $6\%$                    | $5\%$     | $\overline{\phantom{a}}$ | $5\%$                    | $5\%$     |
| Q1               | $3\%$     | $\overline{\phantom{0}}$ | $9\%$                    | $4\%$     | $7\%$                    | $4\%$     | $9\%$                    | $\overline{\phantom{a}}$ |           |
| M <sub>4</sub>   | $3\%$     | 15%                      | $4\%$                    | ۰         | $9\%$                    | $4\%$     | $\overline{\phantom{a}}$ | $1\%$                    | $3\%$     |
| Amp Total<br>(m) | 1.150     | 0.467                    | 0.241                    | 1.141     | 0.466                    | 1.059     | 0.579                    | 0.567                    | 0.876     |

**Tabla 16: Amplitud de las principales componentes expresada como % de la amplitud total de cada estación** 

En la Figura 39 se presenta un promedio de las amplitudes de las componentes principales por estación (a) y por componente (b). En la Figura 39 (a) se puede observar que San Clemente es la estación que presenta las mayores amplitudes mientras que en Punta del Este se observan las menores amplitudes. También se puede observar que las amplitudes promedio disminuyen a medida que nos alejamos de la costa argentina. La amplitud promedio de las estaciones ubicadas sobre la costa uruguaya (La Paloma, Punta del Este, Montevideo y Colonia) no alcanza el 50% de la amplitud promedio de las estaciones ubicadas sobre la costa argentina (Mar del Plata, San Clemente y Buenos Aires). En la Figura 39 (b), se excluyó a la componente S1 por ser una componente principal solamente en 4 de las 9 estaciones consideradas y por lo tanto el promedio de su amplitud no sería representativo del comportamiento general del grupo de estaciones. En dicha figura se puede observar que las componentes que tienen mayor peso son las semidiurnas M2 y N2 y las diurnas O1 y K1, mientras que las componentes S2, Q1 y M4 son de menor relevancia. Este comportamiento general se observa en Mar del Plata, Punta del Este, San Clemente, Torre Oyarvide y Pilote Norden pero deja de ser válido en La Paloma, Punta del Este y Montevideo (ver Figura 40).

En la Tabla 17 se presentan los valores del gráfico de barras presentado en la Figura 39 expresados como porcentaje de la amplitud promedio de la componente de mayor peso, la M2. En dicha tabla se puede observar que la amplitud promedio de la componente diurna O1 apenas supera la mitad de la amplitud de la M2, mientras que las componentes N2 y K1 representan un poco más de un tercio de la amplitud de la M2. Por otro lado, la amplitud promedio de las componentes S2 y Q1 alcanzan el 17% de la amplitud de la M2, mientras que la componente no lineal M4 representa en promedio un 15% de la amplitud de la M2.

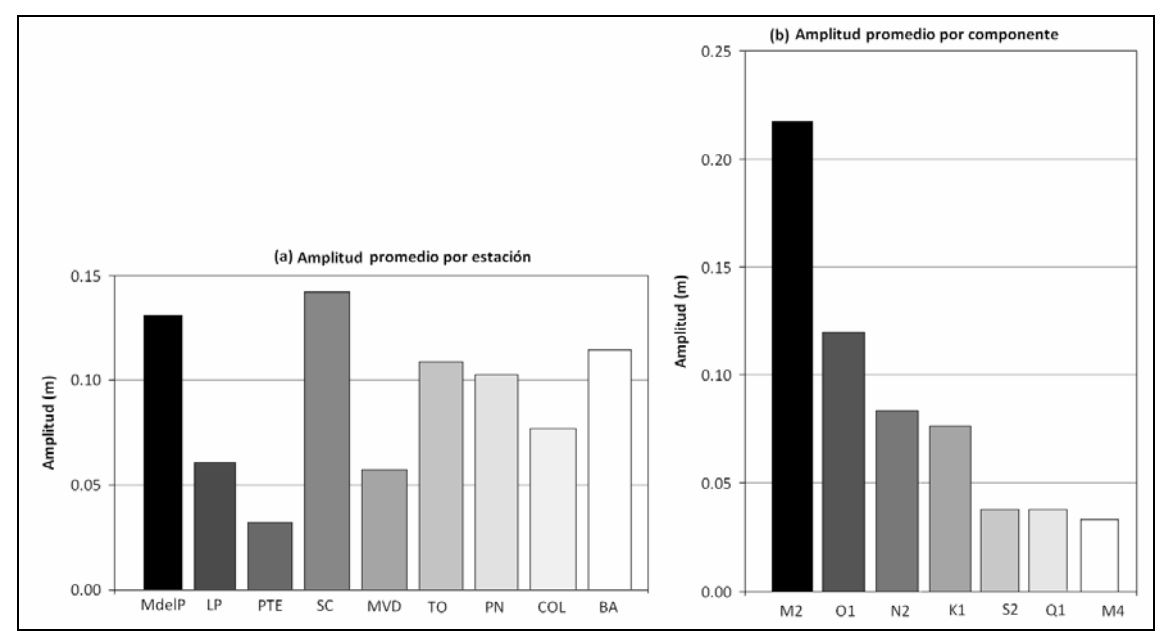

**Figura 39: Amplitud promedio de las principales componentes agrupadas por (a) estación y (b) componente.** 

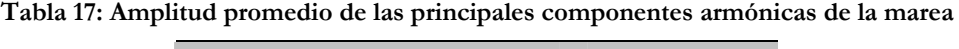

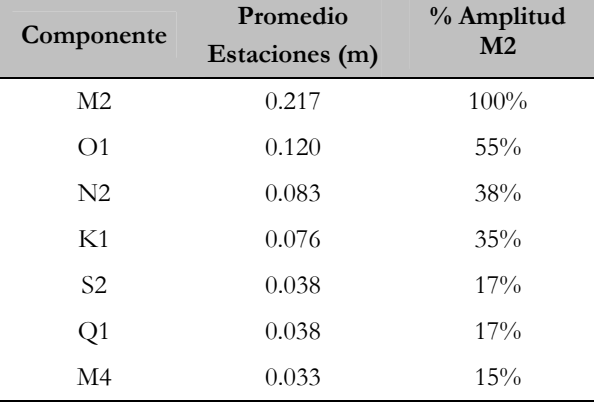

Para ayudar a la interpretación de los resultados presentados en esta sección, en la Figura 40 se presenta un gráfico de barras con los valores presentados en la Tabla 13. En el panel superior de dicha figura (a) los valores se agrupan por componente mientras que en el panel inferior (b) se agrupan por estación. En esta figura se excluyó a la componente S1 por ser ésta de importancia solamente en las estaciones de Colonia y Buenos Aires.

Por último, en la Figura 41 se presentan en un mapa los valores presentados en la Tabla 13 para las estaciones costeras. En dicha figura se puede observar claramente el hecho de que la amplitud de las principales componentes es sensiblemente mayor en las estaciones costeras ubicadas sobre la costa argentina que en las estaciones costeras ubicadas sobre la costa uruguaya. La única componente que no cumple con este comportamiento general es la M4 que alcanza su mayor amplitud en La Paloma.

Los resultados presentados en esta sección serán utilizados en los siguientes capítulos para evaluar el desempeño del modelo hidrodinámico en la representación de las principales componentes de la marea astronómica en el Río de la Plata y su frente marítimo.

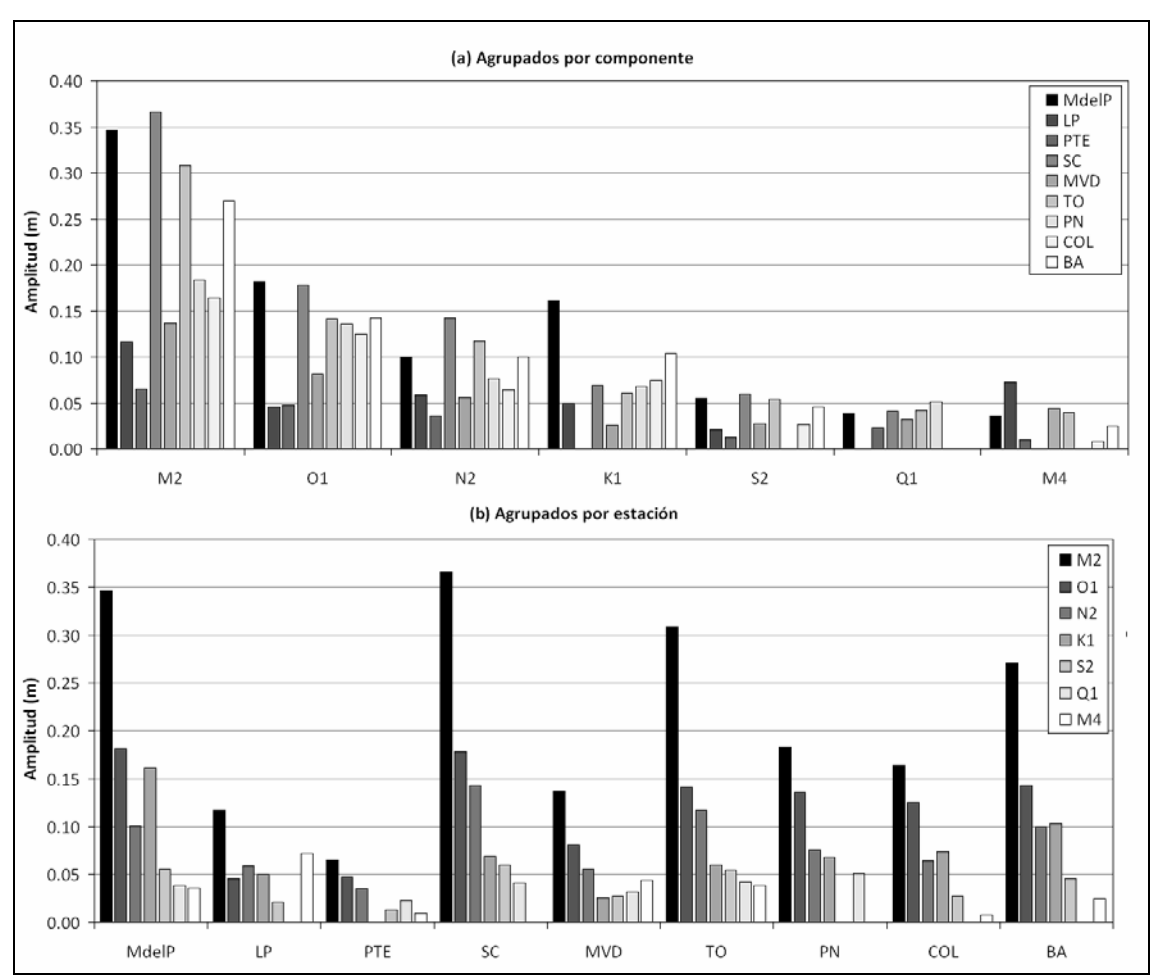

**Figura 40: Amplitud de las principales componentes agrupadas por (a) componente y (b) por estación** 

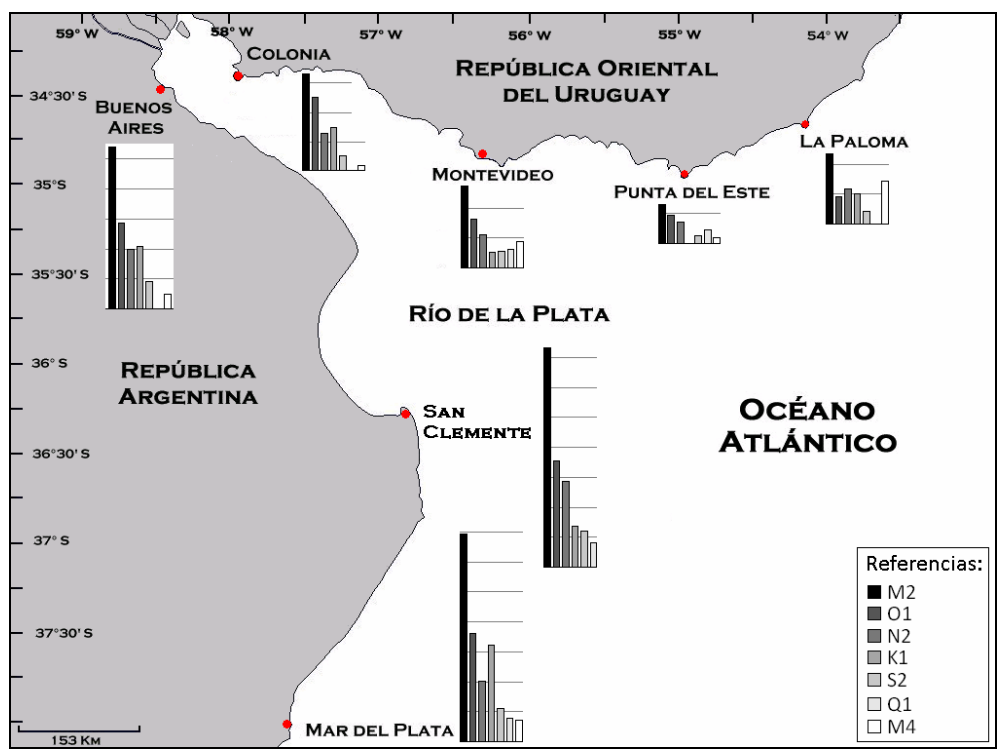

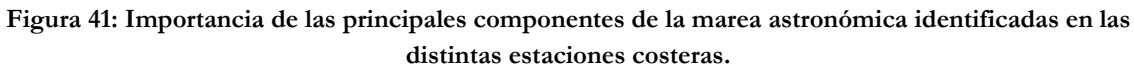

# **REVISIÓN DE LAS CARACTERÍSTICAS DE IMPLEMENTACIÓN DEL MODELO PRE-OPERACIONAL REGIONAL**

# **CAPÍTULO 7**

# **REVISIÓN DE LAS CARACTERÍSTICAS DE IMPLEMENTACIÓN DEL MODELO PRE-OPERACIONAL**

Como fue mencionado en la introducción, la principal motivación de este trabajo de tesis es mejorar la representación de la marea astronómica alcanzada con el modelo pre-operacional PDT con el objetivo de generar una herramienta de pronóstico de las condiciones del flujo en el Río de la Plata. Para ello se realizó una revisión de las principales características de implementación de la componente hidrodinámica del modelo pre-operacional PDT, presentadas en el capítulo 5.

Las características de implementación del modelo hidrodinámico que fueron revisadas en este trabajo son: el dominio de cálculo, la batimetría, la rugosidad de fondo y la condición de borde en la frontera abierta. En este capítulo se presenta una revisión de todas estas características para el modelo regional del modelo pre-operacional PDT. En primer lugar se presenta una descripción de la metodología utilizada para evaluar la sensibilidad del modelo a los distintos parámetros o características de implementación. A continuación de la metodología se presentan las distintas pruebas realizadas junto con los principales resultados obtenidos. Como parte de los resultados se incluye la configuración seleccionada para cada una de las características de implementación revisadas. Por último, en la sección 7.6 se presenta una síntesis del capítulo.

# **7.1. Metodología**

La primera característica de implementación que se revisó en este trabajo de tesis fue la elección del dominio de cálculo. Para ello, partiendo de la configuración utilizada par el modelo pre– operacional PDT y considerando los dominios utilizados en otros trabajos de modelación numérica a escala regional realizados en la región de interés se realizó un análisis de sensibilidad a la extensión del dominio de cálculo. Dicho análisis consistió en la realización de tres simulaciones con marea astronómica de 1 año de duración utilizando tres dominios de cálculo bien diferentes. Uno de estos dominios es el correspondiente a la configuración del modelo pre-operacional PDT y los otros dos son dominios de menor área contenidos en el primero. Para comparar los resultados del modelo obtenidos con los dominios considerados, se diseñó una red de puntos de monitoreo en el área de intersección de los tres dominios y se analizaron las series de niveles horarios en dichos puntos. En primer lugar se realizó un análisis de componentes principales y luego se realizó una comparación de los resultados obtenidos con los distintos dominios a través de varios indicadores del tipo RMSE (Root Mean Square Error). El período de tiempo simulado en cada una de las pruebas fue el comprendido entre el 1º de enero y el 31 de diciembre del año 2006. Los primeros dos meses de cada simulación se tomaron como período de estabilización del sistema y el resto del año se utilizó para realizar el análisis de resultados. Concluido el análisis de sensibilidad del modelo la extensión del dominio de cálculo se seleccionó un dominio de cálculo con el cual se realizaron el resto de las pruebas.

La segunda característica de implementación que se revisó fue la batimetría. En esta etapa se comparó la batimetría utilizada en la configuración del modelo pre-operacional PDT con fuentes más recientes de datos batimétricos, prestando especial atención a la zona del Río de la Plata. Para evaluar la sensibilidad del modelo a la batimetría, se realizaron varias simulaciones con marea astronómica considerando distintas batimetrías. Las distintas batimetrías fueron generadas considerando distintas series de datos batimétricos y utilizando distintos métodos de filtrado o suavizado.

La tercera característica de implementación que se revisó fue la condición de borde en los bordes laterales abiertos. En la configuración del modelo pre-operacional PDT para el caso de marea astronómica se trabajó con una condición de borde del tipo clamped utilizando como solución de referencia la del modelo global de marea FES2004. En esta etapa se implementó la condición de radiación de Blumberg & Kantha (Blumberg & Kantha, 1985) utilizando también como solución de referencia la del modelo global de marea FES2004 y se realizó un análisis de sensibilidad del modelo al tiempo de relajación  $(T_{\text{lag}})$ . Para evaluar la sensibilidad del modelo al tiempo de relajación se realizaron varias simulaciones con marea astronómica variando el valor de T<sub>lag</sub> en torno al valor del parámetro recomendado en los manuales del modelo.

La cuarta y última característica de implementación revisada en este trabajo fue la rugosidad de fondo. En la configuración del modelo pre-operacional PDT se utilizó un valor constante de la rugosidad absoluta (z<sub>o</sub>) igual a 0.0001 m. En esta etapa se implementó la formulación del C<sub>f</sub> en función del coeficiente de rugosidad de Manning (n) y se realizó un análisis de sensibilidad del modelo al valor de n. Para evaluar la sensibilidad del modelo al coeficiente de rugosidad de Manning se realizaron varias simulaciones con marea astronómica considerando distintos valores de n dentro del rango 0.005-0.015.

Para evaluar la sensibilidad del modelo a la batimetría, el tiempo de relajación y el coeficiente de rugosidad de Manning se utilizó una metodología que difiere de la empleada para analizar la influencia de la extensión del dominio de cálculo. Se realizaron varias simulaciones con marea astronómica de tres meses de duración variando el parámetro a estudiar y dejando fijas las demás características de implementación. Luego, para comparar los resultados del modelo obtenidos al variar el parámetro en estudio se realizó un análisis armónico de las series de niveles obtenidas en varias estaciones a lo largo de la costa, prestando especial atención a los resultados obtenidos para la componente M2 por ser ésta la responsable de más del 65% de la energía de las ondas de marea astronómica en la región de estudio (D'Onofrio et al. 1999). La amplitud y fase de la componente M2 obtenida a partir de la serie de niveles modelados fue comparada con los valores de fase y amplitud teóricos en las distintas estaciones consideradas. En cada una de las estaciones se compararon los valores de amplitud y fase a través del RMSE (Root Mean Square Error), cuya formulación es (Matsumoto et al., 2000, Saraceno et al., 2010):

$$
RMSE = \sqrt{\frac{1}{2}(H_M^2 - 2H_MH_T\cos(G_M - G_T) + H_T^2)}
$$
 Ec. 40

Siendo  $H_M$  y  $G_M$  los valores de amplitud y fase de la componente M2 obtenidos a partir de la serie de niveles modelada y H<sub>T</sub> y G<sub>T</sub> los valores de amplitud y fase teóricos de la misma componente obtenidos a partir la serie de niveles medidos. El RMS da una idea de la precisión del modelo y se puede calcular para cada una de las estaciones consideradas o hacer un promedio en todas las estaciones obteniendo un único valor para cada simulación. Dado que el dominio de cálculo incluye una zona macromareal (plataforma patagónica argentina) y una zona micromareal (Río de la Plata), para hacer comparables los valores del RMS obtenidos en las distintas estaciones consideradas fue necesario normalizar el valor de este indicador con la amplitud observada. Esto significa que en cada estación se calculó un error relativo usando la siguiente formulación:

RMSE relative = 
$$
\frac{RMSE}{H_T}
$$
 **Ec. 41**

Las estaciones analizadas incluyen además de las estaciones del Río de la Plata en las cuales se dispone de datos de niveles (estaciones presentadas en el capítulo 6), varias estaciones ubicadas sobre la costa sur de Argentina en las cuales se dispone de los valores teóricos de amplitud y fase de la componente M2 (extraídos de la literatura y presentados en el Anexo 2). También se consideraron los valores de amplitud y fase de la componente M2 obtenidos en dos estaciones ubicadas en la costa sur de Brasil a partir de niveles horarios medidos en dichas estaciones. Dichas series de niveles fueron descargadas del sitio web oficial de GLOSS<sup>7</sup>-Brasil: http://www.goosbrasil.org/en/gloss. En la Tabla 18 se presenta la ubicación de estas estaciones. Para determinar los valores de amplitud y fase de la componente M2 en las estaciones de Cananeia e Imbituba se realizó un análisis armónico de las series de niveles medidos en el período que se presenta en la Tabla 18 (período de tiempo continuo y más reciente disponible en la web). En la Figura 42 se presenta un mapa con la ubicación de las estaciones consideradas en este análisis y en la Tabla 19 se presentan los valores de amplitud y fase teóricos de la componente M2 en dichas estaciones.

| Estación | Long.              | Lat.               | Período Datos       |
|----------|--------------------|--------------------|---------------------|
| Cananeia | $47^{\circ}$ 56' W | $25^{\circ}$ 01' S | $01$ Ene-09Abr 2007 |
| Imbituba | $48^{\circ}$ 24' W | 28° 08' S          | 01 Ene-20Set 2007   |

**Tabla 18: Ubicación y período de datos de las estaciones consideradas sobre la costa sur de Brasil** 

<u>.</u>

<sup>7</sup> GLOSS: Global Sea Level Observing System

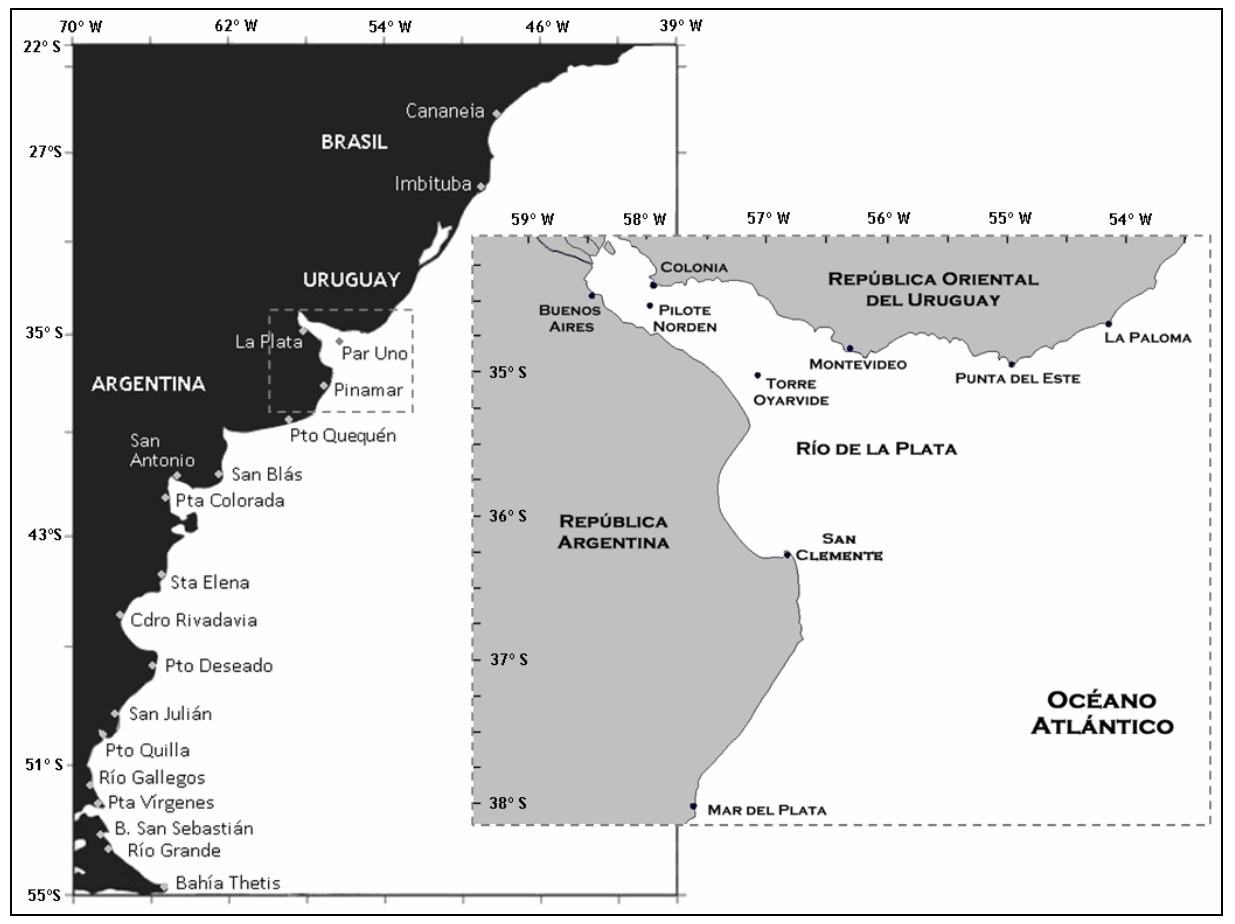

**Figura 42: Ubicación de las estaciones mareográficas en las cuales se comparó la amplitud y fase de la componente M2.** 

| Estación       | Componente M2 |              |  |  |  |
|----------------|---------------|--------------|--|--|--|
|                | Amp. $(m)$    | Fase (° GMT) |  |  |  |
| Cananeia       | 0.373         | 190          |  |  |  |
| Imbituba       | 0.143         | 162          |  |  |  |
| La Paloma      | 0.117         | 300          |  |  |  |
| Punta del Este | 0.065         | 323          |  |  |  |
| Montevideo     | 0.137         | 123          |  |  |  |
| Colonia        | 0.164         | 282          |  |  |  |
| Martín García  | 0.190         | 350          |  |  |  |
| Buenos Aires   | 0.270         | 302          |  |  |  |
| Pilote Norden  | 0.183         | 272          |  |  |  |
| La Plata       | 0.230         | 243          |  |  |  |
| Torre Oyarvide | 0.318         | 146          |  |  |  |
| Par Uno        | 0.180         | 103          |  |  |  |
| San Clemente   | 0.357         | 11           |  |  |  |
| Mar del Plata  | 0.320         | 306          |  |  |  |
| Pinamar        | 0.32          | 306          |  |  |  |

**Tabla 19: Amplitud y fase de la componente M2 en las estaciones mareográficas consideradas.** 

| Estación            | Componente M2 |              |  |  |  |
|---------------------|---------------|--------------|--|--|--|
|                     | Amp. $(m)$    | Fase (° GMT) |  |  |  |
| Puerto Quequén      | 0.480         | 282          |  |  |  |
| Puerto Belgrano     | 1.09          | 234          |  |  |  |
| San Blas            | 0.82          | 159          |  |  |  |
| San Antonio         | 3.14          | 72           |  |  |  |
| Punta Colorada      | 2.84          | 63           |  |  |  |
| Puerto Madryn       | 1.89          | 320          |  |  |  |
| Santa Elena         | 1.63          | 269          |  |  |  |
| Comodoro Rivadavia  | 2.06          | 220          |  |  |  |
| Puerto Deseado      | 1.79          | 139          |  |  |  |
| San Julián          | 2.83          | 75           |  |  |  |
| Punta Quilla        | 3.74          | 52           |  |  |  |
| Río Gallegos        | 3.85          | 45           |  |  |  |
| Punta Vírgenes      | 3.20          | 7            |  |  |  |
| Bahía San Sebastián | 3.29          | 352          |  |  |  |
| Río Grande          | 2.62          | 333          |  |  |  |
| Bahía Thetsis       | 1.27          | 299          |  |  |  |

**Tabla 19 (cont.): Amplitud y fase de la componente M2 en las estaciones mareográficas consideradas.** 

Por otro lado, con el objetivo de realizar una comparación espacial en zonas no costeras del dominio, se calcularon los mapas de líneas de isofase e isoamplitud para las distintas pruebas realizadas y se compararon con sus análogos obtenidos a partir de los resultados de otros modelos. Los mapas de líneas de isofase e isoamplitud se obtuvieron realizando un análisis armónico de las series de niveles horarias obtenidas con el modelo en cada una de las celdas activas de la malla de cálculo. De esta forma se obtiene para cada componente armónica de la marea un valor de amplitud y fase en cada una de las celdas de cálculo. Una vez hallados estos valores, se utilizó el comando contour de Matlab para generar los mapas de líneas de isofase e isoamplitud.

Cabe mencionar que todos los análisis armónicos de series de niveles ya sea observadas u obtenidas con el modelo llevados a cabo en este trabajo de tesis fueron realizados utilizando la herramienta T\_TIDE descrita en la sección 2.7.1.

El período de tiempo simulado en las pruebas realizadas para evaluar la sensibilidad del modelo a la batimetría, el tiempo de relajación y el coeficiente de rugosidad de Manning fue el comprendido entre el 1º de enero y el 31 de marzo del año 2006. El primer mes de cada simulación se tomo como período de estabilización del sistema y los dos últimos meses fueron utilizados para realizar el análisis de resultados.

En todas las simulaciones realizadas se consideró la solución del modelo global de marea FES2004 como condición de borde en los bordes abiertos del dominio. También se consideró en todas las simulaciones el ingreso del caudal fluvial de los ríos Paraná y Uruguay a través de dos celdas que forman parte de la frontera oeste del Río de la Plata. En todas las simulaciones realizadas se adoptó un caudal de ingreso constante en cada una de las secciones de aporte correspondiente por un lado al caudal medio anual de los ríos Paraná – Guazú y Uruguay (20000  $\text{m}^3\text{/s}$ ) y por otro al caudal medio del río Paraná – Las Palmas (5000 m $^3\text{/s}$ ).

Las variables del sistema fueron determinadas utilizando un paso de tiempo de cálculo de 3 minutos (180 s). La sensibilidad del modelo al paso de tiempo de cálculo fue estudiada durante el proyecto del modelo pre-operacional PDT y los resultados muestran que para pasos de tiempo comprendidos en el rango 30-200 s, los niveles calculados con el modelo no presentan variaciones significativas. Por este motivo el paso de tiempo seleccionado se ubica en la zona superior del rango estudiado de forma de disminuir los tiempos de cálculo. Por otro lado, en todas las simulaciones realizadas la viscosidad horizontal fue determinada utilizando la formulación de Smagorinsky con un factor de 0.1, siendo el mismo un valor extraído de otros trabajos de modelación similares en cuanto a la escala del dominio (Leitão, P. et al., 2004; MARETEC, 2007).

Finalmente, todas las simulaciones realizadas parten del reposo y un nivel uniforme igual a 0.91 m y solamente es necesario un tiempo corto de arranque para que las velocidades se ajusten a la acción de los forzantes considerados. De todas formas, para no incluir en el análisis de resultados este período de estabilización, el primer mes (en las simulaciones de 3 meses) o los primeros dos meses (en las simulaciones anuales) fueron descartados para el análisis de resultados del modelo.

A continuación se describen las distintas pruebas realizadas y se presentan los principales resultados obtenidos.

# **7.2. Revisión del dominio de cálculo**

La primera característica de implementación que se revisó en este trabajo de tesis fue la elección del dominio de cálculo. Para ello, se realizó un análisis de sensibilidad del modelo a la extensión del dominio de cálculo. El objeto de este análisis es cuantificar la influencia de la extensión del dominio de cálculo en los resultados del modelo numérico MOHID. En particular se quiere estudiar esta influencia en la implementación del modelo pre-operacional PDT. Para ello, se realizaron tres simulaciones con marea astronómica de 1 año de duración utilizando tres dominios de cálculo bien diferentes. Uno de estos dominios es el correspondiente al denominado modelo regional en la implementación del modelo pre-operacional PDT.

A continuación se presentan las principales características de las tres configuraciones utilizadas en este análisis.

#### **7.2.1. Dominios y mallas de cálculo**

El dominio 1 es el dominio más grande de los tres considerados en este análisis y es el correspondiente al denominado modelo regional en la implementación del modelo preoperacional PDT. Los otros dos dominios considerados en este análisis (dominio 2 y 3) son de menor área y están contenidos en el dominio 1. Para elegir los límites del segundo dominio se tomaron en cuenta trabajos anteriores de modelación hidrodinámica de escala regional realizados sobre la zona de estudio. A modo de ejemplo, en la Tabla 20 se presentan algunos de estos
trabajos. Bajo el nombre de FREPLATA/IFREMER se presenta el dominio regional (Rank 0) utilizado para la implementación del modelo MARS (modelo hidrodinámico desarrollado por IFREMER<sup>8</sup>, Francia) realizada en el marco del proyecto FREPLATA/IFREMER (IMFIA, 2009). Con el nombre de CIMA se presenta el dominio regional (Modelo A) utilizado en la implementación del mdoelo HamSOM (modelo de circulación oceánica desarrollado por IFM<sup>9</sup>, Alemania y por Clima Marítimo, España) realizada por el CIMA<sup>10</sup> (Simionato et al., 2004). Bajo el nombre de Palma se presenta el dominio utilizado en la implementación del modelo POM (Princeto Ocean Model) realizada por Palma et al. (2004) y por último en la columna con título G & F se presentan los límites del dominio utilizado por Glorioso y Flather (1995). Considerando los valores presentados en la Tabla 20, el dominio 2 se definió dentro de los límites [-22º; -54.5º] en latitud y [-70º; -45.5º] en longitud. De esta forma, la frontera sur del dominio 2 se ubica 100 km aproximadamente al sur de Río Grande (Tierra del Fuego) y la frontera este se ubica aproximadamente 100 km al este de San Pablo. Las fronteras norte y oeste del dominio 2 coinciden con las del dominio 1.

| Límites del  | FREPLATA/IFREMER | <b>CIMA</b>      | Palma            | G & F            |
|--------------|------------------|------------------|------------------|------------------|
| Dominio      | (MARS)           | (Modelo A)       | (POM)            |                  |
| Límite Norte | $-25.50^{\circ}$ | $-23.50^{\circ}$ | $-20.00^{\circ}$ | $-34.00^{\circ}$ |
| Límite Sur   | $-54.80^{\circ}$ | $-56.50^{\circ}$ | $-55.00^{\circ}$ | $-56.00^{\circ}$ |
| Límite Este  | $-45.50^{\circ}$ | $-45.50^{\circ}$ | $-40.00^{\circ}$ | $-55.00^{\circ}$ |
| Límite Oeste | $-69.35^{\circ}$ | $-69.50^{\circ}$ | $-70.00^{\circ}$ | $-70.00^{\circ}$ |

**Tabla 20: Límites de los dominios utilizados en trabajos anteriores de modelación numérica de escala regional** 

Por otro lado, para la elección de los límites del dominio 3 se tomaron en cuenta trabajos anteriores de modelación hidrodinámica de escala intermedia (entre regional y local) realizados en la zona de estudio, como por ejemplo el trabajo de O'Connor (1991) y otros trabajos de modelación realizados por el IMFIA (IMFIA, 2007). De esta forma la frontera sur del dominio 3 se definió en el paralelo -40º (aproximadamente 100 km al sur de Bahía Blanca) y el resto de las fronteras se mantuvieron iguales a las del dominio 2. En la Figura 43 se presentan los tres dominios considerados en este análisis.

En cuanto a la malla de cálculo, para los tres dominios se utilizó una malla bidimensional estructurada en latitud, longitud con una discretización horizontal constante igual a 0.1º (11,1 km aproximadamente). Las mallas de cálculo del dominio 1, 2 y 3 poseen 150.000, 42.000, 12.000 celdas activas respectivamente.

<u>.</u>

<sup>8</sup> Institut français de recherche pour l'exploitation de la mer

<sup>9</sup> Institute für Meereskunde, Hamburg

<sup>10</sup> Centro de Investigaciones del Mar y la Atmósfera (Argentina)

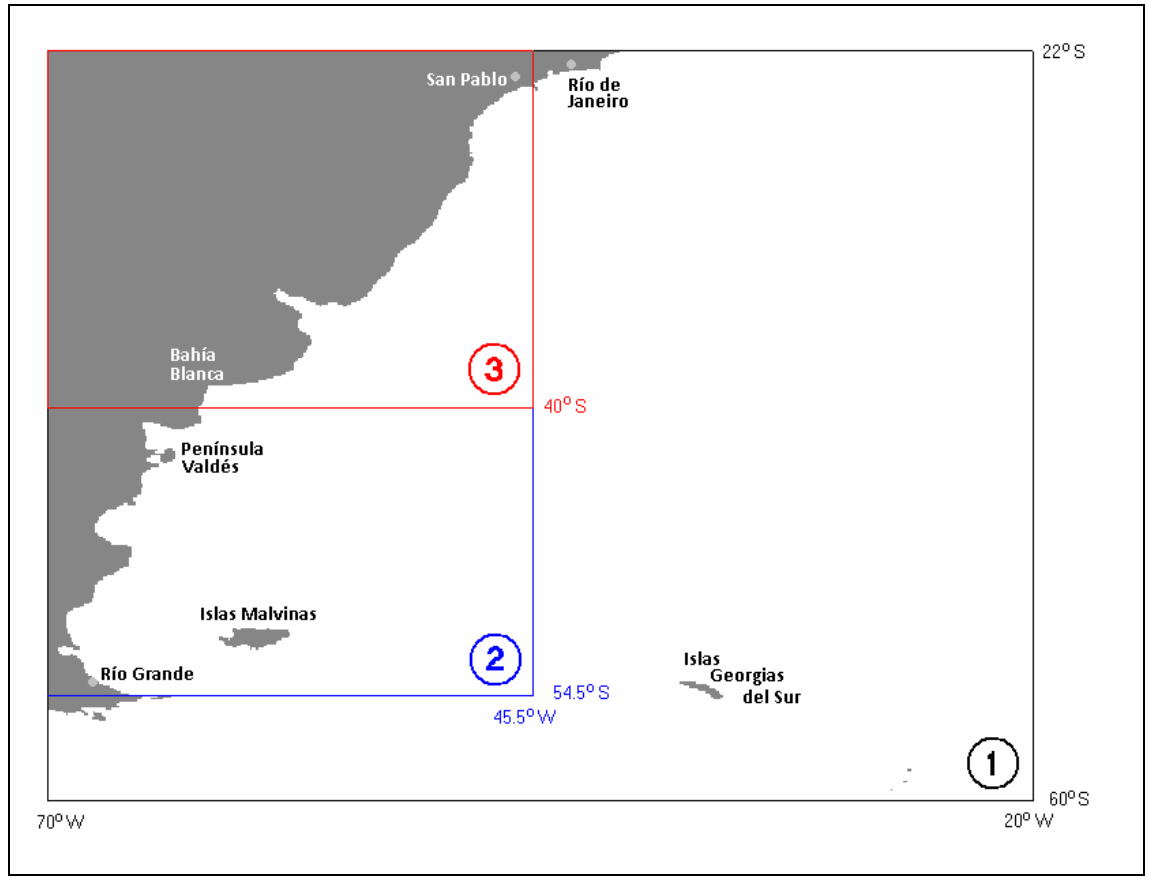

**Figura 43: Dominios de cálculo considerados** 

# **7.2.2. Batimetría y línea de costa**

Para representar la batimetría en los tres dominios considerados se utilizó la batimetría generada para la configuración del modelo pre-operacional PDT y presentada en la sección 5.5. Es decir que para una misma ubicación, las tres batimetrías tienen el mismo valor de profundidad. Por otro lado, al igual que en la implementación del pre-operacional PDT, para representar la línea de costa en los tres dominios se utilizaron los datos extraídos del NOAA/NGDC Marine Geology and Geophysics Division.

En la Figura 44, Figura 45 y Figura 46 se presenta la batimetría de los dominios 1, 2 y 3 respectivamente. En dichas figuras se puede observar que la zona más profunda del dominio 1 alcanza los 8.000 m, mientras que en el dominio 2 las profundidades no superan los 6.500 m y en el dominio 3 la profundidad máxima es de 5.500 m.

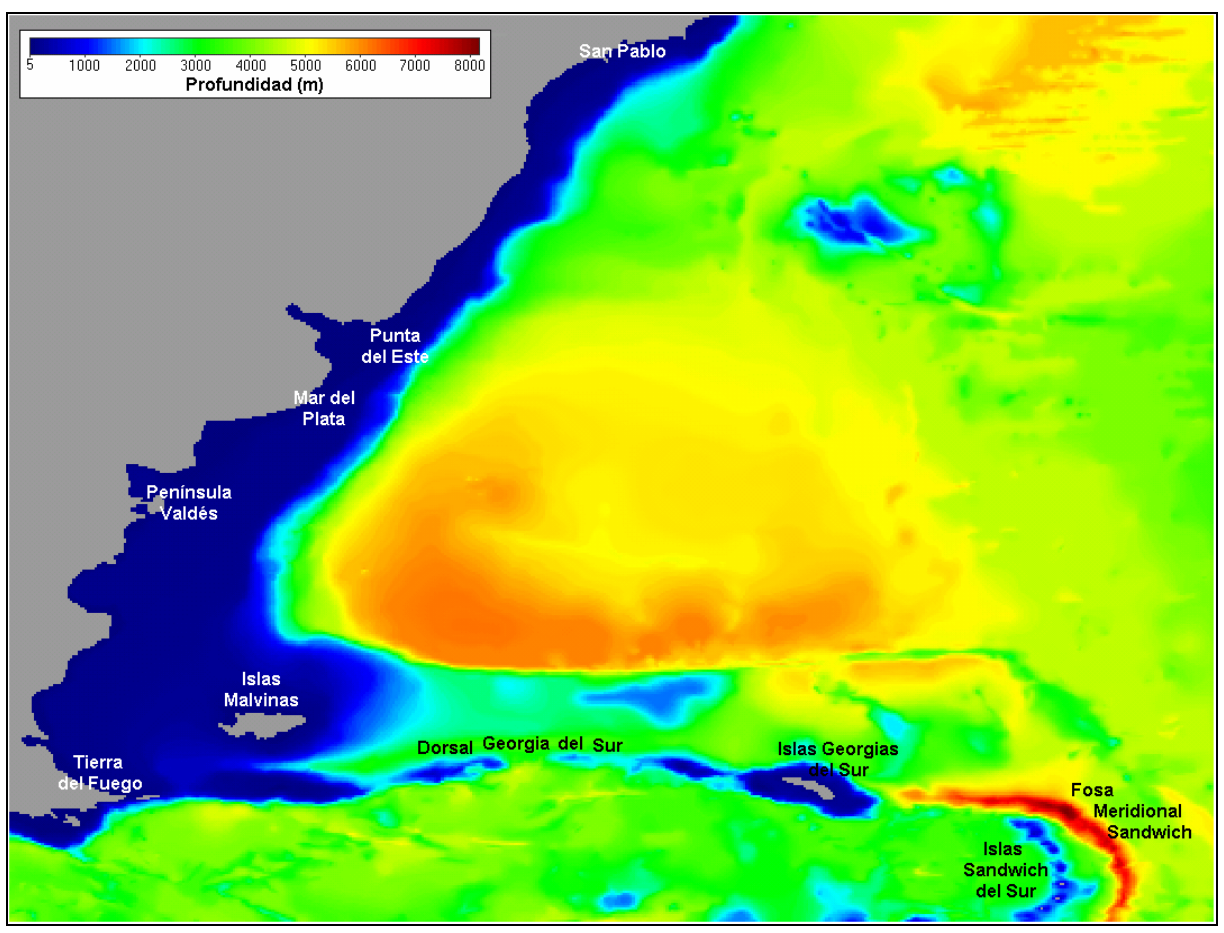

**Figura 44: Batimetría del dominio 1** 

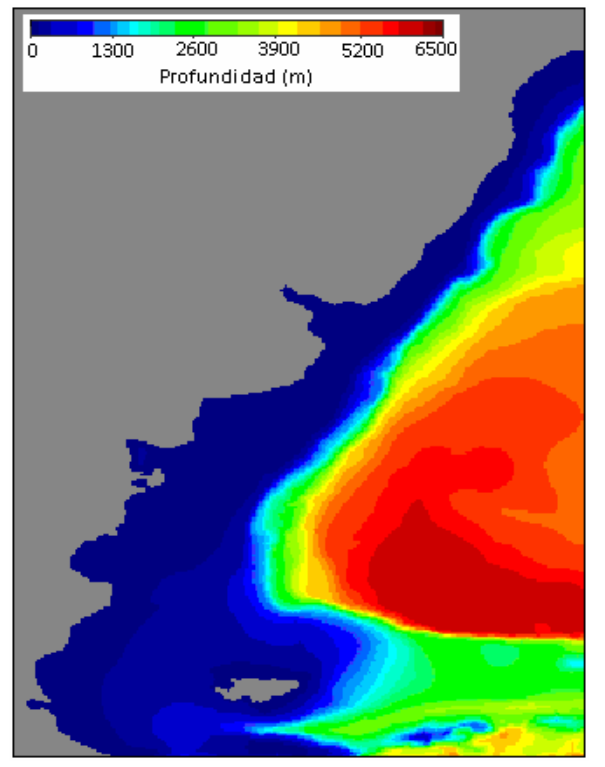

**Figura 45: Batimetría del dominio 2** 

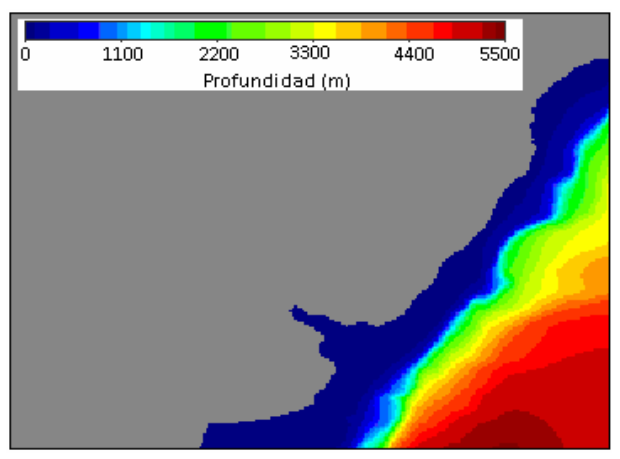

**Figura 46: Batimetría del dominio 3** 

# **7.2.3. Condiciones de borde**

## **Bordes laterales abiertos**

En las simulaciones realizadas en este análisis, la condición de borde en la frontera oceánica fue utilizada para imponer el efecto de la marea astronómica sobre el dominio de cálculo. Para imponer el efecto de la marea astronómica se calcula la elevación de la superficie libre en los nodos de la frontera oceánica a partir de la superposición de 13 componentes armónicas de la marea: M2, N2, S2, K2, 2N2, O1, Q1, K1, P1, Mf, Mm, Mtm, MSqm. Los valores de las amplitudes y fases de estas componentes de la marea astronómica se extraen de la solución del atlas global de mareas FES2004.

Dado que las celdas de cálculo que conforman la frontera abierta de cada uno de los dominios son muchas y el modelo presenta problemas en el manejo de tanta información, los resultados del FES2004 no se imponen en cada una de las celdas frontera si no que se imponen celda por medio. El MOHID luego interpola linealmente la serie de niveles obtenida con los resultados del FES2004 para obtener la serie de niveles en las celdas frontera sin información.

En el modelo pre-operacional PDT, los resultados del FES2004 se impusieron en 63 celdas distribuidos en forma no uniforme a lo largo de toda la frontera oceánica. Las fases y amplitudes de las principales componentes de la marea astronómica obtenidos con el FES2004 fueron ajustadas en la calibración del modelo para representar correctamente las ondas de marea astronómica en el Río de la Plata. A diferencia del procedimiento seguido en la implementación del modelo pre-operacional PDT, en las pruebas realizadas en este análisis, los resultados del FES2004 se extraen celda por medio a lo largo de toda la frontera oceánica y no son ajustados.

# **Rugosidad de fondo**

Al igual que en la implementación del modelo pre-operacional PDT, en todas las simulaciones realizadas en este análisis se utilizó una rugosidad absoluta de fondo igual a  $10^{-4}$ m.

# **7.2.4. Red de puntos de monitoreo**

Como fue mencionado en la metodología, para comparar los resultados del modelo obtenidos con los distintos dominios considerados, se definió una red de puntos de monitoreo en el área de intersección de los tres dominios utilizando una grilla de muestreo con una resolución de 0.4º en latitud y longitud. Utilizando esta red de puntos de monitoreo se extrajeron las series de niveles obtenidas con el modelo con frecuencia horaria durante un año (2006). De esta forma se obtuvieron tres series temporales en cada uno de los puntos de monitoreo, una por cada dominio. En la Figura 47 se presenta la red de puntos de monitoreo considerada. En la Figura 48 se presenta un detalle de la red de monitoreo en la zona del Río de la Plata superpuesta a la batimetría. En esta figura se puede observar que hay un punto de monitoreo cada 16 celdas activas de la malla de cálculo. Los puntos de monitoreo son 740 en total y las series temporales obtenidas en dichos puntos con cada dominio tienen una extensión de 7344 instantes. Esto es descartando los primeros dos meses de la simulación por considerar este período como parte de la estabilización del modelo.

De esta forma, para cada uno de los dominios considerados en este análisis se tienen 740 series temporales (una por punto de monitoreo) con 7344 valores de niveles. Agrupando estos datos en una matriz bidimensional se obtiene una matriz de dimensiones 7344 x 740, donde cada columna representa un punto de monitoreo y cada fila un instante de tiempo.

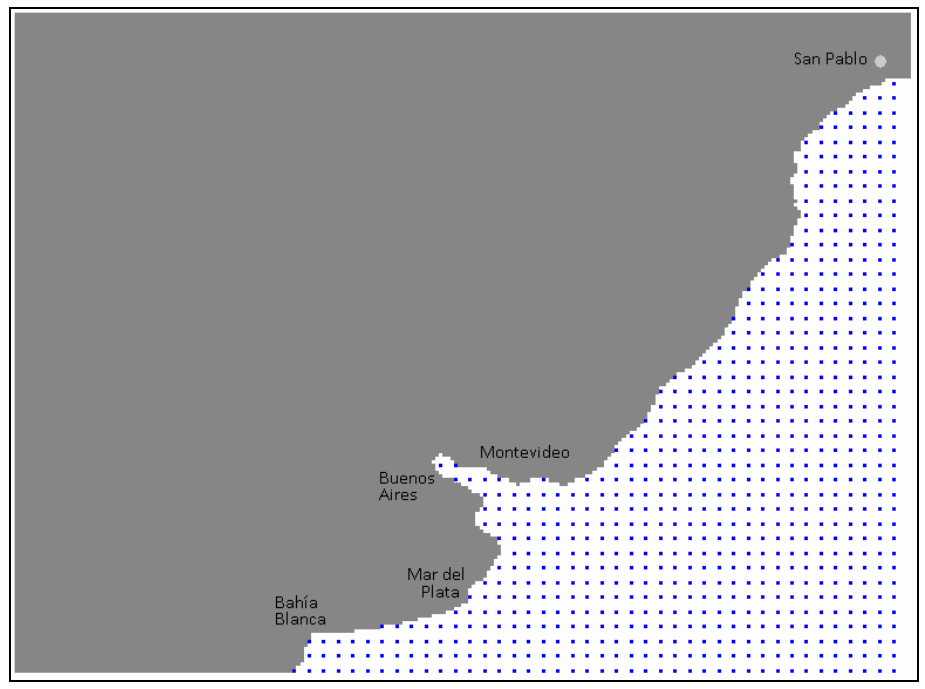

**Figura 47: Red de puntos de monitoreo.** 

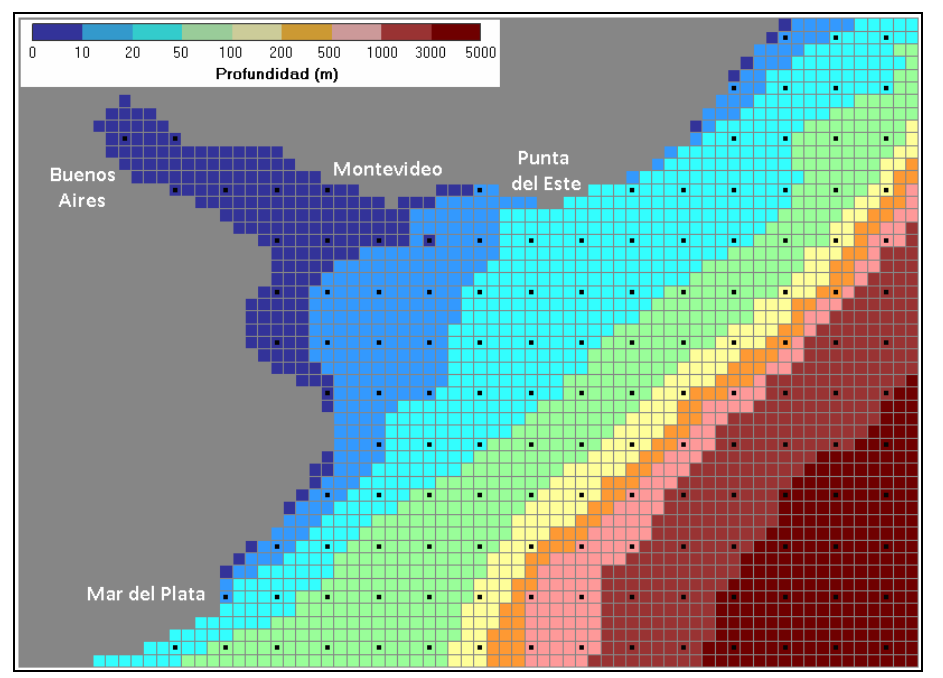

**Figura 48: Detalle de los puntos de monitoreo en la zona del Río de la Plata.** 

# **7.2.5. Resultados**

A continuación se presentan los resultados obtenidos con los distintos dominios considerados en este análisis. En primer lugar se realizó un análisis de componentes principales por dominio y luego se realizó una comparación de los resultados obtenidos con los distintos dominios a través del coeficiente de correlación de Pearson y varios indicadores del tipo RMSE.

## **Análisis de componentes principales**

El análisis de componentes principales (ACP) es una técnica de análisis estadístico multivariado que permite encontrar a partir de un conjunto de datos de varias variables un número menor de variables nuevas que contiene la mayor cantidad de información posible del conjunto original sin redundancia. Una descripción detallada de esta técnica se puede encontrar en el libro de Wilks "Statistical Methods in the Atmospheric Sciences" (Wilks, 2006). Aquí se presenta una descripción de las principales características del ACP.

El ACP permite determinar un conjunto de funciones ortogonales que caracterizan la covariabilidad de series temporales en una grilla de puntos. Partiendo de X puntos de grilla cada uno con N valores en el tiempo se obtienen X patrones espaciales (Empirical Ortogonal Functions – EOFs) cada uno con N valores en tiempo asociados (Principal Components – PCs). A diferencia del análisis de Fourier, la técnica del ACP no se restringe al uso de senos y cosenos para caracterizar la señal original con funciones ortogonales. La clave es que el conjunto de funciones ortogonales puede ser determinado empíricamente a partir de la propia serie de datos a transformar.

Matemáticamente, los EOFs son los autovectores de la matriz de covarianza y los PCs se obtienen proyectando la matriz original de datos sobre cada EOF. De esta forma, los PCs son series temporales ortogonales entre sí que muestran como varía cada estructura espacial (EOF) en el tiempo. Por último lo autovalores son proporcionales a la cantidad de varianza "explicada" por cada EOF y su correspondiente PC. Es así que los primeros EOFs (aquellos que explican el mayor porcentaje de varianza) son los patrones espaciales de mayor importancia y a través de su correspondiente PC se conoce cuan acentuada es su presencia en cada instante.

Muchas veces el ACP se realiza sobre la matriz de correlación en lugar de la de covarianza. Los PCs – EOFs obtenidos son diferentes a los obtenidos usando la matriz de covarianza. La elección de una u otra matriz depende de cómo se quiera pesar las diferentes variables: la matriz de covarianza da más peso a aquellas variables que tienen mayor varianza, mientras que en la matriz de correlación todas las variables tienen igual peso y solo importa la estructura.

Una vez hallados los X EOFs, es posible seleccionar una cantidad menor de parejas EOFs - PCs tal que la series reconstruidas sean una buena aproximación de las series originales. Existen varias formas para seleccionar que número de EOFs– PCs retener. La más sencilla es quizás elegir aquellos que en su conjunto representen un cierto porcentaje de la varianza total (por ejemplo el 70%). Pero existen otros métodos, algunos gráficos, otros como la Regla de North, etc.

En este análisis se aplicó el ACP sobre los resultados del modelo obtenidos para cada dominio en forma independiente. Para cada dominio, el ACP se aplicó sobre las series de niveles obtenidas con el modelo en los 740 puntos que conforman la red de monitoreo. Es decir que para cada dominio se obtuvieron 740 estructuras espaciales (EOFs) y sus respectivas series temporales asociadas (PCs). La técnica se aplicó utilizando la matriz de covarianza de la serie de anomalías<sup>11</sup> de niveles. A los efectos de seleccionar las componentes principales de mayor relevancia, se seleccionaron aquellas que sumaron un 85% de la varianza original. De esta forma es posible sintetizar la información de las 740 series y centrar la atención en el estudio de los EOFs que explican un alto porcentaje de la varianza original.

En esta sección se presentan los resultados obtenidos luego de calcular las funciones empíricas ortogonales (EOFs) y sus correspondientes componentes principales (PCs) sobre la región de intersección para los tres dominios considerados.

#### *Comparación de la serie temporal de los PCs*

En la Figura 49, Figura 50 y Figura 51 se presentan los autovalores de los PCs hallados para los dominios 1, 2 y 3 respectivamente. En la Tabla 21 se presentan los autovalores de los PCs más importantes seleccionados como aquellos que explican el 85% de la varianza original. En dicha tabla se puede observar que para explicar el 85% de la varianza de la serie original, son necesarios 3 EOFs en el caso del dominio 1, 2 en el caso del dominio 2 y 3 en el caso del dominio 3.

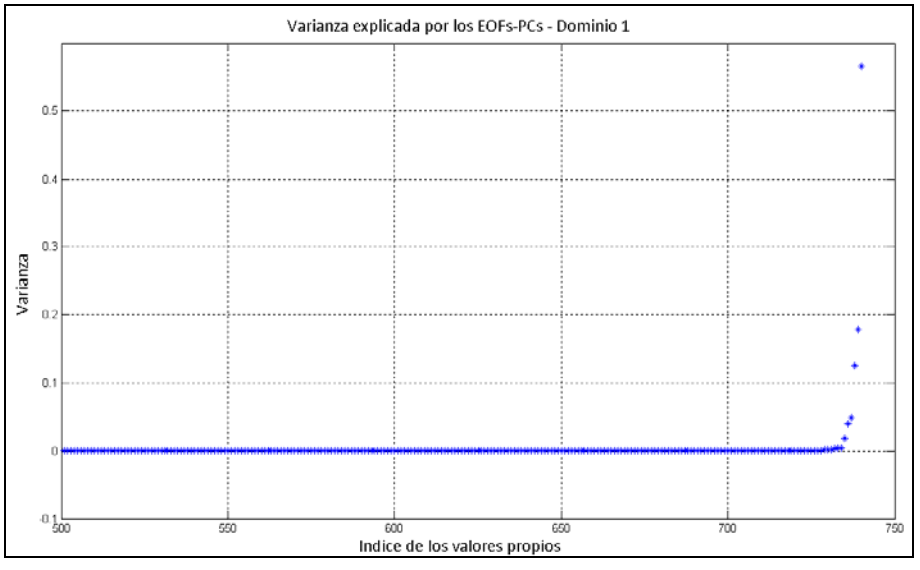

**Figura 49: Varianza de los PCs para el dominio 1.** 

<u>.</u>

<sup>11</sup> Se define como anomalía a la diferencia entre el nivel instantáneo y el nivel medio de la serie temporal

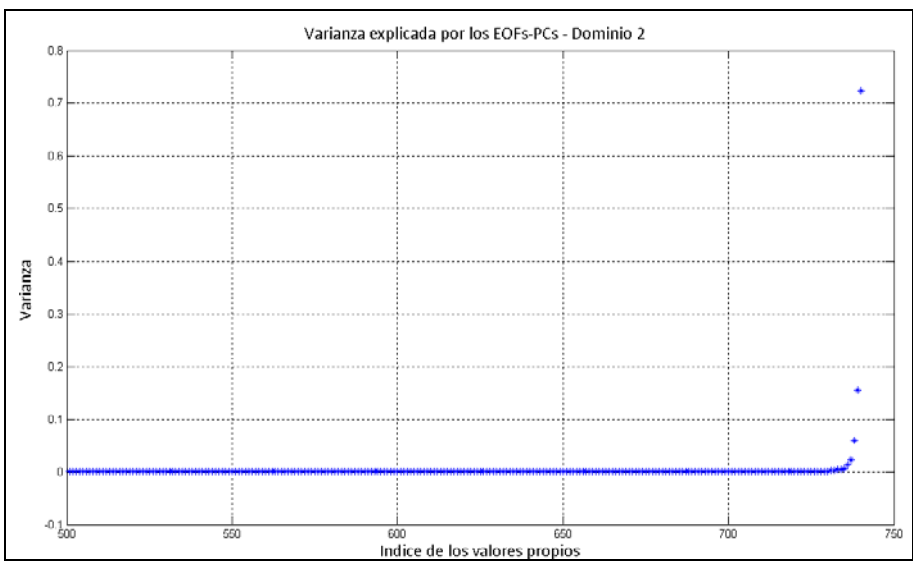

**Figura 50: Varianza de los PCs para el dominio 2.** 

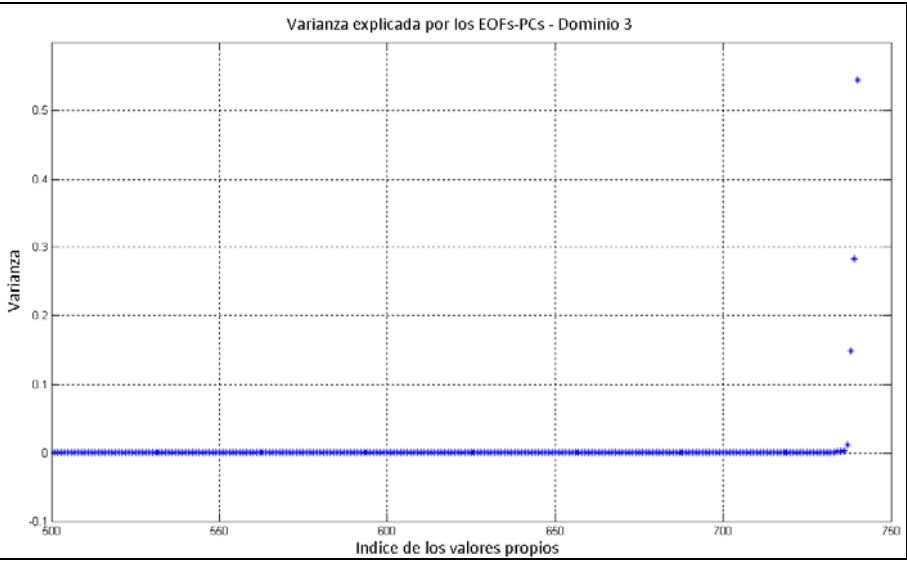

**Figura 51: Varianza de los PCs para el dominio 3.** 

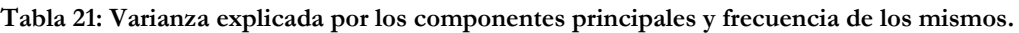

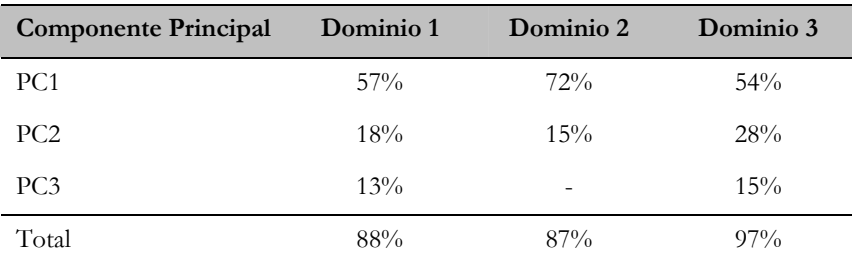

En la Figura 52, Figura 53 y Figura 54 se presenta la variación temporal de los PCs más importantes para los dominios 1, 2 y 3 respectivamente. Comparando estas figuras se puede observar que la amplitud (6 m aproximadamente) y período (12.5 horas aproximadamente) del primer PC es muy similar para los tres dominios considerados. Se observa también que el primer PC obtenido con los tres dominios considerados presenta una oscilación con frecuencia semidiurna con desigualdades diurnas, que como fue mencionado en la sección 4.2.2 es la

principal característica de la marea astronómica en el Río de la Plata Otra observación importante es que el segundo PC del dominio 1, con un período de aproximadamente 6 horas, no se parece a los PCs hallados para los dominios 2 y 3. Para facilitar la visualización se recortó el período de tiempo en los gráficos. Sin embargo, es importante aclarar que si bien los PCs tienen un comportamiento oscilatorio con un período claramente definido, éstos están a su vez modulados por frecuencias menores. Por ejemplo, en la Figura 53 se observa que el segundo PC hallado para el dominio 2 se compone de una oscilación semidiurna con marcadas desigualdades diurnas que es a su vez modulada por una señal de frecuencia quincenal (360 horas). Este comportamiento se observa también, aunque no tan marcado, en el segundo PC del dominio 3.

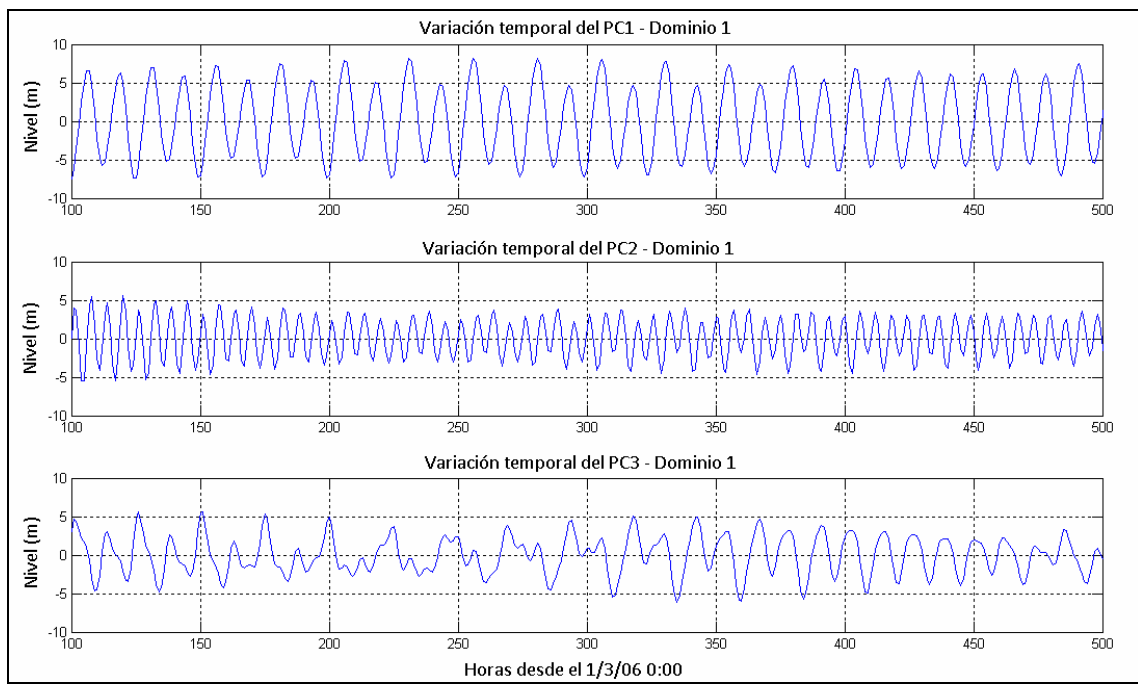

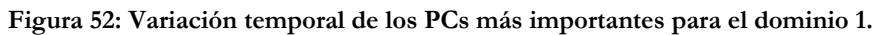

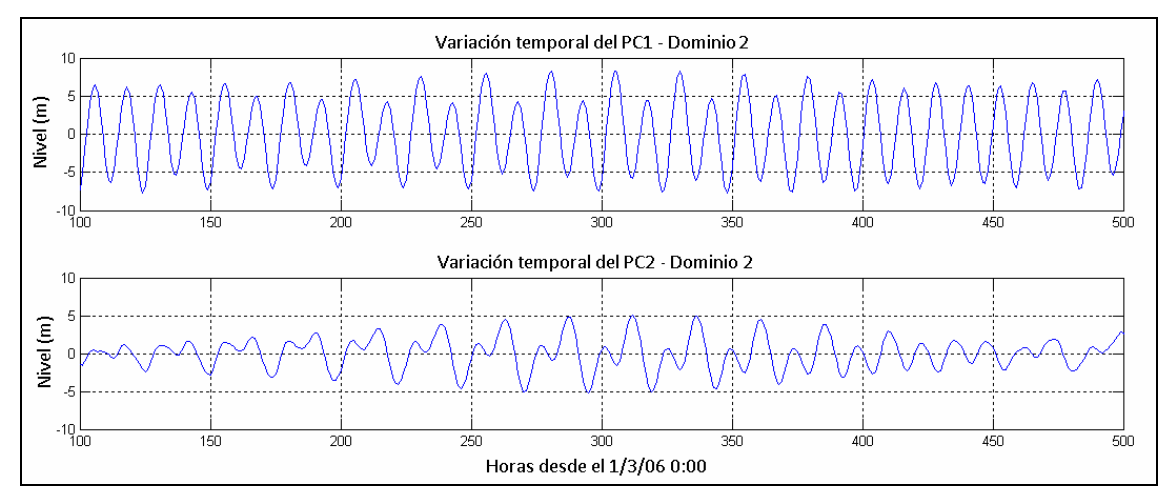

**Figura 53: Variación temporal de los PCs más importantes para el dominio 2.** 

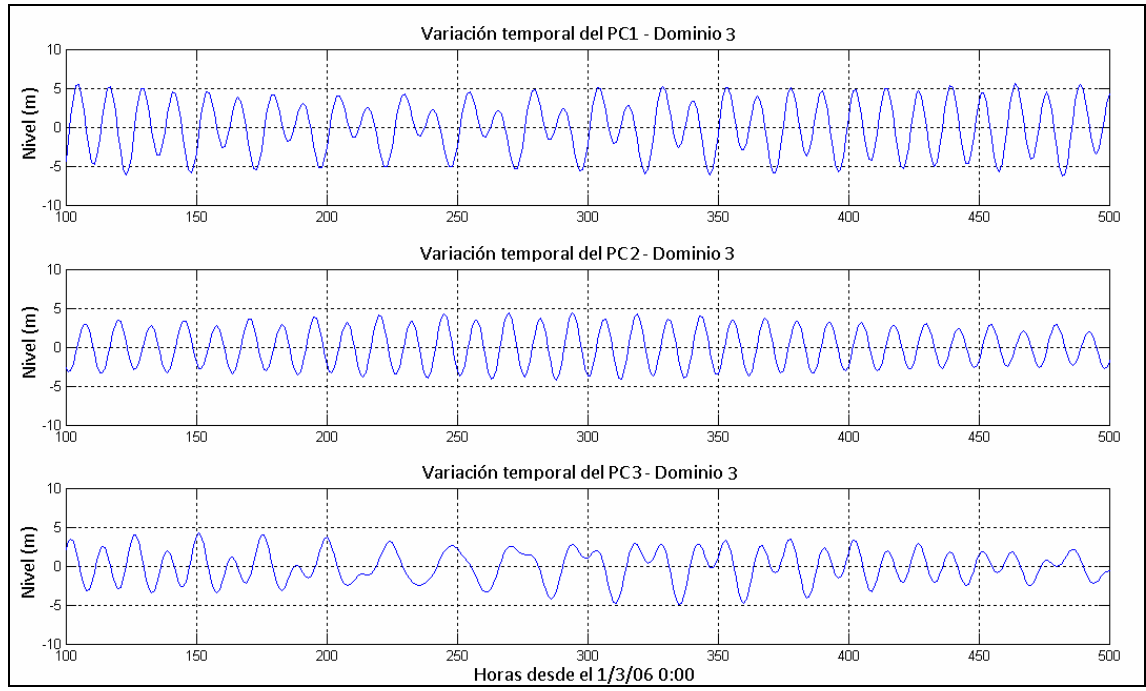

**Figura 54: Variación temporal de los PCs más importantes para el dominio 3.** 

## *Comparación de los EOFs*

En la Figura 55, Figura 56 y Figura 57 se presentan los EOFs más importantes obtenidos para los dominios 1, 2 y 3 respectivamente. Los EOFs muestran la estructura del campo asociado a cada PC y se presentan como mapas de correlación y regresión. Los mapas de correlación (izquierda) surgen de calcular la correlación entre la variable original (anomalías de las series de niveles) y su PC en cada punto. Los mapas de regresión (derecha) surgen de calcular el coeficiente de regresión lineal entre cada PC normalizado (de forma que tenga desviación estándar =1) y los datos originales (anomalías de las series de niveles). Los mapas de regresión tienen la ventaja de que los valores presentados tiene las mismas unidades que los datos originales (m).

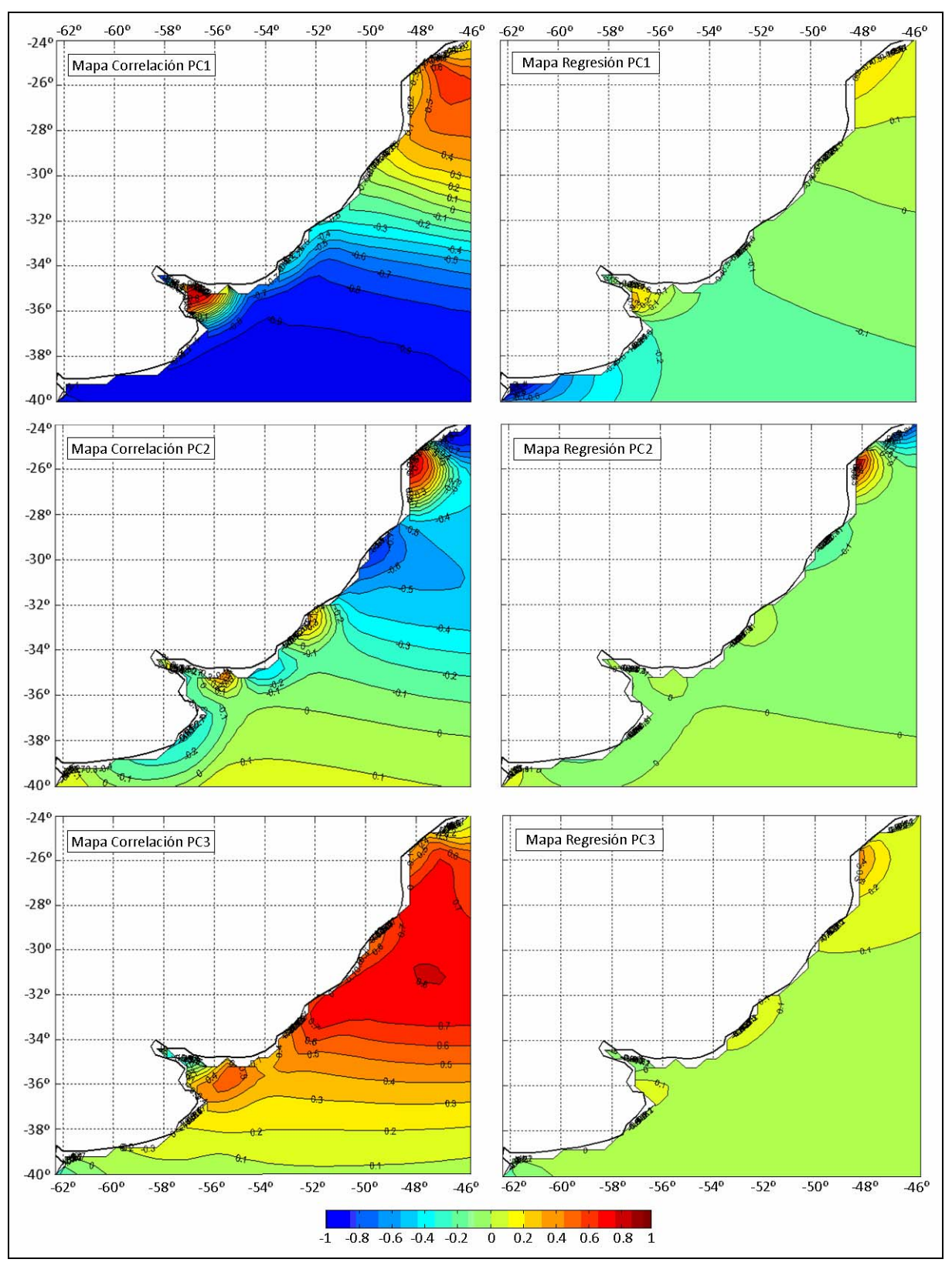

**Figura 55: Mapas de correlación y regresión de los EOFs más importantes para el dominio 1.** 

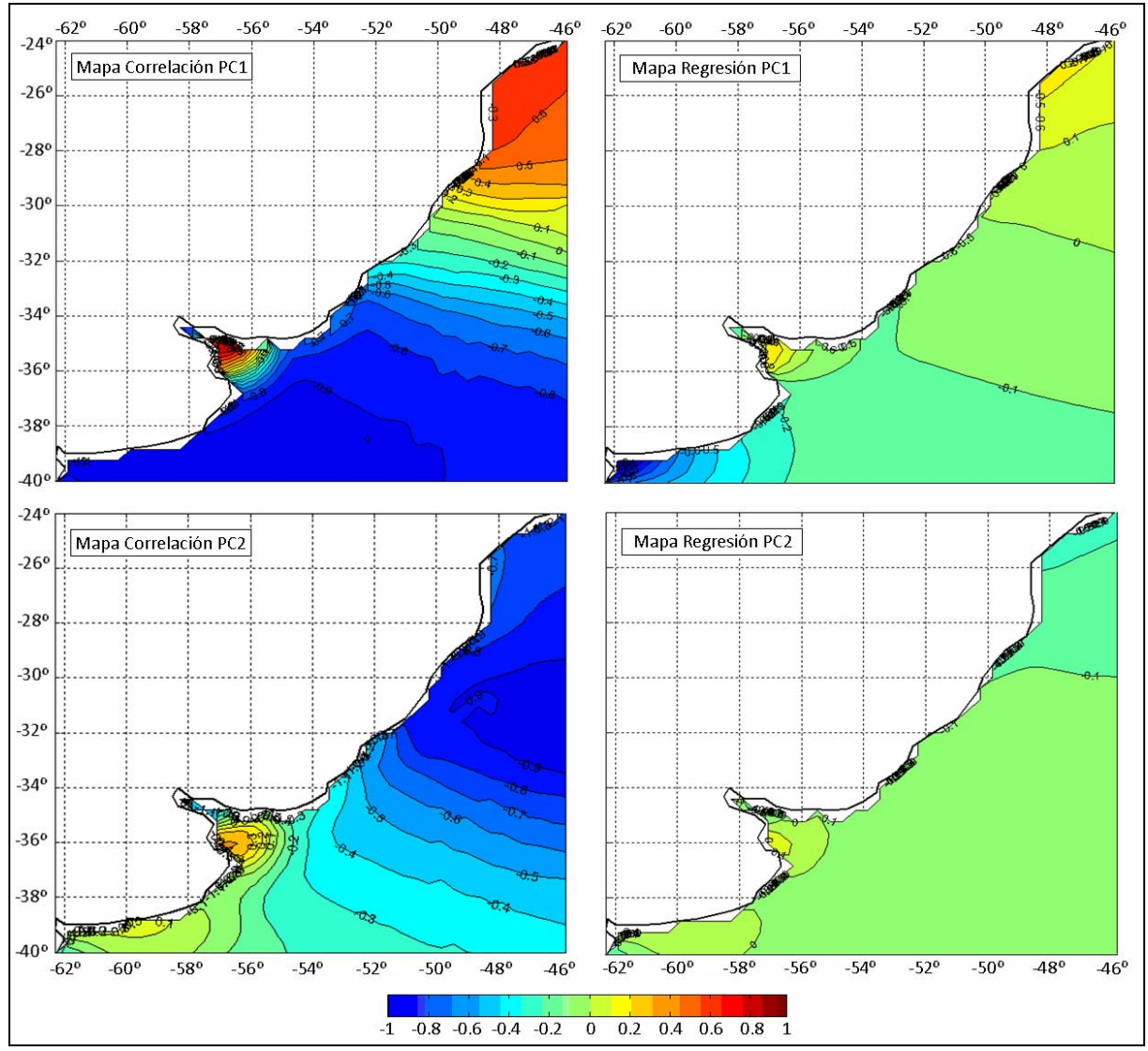

**Figura 56: Mapas de correlación y regresión de los EOFs más importantes para el dominio 2.** 

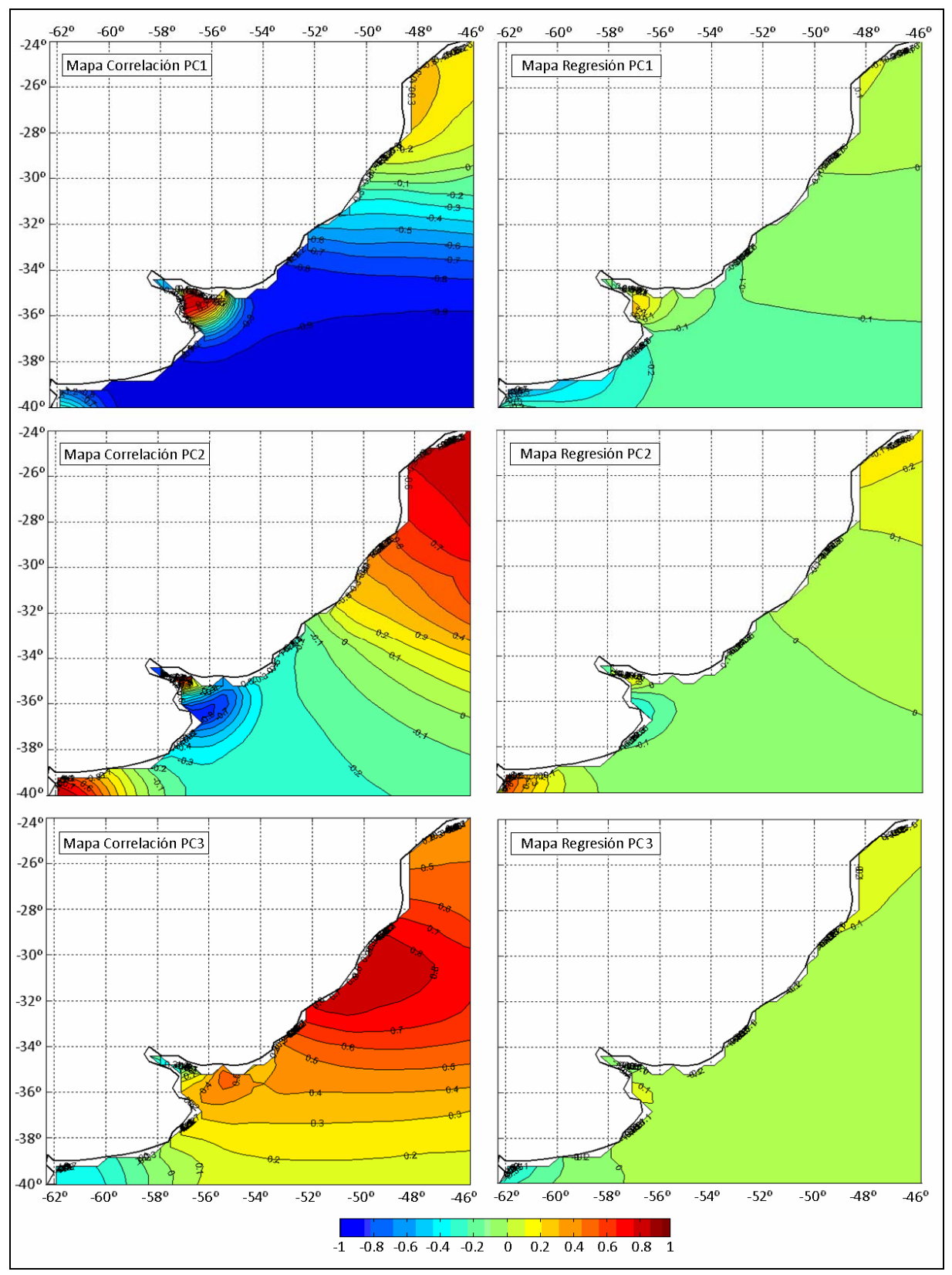

**Figura 57: Mapas de correlación y regresión de los EOFs más importantes para el dominio 3.** 

Comparando los mapas de los EOFs se puede observar que el patrón definido por el primer EOF es muy similar para los tres dominios considerados y se asemeja al comportamiento de la onda de marea semidiurna M2. Dicha semejanza se evidencia al comparar los mapas de

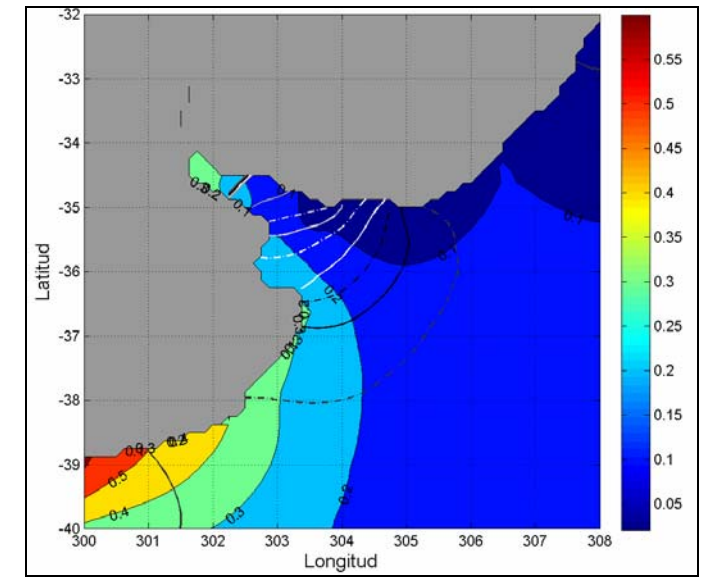

correlación y regresión del primer EOF con los mapas de isofase e isoamplitud de la M2 respectivamente (Figura 58).

**Figura 58: Mapa de isofase e isoamplitud para la componente M2. Obtenido con los resultados del FES2004.** 

Por otro lado, el patrón de flujo reflejado por el segundo EOF del dominio 1 no se asemeja a ninguno de los patrones representados por los principales EOFs de los dominios 2 y 3. Dicho patrón presenta algunas particularidades como por ejemplo el hecho de que la correlación es máxima en la zona costera y el presentar una amplitud espacial pequeña, es decir que el coeficiente de correlación cambia de signo en una longitud corta (presenta 4 cambios de signo desde San Pablo hasta Punta del Este). La obtención de un patrón de este estilo entre los principales EOFs genera la sospecha de estar ante un patrón generado por alguna inestabilidad del modelo numérico ya que es difícil pensar en un fenómeno físico de gran relevancia que genere un patrón con las características antes mencionadas. Sin embargo, por la forma en que son construidos, los EOFs son patrones que resumen un elevado valor de la varianza de la serie original de datos; por lo cual no han de asociarse necesariamente con un fenómeno físico. Cabe mencionar que aunque parece posible, se descartó la posibilidad de que el segundo EOF del dominio 1 represente el comportamiento de la componente no lineal M4, por ser ésta una componente de menor relevancia y por presentar un patrón espacial en amplitud y fase distinto al obtenido con los mapas de correlación y regresión del EOF en cuestión.

Por último, comparando las figuras de los EOFs obtenidos para los tres dominios considerados en este análisis, se puede observar cierta semejanza entre el tercer EOF de los dominios 1 y 3 y el segundo EOF del dominio 2. Es decir que, descartando el segundo EOF hallado para el domino 1, se podría decir que los dominios 2 y 3 logran representar los mismos patrones principales que el domino 1.

#### **Correlación temporal**

Correlacionando en cada punto de la red de monitoreo, las series de niveles obtenidas con dos de los tres dominios considerados en este trabajo (utilizando el coeficiente de correlación de Pearson) se obtienen los mapas presentados en la Figura 59.

Al comparar la solución del dominio 1 con la del dominio 2, se observa que la franja sur de la zona de comparación presenta altos valores del coeficiente de correlación (mayores a 0.9). Esto pone de manifiesto que el corrimiento de la frontera sur al pasar del domino 1 al 2 (de -60ºS a - 54.5ºS) no introduce mayores cambios en la solución del modelo. Por otro lado, en la franja este de la zona de comparación se evidencia cierto efecto del corrimiento de la frontera este al pasar del dominio 1 al 2 (de -20ºW a -45.5ºW) sobre la solución del modelo. Dicho efecto se extiende hasta la costa. De todas formas los valores del coeficiente de correlación son mayores a 0.7 en la mayor parte del área de comparación, siendo la región de menor correlación la ubicada próxima a la costa, al noreste de Montevideo. El patrón de las zonas de baja correlación se asemeja al patrón obtenido con el segundo EOF del dominio 1; patrón que no se repitió en el ACP de los dominios 2 y 3. Es decir que las regiones de baja correlación en la comparación de la solución del modelo obtenida con los dominios 1 y 2 puede estar asociada a la existencia de un patrón particular en la solución del domino 1 que sugiere ser producto de una inestabilidad numérica.

Al comparar la solución del dominio 1 con la del domino 3, en la zona este de la región de comparación se observa un patrón similar al obtenido en la comparación de los dominios 1 y 2. Esto era esperable ya que los dominios 2 y 3 comparten la frontera este y por lo tanto el efecto de correr la frontera este desde -20ºW hasta -45.5ºW debería ser similar en ambas comparaciones. Se observan también en esta comparación bajos valores del coeficiente de correlación en la región costera, al noreste de Montevideo. Nuevamente, el patrón que presenta esta región de baja correlación sugiere estar asociado al segundo EOF de la solución del dominio 1. Por otro lado, a diferencia de la comparación entre el domino 1 y 2, en la zona suroeste de la región de comparación se observan bajos valores del coeficiente de correlación. Esto puede deberse a efectos de frontera presentes en la solución del dominio 3. Sin embargo, al alejarnos de la costa los valores del coeficiente de correlación aumentan, superando el valor de 0.9 a partir de -54ºW.

El mapa de correlación obtenido a partir de la comparación de la solución del modelo con los dominios 2 y 3 presenta valores del coeficiente de correlación mayores a 0.9 en la mayor parte de la región de comparación. Por otro lado, en la zona suroeste se observa una disminución pronunciada del coeficiente de correlación que seguramente sea causada por efectos de frontera presentes en la solución del dominio 3. Dicha zona se extiende a lo largo de la costa hasta San Clemente pero a partir de Mar del Plata el coeficiente de correlación supera el valor de 0.8. Es decir que el corrimiento de la frontera sur al pasar del domino 2 al 3 (de -54.5ºS a -40ºS) se manifiesta en la solución del modelo sobre un área de pequeña extensión y próxima a la costa.

En síntesis, de la comparación entre los dominios 1 y 2 se puede observar que mover la frontera sur de -60ºS a -54.5ºS no genera cambios relevantes en la marea astronómica calculada en la región de comparación; mientras que el mover la frontera este de -20ºW a -45.5ºW tiene un mayor efecto que se extiende hasta la costa. Por otro lado, de la comparación entre los dominios 2 y 3 se desprende que mover la frontera sur de -54.5ºS a -40ºS genera cambios importantes en la

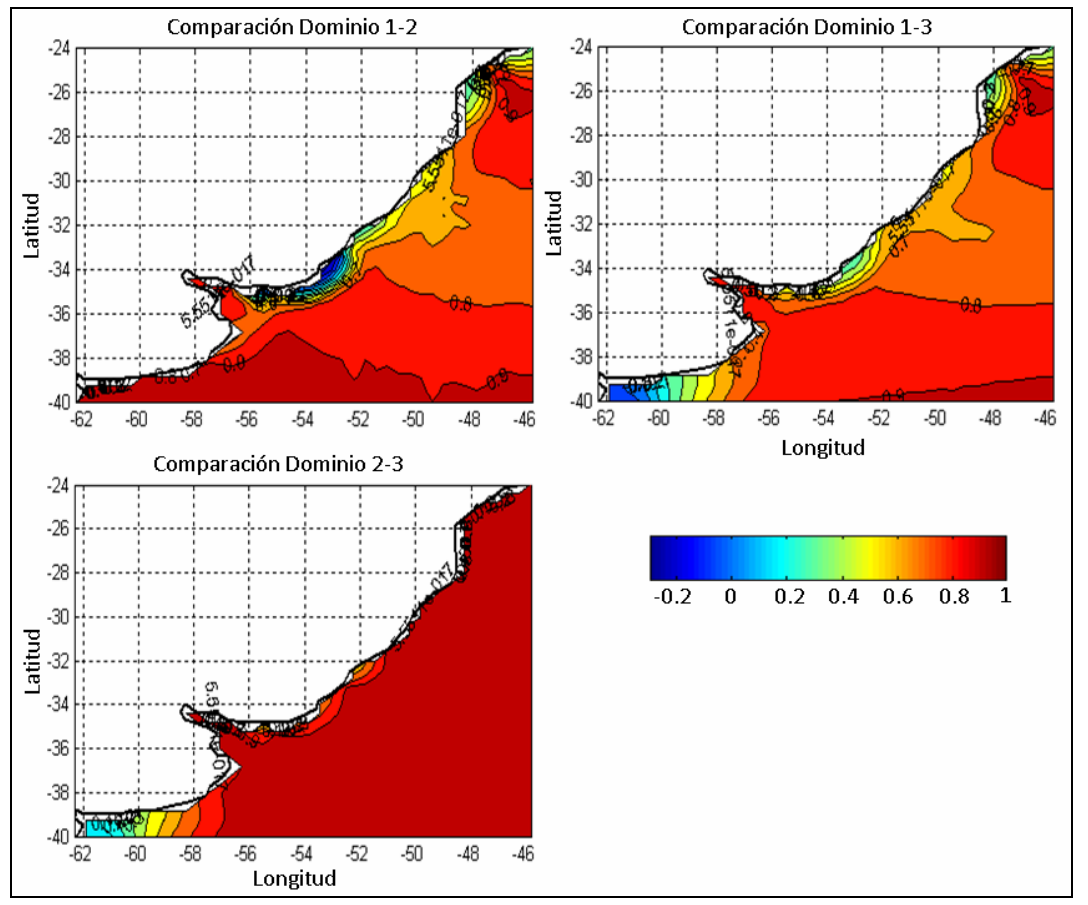

solución del modelo pero en un área de pequeña extensión y cercana a la costa. Finalmente, la comparación entre los dominios 1 y 3 reúne ambos efectos.

**Figura 59: Mapas de correlación para los tres dominios considerados. Coef. de correlación de Pearson.** 

#### **Comparación con indicadores del tipo RMSE**

En esta sección se presentan los resultados obtenidos al calcular diversos indicadores del tipo RMSE al comparar las soluciones del modelo tomadas de dos en dos. El RMSE fue elegido como indicador frente al MAE (Mean Absolute Error), ME (Mean Error) y MSE (Mean Square Error) por ser un indicador que no cuenta con el problema de cancelar errores de signo contrario y tener las mismas unidades que la variable en estudio.

#### *Promedio Espacial*

Se calculó para cada instante el promedio espacial del RMSE como:

$$
RMSE_{i-j} = \sqrt{\frac{1}{n_s} \sum_{s=1}^{n_s} (\eta^{i}_{st} - \eta^{j}_{st})^2}
$$
 Ec. 42

Dónde, *ns* es la cantidad de puntos de monitoreo (740), <sup>η</sup> es el nivel de la superficie libre, *s* representa el espacio y *t* el tiempo. Es decir que  $\eta_{st}$  es análogo de la notación  $\eta(x,t)$ .  $i \neq j$  son índices de los dominios considerados en este análisis.

En la Figura 60 se presenta la variación temporal del promedio espacial del RMSE calculado de la manera descrita anteriormente. En dicha figura se puede observar la variabilidad temporal del promedio espacial del RMSE. Para facilitar la visualización se presentan las primeras 4000 horas del período de comparación. En la comparación entre los dominios 1 y 2, el promedio espacial del RMSE oscila entre 2 y 8 cm; mientras que en la comparación entre los dominios 1 y 3 el promedio espacial del RMSE tiene un rango de oscilación mayor que está comprendido entre 2 y 12 cm. Por último, en el caso de la comparación entre los dominios 2 y 3, el promedio espacial del RMSE varía entre 2 y 8 cm y presenta un patrón más aleatorio.

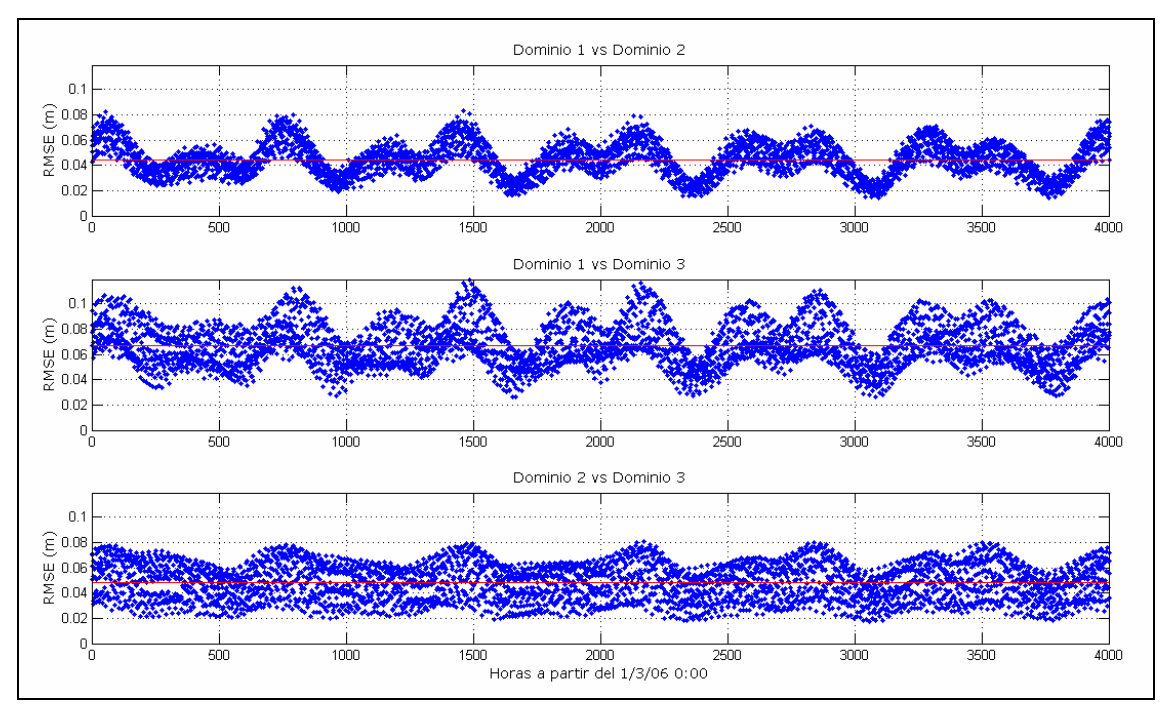

**Figura 60: Variación temporal del promedio espacial del RMSE (m).** 

## *Promedio Temporal*

Se calculó para cada punto de la red de monitoreo el promedio temporal del RMSE como:

$$
RMSE_{i-j} = \sqrt{\frac{1}{n_t} \sum_{t=1}^{n_t} (\eta^i_{st} - \eta^j_{st})^2}
$$
 Ec. 43

Dónde, *n*, es la cantidad de instantes (7344) y las demás variables representan lo mismo que en la ecuación anterior.

En la Figura 61 se presentan los mapas obtenidos al calcular el promedio temporal del RMSE en cada uno de los puntos de la red de monitoreo de la manera descrita anteriormente. Los resultados obtenidos con este índice son similares a los obtenidos con el coeficiente de correlación (Figura 59). Sin embargo, el promedio temporal del RMSE proporciona información complementaria a la sintetizada con el coeficiente de correlación, como ser el orden de la diferencia entre las soluciones del modelo obtenidas con dos dominios distintos en un mismo punto.

En la Figura 61 se puede observar que al comparar los dominios 1 y 2, el promedio temporal del RMSE es menor a 10 cm en la mayor parte de la región de comparación. Valores mayores a 10 cm se observan a lo largo de toda la costa y la mayor parte del Río de la Plata, alcanzando valores mayores a 20 cm en los límites suroeste y noreste de la región de comparación. Los mayores valores del promedio temporal del RMSE se observan en la zona noreste de la región de comparación donde superan los 40 cm.

Por otro lado, en el mapa de comparación entre los dominios 2 y 3, se puede observar que el promedio temporal del RMSE es menor a 10 cm en toda la región de comparación, excepto en el límite suroeste donde se manifiestan los efectos de frontera presentes en la solución del dominio 3. En dicha zona, el promedio temporal del RMSE supera el valor de 1 m, pero decrece rápidamente, alcanzando valores menores a 20 cm antes de llegar a Mar del Plata.

Por último, la comparación entre los dominios 1 y 3 reúne las diferencias observadas al comparar los dominios 1 y 2 y al compara los dominios 2 y 3.

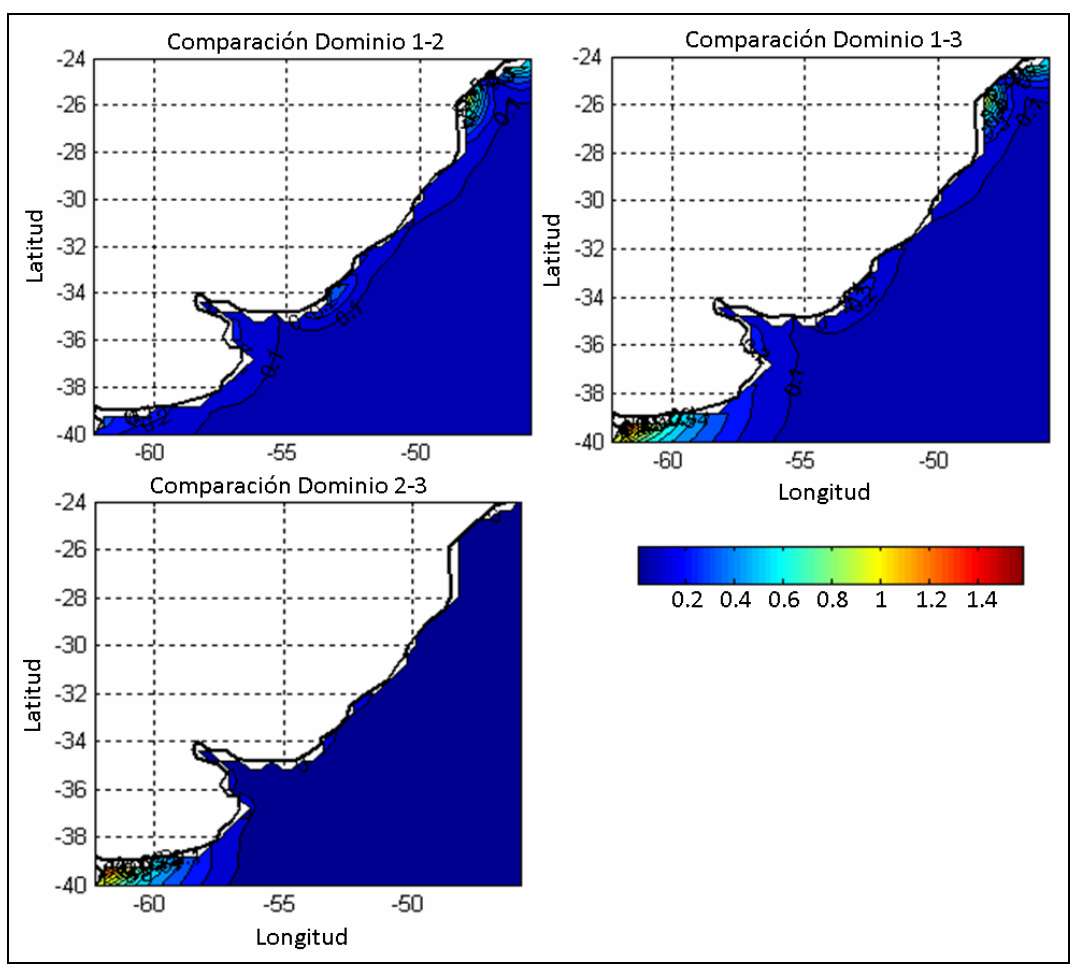

**Figura 61: Mapas de representación del promedio temporal del RMSE (m).** 

#### *Promedio Espacio-Temporal*

Con las soluciones del modelo tomadas de dos en dos, se calculó un único valor del RMSE promediado en el espacio y en el tiempo. Debido a la que la raíz no es una operación lineal, no es lo mismo promediar el RMSE espacial en el tiempo que promediar el RMSE temporal en el espacio. Por lo tanto, existen tres formas distintas de calcular el RMSE global o "Grand Mean" (Jolliffe & Stephenson, 2003). Las mismas se presentan a continuación utilizando la misma nomenclatura presentada para las formulaciones anteriores del RMSE:

$$
\overline{RMSE1}_{i-j} = \frac{1}{n_i} \sum_{t=1}^{n_i} \sqrt{\frac{1}{n_s} \sum_{s=1}^{n_s} (x^i_{st} - x^j_{st})^2}
$$
 Ec. 44

$$
\overline{RMSE2}_{i-j} = \frac{1}{n_s} \sum_{s=1}^{n_s} \sqrt{\frac{1}{n_t} \sum_{t=1}^{n_t} (x^i_{st} - x^j_{st})^2}
$$
 Ec. 45

$$
\overline{RMSE3}_{i-j} = \sqrt{\frac{1}{n_s} \sum_{s=1}^{n_s} \frac{1}{n_t} \sum_{t=1}^{n_t} (x^i_{st} - x^j_{st})^2}
$$
 Ec. 46

Los resultados obtenidos al aplicar estas formulaciones se presentan en la Tabla 22. En verde se muestran los valores mínimos de cada indicador y en rojo los valores máximos. De esta forma, se puede observar que los máximos *RMSE* se obtienen al comparar las soluciones del modelo obtenidas con los dominios 1 y 3; mientras que los mínimos *RMSE* se obtienen en las otras dos comparaciones. A partir de los valores presentados en la Tabla 22 se puede afirmar que en promedio las soluciones del modelo que más se parecen son las obtenidas con los dominios 1 y 2, y las que más difieren son las obtenidas con los dominios 1 y 3. Sin embargo, los bajos valores obtenidos permiten afirmar que las diferencias entre las soluciones del modelo no son muy grandes.

**Tabla 22: RMSE global** 

| Error       | $Dom1-2$ | Dom $1-3$ | $Dom 2-3$ |
|-------------|----------|-----------|-----------|
| RMSE $1(m)$ | 0.044    | 0.067     | 0.048     |
| RMSE $2(m)$ | 0.106    | 0.133     | 0.064     |
| RMSE $3(m)$ | 0.145    | 0.216     | 0.160     |

#### **7.2.6. Síntesis**

Se ha realizado un análisis de sensibilidad del modelo a la extensión del dominio de cálculo en base a la comparación de la solución del modelo obtenida con tres dominios muy diferentes. Dicha comparación se efectuó en la región de intersección de los tres dominios y fue realizada utilizando varias técnicas estadísticas. En primer lugar se realizó un análisis de componentes principales sobre la solución del modelo y se compararon los patrones espaciales (EOFs) y temporales (PCs) de las principales componentes halladas para cada uno de los dominios. Luego se realizó una comparación de los resultados del modelo obtenidos con los distintos dominios a través del coeficiente de correlación de Pearson y varios indicadores del tipo RMSE (promedio espacial, promedio temporal y promedio global).

De la comparación de los EOFs se podría concluir que si el segundo EOF del domino 1 no está asociado a un fenómeno físico sino que proviene de una inestabilidad del modelo numérico, los dominios 2 y 3 lograrían representar los mismos fenómenos que el dominio 1 a un menor costo computacional. Esto se puede concluir a partir de que los dominios 2 y 3 logran representar los mismos patrones principales que el domino 1.

De la comparación de las soluciones del modelo realizada a través del coeficiente de correlación se obtuvieron las siguientes conclusiones:

- Mover la frontera sur de -60ºS a -54.5ºS no genera cambios relevantes en la región de comparación.
- Mover la frontera este de -20ºW a -45.5ºW tiene un efecto apreciable que se extiende hasta la costa.
- Mover la frontera sur de -54.5ºS a -40ºS genera cambios importantes en la solución del modelo pero en un área de pequeña extensión y cercana a la costa (aunque con cierta influencia en el Río de la Plata).

Estas conclusiones se reafirmaron con la comparación de las soluciones del modelo realizada a través del promedio temporal del RMSE.

Por otro lado, al comparar las soluciones del modelo con el RMSE global, se observó que en promedio las soluciones del modelo que más se parecen son las obtenidas con los dominios 1 y 2, mientras que las que más difieren son las obtenidas con los dominios 1 y 3. Sin embargo, los bajos errores calculados con este indicador no manifiestan una diferencia significativa entre las soluciones del modelo.

# **7.2.7. Selección del dominio de cálculo**

El análisis de sensibilidad del modelo a la extensión del dominio de cálculo fue realizado con el objetivo de cuantificar la influencia del dominio en los resultados del modelo numérico MOHID para el caso de la implementación del modelo pre-operacional PDT. Si bien el trabajo realizado en este sentido ha servido para avanzar en el entendimiento del efecto que tiene cambiar el dominio de cálculo sobre los resultados del modelo con marea astronómica, a la hora de seleccionar un domino de cálculo para desarrollar una herramienta de pronóstico es imprescindible conocer también el efecto que tiene el domino de cálculo sobre la representación de la componente meteorológica de la marea.

Por este motivo se repitió el análisis de sensibilidad del modelo a la extensión del dominio utilizando la misma metodología pero incluyendo además los forzantes atmosféricos. Los resultados de este análisis se presentan en el Anexo 3. En dicho análisis se obtuvieron resultados similares a los obtenidos en el análisis de sensibilidad realizado con marea astronómica en el sentido de que el dominio 2 logra representar los principales patrones identificados en la solución del dominio 1 sin presentar los efectos de borde observados en la solución del dominio 3.

Por otro lado, además de los análisis de sensibilidad realizados con marea astronómica y meteorológica sobre los tres dominios de cálculo, otros elementos fueron tomados en cuenta a la hora de elegir el dominio de cálculo con el cual continuar trabajando hacia una herramienta numérica de pronóstico del flujo en el Río de la Plata. Entre ellos, el elemento de mayor relevancia para descartar el dominio 3 y sesgar la elección al dominio 2 es la conclusión alcanzada por el MSc. Ing. Pablo Santoro en su trabajo de tesis de maestría (Santoro, 2011):

"La gran mayoría de los eventos observados en las series residuales de niveles de las estaciones interiores del Río de la Plata tienen origen remoto. Diversos análisis, tanto sobre datos observados como con herramientas numéricas, mostraron las condiciones y regiones determinantes en la generación de la marea meteorológica en el Río de la Plata. Se concluye que la acción de los forzantes atmosféricos sobre la plataforma argentina juega un rol de suma importancia en la generación de las ondas de marea meteorológica que luego ingresan al Río de la Plata."

Otros elementos de menor relevancia tomados en cuenta en la elección del dominio se enumeran a continuación:

- El hecho de estar trabajando con un modelo bidimensional barotrópico nos obliga a reducir la escala del dominio en la mayor medida posible.
- El dominio 2 presenta la ventaja de ser un domino similar al utilizado en otros trabajos realizados en la región que pueden ser usados de referencia.
- Es bien sabido que trabajar con dominios grandes aumenta la probabilidad de aparición de problemas importantes de inestabilidad numérica.

Por todo lo anterior, se resolvió seleccionar el domino 2 y continuar este trabajo de tesis con dicho dominio.

# **7.3. Revisión de la batimetría**

Varios autores coinciden en que la batimetría es uno de los factores determinantes en la calidad de la solución de un modelo hidrodinámico (Glorioso & Flather, 1995; Lefevre et al., 2000; Rosenfeld et al., 2008). Por este motivo, la segunda característica de implementación del modelo pre-operacional que se revisó en este trabajo de tesis fue la batimetría. En esta etapa se comparó la batimetría utilizada en la configuración del modelo pre-operacional PDT con fuentes más recientes de datos batimétricos, prestando especial atención a la zona del Río de la Plata. Se realizó además un análisis de sensibilidad del modelo a la batimetría, realizando varias simulaciones con marea astronómica y distintas batimetrías. Las distintas batimetrías fueron generadas considerando distintas series de datos batimétricos y utilizando distintos métodos de filtrado. Con este análisis se pretende responder las preguntas: en qué medida influye la batimetría en la solución del modelo? qué fracción del error del modelo está asociado a la incertidumbre de los datos batimétricos?

A continuación se describen las distintas pruebas realizadas y los principales resultados obtenidos.

## **7.3.1. Datos y batimetrías testeadas**

En la Tabla 23 se presentan las distintas fuentes de datos batimétricos considerados, incluyendo el área de extensión, la resolución o cantidad de datos y la fecha de la última actualización. La carta batimétrica del área del proyecto FREPLATA (Protección Ambiental del Río de la Plata y su Frente Marítimo: Prevención y Control de la Contaminación y Restauración de Hábitats<sup>12</sup>) fue realizada según levantamientos en el año 2002 y cuenta con 4052 puntos que van hasta los 5439 m de profundidad. Por otro lado, la información provista por el SNH (Servicio de Hidrografía Naval argentino) incluye 11594 datos batimétricos actualizados por última vez en el año 2003. La información batimétrica del GEBCO (General Bathymetric Chart of the Oceans<sup>13</sup>) contiene datos de sondeos y datos satelitales de calidad controlada interpolados a una grilla global con una resolución de 1 minuto por 1 minuto (GEBCO One Minute Grid). Actualmente el GEBCO ofrece datos batimétricos interpolados a una grilla más fina de 30 segundos por 30 segundos (GEBCO\_08 Grid) pero a efectos de generar una batimetría en una grilla de de 0.1º de resolución horizontal (resolución de la grilla de cálculo) y con el objetivo de evitar el manejo de un gran volumen de datos se consideró que la información disponible en la grilla global de 1 minuto por 1 minuto era suficiente.

En la Figura 62 se presentan dos mapas mostrando la ubicación de los datos batimétricos provistos por el SHN y los datos de profundidad extraídos del proyecto FREPLATA. En dicha figura se puede observar que ambas fuentes presentan una mayor densidad de información en el Río de la Plata. Por un lado, se observa que la información del SHN en el Río de la Plata es más densa y está compuesta por puntos ubicados sobre isóbatas cada 1 m de profundidad. Por otro lado, la información batimétrica del proyecto FREPLATA en el Río de la Plata es menos densa que la provista por el SHN pero presenta una distribución más uniforme, evitando huecos de información como el que se observa entre Montevideo y Punta Piedras en el caso de los datos del SHN.

| Fuente       | Cant. datos    | Límite Norte-Sur                    | Límite Este      | Ultima actualización |
|--------------|----------------|-------------------------------------|------------------|----------------------|
| FREPLATA     | $4052$ puntos  | $-33^{\circ}.00$ ; $-40.00^{\circ}$ | $-49.50^{\circ}$ | 2002                 |
| <b>SNH</b>   | 11594 puntos   | $-31.45^{\circ}$ ; $-40.5^{\circ}$  | $-51.00^{\circ}$ | 2003                 |
| <b>GEBCO</b> | $1' \times 1'$ | Dominio global                      |                  | 2008                 |

**Tabla 23: Fuentes de datos batimétricos** 

<u>.</u>

<sup>12</sup> www.freplata.org

<sup>13</sup> www.gebco.net

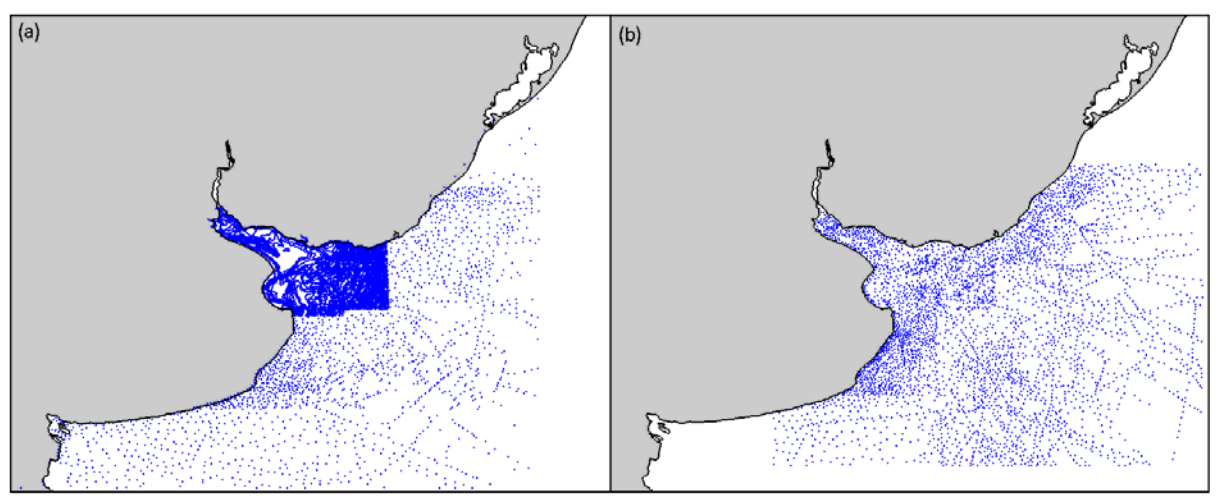

**Figura 62: Ubicación de los puntos con información batimétrica del (a) SHN y (b) FREPLATA** 

La batimetría del modelo pre-operacional se construyó utilizando los datos extraídos del GEBCO (correspondientes a una actualización anterior del año 2003) y los datos provistos por el SHN. Sin embargo, en el procedimiento de generación de la batimetría los datos del SHN fueron superpuestos a los del GEBCO sin considerar posibles discrepancias entre las dos fuentes de información. En la Figura 63 se presenta una comparación de los datos del GEBCO y del SHN en el Río de la Plata. En dicha figura se puede observar que la una clara discrepancia en la ubicación de las isóbatas de 1, 5 y 20 m. Esto era esperable ya que la información del GEBCO no tiene una buena precisión en las zonas de baja profundidad. En esta etapa, se corrigió el procedimiento de generación de la batimetría que será luego ingresada al modelo hidrodinámico sustituyendo los datos del GEBCO por datos locales en la región del Río de la Plata.

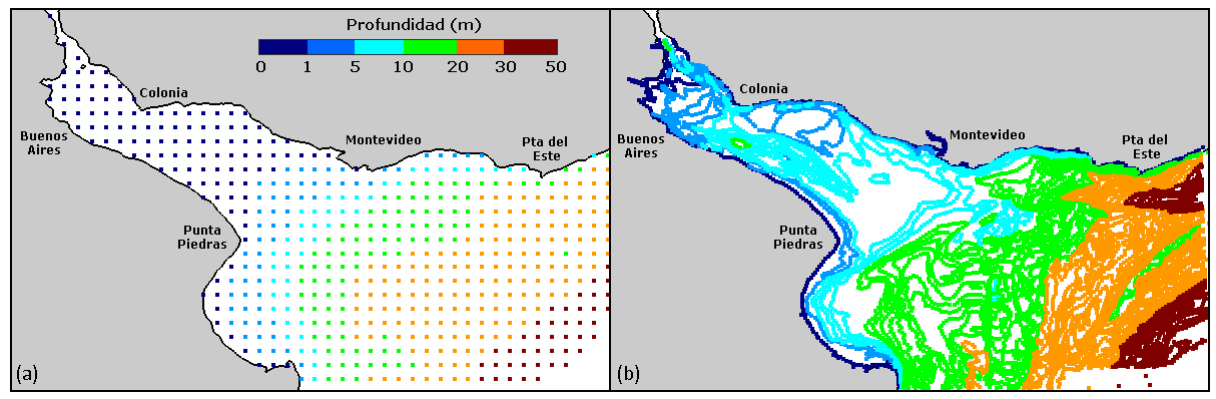

**Figura 63: Datos batimétricos del (a) GEBCO y (b) SHN en la zona del Río de la Plata.** 

Para acoplar los datos del GEBCO con los datos locales, se eliminaron aquellos datos del GEBCO con profundidades menores a 50 m ubicados dentro de la región comprendida entre - 33.5º y -38.5º de latitud. De esta forma, se eliminan los datos del GEBCO con mayor incertidumbre en una región donde se dispone de datos de mejor calidad, conservando a la vez una zona de intersección entre las dos series de datos de forma de evitar una transición abrupta.

A partir de la combinación de las distintas fuentes de información se definieron 4 batimetrías distintas, utilizando el procedimiento descrito para combinar distintas fuentes de información. En la Tabla 23 se presenta con qué información fueron generadas las distintas batimetrías utilizadas para evaluar la influencia de la batimetría en los resultados del modelo.

Por otro lado, en el procedimiento de generación de la batimetría del modelo pre-operacional PDT se aplicó un filtro utilizando una herramienta del MOHID (FilterBathymetry). Dicho filtro suaviza las diferencias de profundidad entre celdas adyacentes promediando el valor de la profundidad en cada celda con el promedio de los valores de profundidad de las celdas adyacentes:

$$
p_{i,j}^* = 0.5 \cdot p_{i,j} + 0.5 \cdot \left( \frac{p_{i+1,j} + p_{i+1,j+1} + p_{i,j+1} + p_{i-1,j+1} + p_{i-1,j} + p_{i-1,j-1} + p_{i-1,j} + p_{i-1,j-1}}{8} \right) \hspace{0.5cm} \text{Ec. 47}
$$

Donde  $p_{i,j}$  y  $p_{i,j}^*$  es la profundidad en la celda i,j antes y luego de aplicar el filtro respectivamente. Los índices i,j indican la ubicación de cada celda en términos de las filas y columnas de la grilla de cálculo. La expresión anterior es válida para un filtro de radio 2. Al aumentar el radio del filtro aumenta la cantidad de celdas vecinas que son incluidas en el segundo término del miembro derecho de la ecuación.

Con el fin de evaluar la influencia del filtro en la solución del modelo, se generaron además dos batimetrías a partir de la misma información de base, una con la aplicación de un filtro de radio 2 y otra con aplicación de un filtro de radio 5. En la Tabla 24 se sintetizan las características de los 7 casos de batimetrías diferentes definidos. Y en la Figura 64 y Figura 65 se presenta una comparación de las batimetrías consideradas en este análisis.

| Indice                        | Nombre                     | <b>Fuente datos</b>      | Filtro             |
|-------------------------------|----------------------------|--------------------------|--------------------|
|                               | <b>GEBCO</b>               | <b>GEBCO</b>             | Sin filtro         |
| $\mathfrak{D}_{\mathfrak{p}}$ | GEBCO_FREPLATA             | $GEBCO + FREPLATA$       | Sin filtro         |
| 3                             | GEBCO SHN                  | $GEBCO + SHN$            | Sin filtro         |
| 4                             | <b>GEBCO_SHN_FREPLATA</b>  | GEBCO + SHN + FREPLATA   | Sin filtro         |
| 5                             | GEBCO SHN FREPLATA Filtro  | $GEBCO + SHN + FREPLATA$ | Filtro (Radio = 2) |
| 6                             | GEBCO SHN FREPLATA Filtro5 | $GEBCO + SHN + FREPLATA$ | Filtro (Radio = 5) |

**Tabla 24: Principales características de las batimetrías testeadas.** 

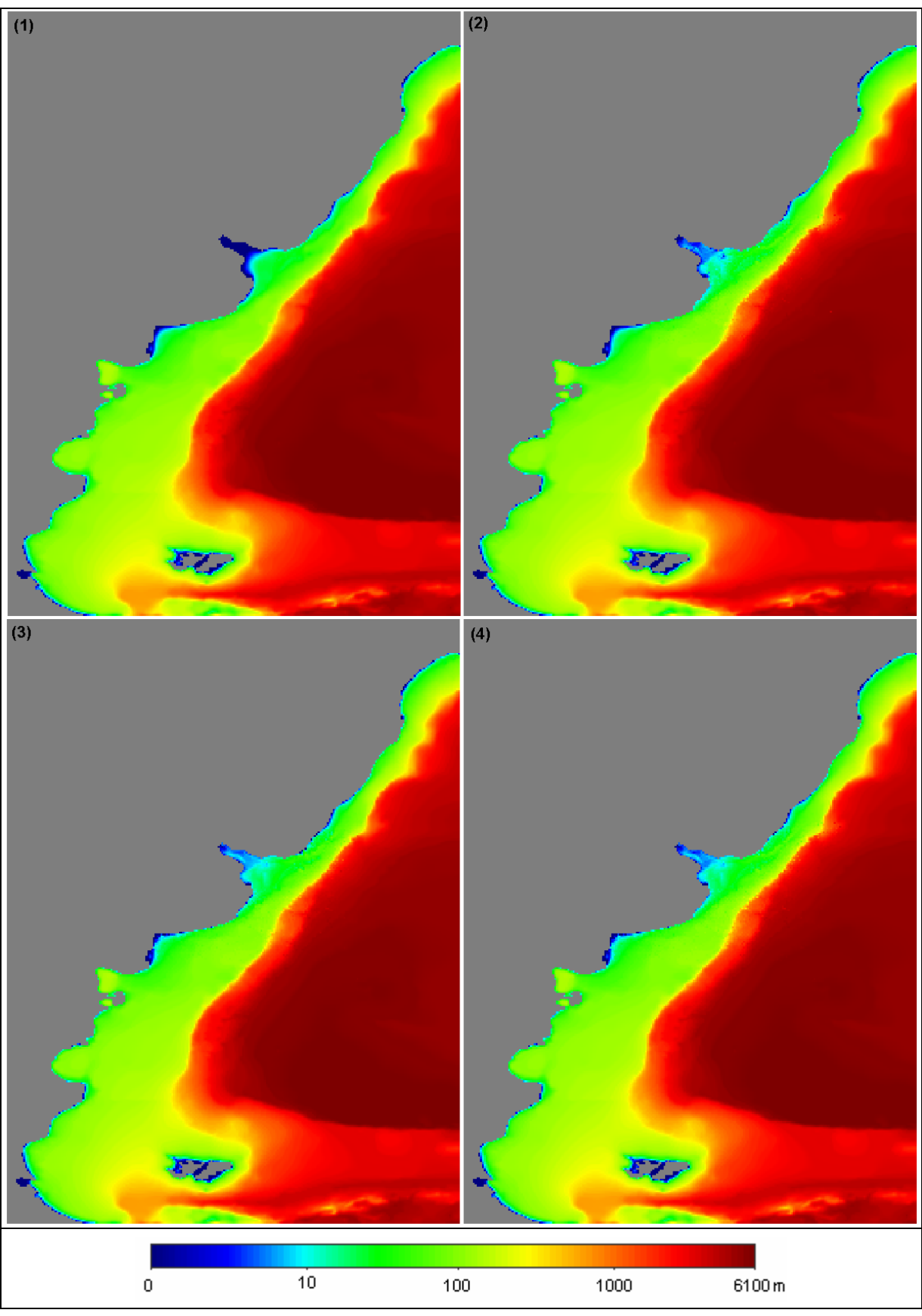

**Figura 64: Comparación de las batimetrías testeadas. Los números corresponden al índice presentado en la Tabla 24.** 

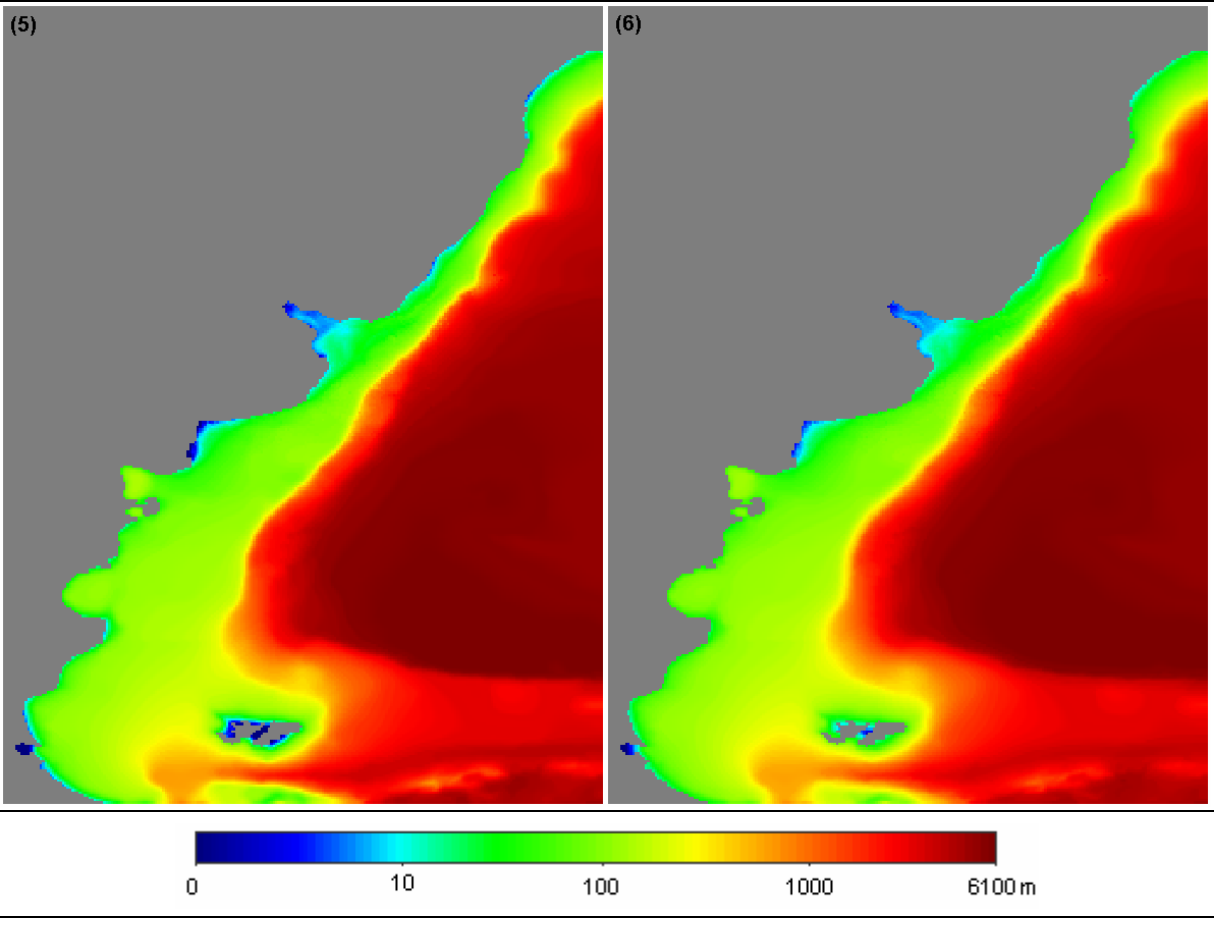

**Figura 64 (cont.): Comparación de las batimetrías testeadas. Los números corresponden al índice presentado en la Tabla 24.** 

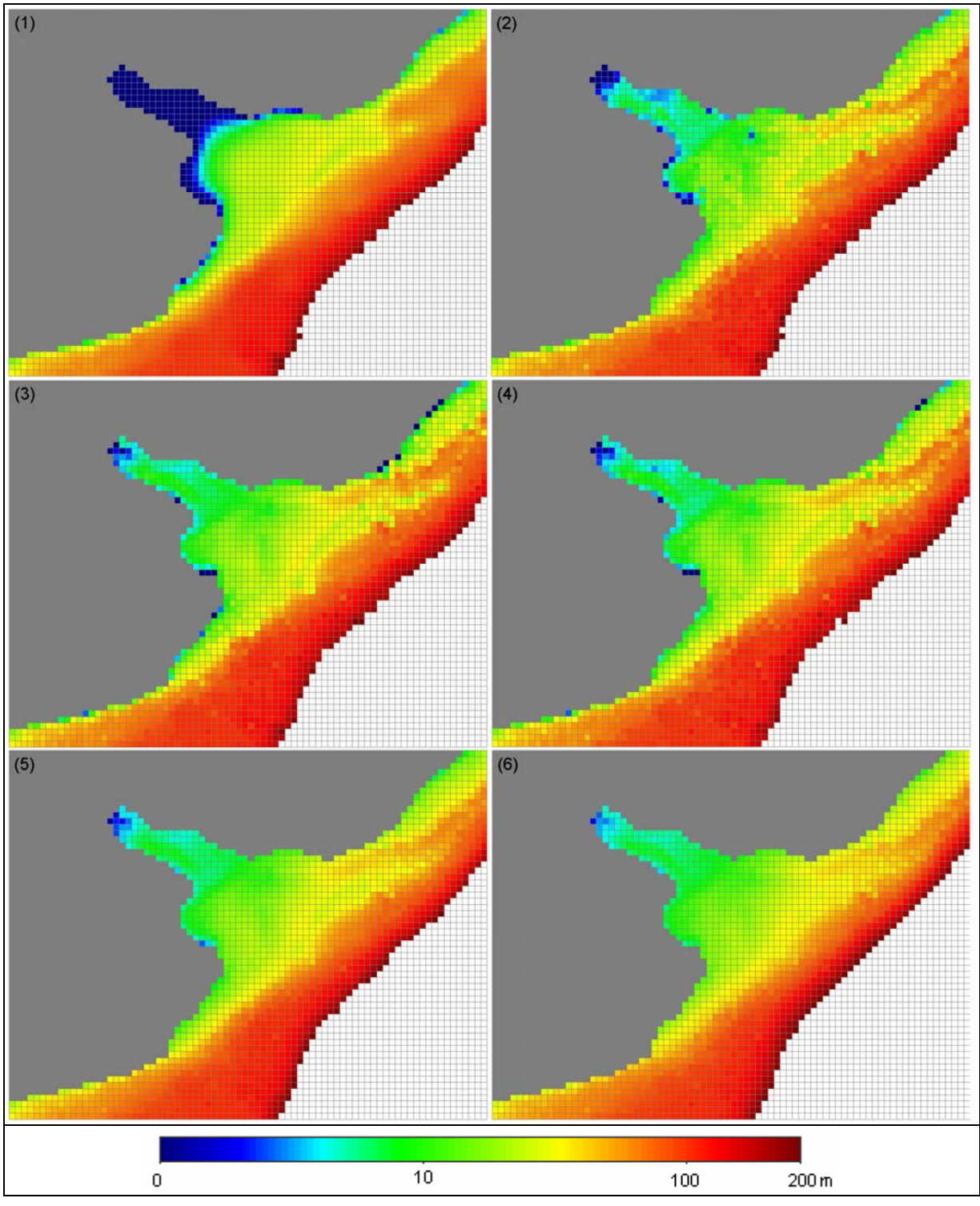

**Figura 65: Comparación de las batimetrías testeadas en la región del Río de la Plata y su frente marítimo. Los números corresponden al índice presentado en la Tabla 24.** 

 A continuación se presentan los principales resultados obtenidos en las simulaciones realizadas con las distintas batimetrías consideradas en este análisis. Todas las simulaciones realizadas en este análisis representan 3 meses de duración y se efectuaron utilizando una rugosidad absoluta de fondo uniforme en todo el dominio e igual a 10-4 m y una condición de borde del tipo clamped.

# **7.3.2. Resultados**

En esta sección se presentan los resultados obtenidos con el modelo utilizando las distintas batimetrías presentadas en la sección anterior. En primer lugar se presenta una comparación puntual entre los resultados obtenidos con el modelo y las constantes teóricas de la componente de marea semidiurna principal M2. Dicha comparación se realiza en las estaciones en las cuales se dispone de datos. Luego se presenta una comparación espacial de los resultados del modelo obtenidos en todo el domino de cálculo a través de los mapas de líneas de isofase e isoamplitud calculados para la componente M2.

# **Comparaciones puntuales**

En primer lugar se realizó una comparación de los resultados obtenidos con el modelo con las distintas batimetrías generadas considerando distintas fuentes de información (batimetrías 1 a 4). En la Figura 66 se presenta una comparación del RMSE relativo calculado para las soluciones del modelo obtenidas con las batimetrías 1 a 4 en las estaciones mareográficas consideradas en este análisis. En dicha figura se puede observar que en la estación de Puerto Belgrano se obtiene un valor extremo del RMSE relativo y superior a 1.4. Esto se debe a la particular ubicación del punto de observación. En la Figura 67 se presenta un detalle de la ubicación de la estación de Puerto Belgrano sobre la grilla de cálculo. En dicha figura se observa que con la resolución de grilla utilizada no se logra una buena representación de Bahía Blanca y es muy probable que esta sea la causa por la cual el modelo no logra una buena representación de la marea en Puerto Belgrano. Por este motivo, la estación de Puerto Belgrano será excluida en las comparaciones de los resultados del modelo con observaciones. Por otro lado, en la Figura 67 se puede observar también que la estación de Puerto Madryn se ubica dentro de un golfo con una entrada estrecha limitada por península Valdés. Si bien el error obtenido con el modelo para la M2 no es muy elevado, de aquí en adelante tampoco se considerará esta estación para la comparación de resultados del modelo. Finalmente, en la Figura 67 se presenta un detalle del Río de la Plata y de las estaciones mareográficas consideradas en esta región. En dicha figura se puede observar que la estación de Martín García se ubica en la región interna del Río de la Plata y en la celda adyacente a la celda donde se efectúa la descarga de los ríos Paraná Las Palmas y Uruguay. Por este motivo, esta estación también será excluida en las siguientes comparaciones de los resultados del modelo.

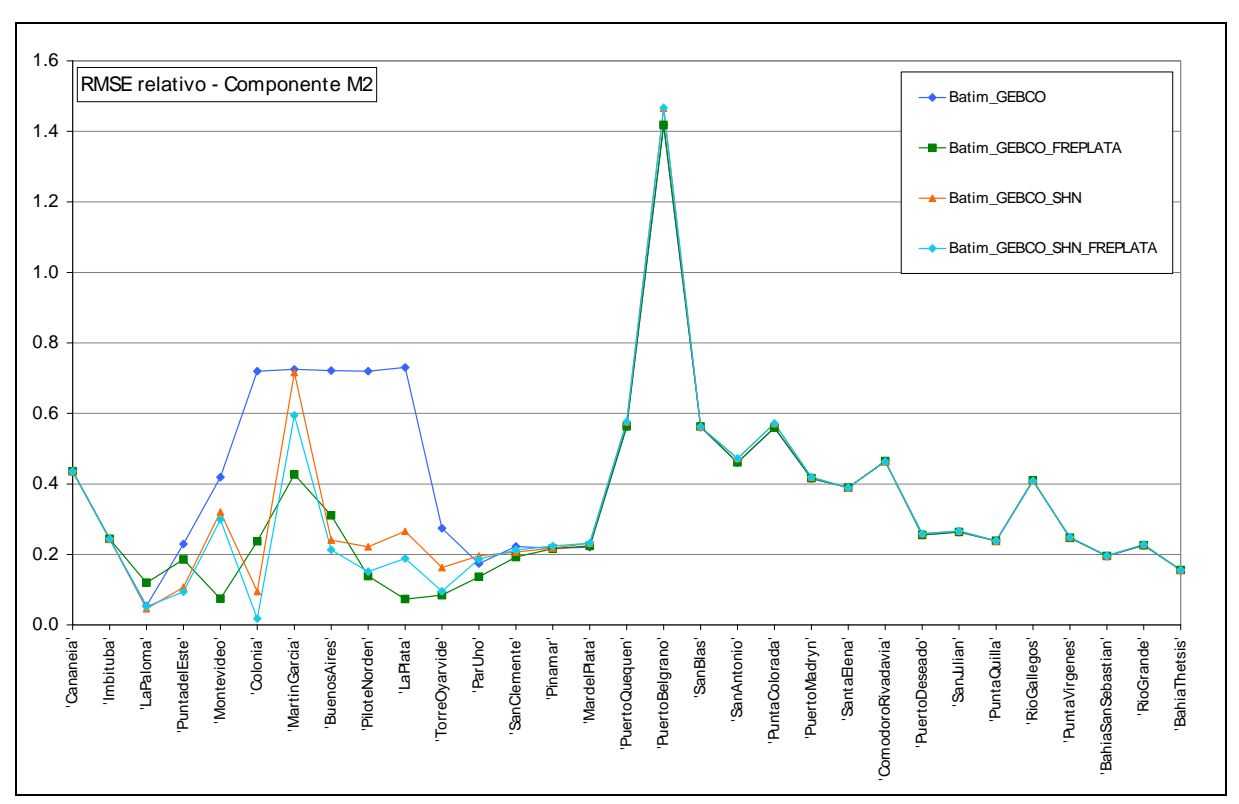

**Figura 66: RMSE relativo obtenido para la componente M2 con las batimetrías 1 a 4 en las estaciones mareográficas.** 

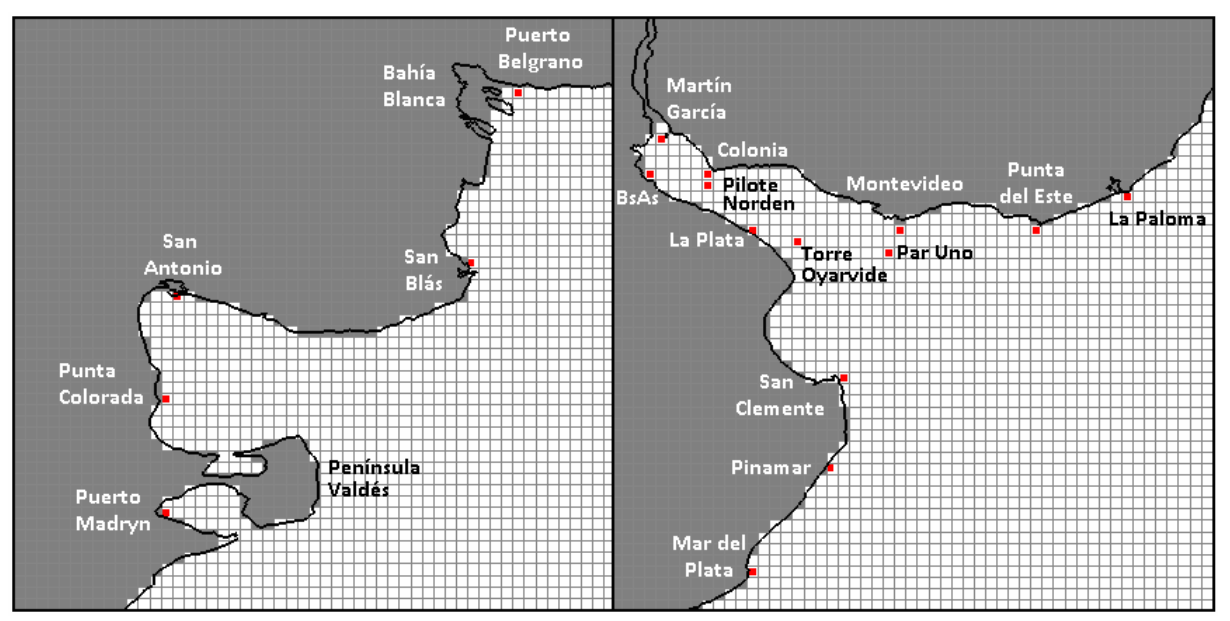

**Figura 67: Ubicación de algunas estaciones mareográficas sobre la grilla de cálculo.** 

En la Figura 68 se presenta nuevamente el RMSE relativo calculado a partir de la solución del modelo con las batimetrías 1 a 4 en las estaciones mareográficas, excluyendo del análisis las estaciones de Puerto Belgrano, Puerto Madryn y Martín García. En dicha figura se puede observar que recorriendo de Sur a Norte, recién a partir de Torre Oyarvide se comienzan a evidenciar diferencias en la solución del modelo debido al cambio de batimetría. Las mayores diferencias se observan en el interior del Río de la Plata, donde la solución del modelo considerando únicamente la información batimétrica del GEBCO presenta los mayores errores. Por otro lado, en el interior del Río de la Plata, la solución del modelo que presenta los menores errores es la obtenida con la batimetría que utiliza los datos del proyecto FREPLATA (batimetría 2), excepto en Buenos Aires, Colonia, Punta del Este y La Paloma. En las estaciones anteriores, la solución del modelo que presenta el menor error es la obtenida con la batimetría que combina la información del proyecto FREPLATA con la provista por el SHN (batimetría 4). En base a los resultados obtenidos en esta primera comparación, se puede concluir que la solución del modelo es francamente sensible a la batimetría ingresada y que la calidad de la información batimétrica es fundamental para poder obtener buenos resultados en la modelación hidrodinámica de la marea astronómica. Si bien esta conclusión fue confirmada únicamente para la región del Río de la Plata por ser la zona donde se cuenta con datos batimétricos de mejor calidad que los del GEBCO, es probable que pueda ser extendida a otras regiones costeras de baja profundidad en las cuales la información del GEBCO tiene baja precisión y el error relativo de la profundidad es elevado.

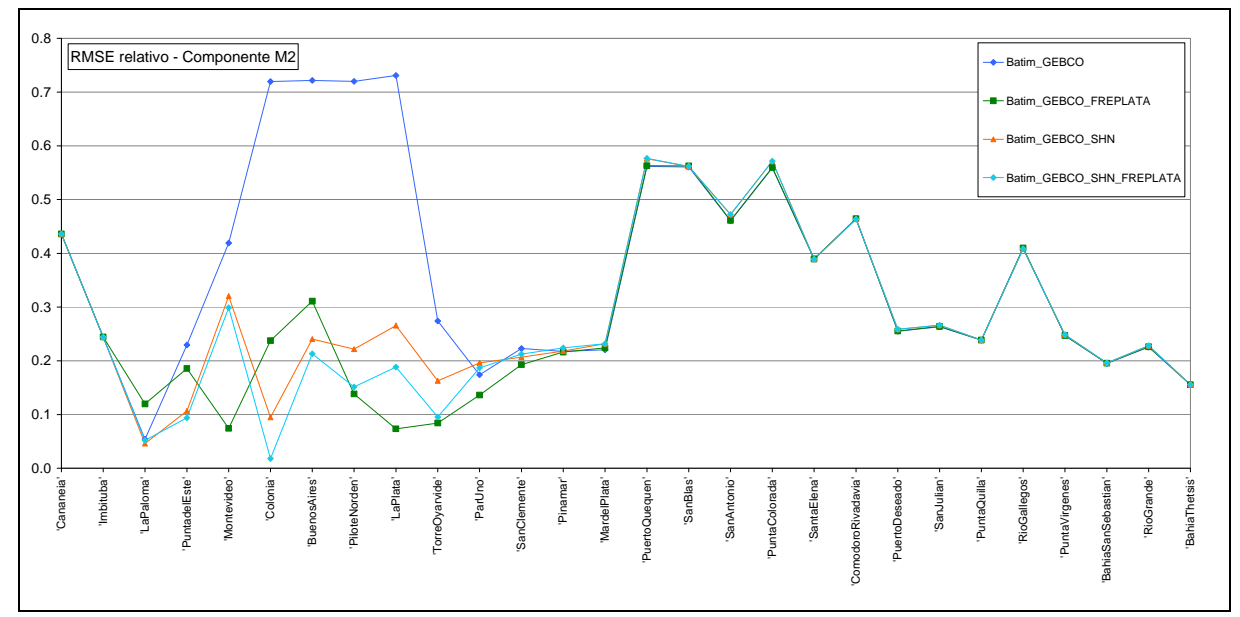

**Figura 68: RMSE relativo obtenido para la componente M2 con las batimetrías 1 a 4 en las estaciones mareográficas consideradas.** 

En segundo lugar se realizó una comparación de los resultados obtenidos con el modelo con las distintas batimetrías generadas con la aplicación de distintos filtros (batimetrías 4 a 6). En la Figura 69 se presenta una comparación del RMSE relativo calculado para las soluciones del modelo obtenidas con las batimetrías 4 a 6 en las estaciones mareográficas consideradas en este análisis. En dicha figura se puede observar que al Sur de Puerto Quequén, la aplicación del filtro con radio 5, mejora la representación de la componente M2 en las estaciones costeras consideradas. Por otro lado, en el interior del Río de la Plata, la aplicación del filtro parece tener un efecto negativo en la representación de la componente de marea M2. Esto es razonable si se considera la complejidad batimétrica de la zona del Río de la Plata, que indudablemente el filtro atenúa. En base a los resultados obtenidos en esta comparación se puede afirmar que la modificación de la batimetría generada por el filtro tiene un efecto sobre los resultados del modelo.

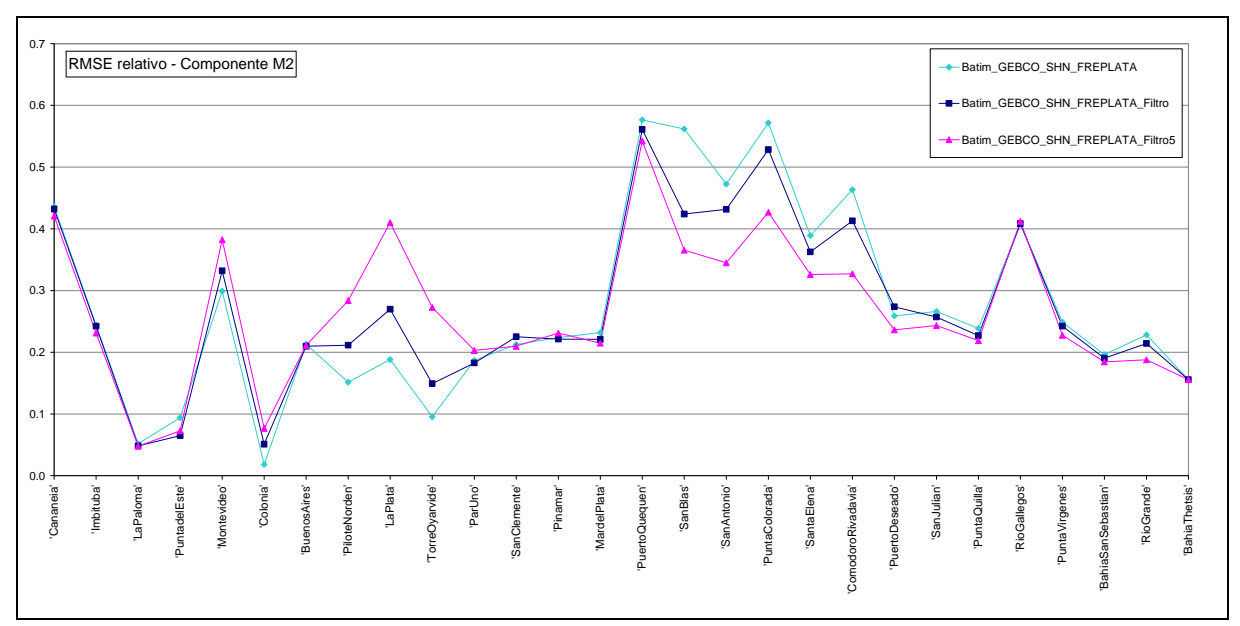

**Figura 69: RMSE relativo obtenido para la componente M2 con las batimetrías 4 a 6 en las estaciones mareográficas consideradas.** 

En la Tabla 25 se presenta el promedio del RMSE relativo en todas las estaciones consideradas en este análisis. Se presenta también el promedio del RMSE relativo agrupando las estaciones en dos categorías: por un lado las ubicadas en el Río de la Plata y su frente marítimo (estaciones del Río de la Plata), y por otro lado aquellas estaciones ubicadas fuera de esta región (estaciones fuera del Río de la Plata). Las estaciones ubicadas dentro del Río de la Plata y su frente marítimo van desde Mar del Plata hasta La Paloma, mientras que las ubicadas fuera de esta región van desde Bahía Thetsis hasta Puerto Quequén sobre la costa argentina y desde Imbiutba a Cananeia sobre la costa brasilera. Los valores presentados en la Tabla 25 muestran que al aumentar la precisión de los datos batimétricos en la región del Río de la Plata y su frente marítimo, el error del modelo baja sustancialmente (de 39.2% a 16.4%) en dicha región manteniéndose casi idéntico en el resto de las estaciones. Por otro lado, se hace evidente que la aplicación del filtro mejora los resultados del modelo en las estaciones ubicadas fuera del Río de la Plata mientras que en las estaciones del Río de la Plata genera un efecto negativo. Sin embargo, los valores presentados en la Tabla 25 muestran que el mayor cambio se observa al mejorar la batimetría local, siendo el cambio observado al aplicar distintos filtros sustancialmente menor.

|                | <b>Batimetría</b>          | Promedio RMSE relativo (%) |                                                        |                                                |  |
|----------------|----------------------------|----------------------------|--------------------------------------------------------|------------------------------------------------|--|
| Indice         |                            | Todas las<br>estaciones    | <b>Estaciones del</b><br>Río de la Plata <sup>14</sup> | <b>Estaciones</b> fuera<br>del Río de la Plata |  |
|                | <b>GEBCO</b>               | 37.8                       | 39.2                                                   | 36.7                                           |  |
| 2              | <b>GEBCO FREPLATA</b>      | 27.8                       | 16.6                                                   | 36.8                                           |  |
| 3              | <b>GEBCO SHN</b>           | 29.1                       | 19.3                                                   | 37.0                                           |  |
| $\overline{4}$ | <b>GEBCO SHN FREPLATA</b>  | 27.9                       | 16.4                                                   | 37.1                                           |  |
| 5              | GEBCO SHN FREPLATA Filtro  | 27.4                       | 18.2                                                   | 34.7                                           |  |
| 6              | GEBCO SHN FREPLATA Filtro5 | 27.1                       | 18.7                                                   | 31.4                                           |  |

**Tabla 25: Promedio RMSE relativo obtenido para las distintas batimetrías** 

#### **Comparación de mapas**

En la Figura 70 se presenta una comparación de los mapas de isoamplitud e isofase de la componente M2 en todo el dominio de cálculo obtenidos con la solución del modelo considerando las distintas batimetrías presentadas en la Tabla 24. En dicha figura, las coordenadas x e y son longitud y latitud respectivamente, las amplitudes se representan con un código de colores y están expresadas en metros mientras que los valores de fase se representan con un código de líneas de distinto trazo y color y están expresadas en grados respecto a GMT. El código de tonos de grises utilizado para representar las líneas de isofase indica un incremento del valor de la fase con el oscurecimiento de las líneas.

En la Figura 70 se puede observar que el patrón general de amplitud y fase se repite en las pruebas realizadas. Dicho patrón está caracterizado por una región de grandes amplitudes sobre la costa y al sur de Bahía Blanca (región macromareal) y por la ocurrencia de bajas amplitudes en el resto del dominio. Con respecto a la fase, se repiten en todas las pruebas realizadas tres puntos anfidrómicos: uno ubicado al sur de las Islas Malvinas, otro al este de Puerto Deseado, y el tercero al este de San Blas. La presencia de estos puntos indica que la propagación de la onda de marea de la componente M2 se realiza de sur a norte desde el extremo sur del dominio hasta Bahía Blanca. Por otro lado, las líneas de isofase obtenidas en la región noreste del dominio indican una propagación de la onda de marea de norte a sur a lo largo de la cota brasilera. Por último, en el interior del Río de la Plata, en términos generales las líneas de isofase indican que la onda de marea M2 se propaga en la dirección del eje del río, con orientación SE-NW.

<u>.</u>

<sup>14</sup> Estaciones que van de Mar del Plata a La Paloma

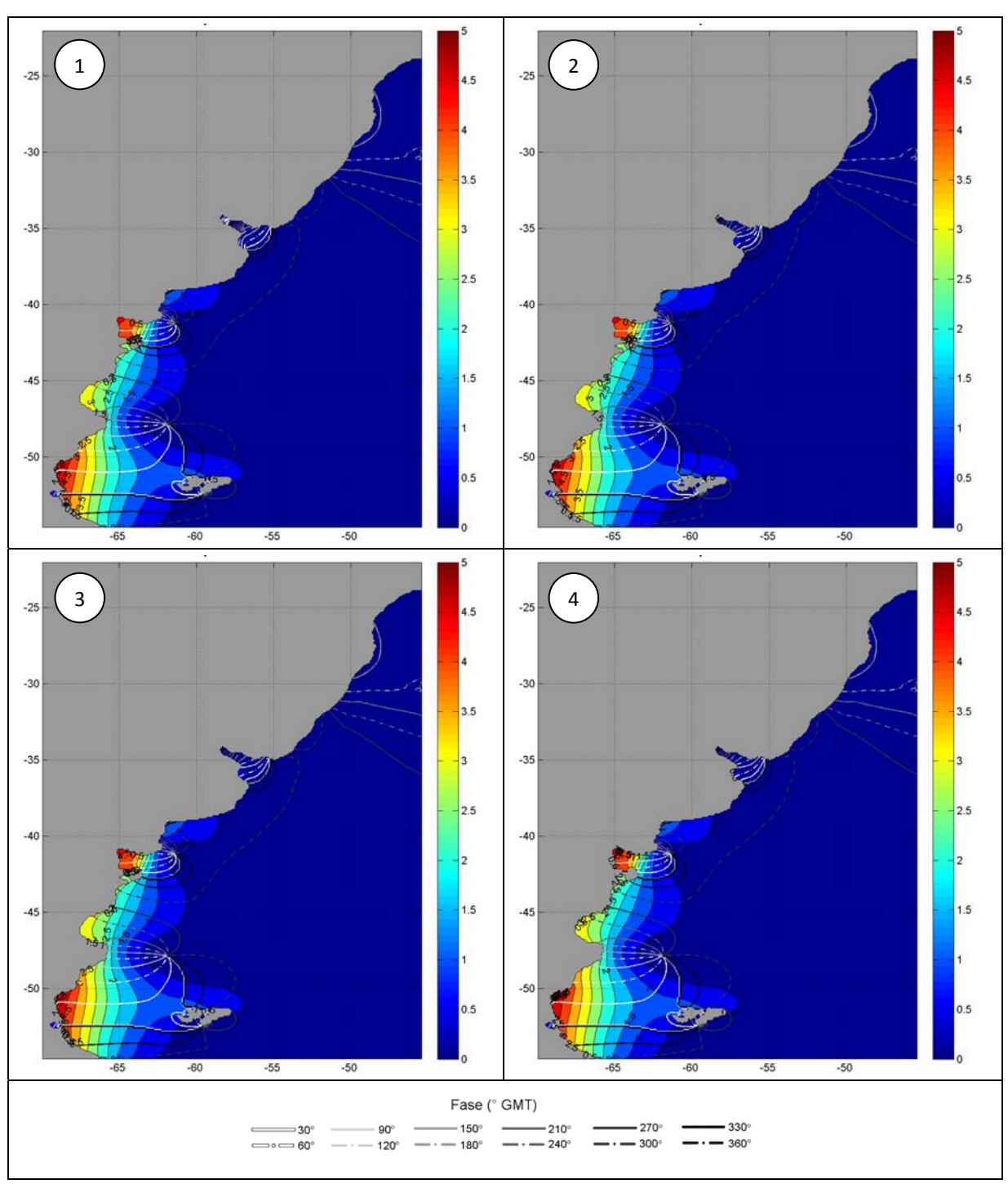

**Figura 70: Mapas de líneas de isoamplitud en metros (código de colores) e isofase (código de líneas) obtenidos con las distintas batimetrías consideradas.** 

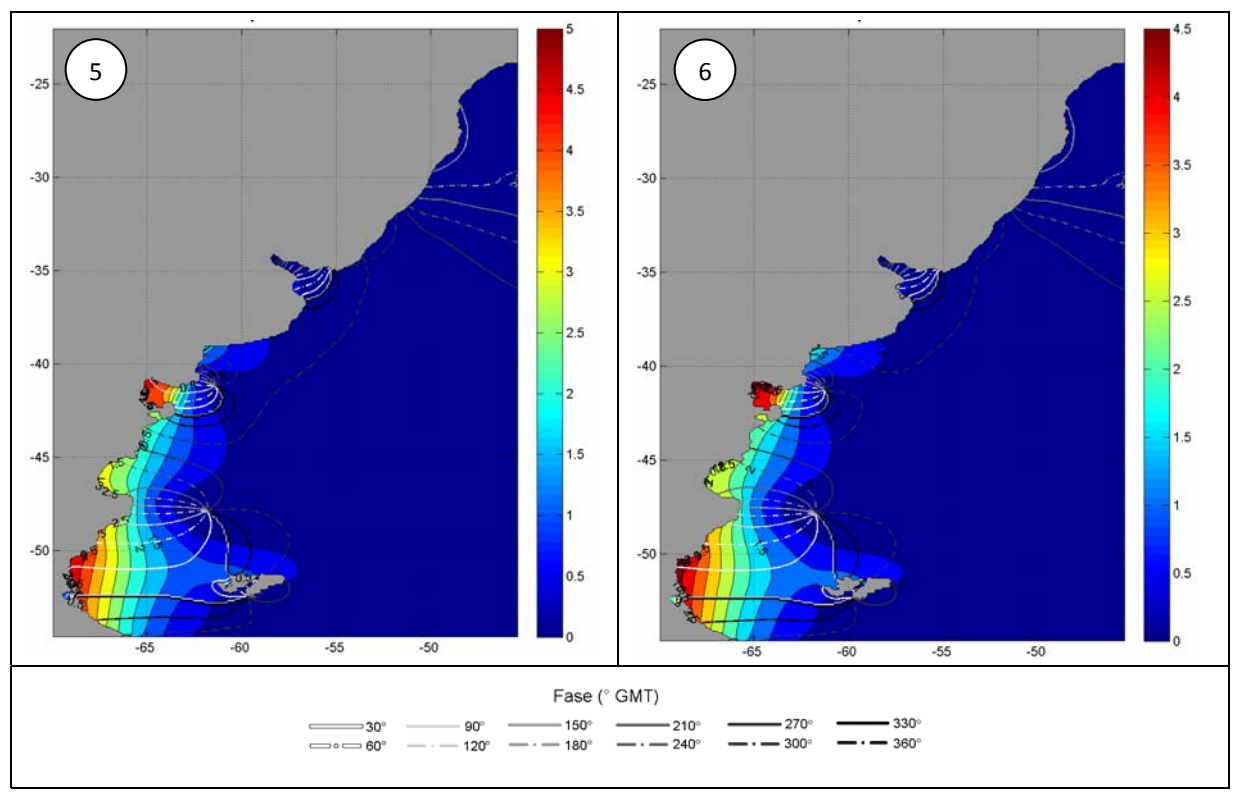

**Figura 70 (cont.): Mapas de líneas de isoamplitud en metros (código de colores) e isofase (código de líneas) obtenidos con las distintas batimetrías consideradas.** 

En la Figura 71 se presenta la misma comparación presentada en la Figura 70 haciendo un zoom en la región del Río de la Plata y su frente marítimo. En dicha figura se observan algunas diferencias en la solución del modelo obtenida con las distintas batimetrías consideradas. La mayor diferencia se observa entre el mapa obtenido para la prueba 1 (GEBCO) y los mapas obtenidos para el resto de las pruebas. En el mapa 1 de la Figura 71 se observa que a partir de La Plata, las amplitudes de la componente M2 son menores a 0.10 m, mientras que en los mapas 2-6 no se observan amplitudes de la M2 menores a 0.10 m en la zona intermedia e interior del Río de la Plata. Por otro lado, todos los mapas de la Figura 71 presentan dos zonas de amplitudes menores a 0.10 m: una en torno a Punta del Este y otra sobre el extremo sur de la costa brasilera. En cuanto a las líneas de isofase, nuevamente las mayores diferencias se observan al comparar el mapa 1 con el resto de los mapas. En el mapa 1 se observa una longitud de onda de la componente de marea M2 entre Punta del Este y Colonia, y casi media longitud de onda en la zona interior del Río de la Plata, mientras que en el resto de las pruebas se obtiene una longitud de onda de la M2 en todo Río de la Plata. Esto se debe a que la información batimétrica del GEBCO presenta menores profundidades en el Río de la Plata, provocando una desaceleración de la onda y generando por lo tanto una onda de marea más corta. Otra diferencia se observa en la Bahía de San Borombón, donde las líneas de isofase de los mapas 2-6 son perpendiculares a la costa, mientras que las líneas de isofase obtenidas para la prueba 1 tienen una orientación N-S casi paralela a la costa norte de la Bahía.

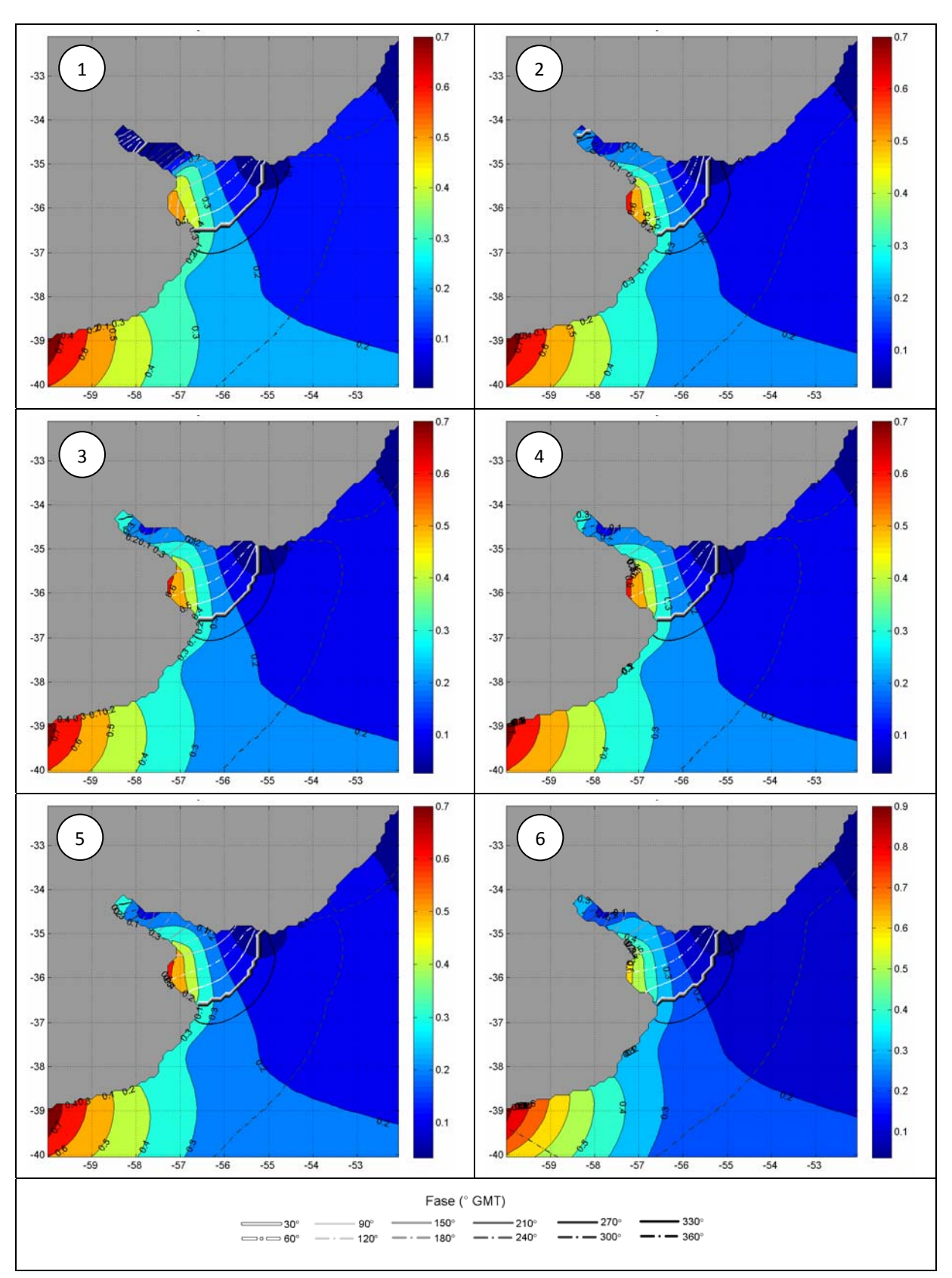

**Figura 71: Mapas de líneas de isoamplitud (código de colores) e isofase (código de líneas) obtenidos en la región del Río de la Plata con las distintas batimetrías consideradas.** 

# **7.3.3. Selección de la batimetría**

En base a los resultados anteriores, se construyó una nueva batimetría combinando la versión filtrada y no filtrada de la batimetría GEBCO\_SHN\_FREPLATA. En la zona exterior del Río de la Plata se utilizó la versión filtrada con el filtro de radio 5 y en la región del Río de la Plata se conservó la versión no filtrada. Por otro lado, se corrigieron los valores de profundidad en las celdas cercanas a las estaciones de Montevideo y La Plata dado que la información provista por el SHN es bastante distinta a la de FREPLATA y la de FREPLATA parece ser más acertada.

La nueva batimetría difiere en la utilizada para el modelo pre-operacional PDT en los siguientes aspectos:

- Información de base. Se agregan los datos de la carta del proyecto FERPALTA. En lugar de superponer los datos del SHN y FREPLATA a los del GEBCO, los datos del GEBCO se eliminan en el área limitada por los paralelos -33.5º y -38.5º y la isóbata de 50 m.
- Línea de costa. Si bien se utilizó la misma línea de costa para la generación de la batimetría, el posterior tratamiento manual fue sutilmente distinto. Por ejemplo, no se eliminó el estrecho existente entre las islas Malvinas.
- Profundidad mínima. Se consideró 1 m como profundidad mínima en lugar de 5 m como se había considerado para el modelo pre-operacional PDT.
- Filtro. Se aplicó un filtro de radio 5 en lugar de de un filtro de radio 2, excluyendo del área de aplicación del mismo a la región del Río de la Plata.

En la Figura 72 y Figura 73 se presenta una comparación entre la nueva batimetría y la batimetría utilizada en el modelo pre-operacional PDT. En dichas figuras se pueden observar las diferencias mencionadas.
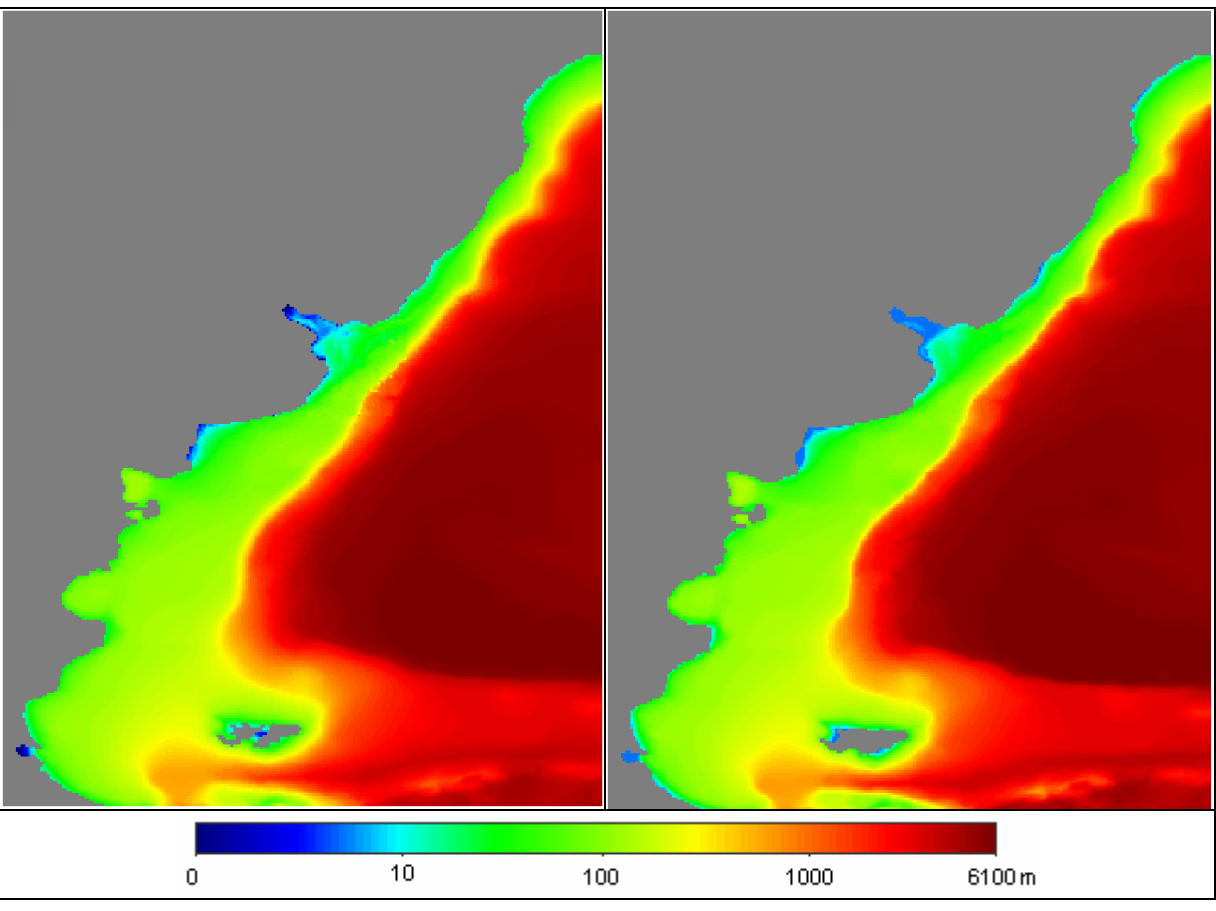

**Figura 72: Comparación de la batimetría seleccionada (izq) con la batimetría utilizada en el PDT (der).** 

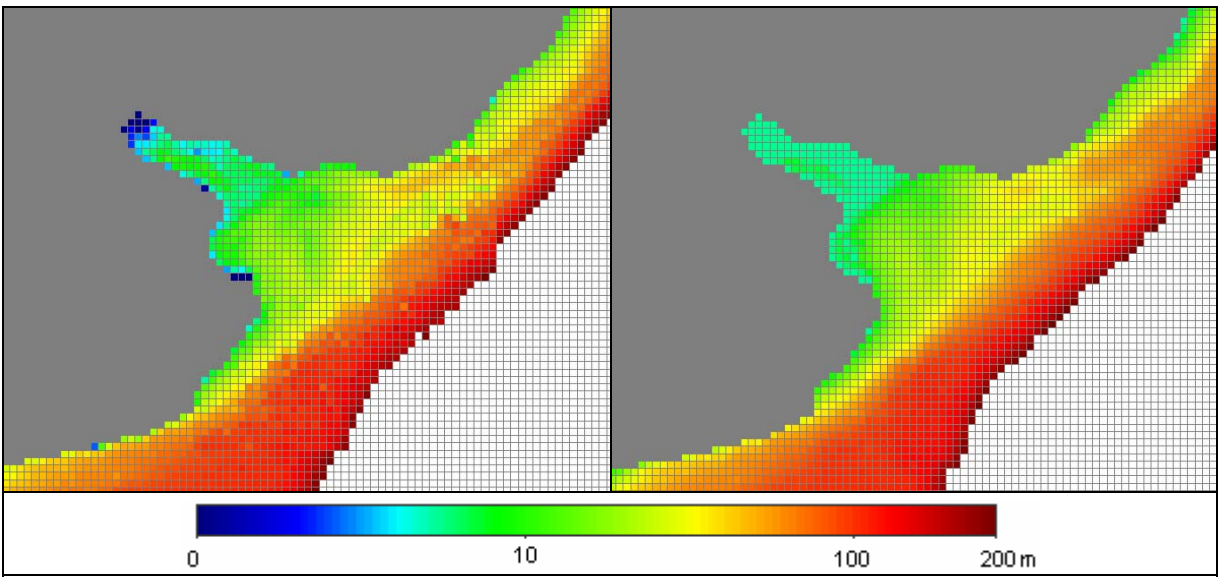

**Figura 73: Comparación de la batimetría seleccionada (izq) con la batimetría utilizada en el PDT (der) en la región del Río de la Plata y su frente marítimo** 

# **7.4. Revisión de la condición de borde en la frontera lateral abierta**

La tercera característica de implementación que se revisó fue la condición de borde en los bordes laterales abiertos. En las simulaciones realizadas en este trabajo, la condición de borde en la frontera oceánica fue utilizada para imponer el efecto de la marea astronómica sobre el dominio de cálculo. Para imponer el efecto de la marea astronómica se calcula la elevación de la superficie libre en los nodos de la frontera oceánica a partir de la superposición de 13 componentes armónicas de la marea: M2, N2, S2, K2, 2N2, O1, Q1, K1, P1, Mf, Mm, Mtm, MSqm. Los valores de las amplitudes y fases de estas componentes de la marea astronómica se extraen de la solución del atlas global de mareas FES2004.

En el modelo pre-operacional PDT, se extrajeron los resultados del FES2004 en 63 nodos, distribuidos en forma no uniforme a lo largo de toda la frontera oceánica (Figura 33). Las fases y amplitudes de las principales componentes de la marea astronómica obtenidos con el FES2004 fueron ajustadas en la calibración del modelo para representar correctamente las ondas de marea astronómica en el Río de la Plata.

En este trabajo de tesis, los resultados del FES2004 se extraen celda por medio a lo largo de toda la frontera oceánica de la malla de cálculo y no se consideran como parámetro de calibración. En lugar de ajustar la fase y amplitud de las principales componentes de la marea astronómica en la frontera oceánica, el principal parámetro de calibración es el coeficiente de arrastre de fondo  $(C_i)$ . La sensibilidad del modelo a este parámetro se presenta en la próxima sección.

Además de imponer el valor de la solución en las celdas de la frontera abierta, el MOHID ofrece la posibilidad de imponer una condición de borde de radiación. En el modelo pre-operacional PDT, la marea astronómica se calibró usando una condición de borde de Dirichlet (clamped) mientras que en este trabajo de tesis se implementó una condición de borde de radiación. Este cambio en el tipo de condición de borde se realizó debido a que es ampliamente reconocido que se debe evitar el uso de la condición de borde clamped ya que bajo esta condición la información que viaja hacia fuera del dominio no depende de la solución interna del modelo (Blayo & Debreu, 2005).

Luego de revisar varios artículos sobre condiciones de borde en fronteras abiertas de modelos oceánicos (Oddo & Pinardi, 2007, Blayo & Debreu, 2005, Marchesiello et al., 2001, Palma & Matano, 1998, Santos & Neves, 1991, Martinsen & Engedahl, 1987, Flather, 1986, Chapman, 1985, Blumberg & Kantha, 1983), se puede afirmar que si bien es un tema que se vienen estudiando desde hace varios años, no se ha alcanzado aun un consenso sobre cual es la mejor condición de borde de radiación. Algunos autores afirman que la condición de borde de radiación de Flather (Flather, 1976) es la mejor para la elevación de la superficie libre. Sin embargo, la condición de borde propuesta por Flather requiere una solución de referencia tanto para la elevación de la superficie libre como para la velocidad del flujo barotrópico en la frontera abierta. Por lo tanto, cuando la única variable conocida en la frontera abierta es la elevación de la superficie libre, la condición de borde de Blumberg & Kantha (Blumberg & Kanta, 1985) puede ser una buena alternativa a la condición de radiación de Flather. El modelo MOHID tiene implementadas en su código tanto la condición de borde de radiación de Flather como la de Blumberg & Kanta.

En base a lo anterior y teniendo en cuenta la información disponible en la frontera abierta del modelo regional, se implementó la condición de radiación de Blumberg & Kantha utilizando como solución de referencia la del modelo global de marea FES2004. Para implementar esta condición de radiación es necesario determinar un tiempo de relajación para cada una de las celdas de cálculo que forman parte de la frontera abierta del dominio además de disponer de una solución de referencia para los niveles. Este tiempo actúa como un factor de ponderación entre la solución interna del dominio calculada por el modelo y la solución de referencia que se impone en la frontera. Valores típicos del parámetro varían entre 100-200 s en las zonas de gran profundidad y 1000-2000 s en zonas de baja profundidad. Para seleccionar el tiempo de relajación se realizó un análisis de sensibilidad del modelo al tiempo de relajación ( $T_{\text{lab}}$ ). Las distintas pruebas realizadas junto con los resultados obtenidos con dicho análisis se presentan a continuación.

# **7.4.1. Análisis de sensibilidad al tiempo de relajación**

Para evaluar la sensibilidad del modelo al tiempo de relajación se realizaron varias simulaciones con marea astronómica variando el valor de T<sub>lag</sub>. Si bien no existe una regla general para calcular el tiempo de relajación para cada una de las celdas que forman parte de la frontera abierta del domino, el manual del MOHID (mohid wiki<sup>15</sup>) presenta algunas consideraciones a tener en cuenta a la hora de determinar estos tiempos:

- El tiempo de relajación debe ser mayor en las celdas de menor profundad. De esta forma se compensa el pequeño volumen disponible en las celdas cercanas a la costa para imponer la solución de referencia y se deja escapar el ruido propagado a lo largo de la costa como ondas de Kelvin, evitando la ocurrencia de inestabilidades numéricas.
- Se recomienda una relación aproximada de 1:10 entre el tiempo de relajación de las celdas de gran profundidad y de las celdas de baja profundidad. Sin embargo, la transición entre los distintos tiempos de relajación considerados debe ser suave evitando generar un cambio abrupto entre celdas adyacentes que podrían causar inestabilidades numéricas.
- Se recomienda utilizar como primera aproximación los tiempos de relajación previamente utilizados en experiencias de modelación en dominios similares con los cuales se obtuvieron buenos resultados. Sin embargo, no se recomienda utilizar los tiempos de relajación utilizados en otros trabajos de modelación sin verificar los resultados. La idea es partir de estos valores y luego realizar distintas pruebas de forma de alcanzar un conjunto de tiempos de relajación que optimice los resultados del modelo para el caso de estudio particular.

En la configuración del modelo pre-operacional PDT con marea meteorológica, se implementó la condición de radiación de Blumberg & Kantha usando tiempos de relajación entre 150 y 1500 s. Este esquema de relajación produjo resultados aceptables en la simulación de marea

<u>.</u>

<sup>15</sup> http://www.mohid.com/wiki/index.php?title=Blumberg-Kantha\_radiation\_scheme

meteorológica. Los tiempos de relajación utilizados en esta implementación se tomaron como el principal antecedente a tener en cuenta en la definición de los tiempos de relajación que se testearon en este análisis.

#### **Configuraciones testeadas**

En la Tabla 26 se presentan los valores de  $T_{\text{lag}}$  testeados. En dicha tabla se puede observar que el tiempo de relajación es variable en la frontera abierta en función de la profundidad. En aquellas celdas frontera con gran profundidad, el tiempo de relajación aplicado es del orden de los 100 s mientras que en las celdas con profundidad reducida el tiempo de relajación es del orden de los 1000 s, manteniendo la relación recomendada 1:10. Se consideraron como celdas de gran profundidad a aquellas celdas con una profundidad mayor a los 3000 m y como celdas de baja profundidad a aquellas celdas con una profundidad menor a los 200 m. Entre las celdas de baja profundidad y las de gran profundidad se definió una zona de transición en la cual el tiempo de relajación varía linealmente entre el T<sub>lag</sub> elegido para las celdas costeras y el T<sub>lag</sub> de las celdas con gran profundidad.

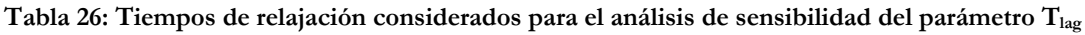

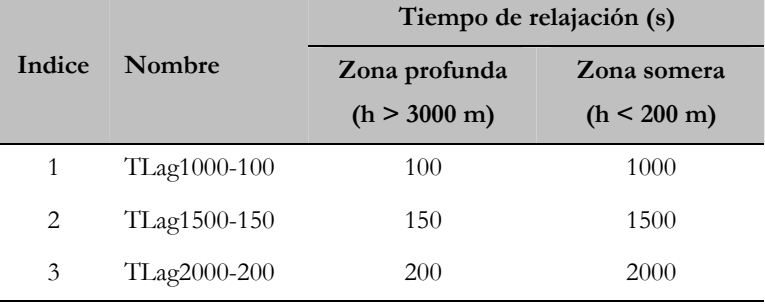

En la Figura 74 se presenta la variación de la batimetría a lo largo de la frontera este junto con la variación del T<sub>lag</sub> para el caso de la prueba 2. En esta figura se puede observar que el comienzo de la zona de transición entre el tiempo de relajación de la zona somera y el  $T_{\text{lag}}$  de las celdas con gran profundidad coincide con el inicio del talud continental y que a partir de una profundidad de 3.000 m el  $T_{\text{lab}}$  se mantiene constante e igual a 150 s. En la Figura 75 se presenta la misma información para el caso de la frontera sur. En dicha figura se puede observar que la zona somera tiene una gran extensión debido al ensanchamiento de la plataforma continental en presencia de las islas Malvinas. En la frontera sur la zona de transición tiene una extensión de 23 celdas mientras que en la frontera este la zona de transición ocupa un total de 26 celdas. En la Figura 76 se presenta un esquema de la variación del tiempo de relajación en la frontera abierta del domino.

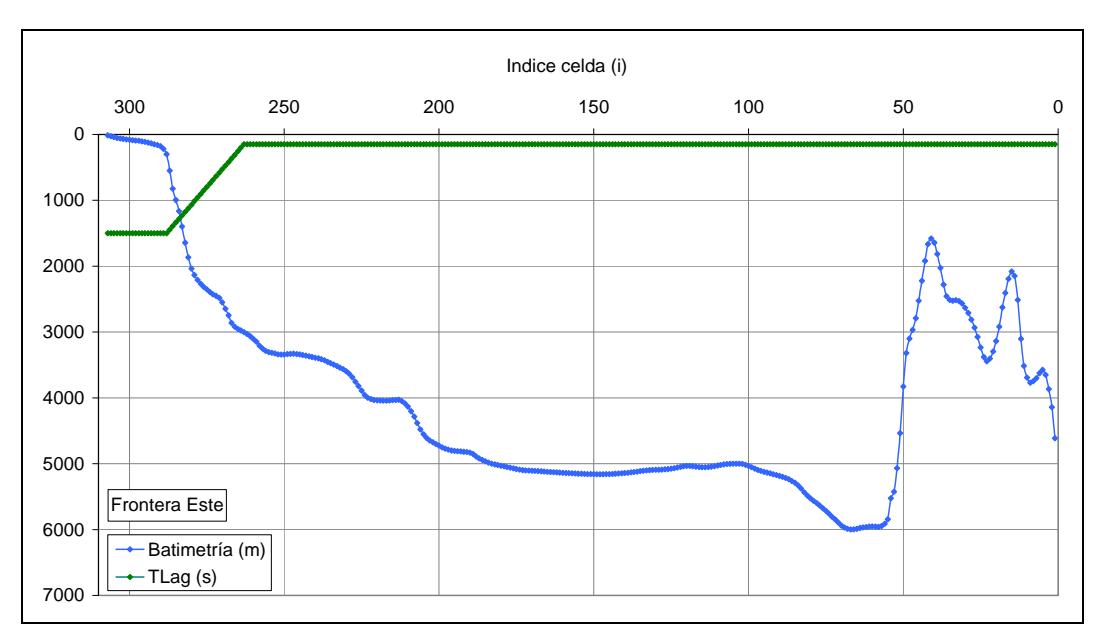

**Figura 74: Relación entre la profundidad y el tiempo de relajación en la frontera este del dominio.** 

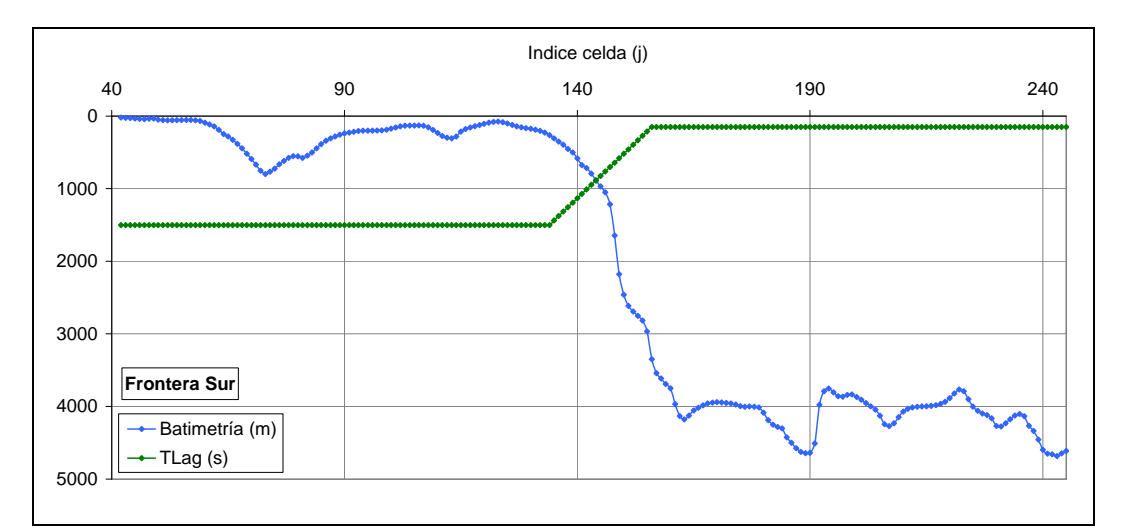

**Figura 75: Relación entre la profundidad y el tiempo de relajación en la frontera sur del dominio.** 

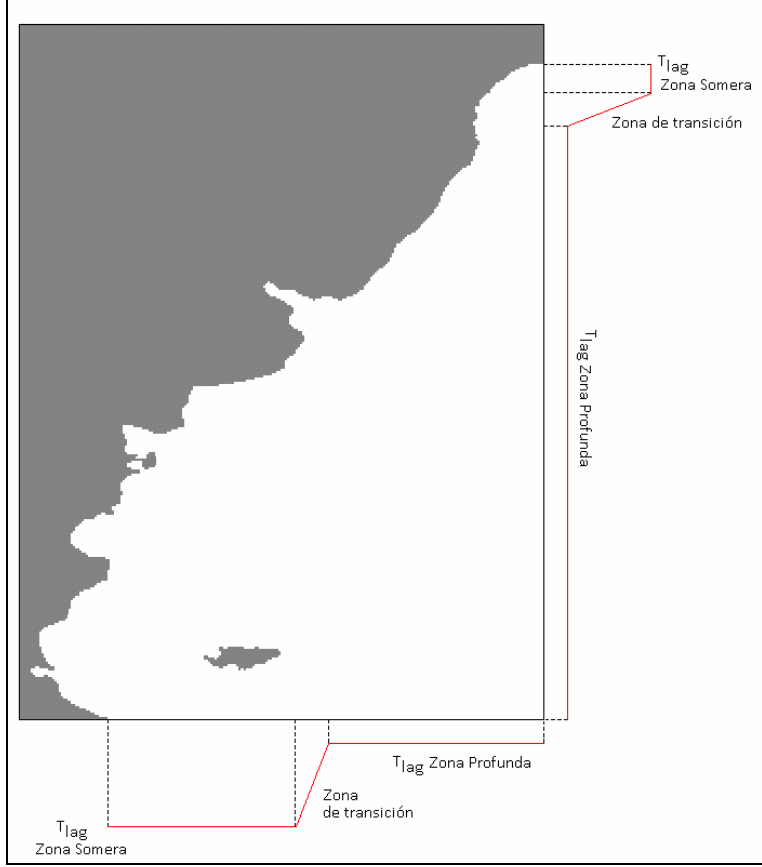

**Figura 76: Esquema del tiempo de relajación aplicado a las celdas de la frontera abierta.** 

Todas las simulaciones realizadas en este análisis son de 3 meses de duración y se efectuaron utilizando la misma batimetría (la utilizada para el modelo pre-operacional PDT) y el mismo coeficiente de rugosidad de fondo (n=0.015). A continuación se presentan los resultados obtenidos.

### **Resultados**

En esta sección se presentan los resultados obtenidos con el modelo utilizando los tiempos de relajación presentados en la sección anterior. En primer lugar se presenta una comparación puntual entre los resultados obtenidos con el modelo y las constantes teóricas de la componente de marea semidiurna principal M2. Dicha comparación se realiza en las estaciones en las cuales se dispone de datos, descartando Martín García, Puerto Belgrano, y Puerto Madryn por las razones mencionadas en la sección 7.3.2. Luego se presenta una comparación espacial de los resultados del modelo obtenidos en todo el domino de cálculo a través de los mapas de líneas de isofase e isoamplitud calculados para la componente M2.

### *Comparaciones puntuales*

En la Figura 77 se presenta una comparación del RMSE relativo calculado para las soluciones del modelo obtenidas con distintos tiempos de relajación en las estaciones mareográficas consideradas en este análisis. En la Figura 77 se observa que el efecto de la condición de radiación se refleja en la solución del modelo hasta la estación de Pinamar. Al norte de Pinamar, los errores relativos de las soluciones del modelo obtenidas con los distintos tiempos de relajación son prácticamente idénticos. Al sur de la estación de Puerto Quequén se observan claras diferencias en el valor del RMSE relativo obtenidos con las distintas pruebas realizadas. Excepto en Río Gallegos, el mayor error relativo es el obtenido con la prueba 3 (TLag2000-200) y el menor error relativo es el obtenido con la prueba 1 (TLag1000-100). Las mayores diferencias se observan en las estaciones de Comodoro Rivadavia y San Blas donde el error relativo aumenta un 20% al aumentar los tiempos de relajación de 1000-100s a 2000-200s.

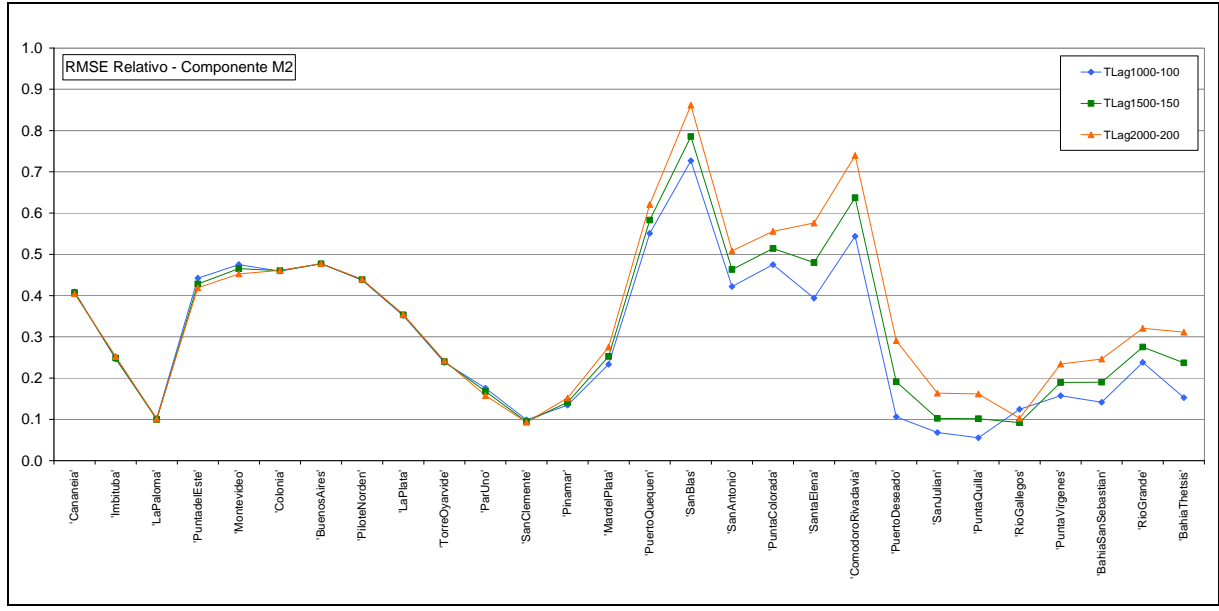

**Figura 77: RMSE relativo obtenido para la componente M2 con distintos Tlag en las estaciones costeras.** 

En la Tabla 27 se presenta el promedio del RMSE relativo en todas las estaciones consideradas en este análisis. Se presenta también el promedio del RMSE relativo obtenido para las estaciones del Río de la Plata y en las estaciones ubicadas fuera del Río de la Plata. Los valores presentados en dicha tabla muestran que el error relativo del modelo aumenta al aumentar los tiempos de relajación en las estaciones ubicadas fuera del Río de la Plata, manteniéndose constante en las estaciones del Río de la Plata.

|        |                       | Promedio RMSE relativo (%) |                                          |                                                |  |  |  |  |  |  |
|--------|-----------------------|----------------------------|------------------------------------------|------------------------------------------------|--|--|--|--|--|--|
| Indice | Tiempo de relajación  | Todas las<br>estaciones    | <b>Estaciones del Río</b><br>de la Plata | <b>Estaciones fuera</b><br>del Río de la Plata |  |  |  |  |  |  |
|        | $TLag = 100 - 1000$ s | 30.1                       | 30.2                                     | 30.1                                           |  |  |  |  |  |  |
| 2      | $TLag = 150 - 1500$ s | 32.6                       | 30.2                                     | 34.4                                           |  |  |  |  |  |  |
| 3      | $TLag = 200 - 2000$ s | 35.6                       | 30.2                                     | 39.7                                           |  |  |  |  |  |  |

**Tabla 27: Promedio RMSE relativo obtenido para los distintos valores de TLag** 

#### *Comparación de mapas*

En la Figura 78 se presenta una comparación entre de los mapas de isoamplitud e isofase de la componente M2 en todo el dominio de cálculo obtenidos con la solución del modelo considerando distintos tiempos de relajación. Los índices de las pruebas realizadas se presentaron en la Tabla 26. En la Figura 70 se puede observar que el patrón general de amplitud y fase se repite en las pruebas realizadas. Los puntos anfidrómicos obtenidos para la componente M2 con las tres soluciones del modelo son los mismos y sus ubicaciones son prácticamente idénticas. Sin embargo, se observa que al aumentar el tiempo de relajación, la amplitud de la M2 obtenida con el modelo en la costa sur de argentina es menor (observar que la escala de colores que representa las amplitudes no es la misma en todas las figuras).

En la Figura 78 también se presenta una comparación entre de los mapas de isoamplitud e isofase de la componente M2 sobre la región del Río de la Plata y su frente marítimo obtenidos con la solución del modelo considerando distintos tiempos de relajación. En dicha figura se puede observar que al aumentar el tiempo de relajación, la amplitud en el límite suroeste de la región de comparación aumenta. Por otro lado, a medida que aumenta el tiempo de relajación, la amplitud en la zona próxima a Mar del Plata disminuye. En cuanto a las líneas de isofase, se puede observar un sutil corrimiento hacia el este de las líneas de isofase correspondientes a 300º y 330º, ubicadas en el exterior del Río de la Plata.

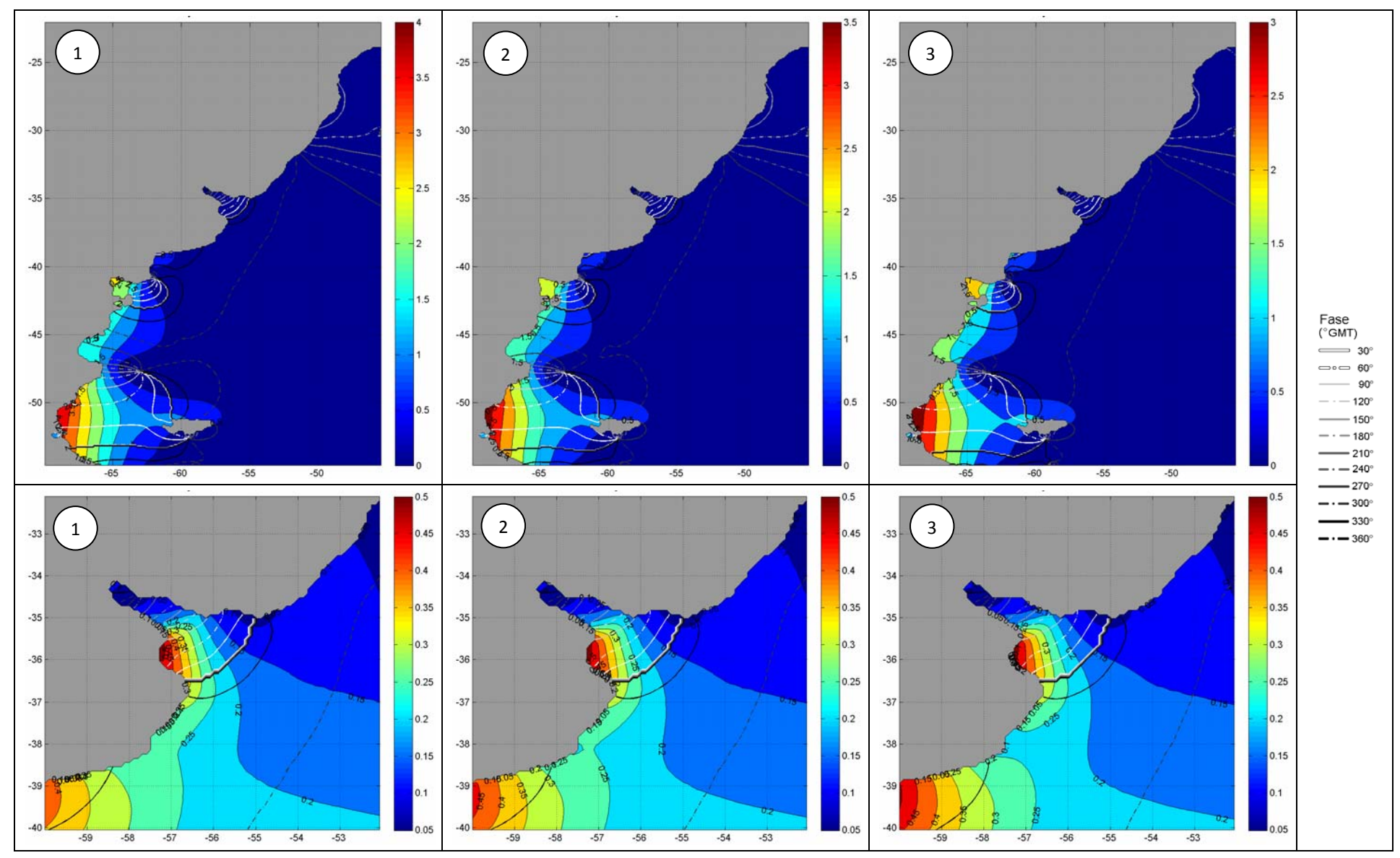

**Figura 78: Mapas de líneas de isoamplitud en metros (código de colores) e isofase (código de líneas) obtenidos con los distintos tiempos de relajación.** 

### **7.4.2. Selección del tiempo de relajación**

Los resultados obtenidos en la comparación puntual muestran que la configuración que presenta los menores errores relativos es la correspondiente a la prueba 1 (TLag = 100 – 1000 s). Por otro lado, de la comparación de mapas se concluye que el patrón general de las líneas de isofase e isoamplitud de la principal componente armónica de la marea astronómica no se ve significativamente afectado por el tiempo de relajación elegido. En base a los resultados anteriores, para implementar la condición de radiación de Blumberg & Kantha en la frontera abierta del dominio usando como solución de referencia la extraída del modelo global del marea FES2004, se adoptó para el tiempo de relajación el esquema utilizado en la prueba 1.

# **7.5. Revisión de la condición de borde en fondo**

Como vimos en la sección 5.6.3, el modelo MOHID presenta la posibilidad de calcular el coeficiente de arrastre (C<sub>t</sub>) que interviene en la formulación de la tensión de corte de fondo de dos formas:

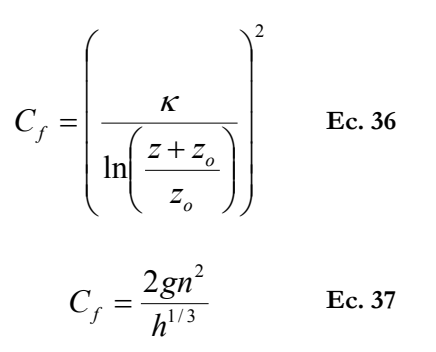

Donde  $z_0$  es la rugosidad absoluta, z es la distancia al fondo,  $\kappa = 0.4$  es la constante de Von Karman, *n* es el coeficiente de rugosidad de Manning y *h* es la profundidad local.

La ley cuadrática de  $C_f$  en función de  $z_0$  se deriva asumiendo que se cumple la ley logarítmica para la distribución vertical de velocidades cerca del fondo, característica del flujo dentro de la capa límite. Para el modelo pre-operacional PDT se seleccionó una rugosidad absoluta de fondo igual a 10-4 m para el modelo regional. Sin embargo, para un modelo bidimensional en el cual las velocidades se promedian en la vertical, se considera que la expresión del Cf en función del coeficiente de rugosidad de Manning es conceptualmente más acertada. Por este motivo, al revisar este parámetro del modelo se implementó la expresión del C<sub>f</sub> en función del número de Manning. Dicho parámetro se consideró además como un parámetro de calibración.

En esta sección se presenta un análisis de sensibilidad del modelo al coeficiente de fricción de fondo así como los resultados obtenidos en el proceso de calibración de este parámetro.

### **7.5.1. Análisis de sensibilidad al número de Manning**

En primer lugar, se realizó una extensa revisión bibliográfica de trabajos de modelación hidrodinámica realizados en la región de estudio para establecer un rango de valores sobre el cual variar el número de Manning. En la Tabla 28 se presentan los coeficientes de rugosidad utilizados en algunos de estos trabajos. En dicha tabla se puede observar que la mayoría de los autores trabajan directamente con el coeficiente de arrastre C<sub>f</sub>. Para visualizar la relación entre el C<sub>f</sub> y el número de Manning, en la Figura 79 se presenta la variación del Cf con la profundidad para distintos valores de n. En dicha figura se puede observar por ejemplo que el valor de Cf igual a 0.0025 es equivalente a considerar un número de Manning variable entre 0.005 y 0.010 para profundidades menores a 5 m, entre 0.010 y 0.015 y para profundidades entre 5 y 30 m, y mayores a 0.015 para profundidades mayores a 30 m. En la Tabla 29 se presenta la comparación inversa en forma tabular; es decir que se presenta la variación del número de Manning con la profundidad para los valores de C<sub>f</sub> usados en otros trabajos (Tabla 28). Con los valores presentados en dicha tabla se puede inferir que O'Connor (1991) disminuye la rugosidad en el Río de la Plata superior e intermedio utilizando un número de Manning menor a 0.010, mientras que Glorioso y Flather (1997) disminuyen la rugosidad al norte de península Valdés utilizando un número de Manning menor a 0.007.

| Autor                     | Coeficiente de fricción de fondo                                     |  |  |  |  |  |
|---------------------------|----------------------------------------------------------------------|--|--|--|--|--|
|                           | $Cf = 0.0015$                                                        |  |  |  |  |  |
| O'Connect(1991)           | $Cf = 0.0010$ en el Río de la Plata superior e intermedio (h < 10 m) |  |  |  |  |  |
| Glorioso & Flather (1995) | $Cf = Cf/4$ en el Río de la Plata superior e intermedio (h < 10 m)   |  |  |  |  |  |
|                           | $Cf = 0.0025$                                                        |  |  |  |  |  |
| Glorioso & Flather (1997) | $Cf = 0.00025$ para $h \le 50$ m al norte de península Valdés        |  |  |  |  |  |
| Simionato et al. (2004)   | $Cf = 0.0025$ (Modelo A)                                             |  |  |  |  |  |
| FREPLATA/IFREMER (2009)   | $n = 0.033$ (rank 0)                                                 |  |  |  |  |  |

**Tabla 28: Coeficiente de rugosidad utilizado en trabajos similares** 

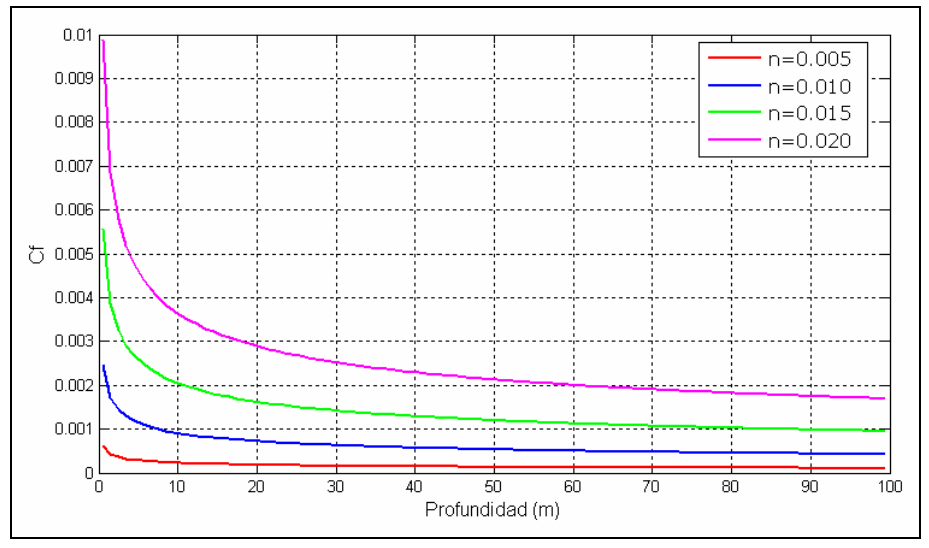

Figura 79: Variación del C<sub>f</sub> con la profundidad para distintos números de Manning

| Cf      | 5 <sub>m</sub> | 10 <sub>m</sub> | $20 \text{ m}$ | 30 <sub>m</sub> | 50 <sub>m</sub> | $100 \text{ m}$ |
|---------|----------------|-----------------|----------------|-----------------|-----------------|-----------------|
| 0.00025 | 0.005          | 0.005           | 0.006          | 0.006           | 0.007           | 0.008           |
| 0.00100 | 0.009          | 0.010           | 0.012          | 0.013           | 0.014           | 0.015           |
| 0.00150 | 0.011          | 0.013           | 0.014          | 0.015           | 0.017           | 0.019           |
| 0.00250 | 0.015          | 0.017           | 0.019          | 0.020           | 0.022           | 0.024           |

Tabla 29: Número de Manning a distintas profundidades para distintos C<sub>f</sub>

#### **Configuraciones testeadas**

En base a la información recopilada de otros trabajos y la relación entre el coeficiente de arrastre Cf y el número de Manning, se realizaron en primer lugar tres simulaciones con marea astronómica considerando un número de Manning uniforme en todo el domino (Cf variable) e igual a 0.005 (1), 0.010 (2) y 0.015 (3). A continuación se presentan los resultados del modelo obtenidos en estas pruebas. Todas las simulaciones realizadas en este análisis se efectuaron utilizando la misma batimetría (la utilizada para el modelo pre-operacional PDT), la misma condición de borde de radiación (Blumberg & Kantha) y los mismos tiempos de relajación (TLag1000-100).

### **Resultados**

En esta sección se presentan los resultados obtenidos con el modelo para distintos valores del coeficiente de rugosidad de fondo. En primer lugar se presenta una comparación puntual entre los resultados obtenidos con el modelo y las constantes teóricas de la componente de marea semidiurna principal M2. Dicha comparación se realiza en las estaciones en las cuales se dispone de datos, descartando Martín García, Puerto Belgrano, y Puerto Madryn por las razones mencionadas en la sección 7.3.2. Luego se presenta una comparación espacial de los resultados del modelo obtenidos en todo el domino de cálculo a través de los mapas de líneas de isofase e isoamplitud calculados para la componente M2.

#### *Comparaciones puntuales*

En la Figura 80 se presenta una comparación del RMSE relativo calculado para las soluciones del modelo obtenidas con distintos números de Manning en las estaciones mareográficas consideradas en este análisis. En dicha figura se observa en primer lugar que fuera del Río de la Plata, no se aprecian diferencias significativas entre las soluciones del modelo obtenidas para distintos números de Manning. Por otro lado, en Pinamar y San Clemente la solución del modelo obtenida con un número de Manning de 0.015 es la que presenta los menores errores relativos; mientras que entre Par Uno y La Paloma, la solución que presenta los menores errores es la obtenida con un número de Manning de 0.005.

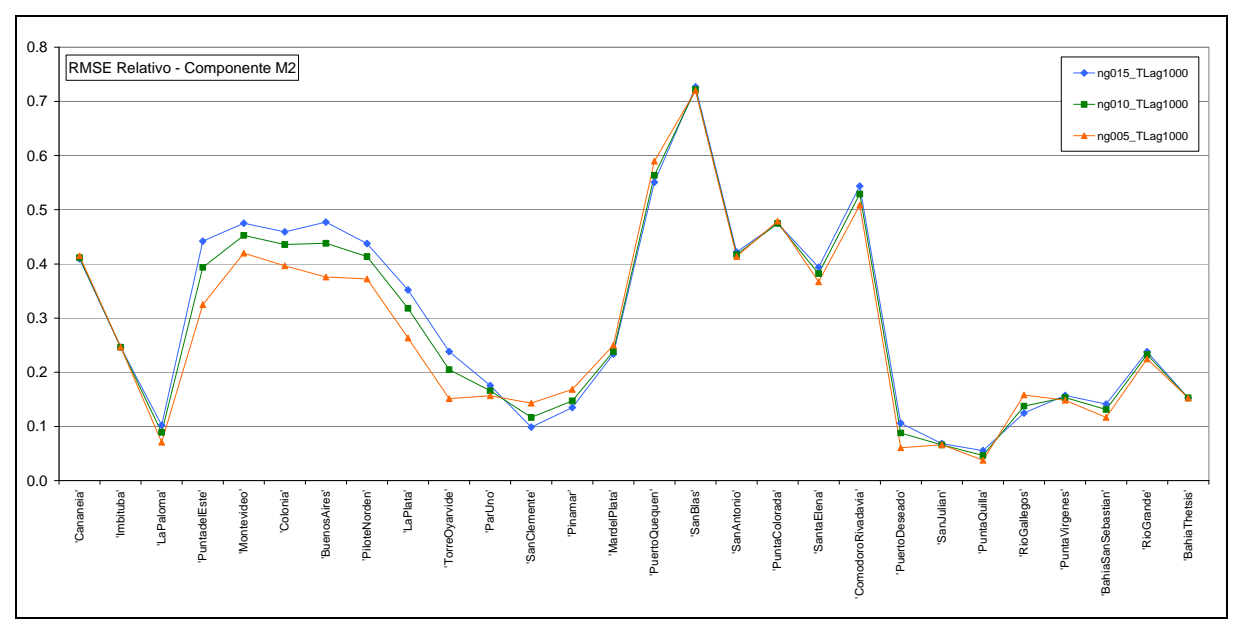

**Figura 80: RMSE relativo obtenido para la componente M2 con distintos números de Manning (n) en las estaciones mareográficas.** 

En la Tabla 30 se presenta el promedio del RMSE relativo en todas las estaciones consideradas en este análisis. Se presenta también el promedio del RMSE relativo obtenido para las estaciones del Río de la Plata y en las estaciones ubicadas fuera del Río de la Plata. Los valores presentados en dicha tabla muestran que el error relativo del modelo disminuye al disminuir el número de Manning. La disminución del error es más acentuada en las estaciones del Río de la Plata, mientras que en las estaciones ubicadas fuera del Río de la Plata el error relativo baja muy poco. Estos resultados son consistentes con lo publicado en otros trabajos de modelación con similares características en los cuales se afirma que el cambio del coeficiente de rugosidad de fondo se ve reflejado en la solución del modelo únicamente en las zonas de baja profundidad (O'Connor, 1991, Glorioso & Flather, 1995, IMFIA, 2009).

| Indice                        |                   | Promedio RMSE relativo (%) |                                          |                                                |  |  |  |  |  |
|-------------------------------|-------------------|----------------------------|------------------------------------------|------------------------------------------------|--|--|--|--|--|
|                               | Número de Manning | Todas las<br>estaciones    | <b>Estaciones del</b><br>Río de la Plata | <b>Estaciones fuera</b><br>del Río de la Plata |  |  |  |  |  |
|                               | $n = 0.005$       | 27.8                       | 25.8                                     | 29.4                                           |  |  |  |  |  |
| $\mathfrak{D}_{\mathfrak{p}}$ | $n = 0.010$       | 29.2                       | 28.4                                     | 29.7                                           |  |  |  |  |  |
| 3                             | $n = 0.015$       | 30.1                       | 30.2                                     | 30.1                                           |  |  |  |  |  |

**Tabla 30: Promedio RMSE relativo obtenido para los distintos valores del número de Manning** 

#### *Comparación de mapas*

En la Figura 81 se presenta una comparación entre de los mapas de isoamplitud e isofase de la componente M2 en todo el dominio de cálculo obtenidos con la solución del modelo considerando distintos números de Manning. Los índices de las pruebas realizadas se presentaron en la Tabla 30. En la Figura 81 se puede observar que el patrón general de amplitud y fase se repite en las pruebas realizadas. Sin embargo, se observa que al aumentar el número de Manning, la amplitud de la M2 obtenida con el modelo en la costa sur de argentina es menor. Esto se observa principalmente en el Golfo San Jorge y en el Golfo San Matías.

En la Figura 81 también se presenta una comparación entre de los mapas de isoamplitud e isofase de la componente M2 sobre la región del Río de la Plata y su frente marítimo obtenidos con la solución del modelo para distintos números de Manning. En dicha figura se puede observar que al aumentar el número de Manning la amplitud disminuye. Esto se observa principalmente en el límite suroeste de la región de comparación, en la Bahía San Borombón y en la zona interior del Río de la Plata. Por otro lado, a medida que aumenta el número de Manning, se puede observar un sutil corrimiento hacia el oeste de las líneas de isofase correspondientes a 300º y 330º, ubicadas en el exterior del Río de la Plata.

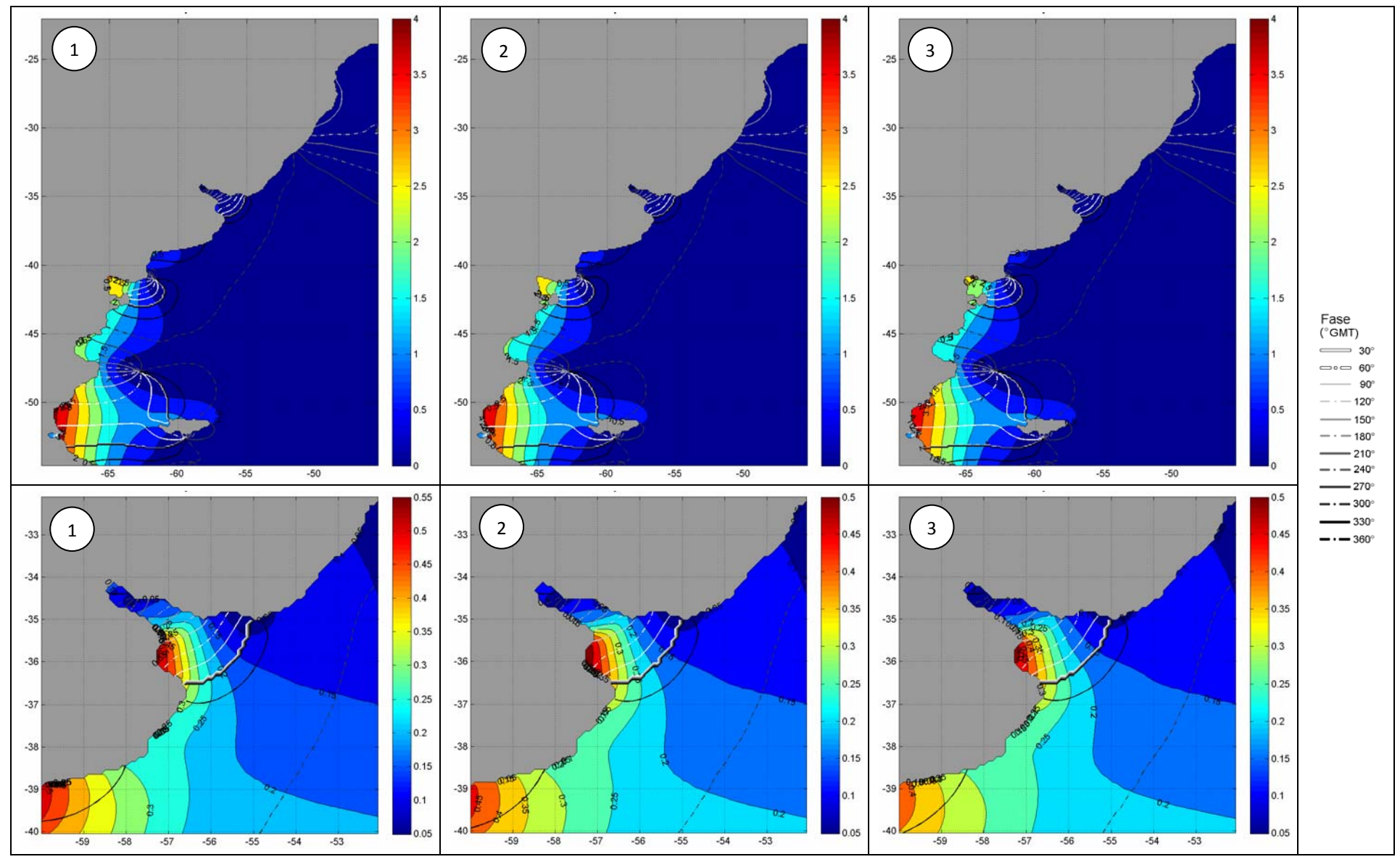

**Figura 81: Mapas de líneas de isoamplitud en metros (código de colores) e isofase (código de líneas) obtenidos con los distintos números de Manning.** 

### **7.5.2. Selección del número de Manning**

Los resultados obtenidos en la comparación puntual muestran que la configuración que presenta los menores errores relativos en la mayoría de las estaciones consideradas es la correspondiente a la prueba 1 (n= 0.005). Por otro lado, de la comparación de mapas se concluye que el patrón general de las líneas de isofase e isoamplitud de la principal componente armónica de la marea astronómica no es sensible al número de Manning elegido. En base a los resultados anteriores, se adoptó para el coeficiente de rugosidad de fondo un número de Manning igual a 0.005.

Cabe destacar que en base a la información recopilada de otros trabajos de modelación similares en los cuales se utiliza un coeficiente de rugosidad menor en zonas de menor profundidad (Tabla 28), en este trabajo de tesis también se realizaron varias pruebas disminuyendo el número de Manning en regiones someras. Sin embargo, los resultados obtenidos en estas pruebas no muestran mejoras respecto a los resultados obtenidos con un número de Manning uniforme en todo el domino. Esto se debe a que el cambio del coeficiente de rugosidad de fondo se ve reflejado en la solución del modelo únicamente en las zonas de baja profundidad.

# **7.6. Síntesis**

Se ha realizado una revisión de las principales características de implementación de la componente hidrodinámica del modelo pre-operacional PDT, focalizando la atención en la configuración para simular la marea astronómica.

En primer lugar se revisó la elección del dominio de cálculo. Para ello, se realizó un análisis de sensibilidad del modelo a la extensión del dominio de cálculo en base a la comparación de la solución del modelo obtenida con tres dominios muy diferentes (dominios 1, 2 y 3, ver Figura 43). Dicha comparación se efectuó en la región de intersección de los tres dominios y fue realizada utilizando varias técnicas estadísticas (ACP/EOFs, RMSE). En la sección 7.2.5 se presentaron los resultados del análisis de sensibilidad del modelo a la extensión del dominio de cálculo para el caso de marea astronómica y en el Anexo 3 se presentan los resultados del mismo análisis para el caso de marea meteorológica. Los resultados obtenidos son similares en ambos casos indicando que el dominio 2 logra representar los principales patrones identificados en la solución del dominio 1 sin presentar los efectos de borde observados en la solución del dominio 3.

Teniendo en cuenta los resultados obtenidos en el análisis de sensibilidad del modelo a la extensión del dominio de cálculo así como otros resultados más recientes (Santoro, 2011) relativos a la propagación de las ondas de marea meteorológica en el Río de la Plata y considerando además otros elementos de practicidad (como ser el tiempo de cálculo y el tamaño de los archivos de salida), se resolvió seleccionar el domino 2 y continuar este trabajo de tesis con dicho dominio.

Una vez seleccionado el dominio de cálculo, se realizó una revisión de la batimetría, la condición de borde en la frontera lateral abierta y la condición de borde en fondo. La revisión de cada una de estas características de implementación incluyó un análisis de sensibilidad del modelo a distintos parámetros y la posterior selección de la mejor configuración en base a los resultados obtenidos.

Para evaluar la sensibilidad del modelo a la batimetría, el tiempo de relajación y el coeficiente de rugosidad de fondo, se realizaron varias simulaciones con marea astronómica de tres meses de duración variando el parámetro a estudiar y dejando fijas las demás características de implementación. Los valores de amplitud y fase de la componente M2 obtenidos a partir de la serie de niveles modelados fueron comparados con los valores de fase y amplitud teóricos en varias estaciones mareográficas a través del RMSE relativo (normalizado con la amplitud observada). Por otro lado, con el objetivo de realizar una comparación espacial en zonas no costeras del dominio, se calcularon los mapas de líneas de isofase e isoamplitud para las distintas pruebas realizadas.

La revisión de la batimetría incluyó la comparación de la batimetría utilizada en la configuración del modelo pre-operacional PDT con fuentes más recientes de datos batimétricos, prestando especial atención a la zona del Río de la Plata. Para evaluar la sensibilidad del modelo a la batimetría, se realizaron varias simulaciones con marea astronómica considerando distintas batimetrías generadas con varias series de datos batimétricos y utilizando distintos métodos de filtrado o suavizado. En base a los resultados obtenidos se concluyó que la solución del modelo es francamente sensible a la batimetría local y que la calidad de la información batimétrica es fundamental para poder obtener buenos resultados en la modelación hidrodinámica de la marea astronómica. Si bien esta conclusión fue confirmada únicamente para la región del Río de la Plata por ser la zona donde se cuenta con datos batimétricos de mejor calidad que los del GEBCO, es probable que pueda ser extendida a otras regiones costeras de baja profundidad en las cuales la información del GEBCO tiene baja precisión y el error relativo de la profundidad es elevado. Por otro lado, se verificó que la aplicación del filtro modifica la batimetría ingresada al modelo y esto tiene un efecto sobre los resultados del mismo. Sin embargo, los valores presentados en la Tabla 25 muestran que el mayor cambio se observa al mejorar la batimetría local, siendo el cambio observado al aplicar distintos filtros sustancialmente menor. En base a los resultados anteriores, se construyó una nueva batimetría combinando la versión filtrada y no filtrada de la batimetría GEBCO\_SHN\_FREPLATA.

La revisión de la condición de borde en la frontera lateral abierta incluyó tres cambios fundamentales. En primer lugar se uniformizó la ubicación de los puntos en los cuales se extrae la solución del FES2004. En la implementación del modelo pre-operacional PDT se extrajeron los resultados del FES2004 en 63 nodos, distribuidos en forma no uniforme a lo largo de toda la frontera oceánica del dominio. En este trabajo de tesis, los resultados del FES2004 se extrajeron celda por medio a lo largo de toda la frontera oceánica de la malla de cálculo, resultando en un total de 165 nodos. Por otro lado, a diferencia de lo realizado en la calibración del modelo preoperacional PDT, las fases y amplitudes de las principales componentes de la marea astronómica obtenidos con el FES2004 no se consideran como parámetro de calibración. El tercer cambio fundamental realizado en relación a la condición de borde en la frontera lateral abierta, fue cambiar el tipo de condición de borde utilizada en el modelo pre-operacional PDT para el caso de marea astronómica, implementando la condición de borde de radiación de Blumberg & Kantha usando como solución de referencia la extraída del modelo global del marea FES2004.

Este cambio en el tipo de condición de borde se realizó debido a que es ampliamente reconocido que se debe evitar el uso de la condición de borde clamped ya que bajo esta condición la información que viaja hacia fuera del dominio no depende de la solución interna del modelo (Blayo & Debreu, 2005). Para seleccionar el tiempo de relajación ( $T_{\text{lab}}$ ) que interviene en la formulación de la condición de borde de radiación de Blumberg & Kantha se realizó un análisis de sensibilidad del modelo a dicho parámetro. En base a los resultados obtenidos en el análisis de sensibilidad, se adoptó un tiempo de relajación variable entre 100 y 1000 s en función de la profundidad.

Por último, la revisión de la condición de borde en fondo incluyó un cambio fundamental: en lugar de utilizar la expresión cuadrática en función de la rugosidad absoluta para el coeficiente de rugosidad de fondo (C<sub>f</sub>) se implementó la formulación en función del coeficiente de rugosidad de Manning (n). Este cambio se realizó debido a que se considera que para un modelo bidimensional en el cual las velocidades se promedian en la vertical es más acertado utilizar dicha formulación. Luego de realizar este cambio, se llevó a cabo un análisis de sensibilidad del modelo al número de Manning. En base a los resultados obtenidos en dicho análisis, se seleccionó un número de Manning uniforme en todo el dominio e igual a 0.005.

A modo de resumen en la Tabla 31 se presenta la variación máxima del promedio del RMSE relativo obtenido para la componente M2 al variar los distintos parámetros o características de implementación revisadas en este capítulo. En dicha tabla se puede observar que el mayor cambio en las estaciones del Río de la Plata se obtuvo al mejorar la batimetría local. Por otro lado, en las estaciones ubicadas fuera del Río de la Plata y su frente marítimo, el parámetro que más influye en los resultados del modelo es el tiempo de relajación. Por último, el parámetro que menos influye en la representación de la componente M2 de la marea astronómica sobre la zona costera del dominio es el número de Manning.

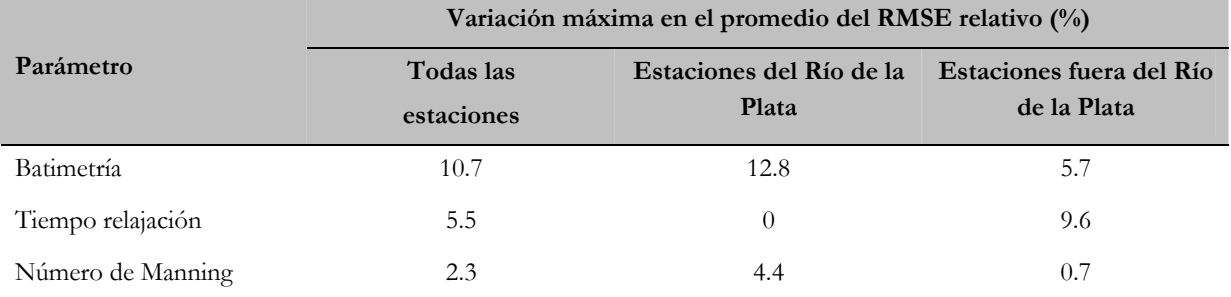

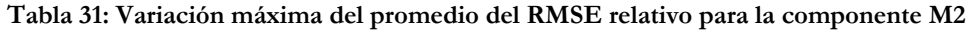

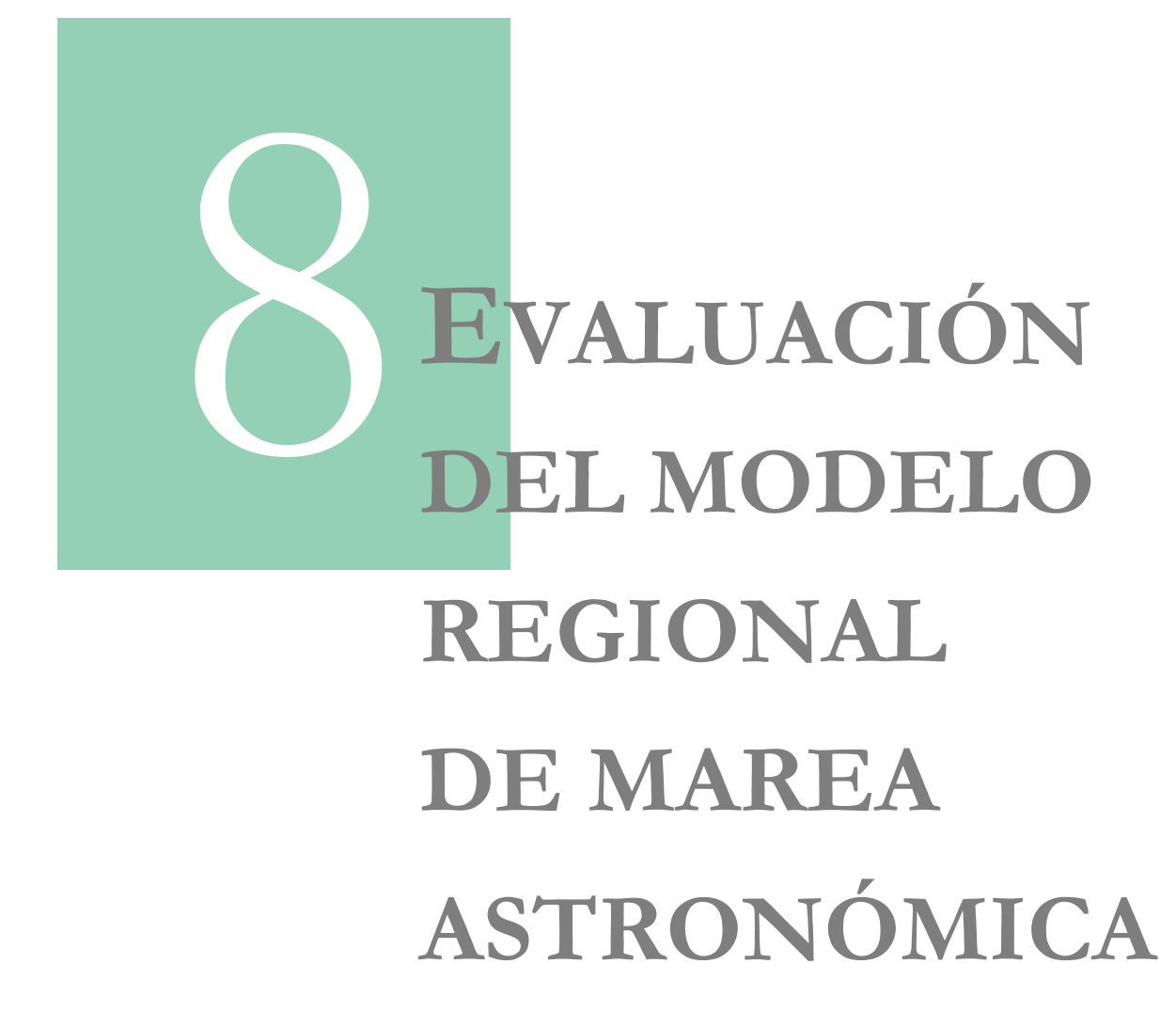

# **CAPÍTULO 8**

# **EVALUACIÓN DEL MODELO REGIONAL DE MAREA ASTRONÓMICA**

En este capítulo se presenta la metodología y los resultados de un proceso de evaluación del modelo regional pre-operacional incorporando los cambios propuestos en el capítulo anterior. El principal objetivo de este análisis es investigar cuál es la mejora obtenida en la representación de la marea astronómica con el modelo regional pre-operacional en comparación con la implementación anterior del mismo modelo. En este proceso de evaluación también se compara el desempeño del modelo regional pre-operacional con los resultados de otros modelos de mayor y menor escala implementados en la región de estudio. A continuación se presenta la metodología utilizada para comparar los resultados de los distintos modelos junto con los principales resultados obtenidos.

# **8.1. Metodología**

Para evaluar la calidad de los resultados obtenidos con la nueva configuración del primer nivel del modelo pre-operacional (en adelante denominado modelo pre-operacional TMF) se compara su desempeño en la representación de la marea astronómica con otros modelos numéricos de mayor y menor escala implementados en la región de estudio. El desempeño de cada modelo fue evaluado en base a la comparación de las constantes (amplitud y fase) de las principales componentes de la marea astronómica obtenidas a partir de las series de niveles simuladas con sus valores teóricos. Dicha comparación se realizó para las componentes M2, N2, S2, O1, K1, Q1 y M4 en las estaciones de Mar del Plata, La Paloma, Punta del Este, San Clemente, Montevideo, Torre Oyarvide, Pilote Norden, Colonia y Buenos Aires y únicamente para la componente M2 en varias estaciones costeras del dominio.

Por otro lado, con el objetivo de realizar una comparación espacial en zonas no costeras del dominio, se calcularon los mapas de líneas de isofase e isoamplitud para las componentes M2 y O1 con los resultados de del modelo pre-operacional TMF y se compararon con sus análogos obtenidos a partir de los resultados de otros modelos. Los mapas de líneas de isofase e isoamplitud del modelo pre-operacional TMF se obtuvieron realizando un análisis armónico de las series de niveles horarias obtenidas con el modelo en cada una de las celdas activas de la malla de cálculo. De esta forma se obtiene para cada componente armónica de la marea un valor de amplitud y fase en cada una de las celdas de cálculo. Una vez hallados estos valores, se utilizó el comando contour de Matlab para generar los mapas de líneas de isofase e isoamplitud.

A continuación se presenta la información de base utilizada en este análisis, seguida de una descripción de los distintos modelos comparados. Por último, en la sección 8.1.3, se presentan los indicadores utilizados para evaluar la calidad de cada modelo en la representación de la marea astronómica.

# **8.1.1. Información de base**

En este análisis se utiliza la información de base presentada en el capítulo 0. Dicha información está conformada por series horarias de niveles observados en nueve estaciones del Río de la Plata y su frente marítimo: Mar del Plata, La Paloma, Punta del Este, San Clemente, Montevideo, Torre Oyarvide, Pilote Norden, Colonia y Buenos Aires (Figura 36). Aplicando un análisis armónico a estas series de niveles se obtuvieron las constantes (amplitud y fase) de las principales componentes de la marea astronómica en las distintas estaciones. La metodología utilizada en dicho análisis fue presentada en el capítulo 0 y la amplitud y fase obtenidas en las distintas estaciones fueron presentadas en la Tabla 13 y Tabla 14 respectivamente.

Por otro lado, también se consideraron en este análisis comparativo los valores de amplitud y fase de la componente M2 en varias estaciones sobre la costa argentina (ubicadas fuera del Río de la Plata y su frente marítimo) publicados en otros trabajos (Simionato et al., 2004, Moreira et al., 2011). En la Figura 121 se presenta la ubicación de dichas estaciones (16). En el Anexo 2 se presentan las coordenadas de estas estaciones junto con los valores de amplitud y fase de la componente M2. Cabe mencionar que por los mismos motivos presentados en el capítulo 7, las estaciones de Puerto Belgrano y Puerto Madryn fueron descartadas de este análisis.

Por último, para evaluar la calidad de los distintos modelos considerados en el análisis comparativo, también se consideraron los valores de amplitud y fase de la componente M2 obtenidos en dos estaciones ubicadas en la costa sur de Brasil a partir de niveles horarios medidos en dichas estaciones. Dichas series de niveles fueron descargadas del sitio web oficial de GLOSS-Brasil. La ubicación de estas estaciones y el período de tiempo continuo y más reciente disponible en la web fueron presentados en la Tabla 18. Para determinar los valores de amplitud y fase de la componente M2 en las estaciones de Cananeia e Imbituba se realizó un análisis armónico de las series de niveles medidos. Los valores obtenidos fueron presentados en la Tabla 19.

# **8.1.2. Modelos Comparados**

En la Tabla 32 se presentan las principales características de los modelos comparados como parte de la evaluación de la nueva configuración del modelo regional pre-operacional. En dicha tabla se presentan tres modelos globales, seis regionales y uno local. Los modelos regionales y el modelo local no asimilan información de ningún tipo en el interior de su dominio, mientras que los modelos globales asimilan datos de estaciones mareográficas y datos de altimetría satelital. Por otro lado, cabe destacar que mientras los modelos regionales y el modelo local utilizan una batimetría construida con información local, los modelos globales utilizan batimetrías globales de menor resolución del tipo GEBCO o ETOPO. En la Tabla 32 también se presenta el tipo de información disponible de cada uno de los modelos. En algunos casos se cuenta únicamente con los mapas de líneas cotidales y de isoamplitud de las principales componentes extraídos de publicaciones, en otros casos se cuenta con el valor de las constantes de las principales componentes en varios puntos del dominio (en una grilla global para el caso de los modelos globales o en varias estaciones mareográficas para el caso de los modelos regionales) y en el caso de los modelos desarrollados en el IMFIA se dispone de la serie de niveles obtenida con el modelo en cada una de las celdas de cálculo.

En la siguiente sección se presenta una breve descripción de los modelos incluidos en este análisis comparativo. En la bibliografía presentada en la última columna de la Tabla 32 se encuentra información detallada de los distintos modelos.

| Modelo         | Resolución<br>horizontal<br>(Dx, Dy) | Resolución<br>vertical | Dominio                | Asimilación de<br><b>CBLA</b><br>datos              |                       | <b>Resultados</b><br>disponibles                  | Fuente                 |
|----------------|--------------------------------------|------------------------|------------------------|-----------------------------------------------------|-----------------------|---------------------------------------------------|------------------------|
| <b>FES2004</b> | 10-200 km                            |                        | Global                 | $\qquad \qquad -$                                   | $in situ + satelital$ | Constantes                                        | www.legos.obs-mip.fr   |
| TPXO7.2        | $0.25^{\circ}, 0.25^{\circ}$         |                        | Global                 | $\overline{\phantom{a}}$                            | $in situ + satelital$ | Constantes                                        | volkov.oce.orst.edu    |
| GOT99          | $0.5^{\circ}, 0.5^{\circ}$           |                        | Global                 |                                                     | satelital             | Mapas                                             | Ray, 1999              |
| Simionato      | $1/3^{\circ}, 0.25^{\circ}$          | 10 capas z             | SWA                    | Modelo global de<br>Zahel, 1997 (1° x 1°)           | No                    | Mapas M2<br>Constantes M2 en<br>varias estaciones | Simionato et al., 2004 |
| <b>SMARA</b>   | $1/3^{\circ}, 1/3^{\circ}$           | 2D                     | <b>SWA</b>             | Schwiderski, 1980<br>$(1^{\circ} \times 1^{\circ})$ | No                    | Mapas<br>Constantes en varias<br>estaciones       | Etala, 2009            |
| Palma          | 10 km, 7.5 km                        | 25 capas $\sigma$      | <b>SWA</b>             | TPXO.5                                              | No                    | Mapas M2                                          | Palma et al., 2004     |
| FRE-IFR        | $0.15^{\circ}, 0.10^{\circ}$         | 2D                     | <b>SWA</b>             | <b>FES2004</b>                                      | $\rm No$              | Constantes en Mar<br>del Plata y La Paloma        | <b>IMFIA, 2009</b>     |
| Preop. PDT     | $0.10^{\circ}, 0.10^{\circ}$         | 2D                     | $SWA^{(1)}$            | FES2004 ajustada                                    | $\overline{N_{O}}$    | Niveles modelo                                    | Directa                |
| Preop. TMF     | $0.10^{\circ}, 0.10^{\circ}$         | 2D                     | <b>SWA</b>             | <b>FES2004</b>                                      | $\rm No$              | Niveles modelo                                    | Directa                |
| IMIFA 3D       | 5-9 km                               | 10 capas $\sigma$      | RP y FM <sup>(2)</sup> | <b>FES2000</b>                                      | No                    | Niveles modelo                                    | <b>IMFIA</b>           |

**Tabla 32: Principales características de los modelos numéricos considerados en el análisis comparativo** 

(1)Región suroeste del océano Atlántico (South West Atlantic)

(2)Río de la Plata y su Frente Marítimo

### **Modelos globales**

Los modelos globales utilizados en este análisis comparativo son tres: FES2004, TPXO7.2 y GOT99.2.

El FES2004 es la última versión de los atlas de mareas FES (Finite Element Solution) generados con un modelo en elementos finitos desarrollado en la Universidad de Grenoble que resuelve las ecuaciones hidrodinámicas de marea (Lyard, F. et al., 2006). El modelo incluye además un código de asimilación con el cual se asimilan datos de 700 mareógrafos y datos de altimetría satelitales (T/P y ERS 1/2). Este modelo es un modelo de dominio global con una resolución espacial variable: cerca de 10 km en la región costera y un máximo de 200 km en las zonas más profundas. La solución del FES2004 incluye la amplitud y fase de las siguientes componentes de marea: M2, S2, K2, N2, 2N2, O1, P1, K1, Q1, Mf, Mtm, Mm, Msqm y M4, en una grilla uniforme de 1/8º x 1/8º y se puede descargar desde el sitio web: ftp://ftp.legos.obs-mip.fr/pub/soa/maree/ tide\_model/global\_solution/fes2004.

El modelo TPXO.7.2 es la última versión del modelo de asimilación desarrollado por Egbert & Erofeeva en la Universidad del estado de Oregon (Egbert & Erofeeva, 2002) que ajusta por mínimos cuadrados la solución de las ecuaciones de Laplace y los datos satelitales del T/P y Jason. Este modelo resuelve 8 componentes principales (M2, S2, N2, K2, K1, O1, P1, Q1), dos de baja frecuencia (Mf, Mm) y 3 no lineales (M4, MS4, MN4) en un dominio global con una resolución espacial de 0.25º x 0.25º. La solución del TPXO7.2 incluye la amplitud y fase de estas componentes y se encuentra disponible en el sitio web: http://volkov.oce.orst.edu/tides /TPXO7.2.html

Los modelos GOT (Goddard Ocean Tide model) son modelos empíricos que corrigen la solución del modelo hidrodinámico FES94.1 utilizando datos de altimetría satelital del T/P. La versión GOT99.2 utiliza información satelital de 232 ciclos del T/P (Ray, 1999). Este modelo incluye 10 componentes de marea en un dominio global con una resolución espacial de 0.5º x 0.5º. Fuera del área de cobertura del T/P, la solución adoptada es la del modelo hidrodinámico FES94.1. La publicación de Ray (1999) exhibe los mapas de líneas cotidales y líneas de isoamplitud obtenidos con el modelo GOT99.2 para las principales componentes semidiurnas y diurnas de la marea astronómica (Q1, O1, P1, K1, N2, M2, S2 y K2).

### **Modelos regionales**

Los modelos regionales utilizados en este análisis comparativo son seis: Simionato, SMARA, Palma, FREPLATA-IFREMER, y las dos versiones del modelo regional pre-operacional: la versión del PDT (Preop. PDT) y la nueva configuración aplicando todos los cambios presentados en el capítulo 7 (Preop. TMF).

Bajo el nombre de Simionato se presenta el modelo regional (Modelo A) desarrollado por el CIMA (Simionato et al., 2004). Dicho modelo consiste en la implementación del modelo hidrodinámico HamSOM (modelo de circulación oceánica desarrollado por IFM, Alemania y por Clima Marítimo, España). La grilla de cálculo de este modelo tiene una resolución horizontal de 1/3º en longitud y 1/4º en latitud, mientras que en la dirección vertical cuenta con 10 capas ubicadas a 10, 20, 30, 60, 100, 200, 500, 1000, 3000 y 6000 m de profundidad. El dominio del modelo regional desarrollado por el CIMA se extiende desde [-69.5ºW, -56.5ºS] al suroeste hasta [-45.5ºW, -23.5ºS] al noreste. En la Figura 82 se presenta dicho dominio. Este modelo utiliza como condición de borde en su frontera abierta la solución del modelo global de Zahel (1997) que provee las constantes de las principales componentes de la marea astronómica en una grilla de 1º x 1º. La información disponible de este modelo consiste en los valores de amplitud y fase de la componente M2 para varias estaciones costeras distribuidas en el dominio de cálculo (extraídos de Simionato et al., 2004). Dichos valores fueron obtenidos a partir de un análisis armónico aplicado a las series de niveles obtenidas con el modelo. Dichas series tienen frecuencia semihoraria y una longitud de 8 meses (con un período previo de estabilización de 2 meses).

Con el nombre de SMARA, se presenta el modelo regional desarrollado por el Servicio Meteorológico de la Armada de la República Argentina con fines de pronóstico del flujo en la costa argentina (Etala, 2009). Dicho modelo es un modelo barotrópico que resuelve las ecuaciones hidrodinámicas en una grilla de cálculo con una resolución horizontal de 1/3º en latitud y longitud. El domino del modelo desarrollado por SMARA se extiende desde los 54.5°S hasta aproximadamente 32.5°S en latitud y entre los 51.15°W y la costa sudamericana en longitud (Figura 82). Este modelo utiliza como condición de borde en su frontera lateral abierta la solución del modelo global de Schwiderski (1980) que provee las constantes de las principales componentes de la marea astronómica en una grilla de 1º x 1º. La información disponible de este modelo consiste en los valores de amplitud y fase de las componentes M2, N2, S2, K1 y O1 para varias estaciones costeras distribuidas en el dominio de cálculo (extraídos de Etala, 2009, http://www.hidro.gov.ar/SMARA). Dichos valores fueron obtenidos a partir de un análisis armónico aplicado a las series de niveles obtenidas con el modelo. Dichas series tienen frecuencia horaria y una longitud de 86 días, con un período previo de estabilización de 7 días.

Con el nombre de Palma se presenta el modelo regional desarrollado por Palma et al. (2004). Dicho modelo consiste en la implementación del modelo POM (Princeto Ocean Model, Blumberg & Mellor, 1987) con una grilla de cálculo curvilínea que cuenta con 250 puntos a lo largo de la costa (resolución promedio de 7.5 km) y 150 puntos en la dirección perpendicular a la costa (resolución promedio de 10 km). En la dirección vertical cuenta con 25 capas sigma admitiendo una mayor resolución en superficie y en fondo. El dominio del modelo regional desarrollado por Palma et al. se extiende desde 55ºS hasta 20ºS en latitud y desde 70ºW hasta 40ºW en longitud (Figura 82). Este modelo utiliza como condición de borde en su frontera abierta la solución del modelo global TPXO.5 (Egbert et al., 1994) que provee las constantes de las principales componentes de la marea astronómica en una grilla de 0.5º x 0.5º. La información disponible de este modelo consiste en el mapa de líneas cotidales y de isoamplitud para la componente M2 (extraído de Palma et al., 2004).

Bajo el nombre de FRE-IFR se presenta el modelo regional (Rank 0) desarrollado en el marco del proyecto FREPLATA/IFREMER (IMFIA, 2009). Dicho modelo consiste en la implementación bidimensional del modelo MARS (modelo hidrodinámico desarrollado por IFREMER, Francia). La grilla de cálculo de este modelo tiene una resolución horizontal de 0.15º en longitud y 0.10º en latitud y el dominio se extiende desde 54.8ºS hasta 25.5ºS en latitud y desde 69.35ºW hasta 45.5ºW en longitud (Figura 82). Este modelo utiliza como condición de borde en su frontera abierta la solución del modelo global FES2004 que provee las constantes de las principales componentes de la marea astronómica en una grilla de 1/8º x 1/8º. La información disponible de este modelo consiste en los valores de fase y amplitud de las principales componentes de la marea astronómica en las estaciones de Mar del Plata y La Paloma (extraído de IMFIA, 2009). Dichos valores fueron obtenidos a partir de un análisis armónico aplicado a las series de niveles obtenidas con el modelo. Dichas series tienen frecuencia horaria y una longitud de 1 año.

Los cuatro modelos regionales descriptos en esta sección fueron comparados con los resultados del modelo pre-operacional PDT y con los del modelo pre-operacional TMF. Las características de implementación de estos modelos han sido presentadas en los capítulos 5 y 7 respectivamente. Con dichos modelos se simuló la marea astronómica durante un período de 10 meses (con un período previo de estabilización de 2 meses) y se extrajeron los niveles horarios en todas las celdas de cálculo. Realizando un análisis armónico a las series de niveles obtenidas con los modelos pre-operacional PDT y pre-operacional TMF se obtuvieron las constantes de las principales componentes de la marea en las distintas estaciones mareográficas consideradas en este análisis así como los mapas de líneas cotidales y de isoamplitud.

En la Figura 82 se presentan los dominios de los seis modelos regionales considerados en este análisis comparativo.

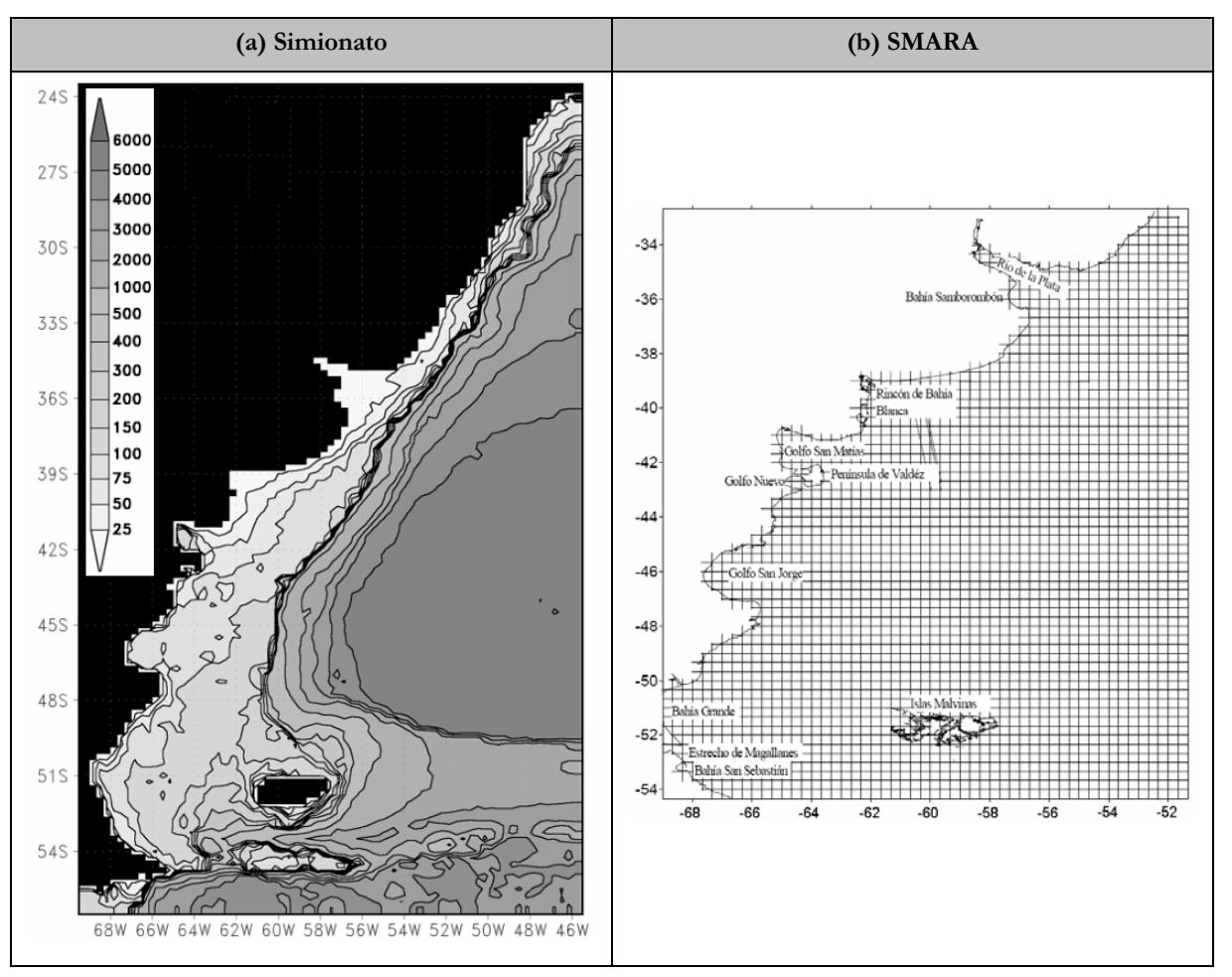

**Figura 82: Dominios de los modelos regionales considerados en el análisis comparativo.** 

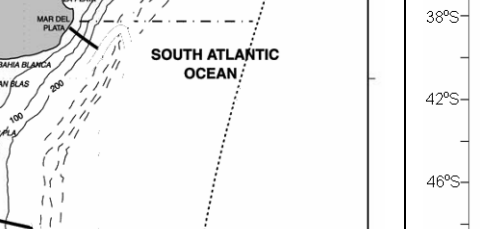

**BRASI** 

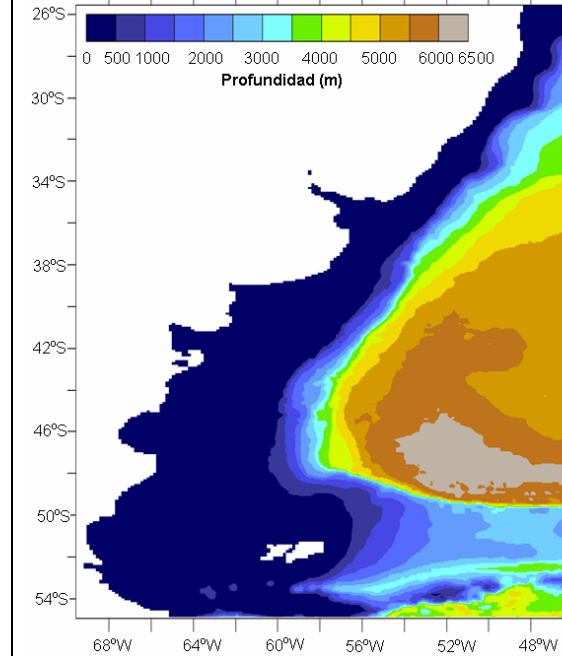

#### **(e) Pre-operacional PDT y pre-operacional TMF**

**(c) Palma (d) FRE-IFR** 

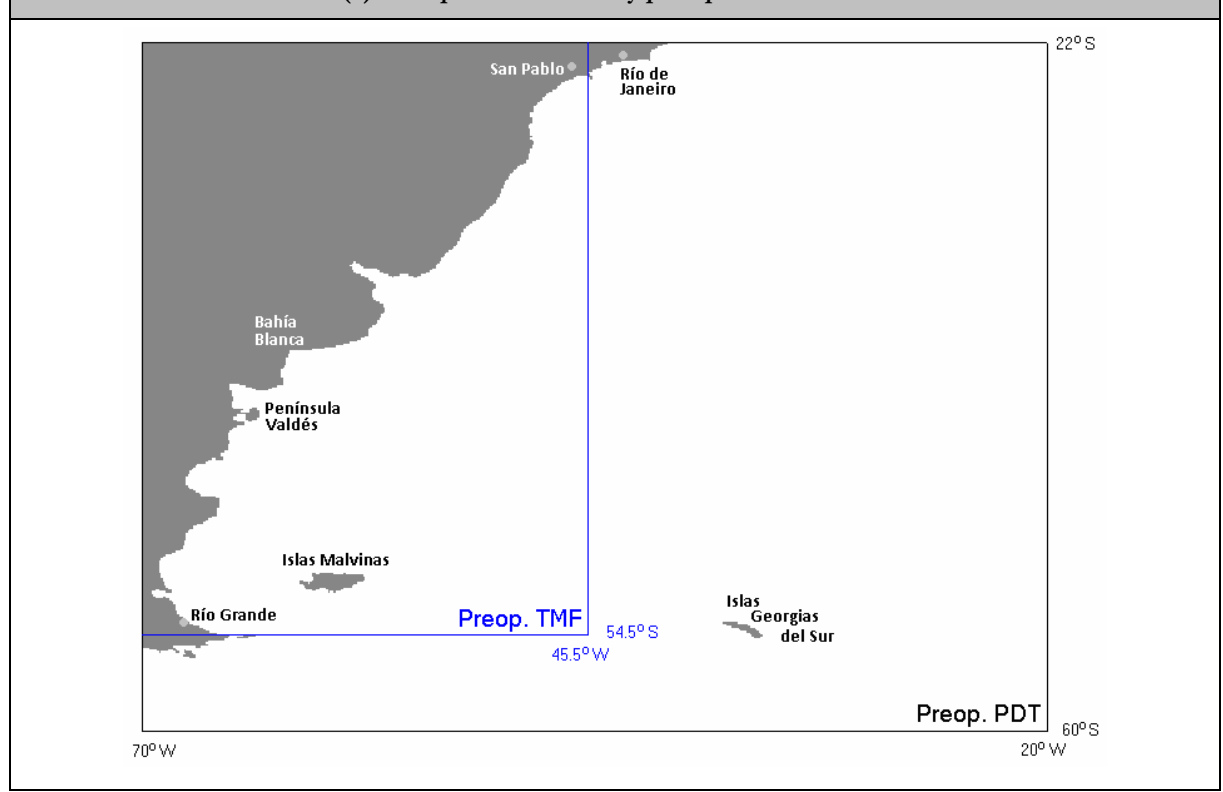

**Figura 82 (cont.): Dominios de los modelos regionales considerados en el análisis comparativo.** 

 $18^\circ$ 

 $24^{\circ}$ 

 $32^\circ$ 

40°

48

56 ° S

 $70^\circ$  W

 $65^{\circ}$  W

ARGENTINA

 $60^{\circ}$  W

 $55^{\circ}$  W

 $50^{\circ}$  W

 $45^\circ$  W

 $40^{\circ}$  W

#### **Modelo local**

El modelo local que será incluido en este análisis de comparación fue desarrollado por el IMFIA con el objetivo de representar el flujo en todo el Río de la Plata y gran parte de su frente marítimo (Fossati & Piedra-Cueva, 2006). Dicho modelo fue implementado utilizando el modelo numérico MOHID en su versión tridimensional y baroclínica. En la Figura 83 y Figura 84 se presenta la malla de cálculo y la batimetría ingresada al dominio de este modelo respectivamente. La información disponible de este modelo consiste en series anuales de niveles horarios obtenidas con el modelo en las estaciones de Mar del Plata, La Paloma, Punta del Este, Montevideo, Colonia y Buenos Aires. Realizando un análisis armónico a dichas series se obtuvieron las constantes de las principales componentes de la marea en las estaciones mencionadas.

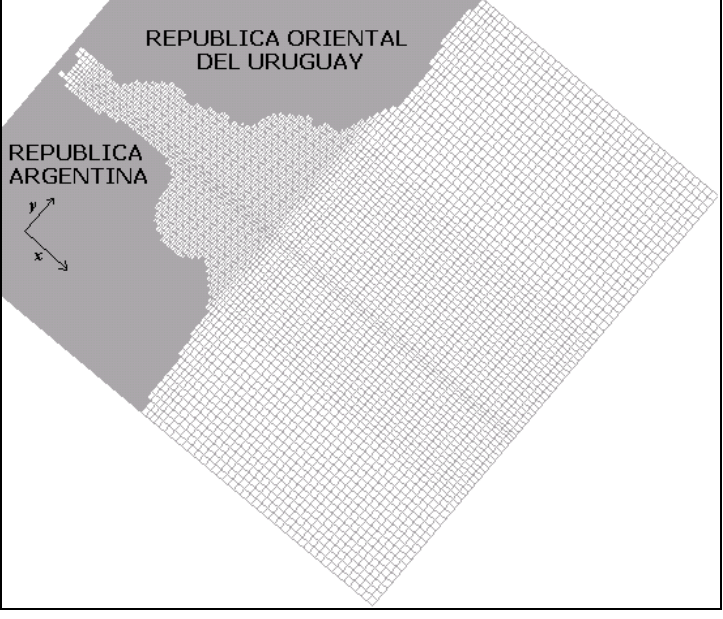

**Figura 83: Malla horizontal de cálculo del modelo 3D.** 

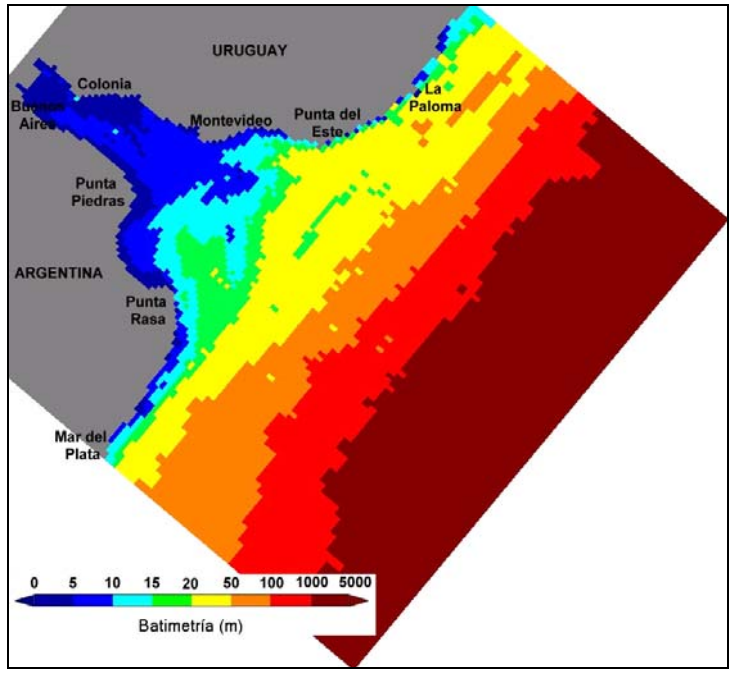

**Figura 84: Batimetría ingresada al modelo 3D.** 

### **8.1.3. Indicadores utilizados**

Como fue mencionado anteriormente, el desempeño de cada modelo fue evaluado en base a la comparación de las constantes (amplitud y fase) de las principales componentes de la marea astronómica obtenidas a partir de las series de niveles simuladas con sus valores teóricos.

Para evaluar la precisión de un modelo en la representación de una componente de marea en una determinada estación, se calcularon dos indicadores: el RMS relativo y el error relativo de la amplitud (*RSE amp relativo*). El *RMSE relativo* se calculó utilizando la misma expresión presentada en la sección 7.1 (combinación de las ecuaciones Ec. 40 y Ec. 41):

RMSE relative = 
$$
\frac{\sqrt{\frac{1}{2}(H_M^2 - 2H_MH_T\cos(G_M - G_T) + H_T^2)}{H_T}
$$
 Ec. 48

Siendo  $H_M$  y  $G_M$  los valores de amplitud y fase de la componente de marea en evaluación obtenidos con el modelo y  $H_T$  y  $G_T$  los valores de amplitud y fase teóricos de la misma componente. El RSE (Root Square Error) relativo de la amplitud se calculó utilizando la siguiente expresión:

RSE amp relativo = 
$$
\frac{\sqrt{(H_M - H_T)^2}}{H_T}
$$
 Ec. 49

Ambos errores se normalizan por la amplitud observada para poder comparar con el mismo indicador los errores obtenidos en estaciones donde la marea presenta una gran amplitud con aquellos obtenidos en estaciones donde la marea es pequeña. Mientras que el *RSE amp relativo* considera únicamente errores en el valor de la amplitud, el *RMS relativo* incluye errores de amplitud y fase. Cabe destacar que a igual fase  $(G_M = G_T)$ : *RMS relativo* = *RSE amp relativo* /  $\sqrt{2}$ , es decir que el *RMS relativo* es menor al *RSE amp relativo* a razón de raíz de 2.

Para resumir el desempeño de un modelo en la representación de las principales componentes de la marea astronómica en una estación determinada, se calculó un promedio ponderado del RMS relativo utilizando la siguiente expresión:

$$
\overline{RMSE \, relative}^* = \sum_{j=1}^{j=7} \alpha_j \cdot RMSE \, relative_j
$$
 \tEc. 50

Donde el índice j indica la componente principal y <sup>α</sup> *<sup>j</sup>* es el coeficiente de ponderación definido como:

$$
\alpha_j = \frac{H_{j,T}}{\sum_{j=1}^{j=7} H_{j,T}}
$$
 **Ec. 51**

Las componentes que intervienen en este promedio ponderado son siete: M2, O1, N2, K1, S2, Q1 y M4. Siguiendo un procedimiento análogo, se calculó también el promedio ponderado del *RSE amp relativo* ( *RSE amp relativo* \*). Ambos promedios ponderados fueron calculados en las estaciones ubicadas en el Río de la Plata y su frente marítimo, utilizando los resultados obtenidos en el análisis armónico aplicado a las series de niveles medidos en dichas estaciones (ver capítulo 0).

Por otro lado, a la hora de comparar el desempeño de los distintos modelos en la representación de la componente M2 se calcularon además del *RMS relativo* y el *RSE amp relativo*, otros tres indicadores: el RSS, el *RMS relativo* promedio y el *RSE amp relativo* promedio. El RSS es la raíz del promedio del RMS en varias estaciones calculado como:

$$
RSS = \sqrt{\frac{1}{N} \sum_{i=1}^{i=N} \frac{1}{2} (H_{i,M}^2 - 2H_{i,M} H_{i,T} \cos(G_{i,M} - G_{i,T}) + H_{i,T}^2)}
$$
 Ec. 52

Donde el índice i indica la estación y las demás letras siguen la notación de las fórmulas anteriores. Este indicador se calcula con diferencias absolutas y no relativas como los demás indicadores, conservando las unidades de la magnitud comparada, en este caso niveles. El RSS es un indicador muy utilizado en trabajos de comparación de modelos (Saraceno et al., 2010) y por este motivo fue incluido en este análisis.

El RMS relativo promedio no es otra cosa que el promedio del RMS relativo obtenido en las distintas estaciones, calculado como:

RMSE relative = 
$$
\frac{1}{N} \sum_{i=1}^{i=N} \left( \frac{\sqrt{\frac{1}{2} (H_{i,M}^2 - 2H_{i,M}H_{i,T} \cos(G_{i,M} - G_{i,T}) + H_{i,T}^2)}}{H_{i,T}} \right)
$$
 Ec. 53

Análogamente, el *RSE amp relativo* promedio se calcula como:

$$
\overline{RSE} \text{ amp relativo} = \frac{1}{N} \sum_{i=1}^{i=N} \left( \frac{\sqrt{\left(H_{i,M} - H_{i,T}\right)^2}}{H_{i,T}} \right) \qquad \qquad \text{Ec. 54}
$$

Estos indicadores se calcularon para cuatro grupos de estaciones:

- Todas las estaciones en las cuales se dispone de valores teóricos de la componente M2 agrupadas
- Estaciones ubicadas dentro del Río de la Plata y su frente marítimo. De sur a norte, este grupo de estaciones comprende las ubicadas entre Mar del Plata y La Paloma.
- Estaciones ubicadas en la costa sur de argentina. De sur a norte este grupo de estaciones comprende las ubicadas entre Bahía Thetsis y Puerto Quequén.
- Estaciones ubicadas en la costa sur de Brasil: Cananeia e Imbituba.

Al extraer los resultados de los modelos globales FES2004 y TPXO7.2 en las distintas estaciones consideradas en este análisis, se seleccionó el punto de grilla más cercano a cada estación.

Por último, para comparar los resultados obtenidos con los distintos modelos numéricos fuera de la región costera, se compararon los mapas de líneas cotidales y líneas de isoamplitud de la principal componente semidiurna (M2) y diurna (O1). Dicha comparación fue realizada en forma visual sin ayuda de ningún indicador. Se comparó la variación espacial de la amplitud de las componentes M2 y O1 así como la ubicación de los puntos anfidrómicos presentes en la solución de los distintos modelos.

# **8.2. Resultados**

En esta sección se presentan los resultados obtenidos en la evaluación del desempeño de la nueva configuración del modelo regional pre-operacional. En primer lugar se presentan los resultados obtenidos al comparar las constantes de las principales componentes de la marea astronómica en las estaciones del Río de la Plata y su frente marítimo. Luego se presentan los resultados obtenidos al comparar las constantes de la componente semidiurna principal en todas las estaciones consideradas en este análisis. Por último, en la sección 0 se presenta una comparación de los mapas de líneas cotidales y líneas de isofase obtenidos con los distintos modelos evaluados para la componente M2 y O1.

# **8.2.1. Comparaciones puntuales**

En esta sección se presentan los resultados obtenidos al comparar el desempeño de los modelos evaluados en este análisis en las estaciones mareográficas consideradas.

### **Componentes Principales en las estaciones del Río de la Plata**

En las Tablas 33 a 41 se presentan las constantes de las principales componentes de la marea astronómica teóricas y obtenidas con los distintos modelos en las estaciones de Mar del Plata, La Paloma, Punta del Este, San Clemente, Montevideo, Torre Oyarvide, Pilote Norden, Colonia y Buenos Aires. En las Figuras 85 a 93 se presenta una comparación del *RMSE relativo* y el *RSE amp relativo* obtenidos con los distintos modelos para las tres componentes principales de marea de cada estación. Como se observó en los resultados del capítulo 6, la componente de mayor importancia en todas las estaciones del Río de la Plata es la M2, seguida por la O1, excepto en La Paloma donde la componente no lineal M4 adquiere gran importancia. La tercer componente de mayor amplitud es la N2 en todas las estaciones, excepto en Colonia y Buenos Aires donde la componente diurna solar S1 adquiere importancia y en la estación de Mar del Plata donde la amplitud de la componente K1 es mayor a la de la N2. En este análisis no se consideró la componente diurna S1 debido a que los modelos globales no la incluyen en su solución. Por este motivo, como tercera componente de mayor amplitud en las estaciones de Colonia y Buenos Aires se presenta a la componente diurna K1. También se presenta en las Figuras 85 a 93 la comparación del promedio ponderado de las 7 componentes principales: *RMSE relativo* \* y *RSE amp relativo* \*.

En la Figura 85 se puede observar que en la estación de Mar del Plata los modelos que presentan el menor error en la amplitud de las principales componentes de la marea son el FES2004, el FRE-IFR y el IMFIA3D. Sin embargo, al introducir la fase, el modelo IMFIA 3D presenta un gran error y el modelo pre-operacional TMF pasa a ser uno de los tres mejores.

En la Figura 86 se presentan los resultados obtenidos en la estación de La Paloma. En dicha figura se puede observar que el modelo pre-operacional TMF es indudablemente el modelo que presenta el menor error tanto en amplitud como en fase de las principales componentes. Para la componente M2, el modelo pre-operacional TMF presenta valores del error relativo menores al 7%, mientras que el resto de los modelos presenta errores superiores al 15%. En el caso de la M4, el error relativo de la amplitud obtenido con el modelo pre-operacional TMF es superior al obtenido con el resto de los modelos. Sin embargo, al incluir la fase, el error relativo es del 28.5%, mientras que el error obtenido con los demás modelos supera el 70%. Cabe mencionar que en la estación de La Paloma, los modelos globales logran una mejor representación de las principales componentes de la marea astronómica que los modelos regionales FRE-IFR, IMFIA 3D y pre-operacional PDT.

En la Figura 87 se puede observar que el modelo global TPXO7.2 es el que presenta los menores errores en la estación de Punta del Este para las componentes M2 y O1. Sin embargo, para la componente N2, el modelo que logra una mejor representación de la amplitud y la fase es el modelo pre-operacional TMF. Se observa también que en Punta del Este, el modelo que presenta los mayores errores es el IMFIA 3D.

En la Figura 88 se presentan los resultados obtenidos en la estación de San Clemente. En dicha figura se puede observar que tanto para las componentes semidiurnas M2 y N2, el modelo que presenta los menores errores es el pre-operacional TMF. Sin embargo, observando la comparación de los errores relativos promediados para las siete componentes principales, los modelos globales FES2004 y TPXO7.2 son los que logran una mejor representación de la marea astronómica en la estación de San Clemente.

En la Figura 89 se puede observar que el modelo que presenta los menores errores en amplitud en la estación de Montevideo es el IMFIA 3D. Sin embargo, al introducir la fase, dicho modelo pierde precisión y el modelo que presenta el menor error promedio es el pre-operacional TMF.

En la Figura 90 se presentan los resultados obtenidos para la estación de Pilote Norden. En dicha figura se puede observar que los modelos globales logran una buena representación de la amplitud de las principales componentes. Sin embargo, el FES2004 presenta grandes valores del RMS relativo debido al desfasaje de su solución con la fase teórica de las principales componentes. Por otro lado, se observa que los modelos regionales pre-operacional PDT y preoperacional TMF logran un desempeño similar en Pilote Norden.

Sorprendentemente, en la Figura 91 se puede observar que el modelo global TPXO7.2 es el modelo que presenta el menor error en amplitud de las principales componentes de la marea astronómica en la estación de Colonia. Sin embargo, al incluir la fase, el error de los modelos globales supera ampliamente los obtenidos con los modelos regionales.

En la Figura 92 se presentan los resultados obtenidos para la estación de Buenos Aires. En dicha figura se puede observar que el error relativo de la amplitud obtenidos con los modelos globales es igual o menor al obtenido con los modelos regionales. Al introducir el error de la fase, el modelo FES2004 pierde precisión pero el error obtenido con el modelo TPXO7.2 se mantiene en torno a los valores obtenidos con los modelos regionales. La comparación de los errores

relativos promedios muestra que el modelo que presenta los menores errores en amplitud y fase es el pre-operacional PDT.

| Comp.          | <b>Observaciones</b> |      | <b>FES2004</b> |      | <b>TPXO7.2</b> |      | <b>FRE-IFR</b> |       | <b>Preop PDT</b> |      | <b>Preop TMF</b> |      | <b>IMIFA 3D</b> |      |
|----------------|----------------------|------|----------------|------|----------------|------|----------------|-------|------------------|------|------------------|------|-----------------|------|
|                | Amp                  | Fase | Amp            | Fase | Amp            | Fase | Amp            | Fase  | Amp              | Fase | Amp              | Fase | Amp             | Fase |
| M <sub>2</sub> | 0.347                | 303  | 0.341          | 300  | 0.408          | 302  | 0.353          | 318   | 0.301            | 302  | 0.289            | 319  | 0.353           | 315  |
| O <sub>1</sub> | 0.181                | 124  | 0.166          | 77   | 0.153          | 78   | 0.165          | 127.4 | 0.189            | 80   | 0.077            | 104  | 0.165           | 79   |
| N <sub>2</sub> | 0.100                | 265  | 0.101          | 265  | 0.111          | 257  | 0.086          | 280.6 | 0.105            | 277  | 0.094            | 275  | 0.086           | 276  |
| K1             | 0.162                | 214  | 0.136          | 175  | 0.111          | 161  | 0.116          | 206.2 | 0.123            | 201  | 0.097            | 195  | 0.116           | 161  |
| S <sub>2</sub> | 0.055                | 12   | 0.073          | 21   | 0.058          | 357  | 0.084          | 6.5   | 0.019            | 188  | 0.043            | 23   | 0.084           |      |
| Q <sub>1</sub> | 0.039                | 87   | 0.037          | 40   | 0.028          | 54   | 0.036          | 93.3  | 0.021            | 19   | 0.031            | 139  | 0.036           | 44   |
| M4             | 0.036                | 88   | 0.036          | 214  | 0.044          | 199  | 0.037          | 153.9 | 0.112            | 170  | 0.035            | 103  | 0.036           | 238  |

**Tabla 33: Comparación de las constantes de las principales componentes armónicas de la marea medidas y obtenidas con los distintos modelos en Mar del Plata.** 

Amplitudes expresadas en metros, fases expresadas en ºGMT

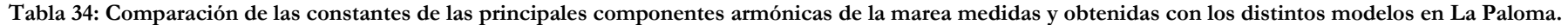

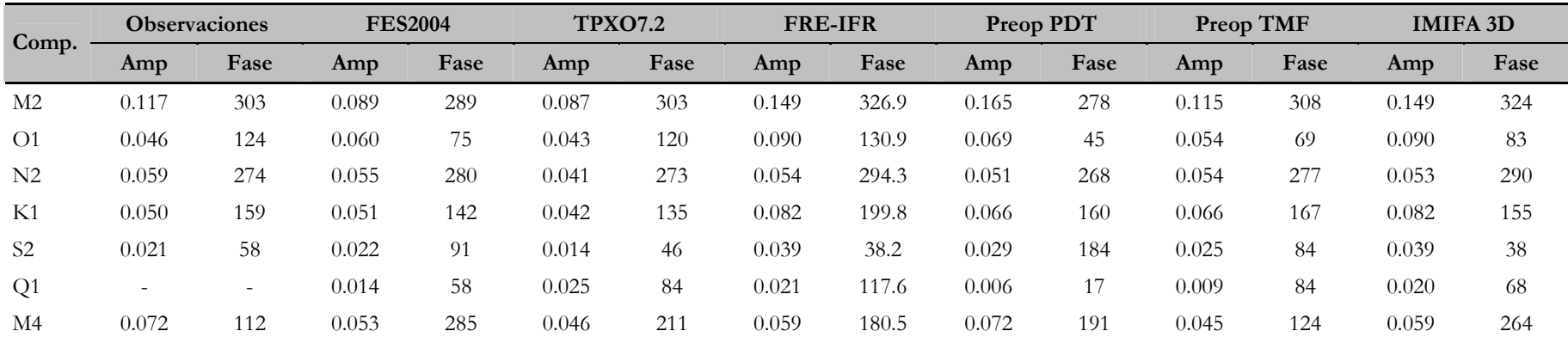

Amplitudes expresadas en metros, fases expresadas en ºGMT

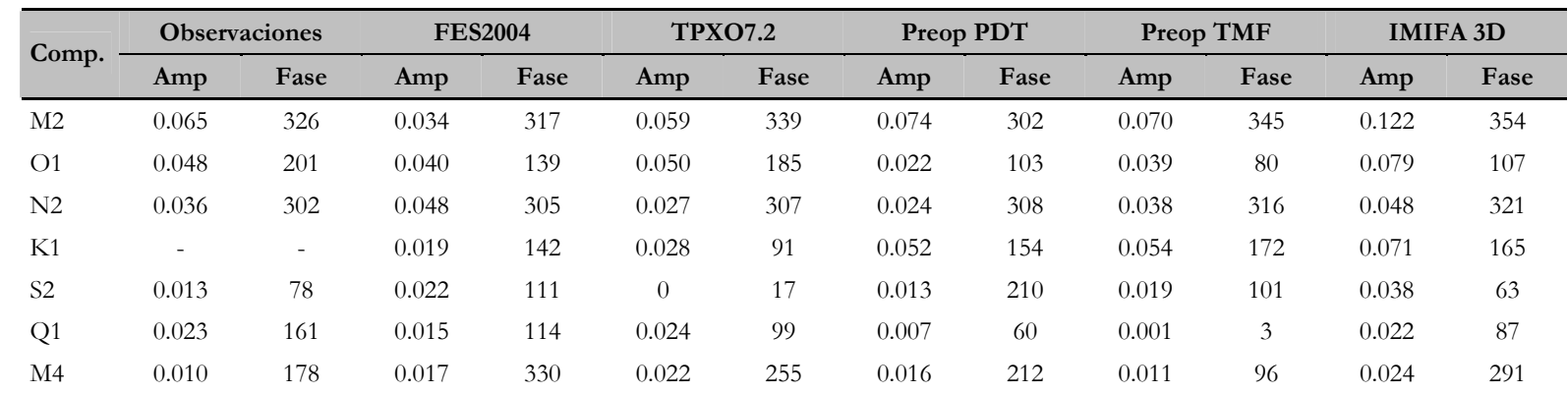

**Tabla 35: Comparación de las constantes de las principales componentes armónicas de la marea medidas y obtenidas con los distintos modelos en Punta del Este.** 

Amplitudes expresadas en metros, fases expresadas en ºGMT

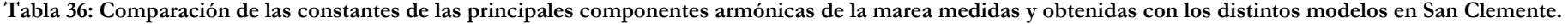

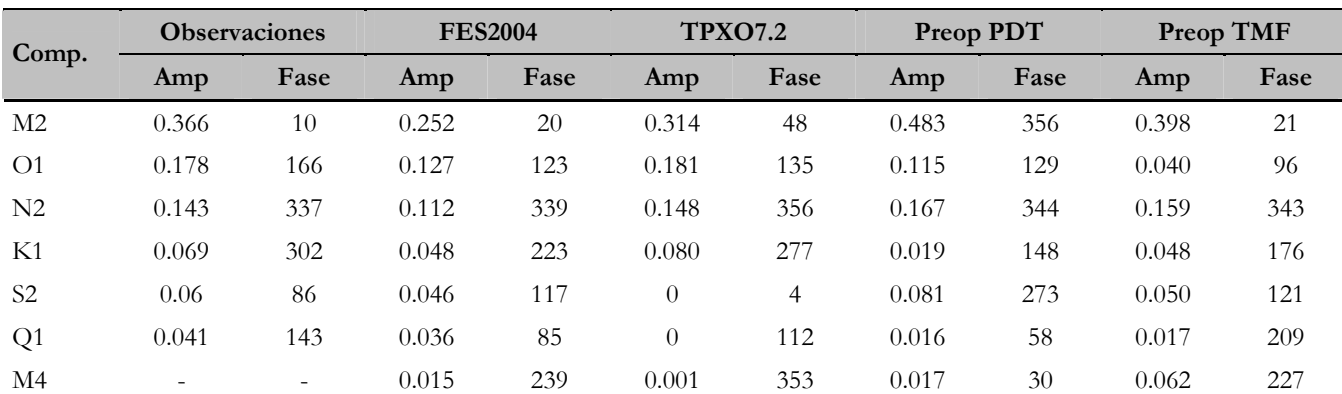

Amplitudes expresadas en metros, fases expresadas en ºGMT
| Comp.          | <b>Observaciones</b> |      |       | <b>FES2004</b> |          | <b>TPXO7.2</b> | <b>Preop PDT</b> |      | <b>Preop TMF</b> |      | <b>IMIFA 3D</b> |      |
|----------------|----------------------|------|-------|----------------|----------|----------------|------------------|------|------------------|------|-----------------|------|
|                | Amp                  | Fase | Amp   | Fase           | Amp      | Fase           | Amp              | Fase | Amp              | Fase | Amp             | Fase |
| M <sub>2</sub> | 0.137                | 126  | 0.059 | 116            | 0.096    | 55             | 0.207            | 82   | 0.167            | 105  | 0.139           | 98   |
| O <sub>1</sub> | 0.081                | 232  | 0.102 | 173            | 0.088    | 200            | 0.055            | 171  | 0.030            | 112  | 0.086           | 147  |
| N <sub>2</sub> | 0.056                | 80   | 0.021 | 40             | 0.037    | 25             | 0.074            | 65   | 0.068            | 58   | 0.047           | 44   |
| K1             | 0.026                | 27   | 0.027 | 266            | 0.057    | 351            | 0.035            | 157  | 0.042            | 195  | 0.063           | 201  |
| S <sub>2</sub> | 0.028                | 207  | 0.012 | 163            | $\Omega$ | 56             | 0.030            | 356  | 0.022            | 189  | 0.038           | 145  |
| Q1             | 0.032                | 182  | 0.031 | 134            | 0.016    | 141            | 0.010            | 99   | 0.007            | 267  | 0.024           | 124  |
| M4             | 0.044                | 277  | 0.035 | 72             | 0.006    | 21             | 0.027            | 315  | 0.033            | 318  | 0.031           | 69   |

**Tabla 37: Comparación de las constantes de las principales componentes armónicas de la marea medidas y obtenidas con los distintos modelos en Montevideo.** 

**Tabla 38: Comparación de las constantes de las principales componentes armónicas de la marea medidas y obtenidas con los distintos modelos en Torre Oyarvide.** 

|                |       | <b>Observaciones</b> |       | <b>FES2004</b> |          | <b>TPXO7.2</b> |       | Preop PDT |       | <b>Preop TMF</b> |
|----------------|-------|----------------------|-------|----------------|----------|----------------|-------|-----------|-------|------------------|
| Comp.          | Amp   | Fase                 | Amp   | Fase           | Amp      | Fase           | Amp   | Fase      | Amp   | Fase             |
| M <sub>2</sub> | 0.309 | 147                  | 0.136 | 126            | 0.080    | 102            | 0.398 | 116       | 0.250 | 145              |
| O <sub>1</sub> | 0.141 | 239                  | 0.121 | 167            | 0.077    | 206            | 0.065 | 194       | 0.024 | 147              |
| N <sub>2</sub> | 0.118 | 107                  | 0.057 | 71             | 0.031    | 59             | 0.119 | 102       | 0.089 | 104              |
| K1             | 0.06  | 50                   | 0.038 | 264            | 0.061    | 348            | 0.025 | 189       | 0.032 | 230              |
| S <sub>2</sub> | 0.054 | 236                  | 0.024 | 212            | $\theta$ | 83             | 0.060 | 44        | 0.031 | 246              |
| Q1             | 0.042 | 192                  | 0.036 | 127            | 0.012    | 173            | 0.008 | 100       | 0.010 | 278              |
| M4             | 0.039 | 76                   | 0.014 | 154            | 0.003    | 151            | 0.035 | 148       | 0.020 | 154              |

Amplitudes expresadas en metros, fases expresadas en ºGMT

| Comp.          | <b>Observaciones</b>     |                          |       | <b>FES2004</b> |          | <b>TPXO7.2</b> |       | Preop PDT |       | Preop TMF |
|----------------|--------------------------|--------------------------|-------|----------------|----------|----------------|-------|-----------|-------|-----------|
|                | Amp                      | Fase                     | Amp   | Fase           | Amp      | Fase           | Amp   | Fase      | Amp   | Fase      |
| M2             | 0.183                    | 275                      | 0.328 | 198            | 0.151    | 194            | 0.153 | 238       | 0.131 | 267       |
| O <sub>1</sub> | 0.136                    | 305                      | 0.150 | 182            | 0.065    | 261            | 0.050 | 276       | 0.014 | 219       |
| N <sub>2</sub> | 0.076                    | 231                      | 0.141 | 144            | 0.036    | 181            | 0.044 | 219       | 0.043 | 223       |
| K1             | 0.068                    | 117                      | 0.048 | 281            | 0.043    | 20             | 0.015 | 292       | 0.022 | 308       |
| S <sub>2</sub> | $\overline{\phantom{a}}$ | $\overline{\phantom{0}}$ | 0.065 | 296            | $\theta$ | 197            | 0.022 | 168       | 0.015 | 4         |
| Q <sub>1</sub> | 0.051                    | 260                      | 0.043 | 141            | 0.011    | 228            | 0.007 | 137       | 0.010 | 348       |
| M4             | $\overline{\phantom{0}}$ | $\overline{\phantom{a}}$ | 0.006 | 315            | 0.001    | 307            | 0.049 | 2         | 0.017 | 64        |

**Tabla 39: Comparación de las constantes de las principales componentes armónicas de la marea medidas y obtenidas con los distintos modelos en Pilote Norden.** 

**Tabla 40: Comparación de las constantes de las principales componentes armónicas de la marea medidas y obtenidas con los distintos modelos en Colonia.** 

| Comp.          | <b>Observaciones</b>     |                          |       | <b>FES2004</b> |          | <b>TPXO7.2</b> |       | Preop PDT | <b>Preop TMF</b> |      | <b>IMIFA 3D</b> |      |
|----------------|--------------------------|--------------------------|-------|----------------|----------|----------------|-------|-----------|------------------|------|-----------------|------|
|                | Amp                      | Fase                     | Amp   | Fase           | Amp      | Fase           | Amp   | Fase      | Amp              | Fase | Amp             | Fase |
| M <sub>2</sub> | 0.164                    | 285                      | 0.304 | 200            | 0.164    | 205            | 0.135 | 270       | 0.125            | 283  | 0.069           | 272  |
| O <sub>1</sub> | 0.125                    | 307                      | 0.147 | 183            | 0.065    | 269            | 0.050 | 285       | 0.014            | 226  | 0.034           | 261  |
| N <sub>2</sub> | 0.064                    | 240                      | 0.131 | 146            | 0.040    | 195            | 0.037 | 247       | 0.041            | 239  | 0.016           | 226  |
| K1             | 0.074                    | 126                      | 0.048 | 282            | 0.039    | 26             | 0.016 | 300       | 0.022            | 315  | 0.023           | 324  |
| S <sub>2</sub> | 0.027                    | 20                       | 0.060 | 299            | $\theta$ | 219            | 0.017 | 202       | 0.014            | 20   | 0.013           | 334  |
| Q <sub>1</sub> | $\overline{\phantom{0}}$ | $\overline{\phantom{a}}$ | 0.043 | 142            | 0.011    | 236            | 0.007 | 144       | 0.010            | 354  | 0.008           | 251  |
| M4             | 0.008                    | 335                      | 0.006 | 272            | 0.002    | 3              | 0.037 | 353       | 0.011            | 72   | 0.006           | 105  |

Amplitudes expresadas en metros, fases expresadas en ºGMT

| Comp.          | <b>Observaciones</b>     |                          |       | <b>FES2004</b> |          | <b>TPXO7.2</b> | Preop PDT |      |       | <b>Preop TMF</b> |       | <b>IMIFA 3D</b> |
|----------------|--------------------------|--------------------------|-------|----------------|----------|----------------|-----------|------|-------|------------------|-------|-----------------|
|                | Amp                      | Fase                     | Amp   | Fase           | Amp      | Fase           | Amp       | Fase | Amp   | Fase             | Amp   | Fase            |
| M <sub>2</sub> | 0.27                     | 302                      | 0.386 | 201            | 0.180    | 204            | 0.312     | 290  | 0.188 | 313              | 0.103 | 325             |
| O <sub>1</sub> | 0.143                    | 310                      | 0.155 | 183            | 0.067    | 271            | 0.059     | 290  | 0.014 | 241              | 0.038 | 279             |
| N <sub>2</sub> | 0.1                      | 258                      | 0.166 | 147            | 0.044    | 195            | 0.079     | 273  | 0.059 | 269              | 0.022 | 279             |
| K1             | 0.103                    | 124                      | 0.051 | 283            | 0.039    | 28             | 0.019     | 307  | 0.025 | 326              | 0.026 | 343             |
| S <sub>2</sub> | 0.046                    | 40                       | 0.078 | 299            | $\theta$ | 220            | 0.046     | 236  | 0.020 | 53               | 0.019 | 30              |
| Q <sub>1</sub> | $\overline{\phantom{0}}$ | $\overline{\phantom{a}}$ | 0.045 | 142            | 0.012    | 237            | 0.007     | 143  | 0.012 | $\overline{0}$   | 0.009 | 272             |
| M4             | 0.025                    | 51                       | 0.016 | 51             | 0.002    | 11             | 0.038     | 139  | 0.033 | 190              | 0.009 | 249             |

**Tabla 41: Comparación de las constantes de las principales componentes armónicas de la marea medidas y obtenidas con los distintos modelos en Buenos Aires.** 

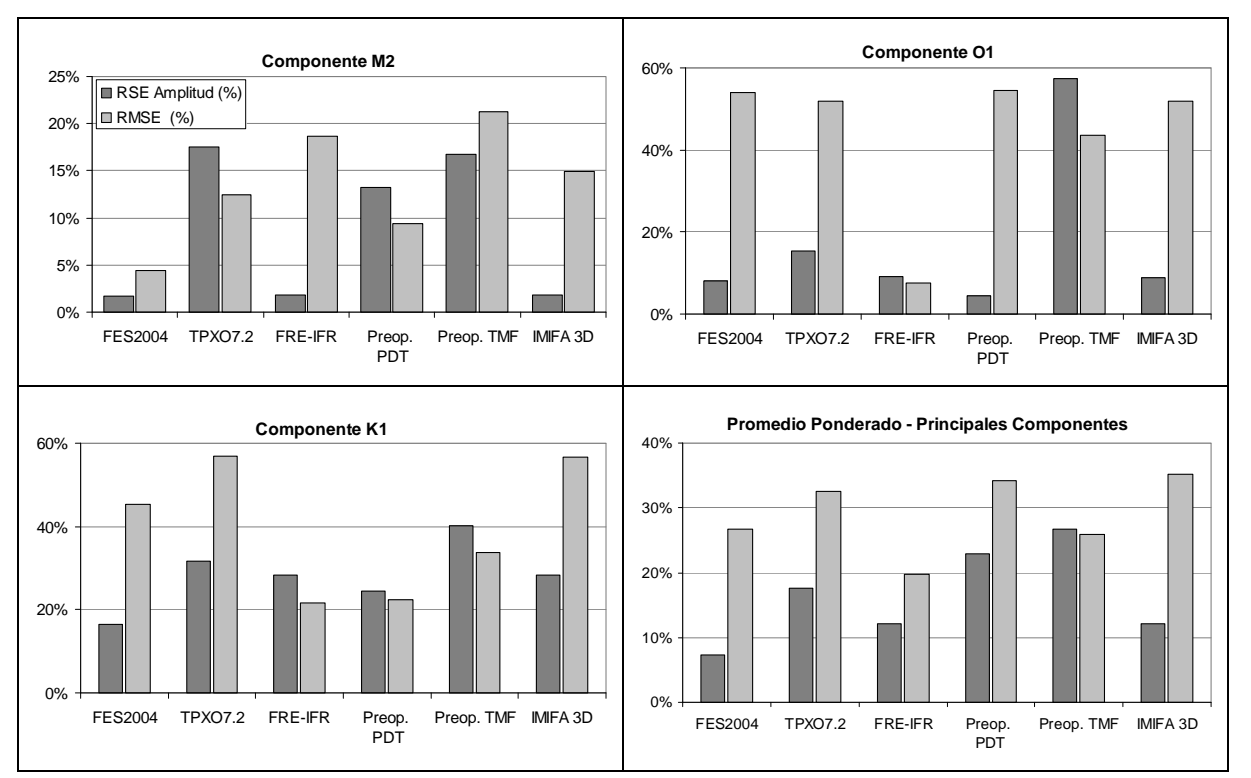

**Figura 85: RSE amp y RMSE relativos para las principales componentes identificadas en Mar del Plata.** 

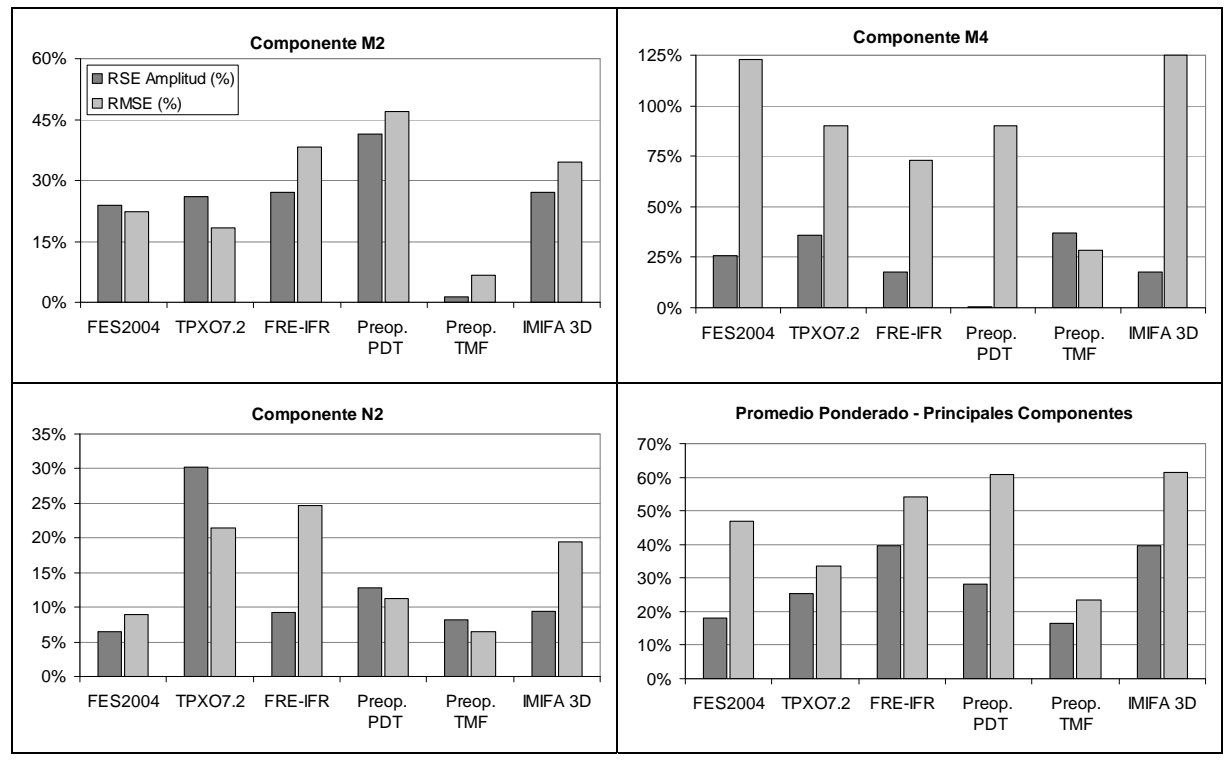

**Figura 86: RSE amp y RMSE relativos para las principales componentes identificadas en La Paloma.** 

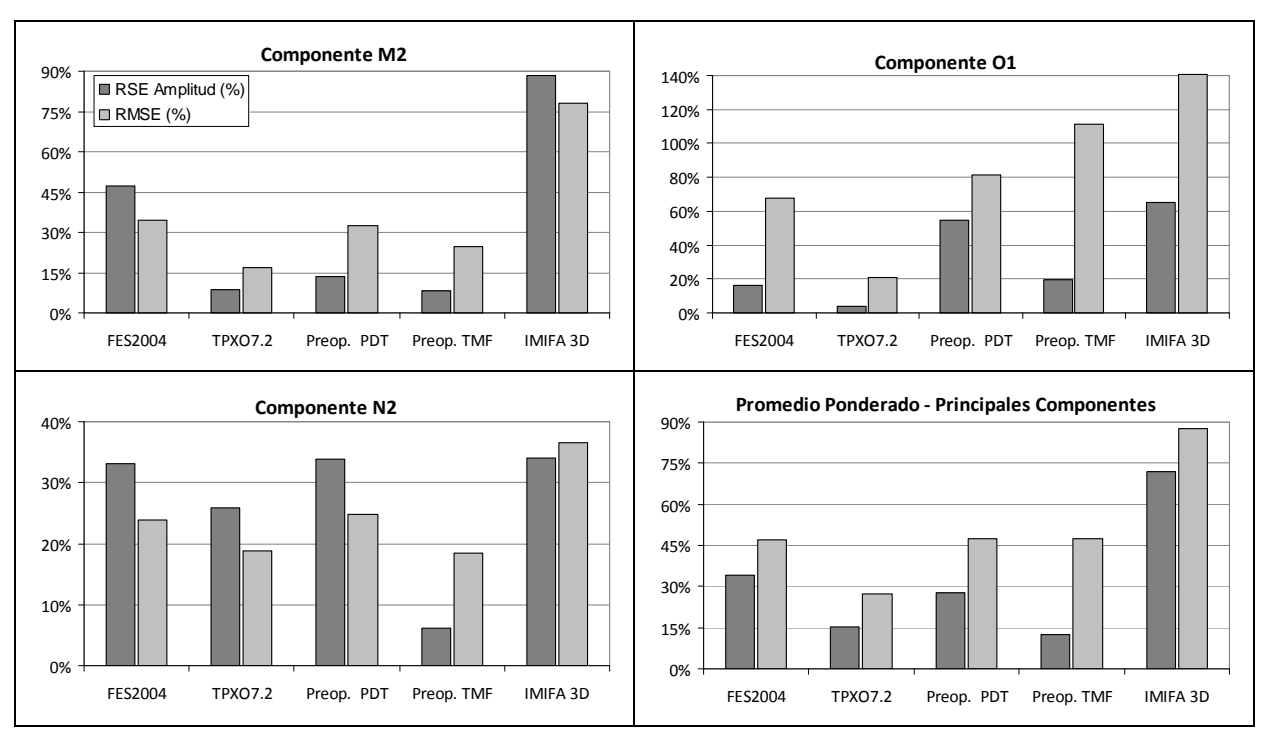

**Figura 87: RSE amp y RMSE relativos para las principales componentes identificadas en Punta del Este.** 

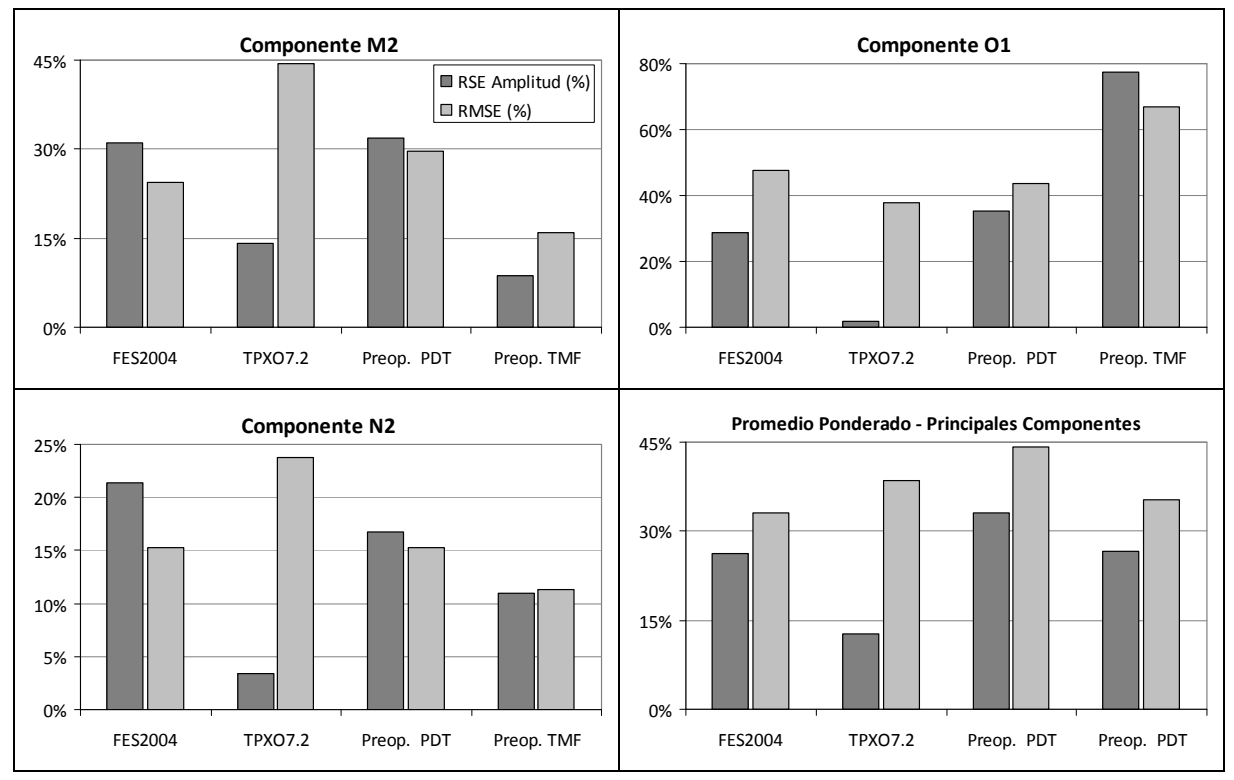

**Figura 88: RSE amp y RMSE relativos para las principales componentes identificadas en San Clemente.** 

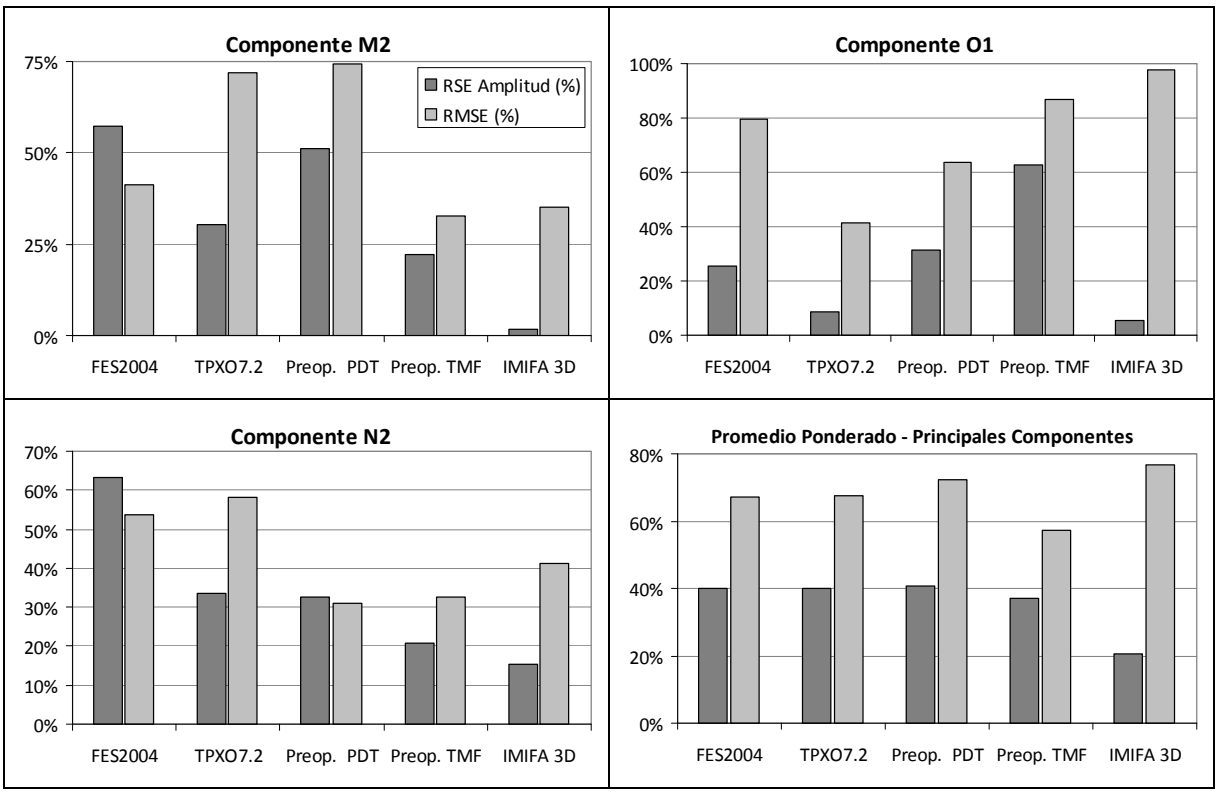

**Figura 89: RSE amp y RMSE relativos para las principales componentes identificadas en Montevideo.** 

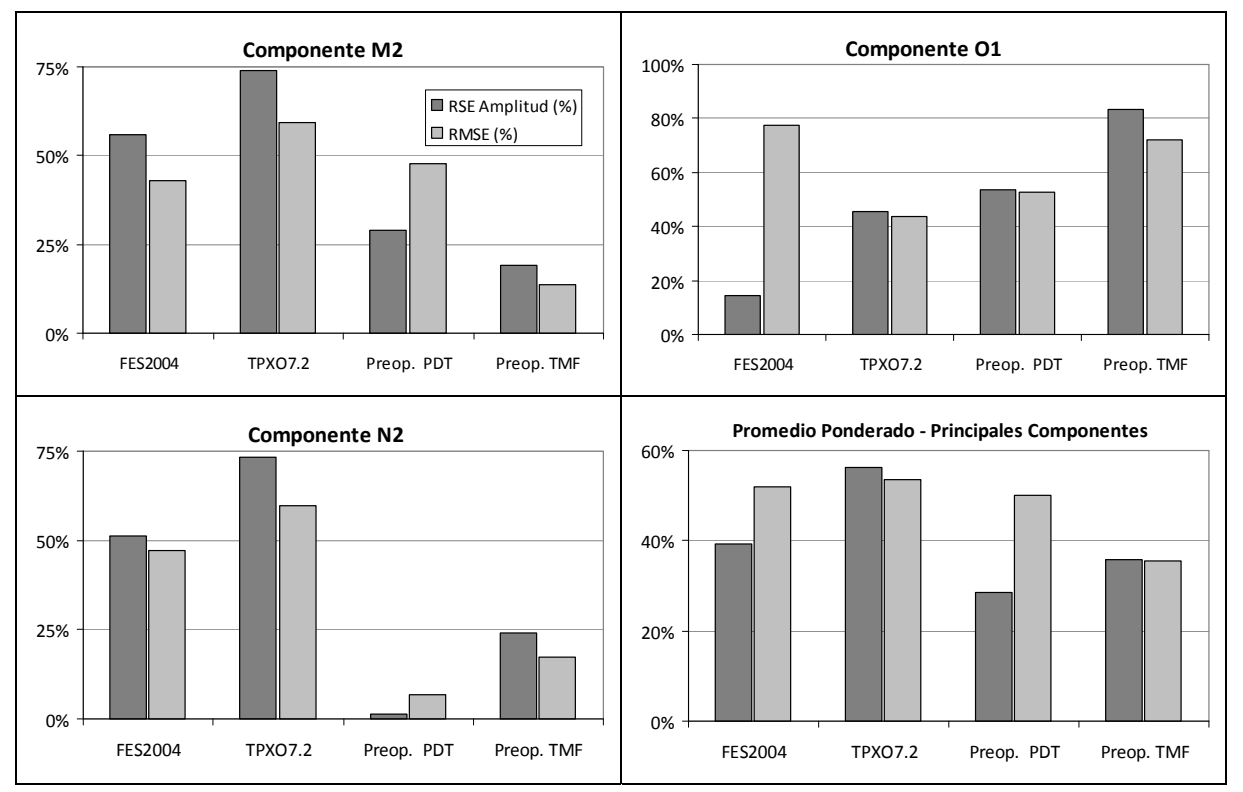

**Figura 90: RSE amp y RMSE relativos para las principales componentes identificadas en Torre Oyarvide.** 

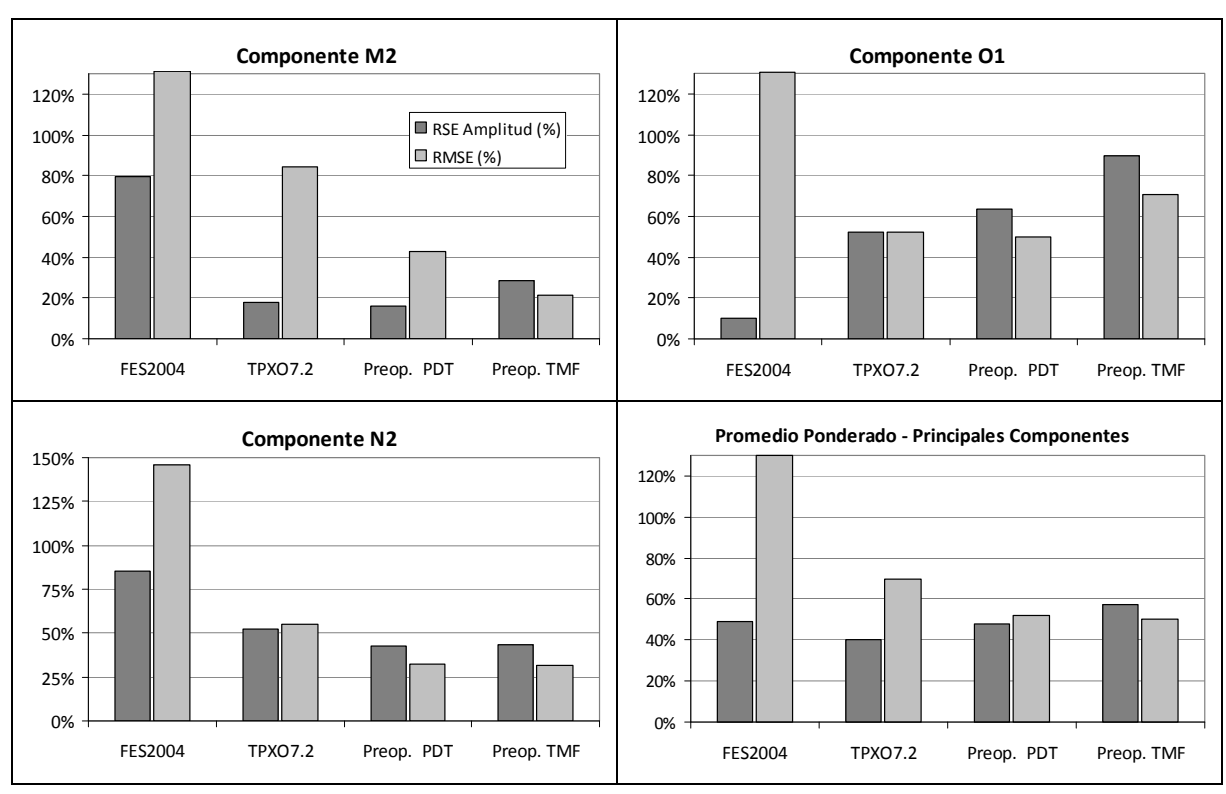

**Figura 91: RSE amp y RMSE relativos para las principales componentes identificadas en Pilote Norden.** 

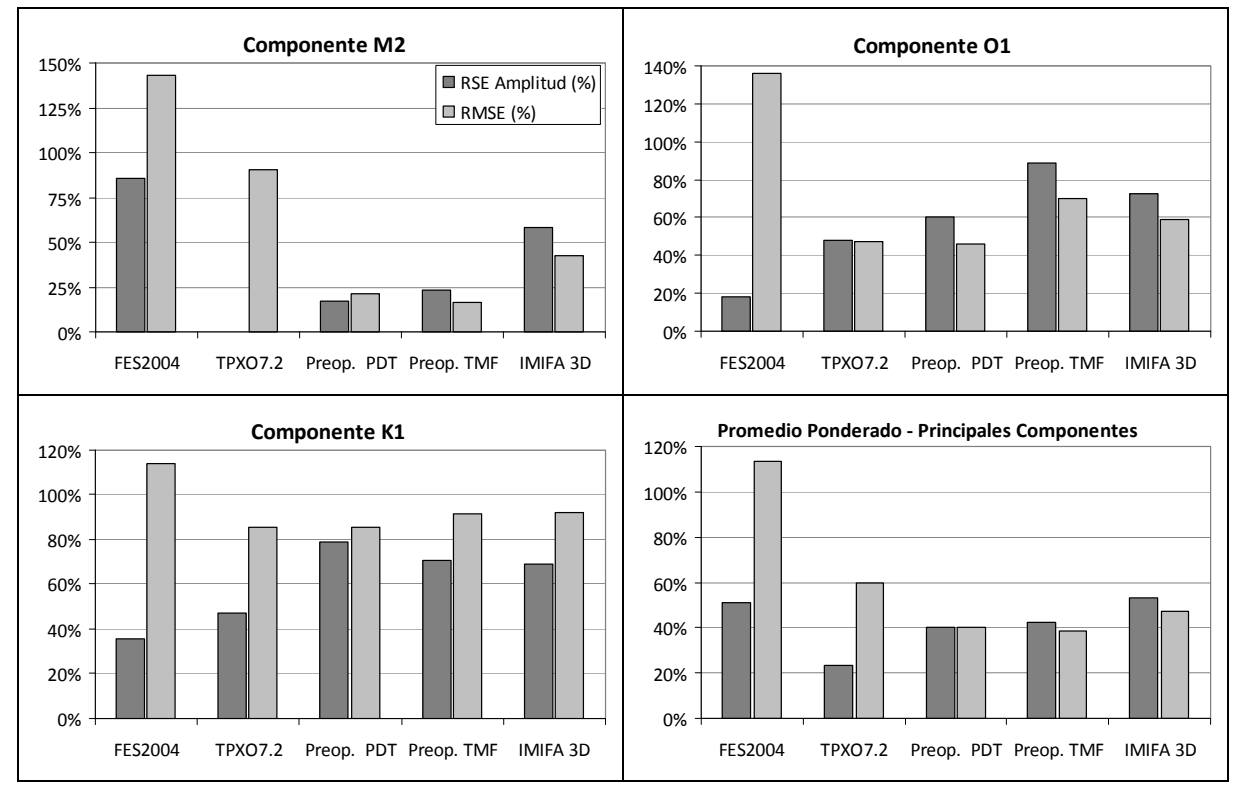

**Figura 92: RSE amp y RMSE relativos para las principales componentes identificadas en Colonia.** 

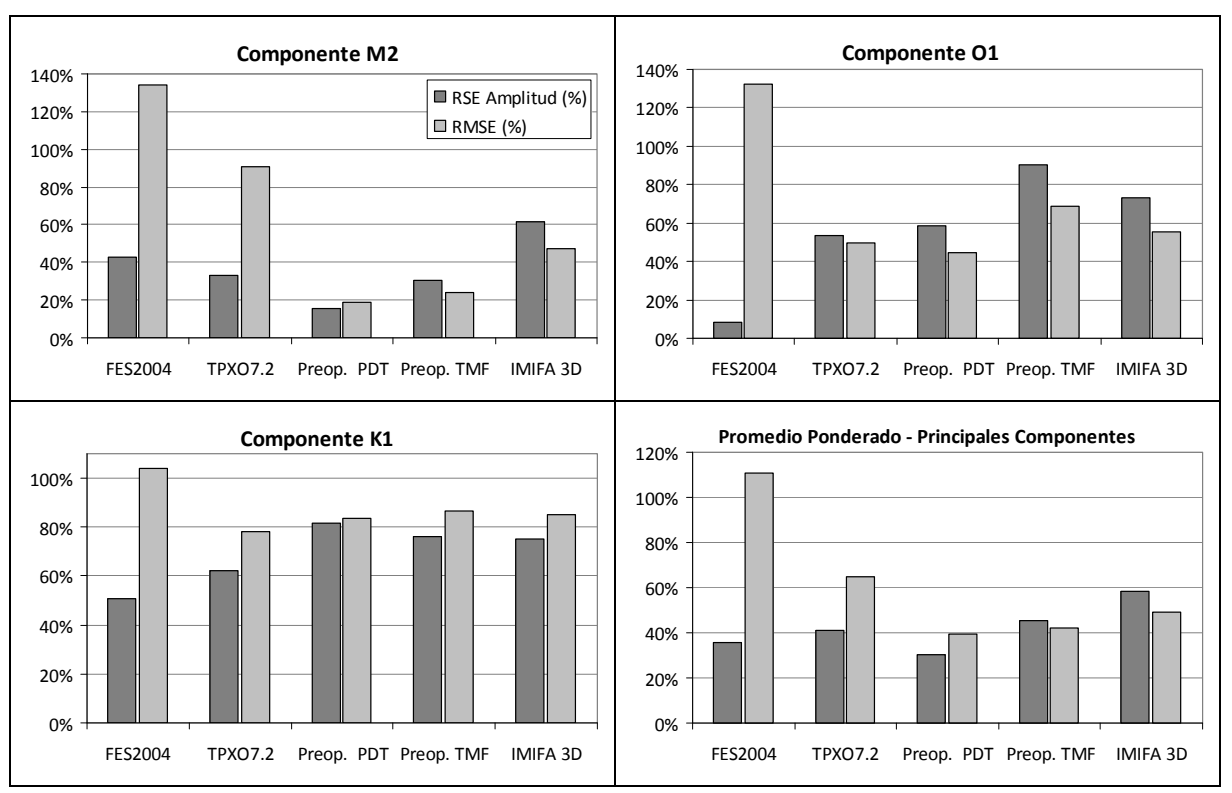

**Figura 93: RSE amp y RMSE relativos para las principales componentes identificadas en Buenos Aires.** 

### **Componente M2 en varias estaciones**

En la Tabla 42 se presenta una comparación de los valores de amplitud y fase en todas las estaciones incluidas en este análisis, obtenidos con los distintos modelos considerados para la componente M2. El modelo local IMFIA 3D y el modelo regional FRE-IFR no fueron considerados en esta comparación debido a que se dispone de resultados en unas pocas estaciones concentradas en la región del Río de la Plata. En la Tabla 42 se puede observar que no se dispone de los valores de amplitud y fase de la componente M2 en todas las estaciones consideradas (28) para el caso de los modelos regionales de Simionato y SMARA. En el caso del modelo regional de Simionato se dispone de las constantes de la M2 en 20 estaciones mientras que en el caso del modelo SMARA se cuenta con los resultados en 15 estaciones.

Los valores presentados en la Tabla 42 se presentan en forma gráfica en las Figuras 94 a 97. En la Figura 94 se presenta una comparación de la amplitud teórica de la componente M2 y la amplitud de la misma componente obtenida con los distintos modelos considerados en este análisis. Con el fin de mejorar la visualización de la comparación, en la Figura 95 y Figura 96 se presenta la misma comparación presentada en la Figura 94 separada en la región macromareal y micromareal respectivamente. Por último, en la Figura 97 se presenta una comparación de la fase teórica de la componente M2 y la obtenida con los distintos modelos.

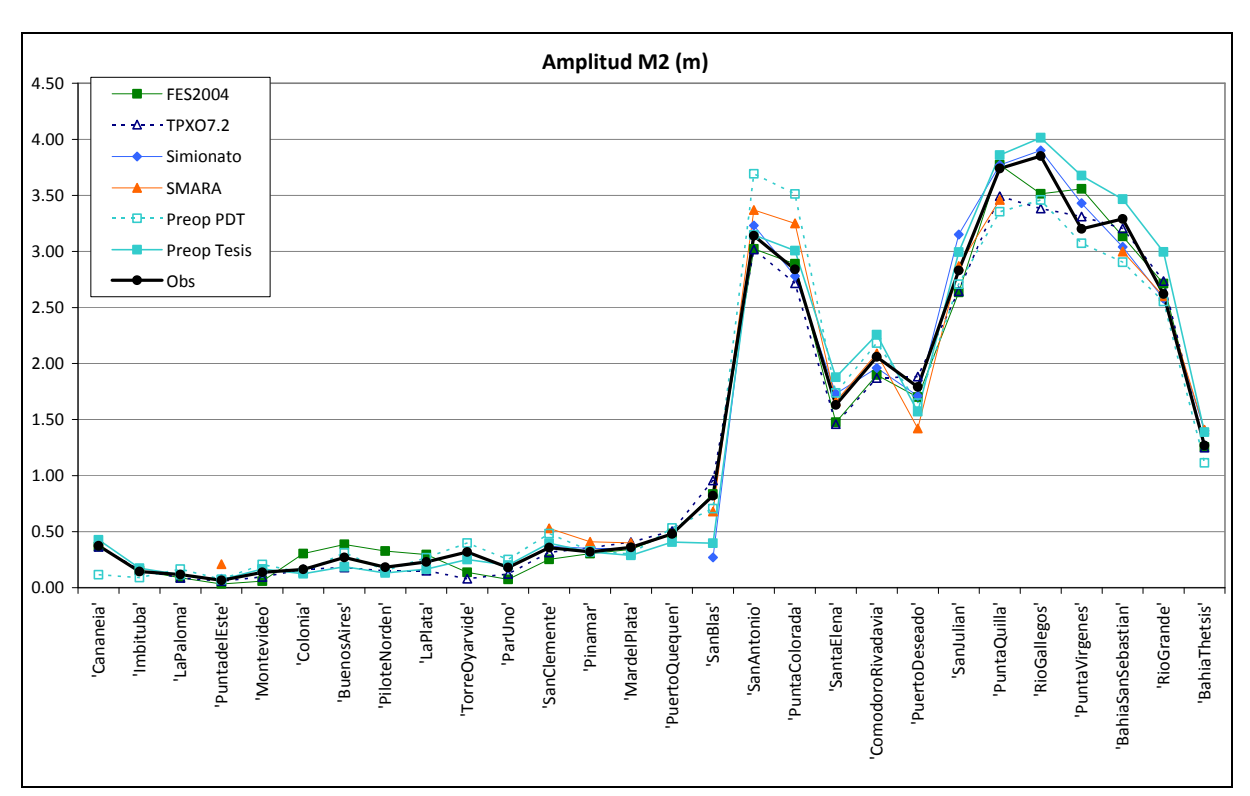

**Figura 94: Comparación de la amplitud de la componente M2 teórica y obtenida con los distintos modelos a lo largo de la costa. Estaciones ordenadas de norte a sur.** 

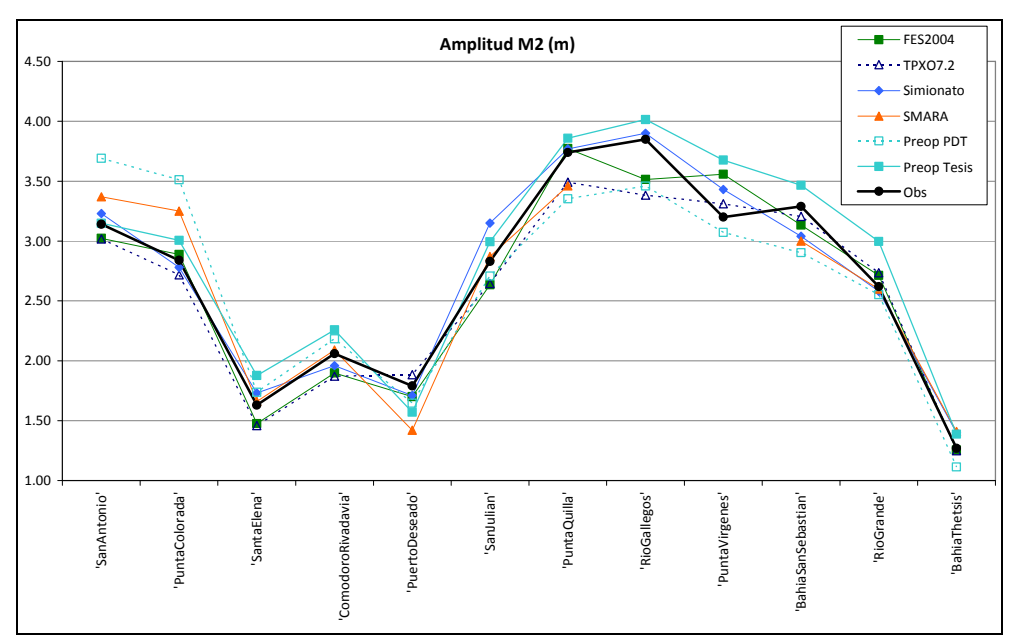

**Figura 95: Comparación de la amplitud de la componente M2 teórica y obtenida con los distintos modelos a lo largo de la costa en la región macromareal. Estaciones ordenadas de norte a sur.** 

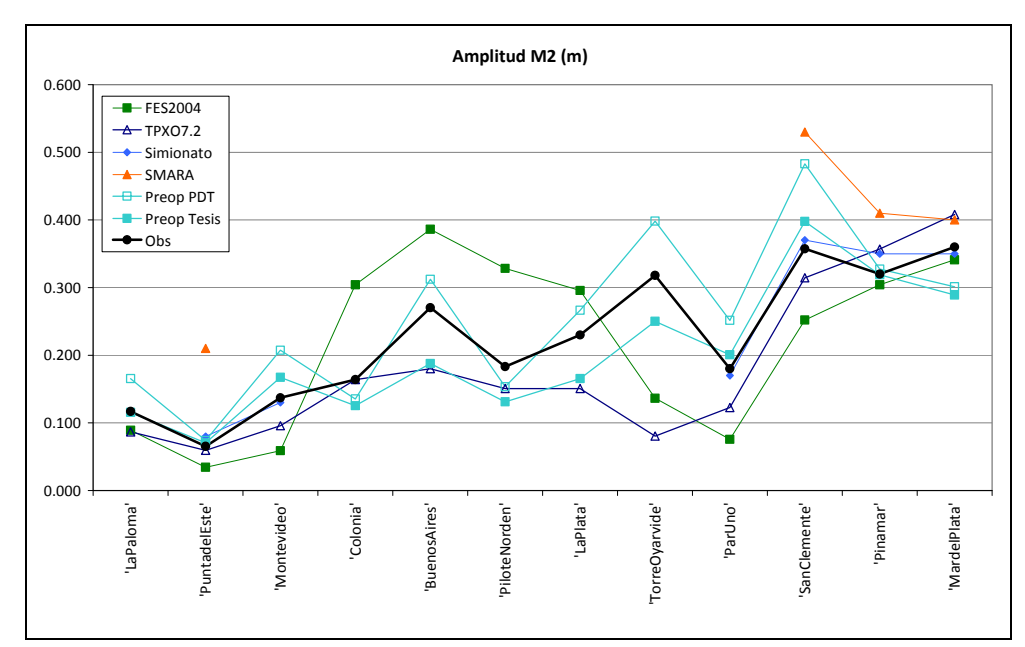

**Figura 96: Comparación de la amplitud de la componente M2 teórica y obtenida con los distintos modelos a lo largo de la costa en el Río de la Plata y su frente marítimo. Estaciones ordenadas de norte a sur.** 

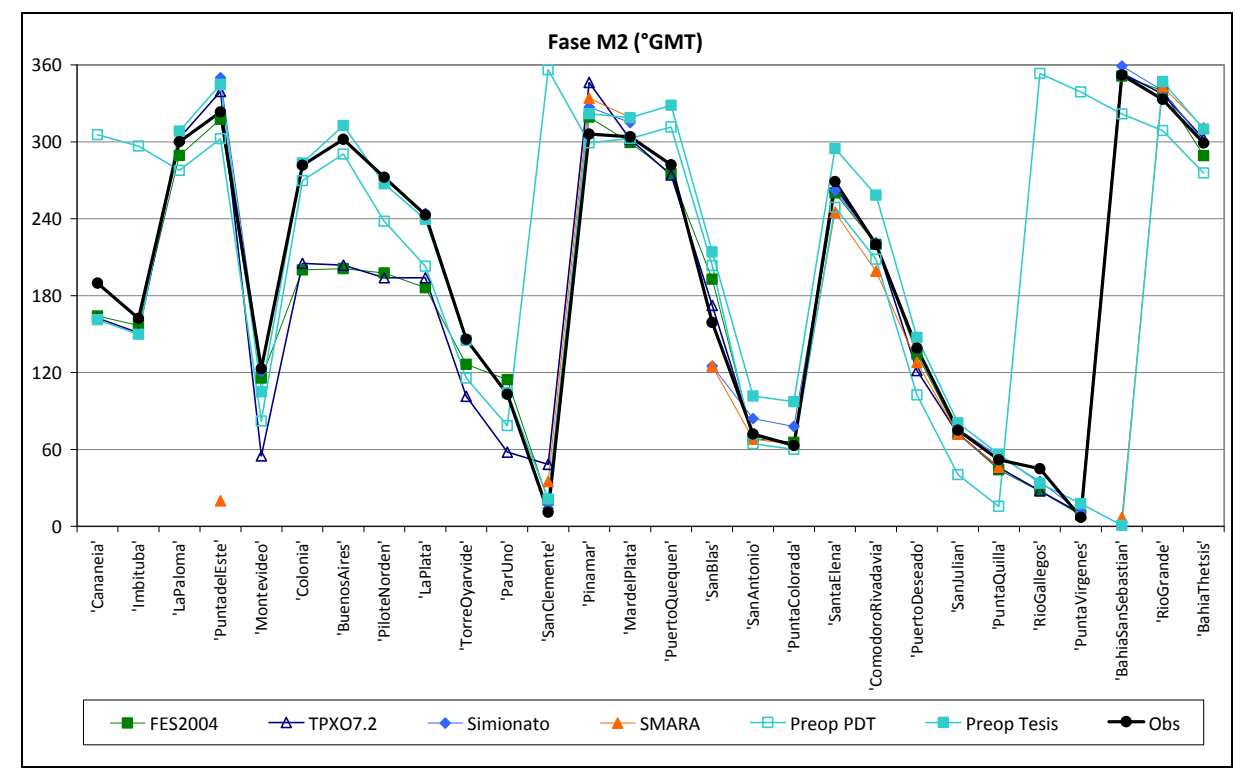

**Figura 97: Comparación de la fase de la componente M2 teórica y obtenida con los distintos modelos a lo largo de la costa en la región macromareal. Estaciones ordenadas de norte a sur.** 

En la Tabla 43 se presentan los valores del *RMSE relativo* y el *RSE amp relativo* obtenidos con los distintos modelos para la componente M2 en cada estación. También se incluye en las últimas filas de esta tabla los valores del *RMS relativo* y *RSE amp relativo* obtenidos para los cuatro grupos de estaciones: todas las estaciones (1ª categoría), la estaciones ubicadas en el Río de la Plata y su frente marítimo (2ª categoría), las estaciones ubicadas en la costa sur de Argentina (3ª categoría) y las estaciones ubicadas en la costa sur de Brasil (4ª categoría). Entre paréntesis se presenta el número de estaciones incluido en el cálculo del promedio. En rojo se presenta el valor máximo

de cada indicador y en verde el valor mínimo. Los valores del RMS promedio presentados en la Tabla 43 se presentan en forma gráfica en la Figura 98.

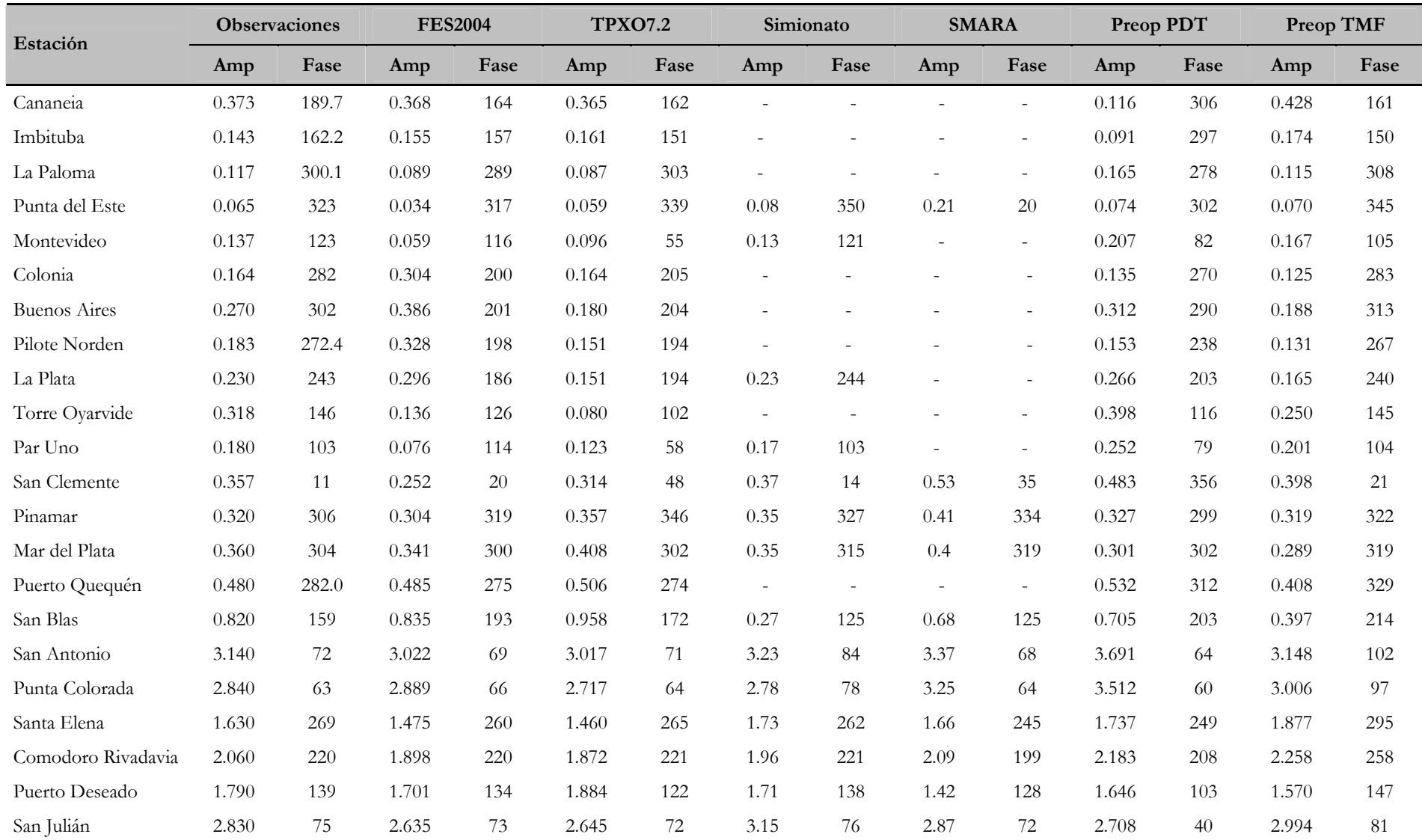

**Tabla 42: Comparación de la amplitud (m) y fase (º GMT) de la componente M2 medidas y obtenidas con los distintos modelos en varias estaciones costeras.** 

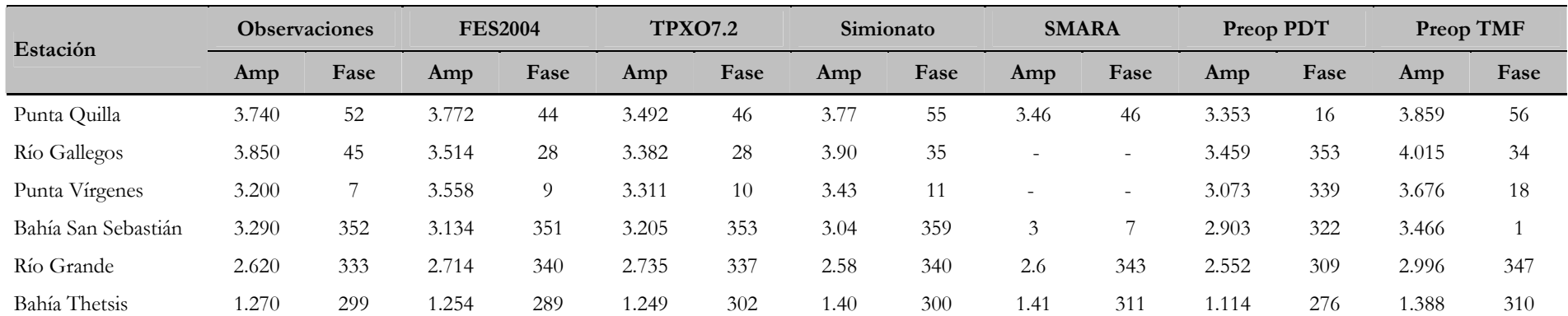

#### **Tabla 43: RSE amp y RMSE relativos para la componente M2 obtenido con los distintos modelos en varias estaciones costeras.**

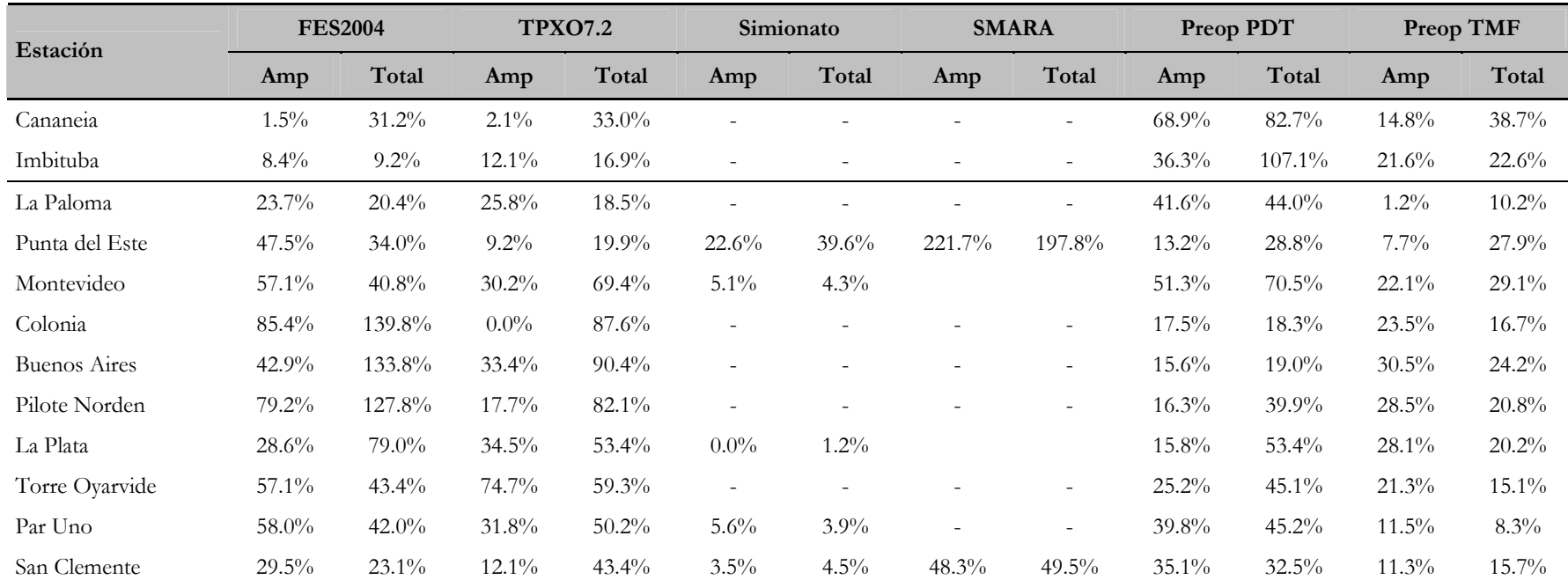

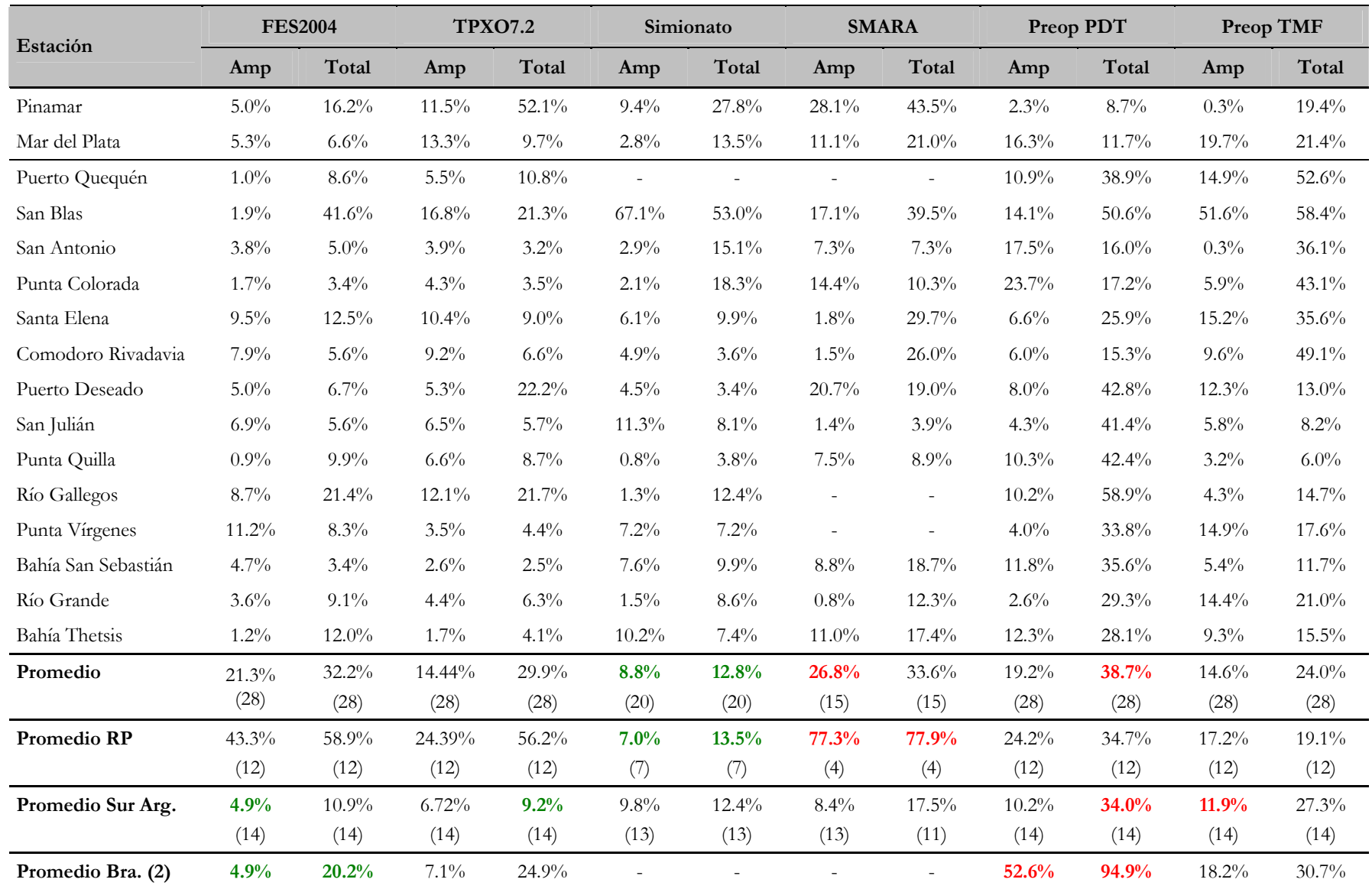

(Cantidad de estaciones incluidas en el promedio)

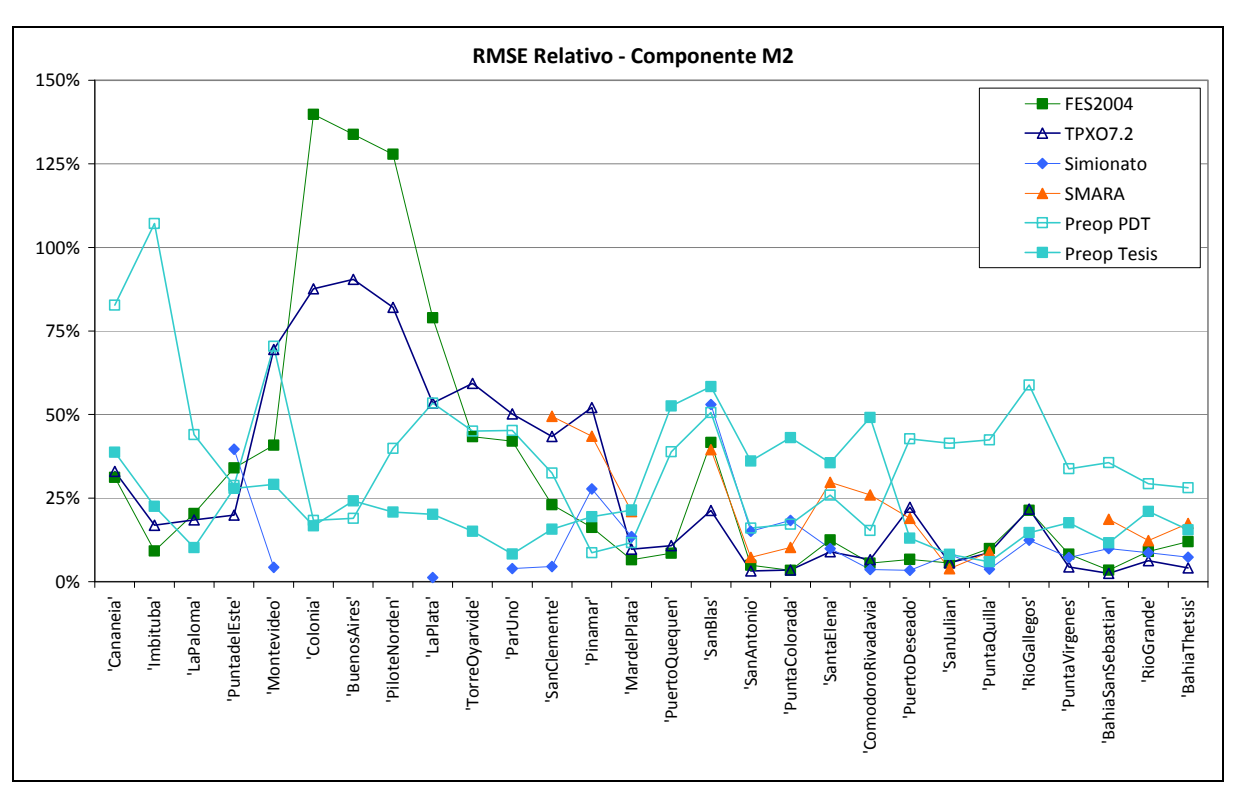

**Figura 98: Comparación del RMS relativo obtenida con los distintos modelos a lo largo de la costa para la componente M2. Estaciones ordenadas de norte a sur.** 

Con el objetivo de comparar magnitudes similares, en la Figura 99 se presenta una comparación del RSS y el *RMSE relativo* obtenido con los modelos globales FES2004 y TPXO7.2 y los modelos regionales pre-operacional PDT y pre-operacional TMF, calculados con la misma cantidad de estaciones: 28 en la 1ª categoría, 12 en la 2ª, 14 en la 3ª y 2 en la 4ª. En dicha figura se puede observar que el RSS calculado con todas las estaciones es sensiblemente menor en los modelos globales (menor a 25 cm) que en los modelos regionales (mayor a 40 cm). Esta diferencia se acentúa al comparar los valores del RSS calculados con las estaciones de la cota sur de Argentina. El RSS obtenido con los modelos globales en las estaciones ubicadas sobre la costa sur de Argentina no supera los 30 cm, mientras que el RSS obtenido con los modelos regionales supera los 60 cm. Sin embargo, al comparar los valores del RSS calculado con las estaciones ubicadas en el Río de la Plata y su frente marítimo, los modelos regionales presentan un menor error que los modelos globales. Estas diferencias en las comparaciones del RSS calculado con distintos grupos de estaciones se deben al hecho de que dicho indicador da mayor peso a las grandes diferencias y menor peso a las diferencias pequeñas. Diferencias absolutas mayores se evidencian en zonas de gran amplitud de marea (estaciones del sur de Argentina) y diferencias menores se dan en las regiones de mareas de pequeña amplitud (Río de la Plata). En la Figura 99 se observa además una mejora sustancial en la representación de la componente M2 en todas las estaciones al implementar los cambios sugeridos en el capítulo 7 en la configuración del modelo regional preoperacional. Dicha mejora se ve reflejada en una reducción de 25, 3, 36 y 14 cm en el RSS calculado con las estaciones de las categorías 1 a 4 respectivamente. Por otro lado, en la Figura 99 también se presenta la comparación del *RMSE relativo*. En dicha comparación se puede observar que los modelos globales son los que presentan el menor error relativo en las estaciones ubicadas sobre la costa sur de Argentina. Sin embargo, los modelos regionales presentan el menor error

en las estaciones del Río de la Plata. Este resultado es consistente con el hecho de que los modelos globales son calibrados dando mayor importancia a las regiones con gran amplitud de marea, mientras que los modelos regionales pre-operacional PDT y pre-operacional TMF fueron calibrados prestando especial atención a la región del Río de la Plata. Cabe destacar que el modelo pre-operacional TMF reduce en 10 cm (37%) el RSS ( *RMSE relativo*) calculado en las estaciones del Río de la Plata respecto al RSS ( *RMSE relativo*) obtenido con los modelos globales. Por último, se observa que el menor *RMSE relativo* calculado con todas las estaciones es el obtenido con el modelo pre-operacional TMF. En la Tabla 44 y Tabla 45 se presentan los valores graficados en la Figura 99. En verde se muestran los valores mínimos de cada indicador y en rojo los valores máximos.

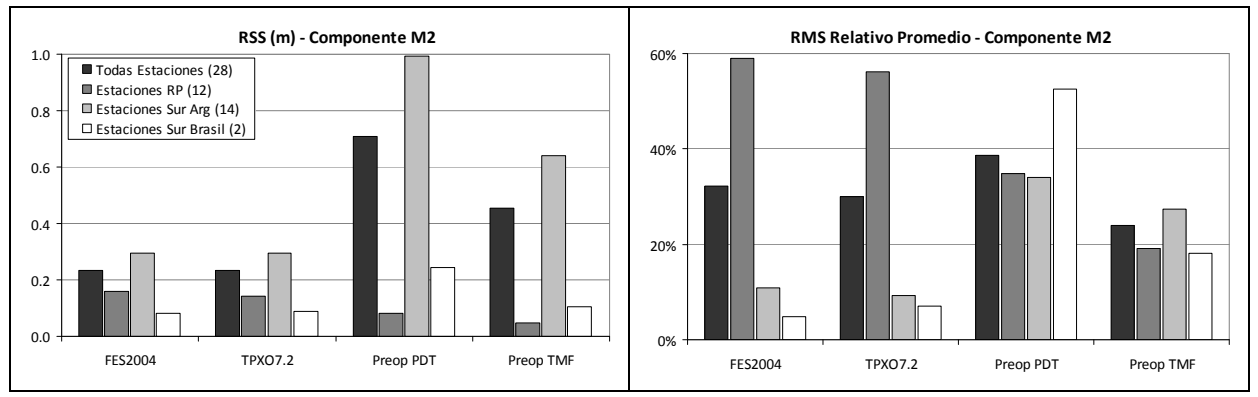

**Figura 99: RSS (der) y RMSE relativo (izq) obtenidos con distintos modelos para la componente M2. Se incluyen todas las estaciones disponibles en cada categoría.** 

| Estaciones incluidas en el<br>cálculo del RSS | <b>FES2004</b> | <b>TPXO7.2</b> | Preop. PDT | Preop. TMF |
|-----------------------------------------------|----------------|----------------|------------|------------|
| Todas estaciones (28)                         | 23.5           | 23.4           | 70.8       | 45.4       |
| Estaciones Río de la Plata (12)               | 16.1           | 14.3           | 8.1        | 4.7        |
| Estaciones Sur Arg. (14)                      | 29.6           | 29.6           | 99.5       | 63.9       |
| Estaciones Sur Brasil (2)                     | 8.3            | 8.9            | 24.4       | 10.5       |

**Tabla 44: RSS (cm) calculado con todas las estaciones disponibles en cada categoría.** 

### **Tabla 45: RMS relativo promedio (%) calculado con todas las estaciones disponibles en cada categoría.**

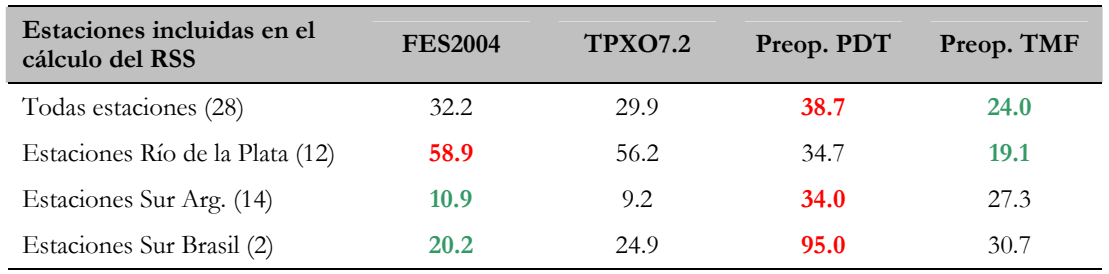

En la Figura 100 se presenta la misma comparación que en la Figura 99 incluyendo al modelo regional de Simionato y reduciendo el número de estaciones a 20 en la 1ª categoría, 7 en la 2ª y 13 en la 3ª. En dicha figura se puede observar que a diferencia de los modelos regionales preoperacional PDT y pre-operacional TMF, en términos absolutos (comparación del RSS) el modelo regional de Simionato iguala el desempeño de los modelos globales. En términos relativos, el modelo regional de Simionato presenta mejores resultados que los modelos globales, salvo en las estaciones ubicadas en la costa sur de Argentina. Es probable que el mejor desempeño del modelo de Simionato frente a los modelos regionales pre-operacional PDT y preoperacional TMF se deba a la incorporación de datos locales de batimetría en la región sur de la costa Argentina. En las estaciones del Río de la Plata, las diferencias entre el modelo regional de Simionato y el modelo regional pre-operacional TMF no son muy importantes (1 cm en el RSS y 6.8% en el *RMSE relativo*). En la Tabla 46 y Tabla 47 se presentan los valores graficados en la Figura 100.

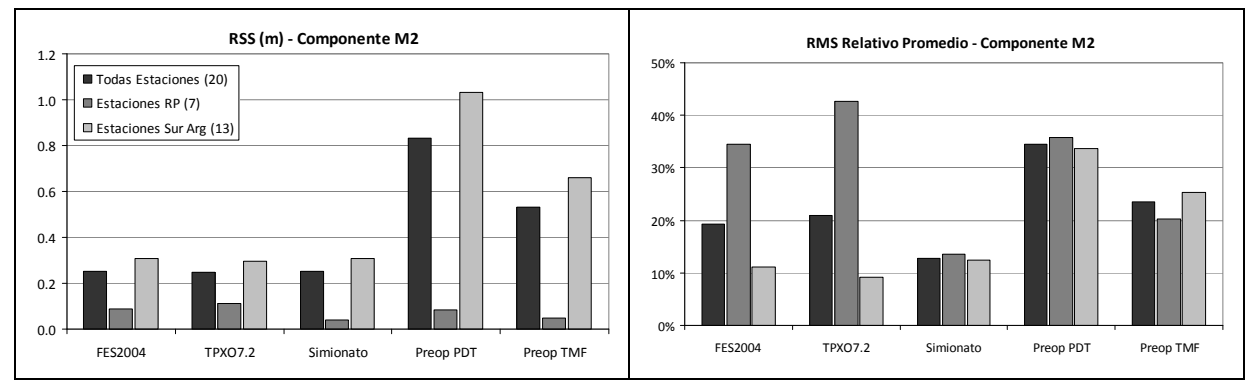

**Figura 100: RSS (der) y RMS relativo (izq) obtenidos con distintos modelos para la componente M2. Se incluyen únicamente las estaciones en las que se dispone de los resultados del modelo de Simionato.** 

**Tabla 46: RSS (cm) calculado con las estaciones en las que se dispone de los resultados del modelo de Simionato.** 

| Estaciones incluidas en el<br>cálculo del RSS | <b>FES2004</b> | <b>TPXO7.2</b> | Simionato | Preop. PDT | Preop. TMF |
|-----------------------------------------------|----------------|----------------|-----------|------------|------------|
| Todas estaciones (28)                         | 25.2           | 24.7           | 25.0      | 83.3       | 53.3       |
| Estaciones Río de la Plata (12)               | 8.6            | 11.1           | 4.0       | 8.2        | 5.0        |
| Estaciones Sur Arg. (14)                      | 30.6           | 29.6           | 30.9      | 103.1      | 66.0       |

**Tabla 47: RMS relativo promedio (%) calculado con las estaciones en las que se dispone de los resultados del modelo de Simionato.** 

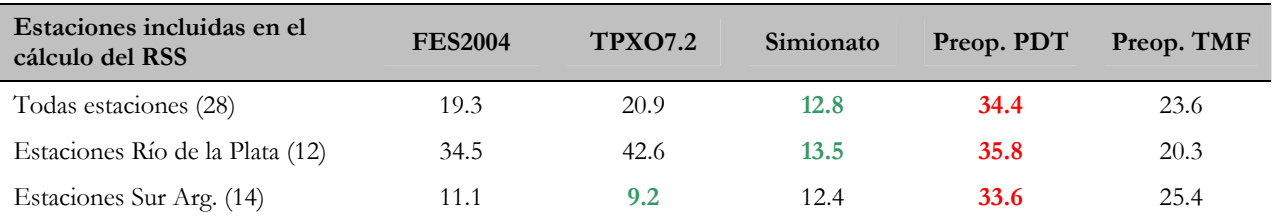

## **8.2.2. Comparación de mapas**

En esta sección se presenta una comparación de los mapas de líneas de isofase e isoamplitud obtenidos con distintos modelos de marea. En primer lugar se presentan los mapas obtenidos para la componente semidiurna principal, M2 y luego para la componente diurna principal, O1. Para el caso de la M2, se comparan los modelos globales FES2004, TPXO7.2 y GOT99.2 y los modelos regionales de Simionato, SMARA, Palma, pre-operacional PDT y pre-operacional TMF. Para el caso de la componente O1, se comparan los resultados de los modelos globales FES2004, TPXO7.2 y GOT99.2 y los modelos regionales de SMARA, pre-operacional PDT y preoperacional TMF.

### **Componente semidiurna principal: M2**

En las Figuras 101 a 105 se presentan los mapas líneas de isofase e isoamplitud obtenidos con los distintos modelos considerados en este análisis para la componente M2. Comparando dichas figuras se puede observar que el patrón general de amplitud y fase se repite en los mapas obtenidos con los distintos modelos. Dicho patrón está caracterizado por una región de grandes amplitudes sobre la costa y al sur de Bahía Blanca (región macromareal) y por la ocurrencia de bajas amplitudes en el resto del dominio. Los mapas de líneas cotidales presentan la ubicación de cuatro puntos anfidrómicos: uno ubicado al norte del Río de la Plata (A1), otro ubicado al este de San Blas (A2), otro ubicado este de Puerto Deseado (A3) y el cuarto punto ubicado al sur de las Islas Malvinas. La ubicación aproximada de estos puntos en la solución de los modelos considerados en este análisis se presenta en la Tabla 48. En dicha tabla se puede observar que la ubicación de los puntos anfidrómicos obtenidos con los distintos modelos comparados es muy similar. Cabe destacar que el punto A1 es un punto virtual ubicado en tierra en la solución de los modelos FES2004, TPXO7.2, GOT99.2, Simionato y pre-operacional TMF, mientras que en el caso del modelo de Palma se convierte en un punto real ubicado en 50º W y 32º S aproximadamente. Por otro lado, el punto A1 no se evidencia en la solución del modelo preoperacional PDT. Esto puede deberse al hecho de que las fases y amplitudes de las principales componentes de la marea en la frontera este del dominio fueron ajustadas como parte del proceso de calibración del modelo pre-operacional PDT.

La presencia de los puntos A2-A4 girando en sentido horario indica que la propagación de la onda de marea de la componente M2 se realiza de sur a norte desde el extremo sur del dominio hasta Bahía Blanca. Por otro lado, el punto anfidrómico A1 indica la propagación de la onda de marea de norte a sur a lo largo de la cota brasilera. Por último, en el interior del Río de la Plata, en términos generales, todos los modelos comparados indican que la onda de marea M2 se propaga en la dirección del eje del río, con orientación SE-NW.

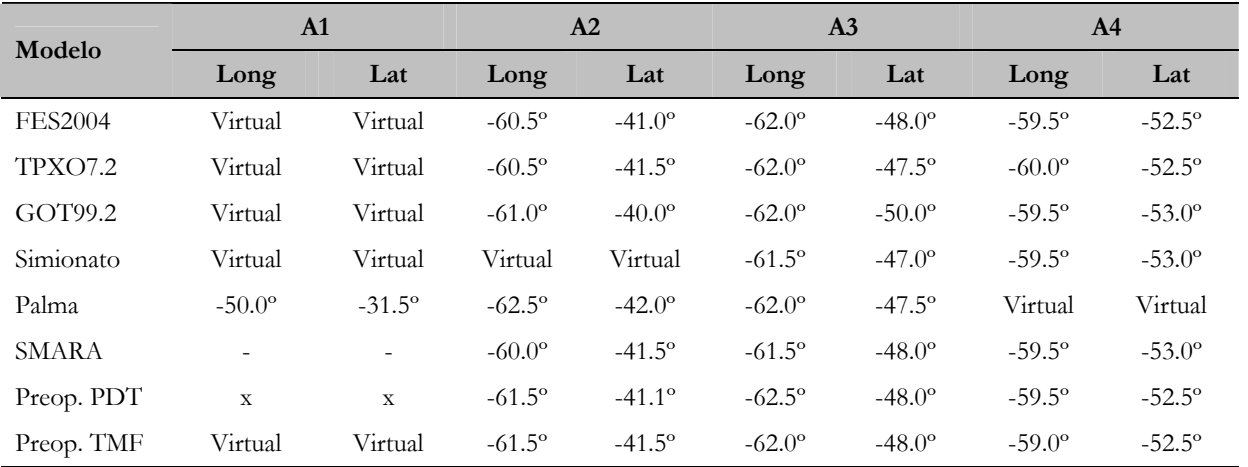

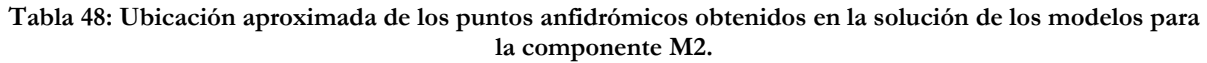

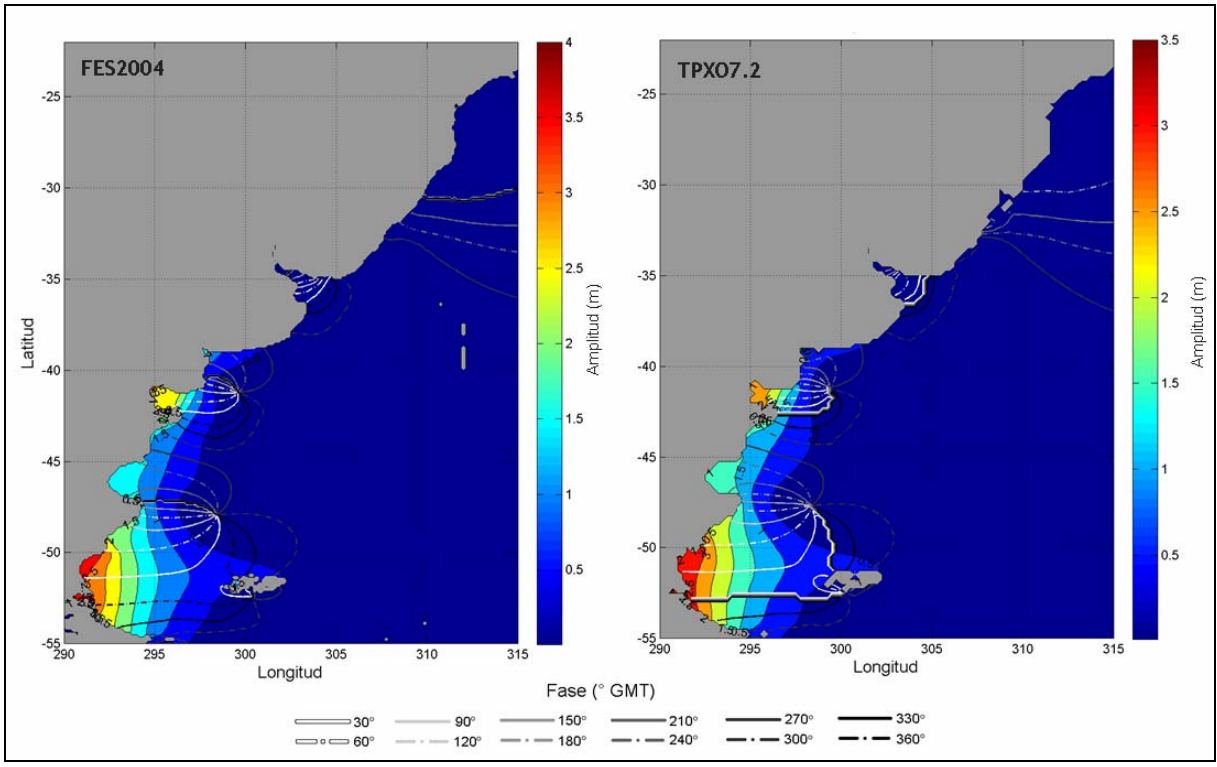

**Figura 101: Mapas de líneas de isofase e isoamplitud obtenidos con los modelos FES2004 (izq) y TPXO7.2 (der) para la componente M2.** 

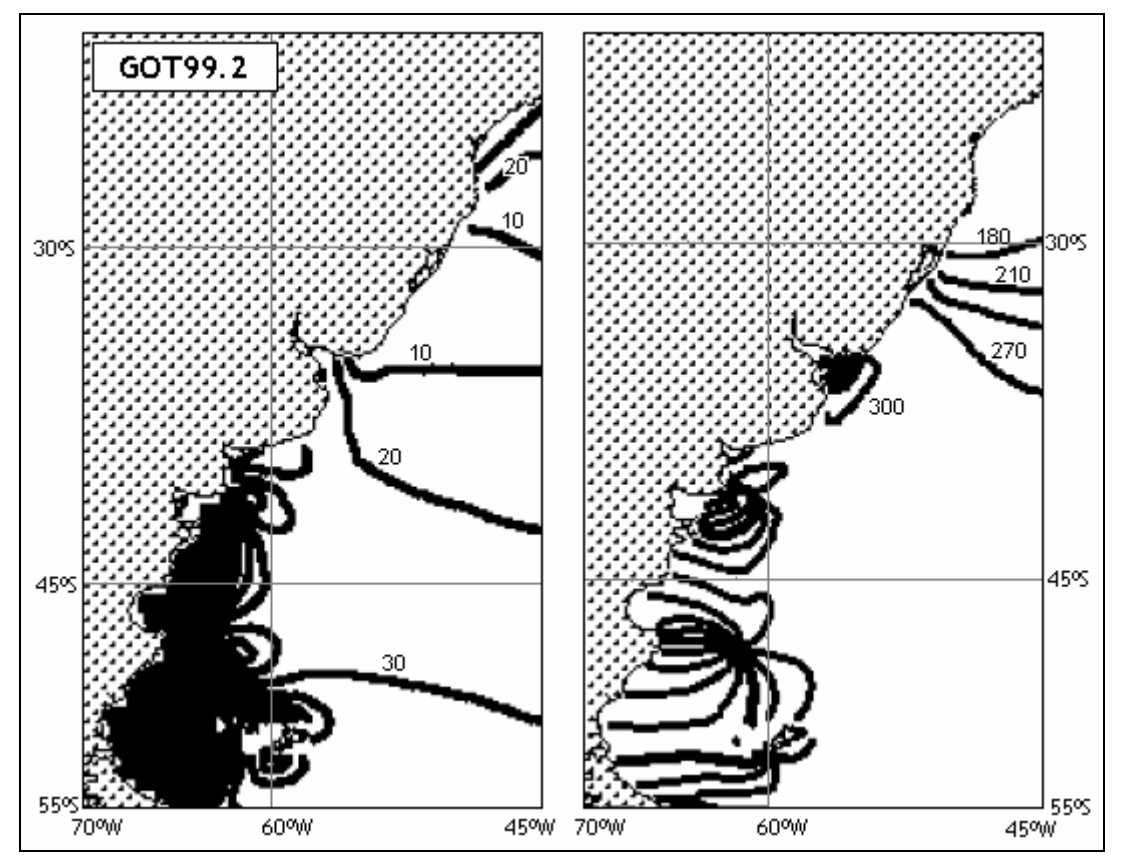

**Figura 102: Mapas de líneas de isoamplitud en cm (izq) e isofase en ºGMT (der) obtenidos con el modelo GOT99.2 para la componente M2. Extraído de Ray, 1999.** 

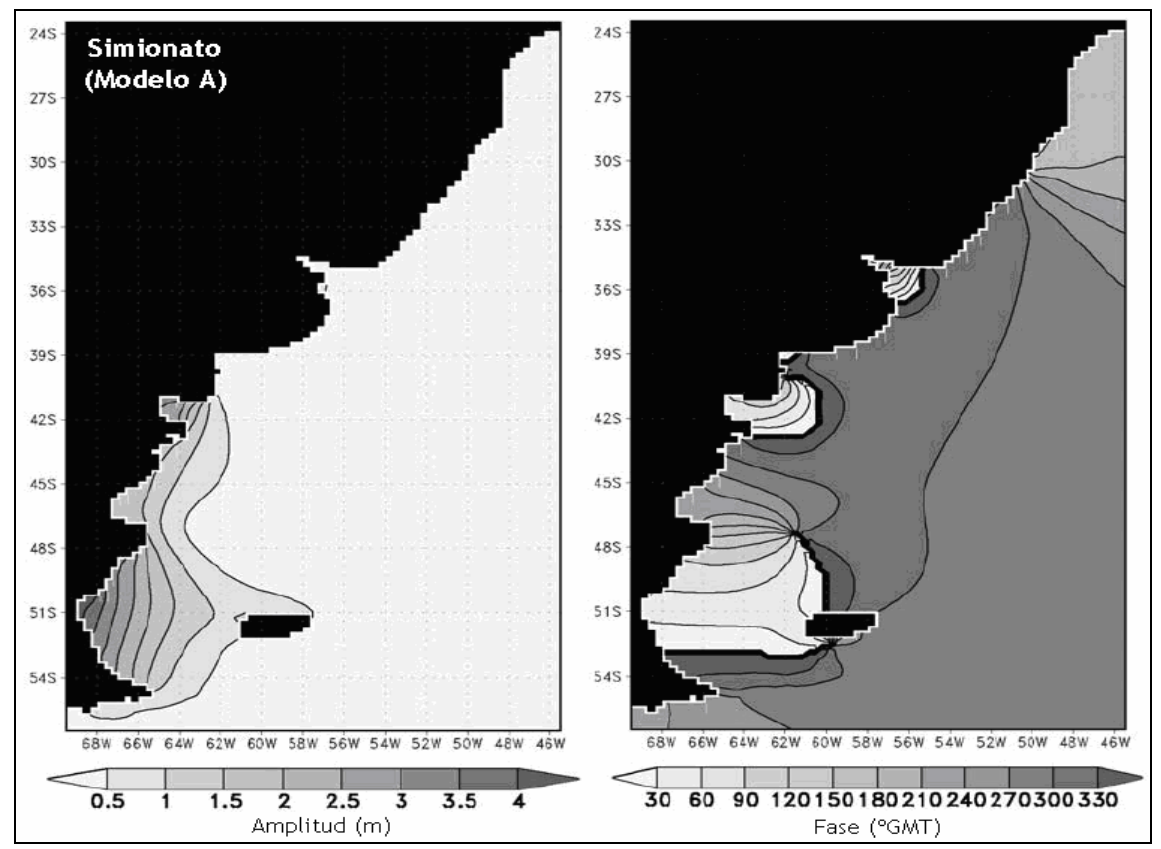

**Figura 103: Mapas de líneas de isoamplitud (izq) e isofase (der) obtenidos con el modelo de Simionato para la componente M2. Extraído de Simionato et al. 2004** 

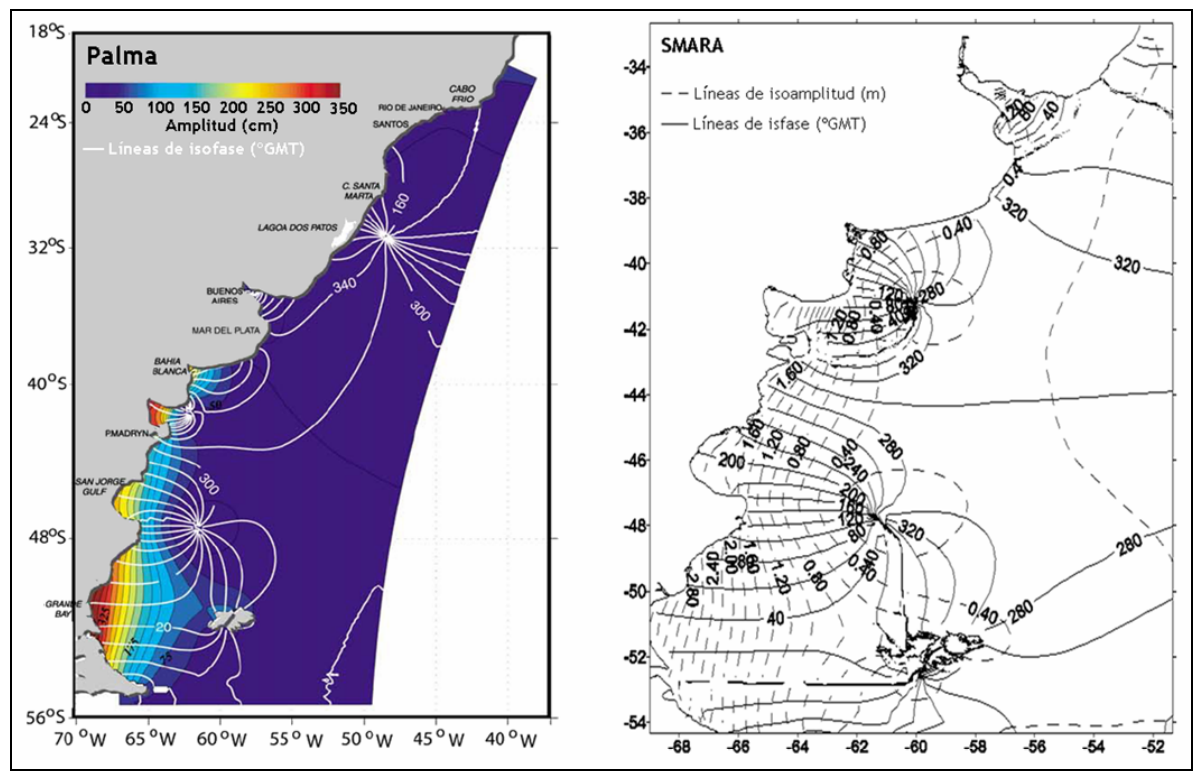

**Figura 104: Mapas de líneas de isoamplitud e isofase obtenidos con los modelos de Palma (izq) y SMARA (der) para la componente M2. Extraído de Palma et al. 2004 y Etala, 2009.** 

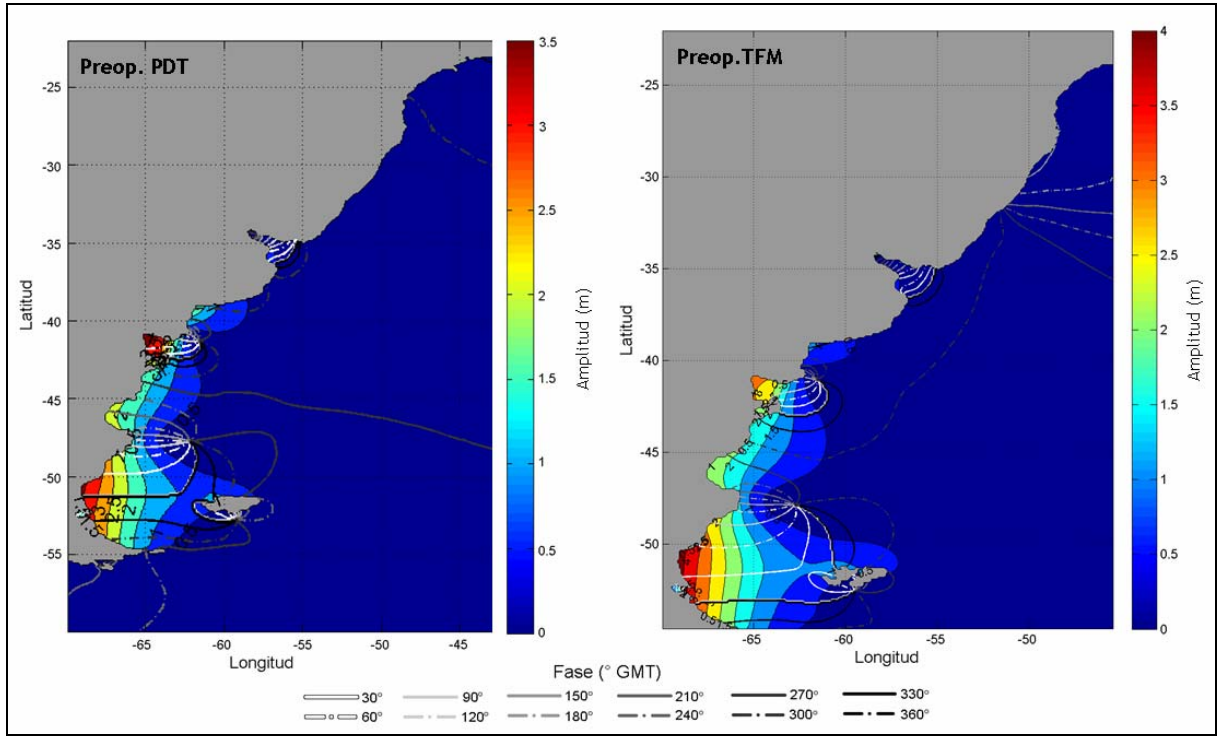

**Figura 105: Mapa de líneas de isofase e isoamplitud obtenidos con el modelo pre-operacional PDT (izq) y pre-operacoinal TFM (der) para la componente M2.** 

La dinámica de la componente M2 en el interior del Río de la Plata se puede observar con mayor detalle en la Figura 106. En dicha figura se presentan los resultados de los modelos globales FES2004, TPXO7.2 y los modelos regionales pre-operacional PDT y pre-operacional TMF. Comparando los mapas presentados en la Figura 106 se pueden observar diferencias en los valores de la amplitud de la M2. Por un lado, en el exterior del Río de la Plata todos los modelos presentan el mismo patrón de amplitud creciente en sentido SW. Por otro lado, en el interior del Río de la Plata, los modelos regionales presentan un máximo de amplitud de la Bahía de Samborombón que los modelos globales no logran representar. Estas diferencias seguramente se deben a las diferencias en la batimetría ingresada a cada modelo. Respecto a las líneas de isofase, las mayores diferencias se observan en la posición de la línea correspondiente a 300º. Por un lado, en la solución de los modelos FES2004, TPXO7.2 y pre-operacional PDT dicha línea atraviesa el frente marítimo, intersectando la costa en torno a Punta del Este en Uruguay y en torno a Mar del Plata en Argentina. Por otro lado, en la solución del modelo pre-operacional TMF la línea correspondiente a 300º se ubica fuera del frente marítimo e intersecta la costa en el sur de Brasil y Argentina.

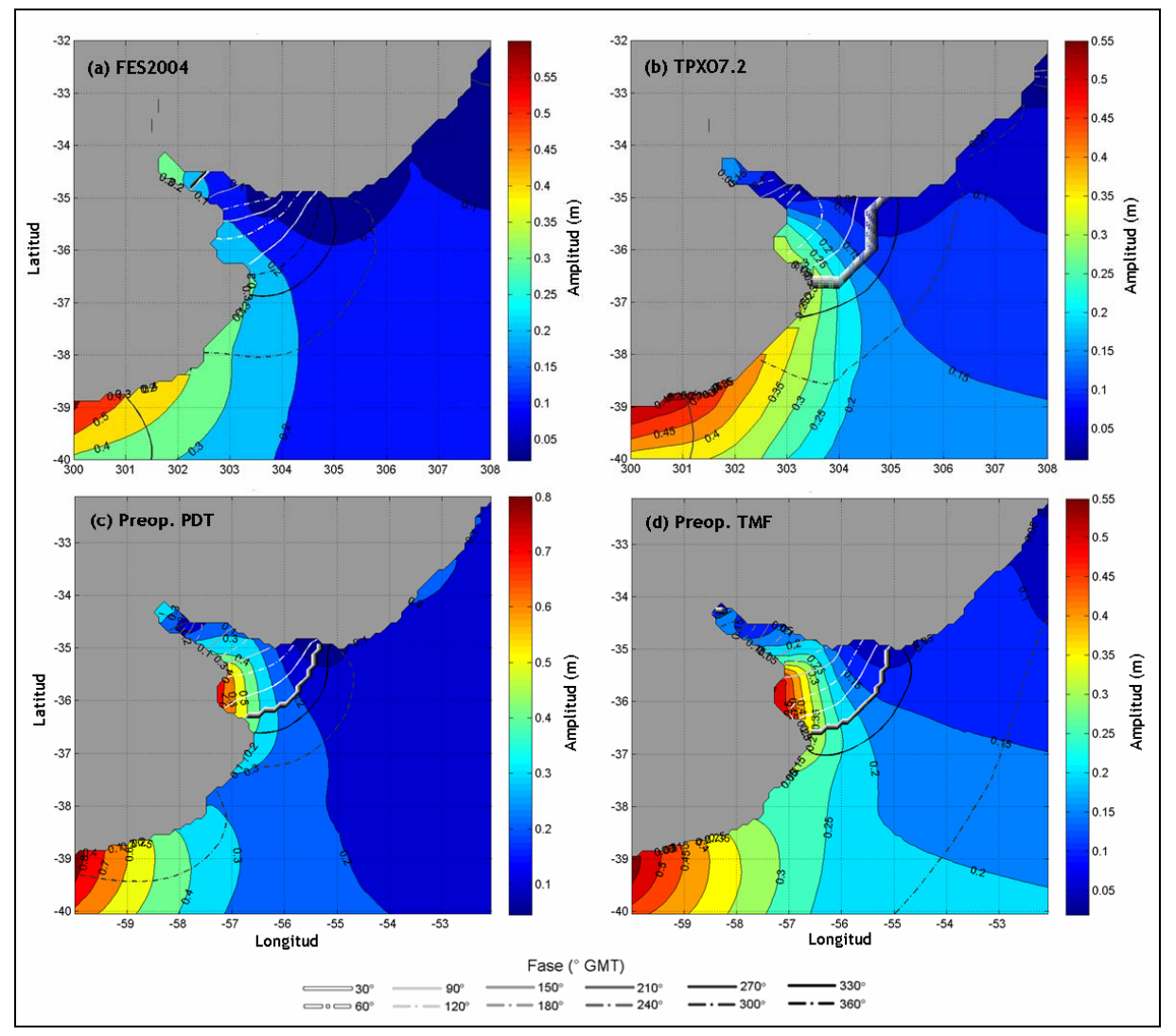

**Figura 106: Mapa de isoamplitud e isofase de la componente M2 en el Río de la Plata obtenido con el modelo (a) FES2004, (b) TPXO7.2, (c) Pre-operacional PDT y (d) Pre-operacional TMF.** 

### **Componente diurna principal: O1**

En las Figuras 107 a 110 se presentan los mapas líneas de isofase e isoamplitud obtenidos con los modelos globales FES2004, TPXO7.2 y GOT99.2 y los modelos regionales de SMARA, preoperacional PDT y pre-operacional TMF para la componente O1. En dicha figura se puede observar que el patrón general de amplitud y fase se repite en los mapas obtenidos con los distintos modelos. Dicho patrón está caracterizado por una región de mayores amplitudes en la zona sur del dominio y una región de bajas amplitudes en torno al único punto anfidrómico que se ubica al sureste de Península Valdés (A1). La ubicación de este punto obtenida con la solución de los modelos comparados en se presenta en la Tabla 49. En dicha tabla se puede observar que la ubicación del punto A1 es bastante similar en todos los modelos comparados, siendo la ubicación del punto A1 para caso del modelo pre-operacional TMF la más al suroeste. Comparando los mapas de isoamplitud presentados en las Figuras 107 a 110 se puede observar que el modelo pre-operacional TMF presenta valores de amplitud de la componente O1 mucho menores a los valores obtenidos con los demás modelos. Esto es consistente con los resultados obtenidos en la comparación de las constantes de las principales componentes de la marea astronómica en las estaciones del Río de la Plata. En dicha comparación se observó que el desempeño del modelo TMF en la representación de la amplitud de la componente diurna O1 no era bueno.

**Tabla 49: Ubicación aproximada del punto anfidrómico obtenido en la solución de los modelos para la componente O1.** 

| Modelo     | A <sub>1</sub>  |                 |  |  |  |
|------------|-----------------|-----------------|--|--|--|
|            | Long            | $1$ at          |  |  |  |
| FES2004    | $-62.0^\circ$   | $-43.0^\circ$   |  |  |  |
| TPXO7.2    | $-62.0^\circ$   | $-43.5^{\circ}$ |  |  |  |
| GOT99.2    | $-61.0^{\circ}$ | $-44.0^\circ$   |  |  |  |
| SMARA      | $-62.0^{\circ}$ | $-43.5^{\circ}$ |  |  |  |
| Preop. PDT | $-62.5^{\circ}$ | $-43.0^\circ$   |  |  |  |
| Preop. TMF | $-63.1^\circ$   | $-44.9^\circ$   |  |  |  |

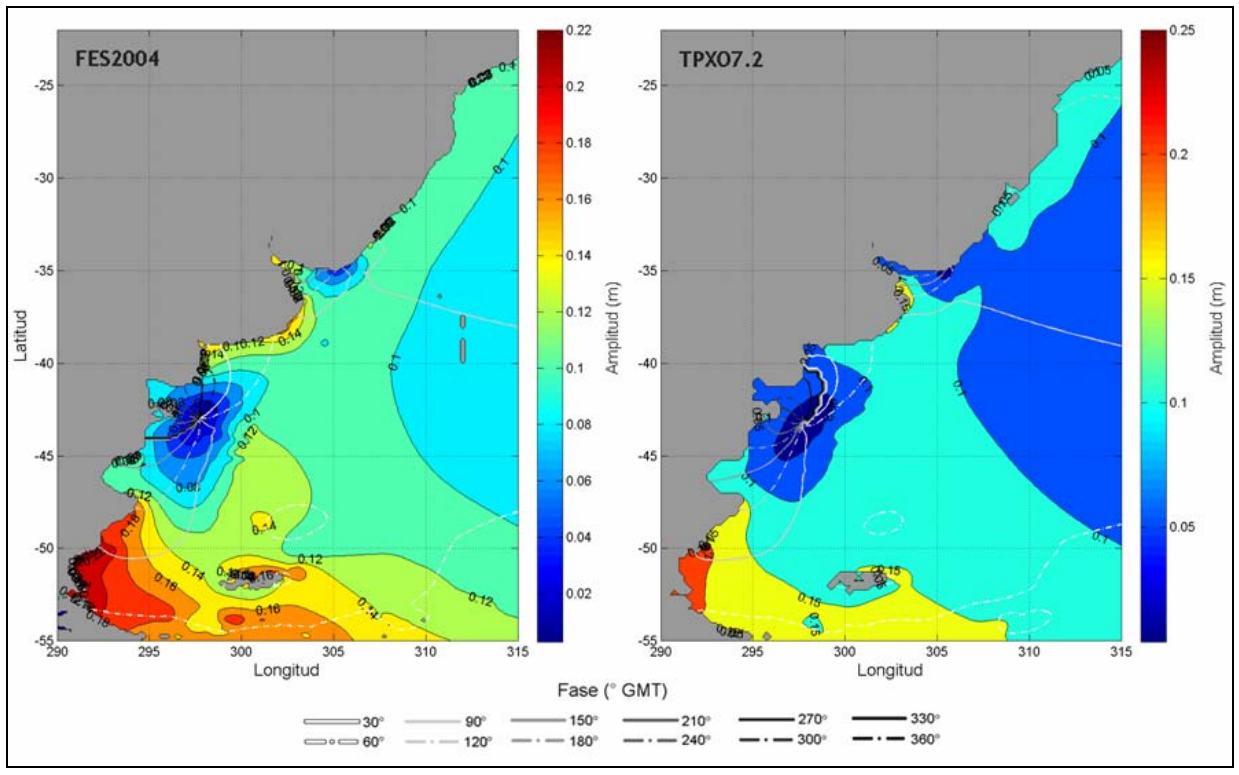

**Figura 107: Mapas de líneas de isofase e isoamplitud obtenidos con los modelos FES2004 (izq) y TPXO7.2 (der) para la componente O1.** 

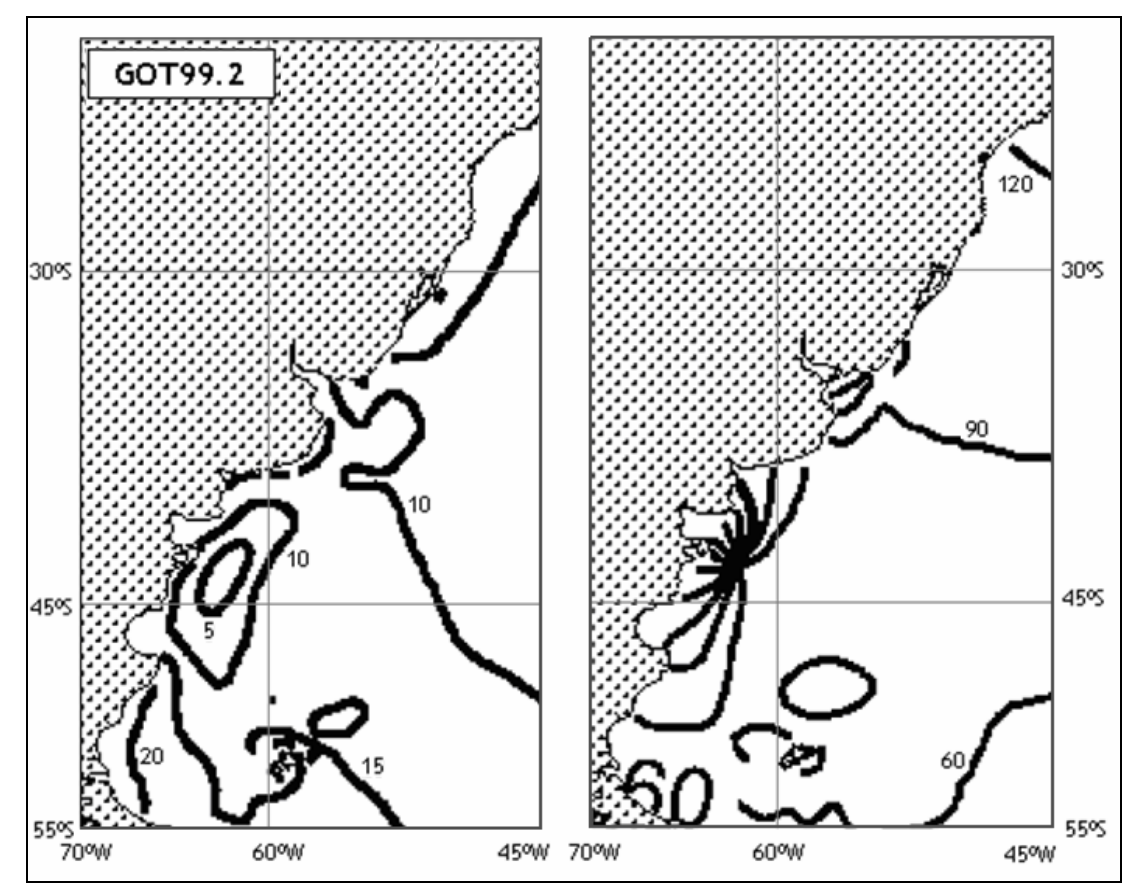

**Figura 108: Mapas de líneas de isoamplitud en cm (izq) e isofase en ºGMT (der) obtenidos con el modelo GOT99.2 para la componente O1. Extraído de Ray, 1999.** 

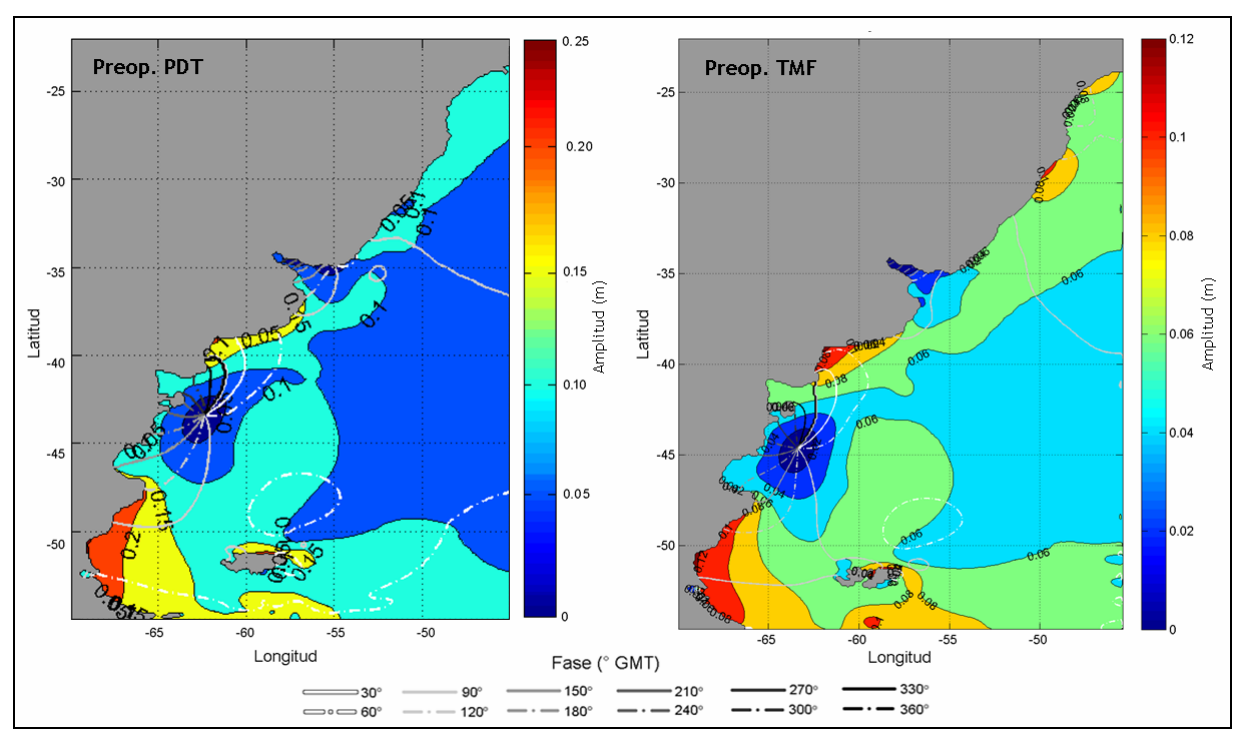

**Figura 109: Mapa de líneas de isofase e isoamplitud obtenido con el modelo pre-operacional PDT (izq) y pre-operacoinal TFM (der) para la componente O1.** 

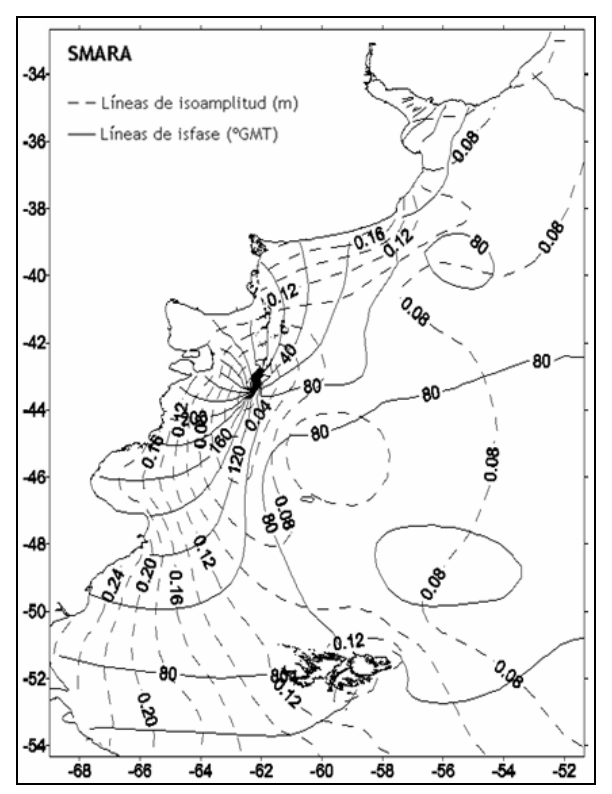

**Figura 110: Mapa de líneas de isofase e isoamplitud obtenido con el modelo SMARA para la componente O1.** 

En la Figura 111 se presenta una comparación de los mapas de líneas de isofase e isoamplitud obtenidos con los modelos FES2004, TPXO7.2, pre-operacional PDT y pre-operacional TMF sobre la región del Río de la Plata y su frente marítimo. En dicha figura se puede observar que los

modelos FES2004, TPXO7.2 y pre-operacional PDT presentan una convergencia de las líneas de isofase en torno a Punta del Este que se puede interpretar como la presencia de un punto anfidrómico virtual. Este comportamiento de las líneas de isofase no se observa en la solución del modelo pre-operacional TMF. Por otro lado, las líneas de isofase obtenidas con el modelo TPXO7.2 en el Río de la plata exterior e intermedio presentan una orientación E-W, mientras que las líneas de isofase obtenidas con los demás modelos presentan una orientación SW-NE, perpendicular al eje del Río. En lo que respecta al mapa de amplitudes, se observan diferencias entre los distintos modelos. Por un lado el FES2004 muestra un incremento de la amplitud de la componente O1 en la zona interior del Río de la Plata que los demás modelos no evidencian. Por otro lado, la solución del modelo TPXO7.2 presenta una amplificación de la amplitud en la Bahía de San Borombón que los demás modelos no presentan.

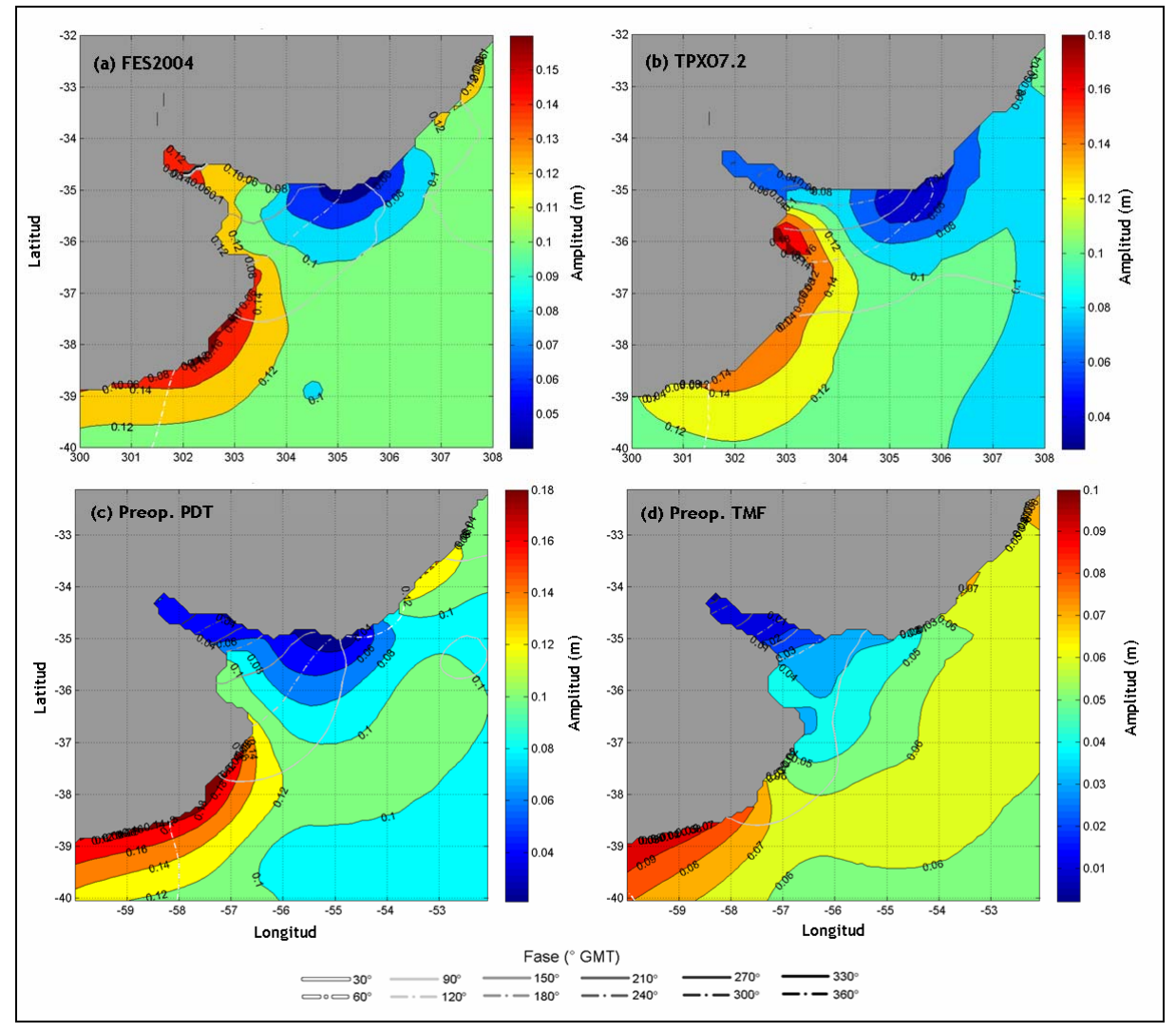

**Figura 111: Mapa de isoamplitud e isofase de la componente O1 en el Río de la Plata obtenido con el modelo (a) FES2004, (b) TPXO7.2, (c) Pre-operacional PDT y (d) Pre-operacional TMF.** 

## **8.3. Síntesis**

Se ha realizado un proceso de evaluación del modelo regional pre-operacional incorporando los cambios propuestos en el capítulo 7 (modelo pre-operacional TMF). En dicho proceso de evaluación se comparó el desempeño del modelo pre-operacional TMF con los resultados de otros modelos de mayor y menor escala implementados en la región de estudio. Con el objetivo de investigar cuál es la mejora obtenida en la representación de la marea astronómica con la nueva configuración del modelo regional pre-operacional en comparación con la versión anterior del mismo modelo, se incluyó en el análisis comparativo los resultados obtenidos con el modelo pre-operacional PDT.

Los modelos comparados en este análisis incluyen además de las dos configuraciones del modelo regional pre-operacional (PDT y TMF), tres modelos globales (FES2004, TPXO7.2 y GOT99.2), cuatro regionales (Simionato, SMARA, Palma, FREPLATA/IFREMER) y uno local (IMFIA 3D). Las principales características de estos modelos así como la información disponible en cada caso se resumieron en la Tabla 32.

El desempeño de cada modelo fue evaluado en base a la comparación de las constantes de las principales componentes de la marea astronómica obtenidas a partir de las series de niveles simuladas con sus valores teóricos. Dicha comparación se realizó para las componentes M2, N2, S2, O1, K1, Q1 y M4 en las estaciones de Mar del Plata, La Paloma, Punta del Este, San Clemente, Montevideo, Torre Oyarvide, Pilote Norden, Colonia y Buenos Aires y únicamente para la componente M2 en varias estaciones costeras de la región de estudio (28). Varios indicadores estadísticos del tipo RMS han sido utilizados para evaluar la calidad de cada modelo en la representación de la marea astronómica.

Por otro lado, con el objetivo de realizar una comparación espacial fuera de la región costera del dominio, se calcularon los mapas de líneas de isofase e isoamplitud para las componentes M2 y O1 con los resultados de del modelo pre-operacional TMF y se compararon con sus análogos obtenidos a partir de los resultados de otros modelos. Dicha comparación fue realizada en forma visual sin ayuda de ningún indicador. Se comparó la variación espacial de la amplitud de las componentes M2 y O1 así como la ubicación de los puntos anfidrómicos presentes en la solución de los distintos modelos.

Los resultados obtenidos en la comparación de las principales componentes realizada para las estaciones del Río de la Plata y su frente marítimo se resumen en la Tabla 50 y Figura 112. En la Tabla 50 se presentan los valores del *RMSE relativo*\*obtenido con los modelos globales FES2004 y TPXO7.2, los modelos regionales FRE-IFR, pre-operacional PDT y pre-operacional TMF y el modelo local IMFIA 3D. En verde se muestran los valores mínimos y en rojo los valores máximos para cada estación. En la Figura 112 se comparan los valores presentados en la Tabla 50 en un gráfico de barras. En base a estos resultados se observa que:

• Los modelos globales pierden precisión en la representación de las principales componentes de la marea astronómica al adentrase en el Río de la Plata.

- Los valores del *RMSE relativo*\* obtenidos para los modelos globales en las estaciones ubicadas fuera del Río de la Plata son similares a los obtenidos con los modelos regionales que se incluyen en esta comparación.
- En general, el modelo global TPXO7.2 tiene un mejor desempeño que el FES2004 en la mayoría de las estaciones del Río de la Plata y su frente marítimo.
- Excepto en Buenos Aires, el modelo pre-operacional TMF logra una mejor representación de las principales componentes de la marea astronómica que el modelo pre-operacional PDT. La disminución en los valores del *RMSE relativo*\* muestran una mejora sustancial al incorporar los cambios propuestos en la capítulo 7.
- En comparación con los demás modelos, el modelo pre-operacional TMF es el que representa las principales componentes de la marea astronómica con mayor precisión en 5 de las 9 estaciones consideradas en el Río de la Plata y su frente marítimo. En Mar del Plata, San Clemente y Buenos Aires es el segundo modelo en orden de precisión.

| Estación       | Modelo         |                |                |            |            |                 |  |  |  |
|----------------|----------------|----------------|----------------|------------|------------|-----------------|--|--|--|
|                | <b>FES2004</b> | <b>TPXO7.2</b> | <b>FRE-IFR</b> | Preop. PDT | Preop. TMF | <b>IMFIA 3D</b> |  |  |  |
| Mar del Plata  | $26.8\%$       | 32.6%          | 19.8%          | $34.2\%$   | 25.9%      | $35.2\%$        |  |  |  |
| La Paloma      | $46.9\%$       | $33.5\%$       | $54.1\%$       | $60.9\%$   | 23.4%      | 61.5%           |  |  |  |
| Punta del Este | $47.0\%$       | 27.3%          |                | $47.5\%$   | $47.2\%$   | 87.6%           |  |  |  |
| San Clemente   | $33.2\%$       | $38.6\%$       |                | $44.1\%$   | 35.3%      |                 |  |  |  |
| Montevideo     | $67.1\%$       | 67.6%          | ۰              | $72.4\%$   | 57.2%      | 76.6%           |  |  |  |
| Torre Oyarvide | $51.9\%$       | $53.7\%$       |                | $50.1\%$   | 35.6%      |                 |  |  |  |
| Pilote Norden  | 129.9%         | $69.5\%$       |                | $52.1\%$   | 50.5%      |                 |  |  |  |
| Colonia        | $113.7\%$      | $60.0\%$       |                | $40.0\%$   | 38.5%      | $47.4\%$        |  |  |  |
| Buenos Aires   | $110.6\%$      | $65.0\%$       |                | 39.6%      | 42.3%      | $49.0\%$        |  |  |  |

**Tabla 50:** *RMSE relativo*\***obtenido en las estaciones del Río de la Plata con los distintos modelos.** 

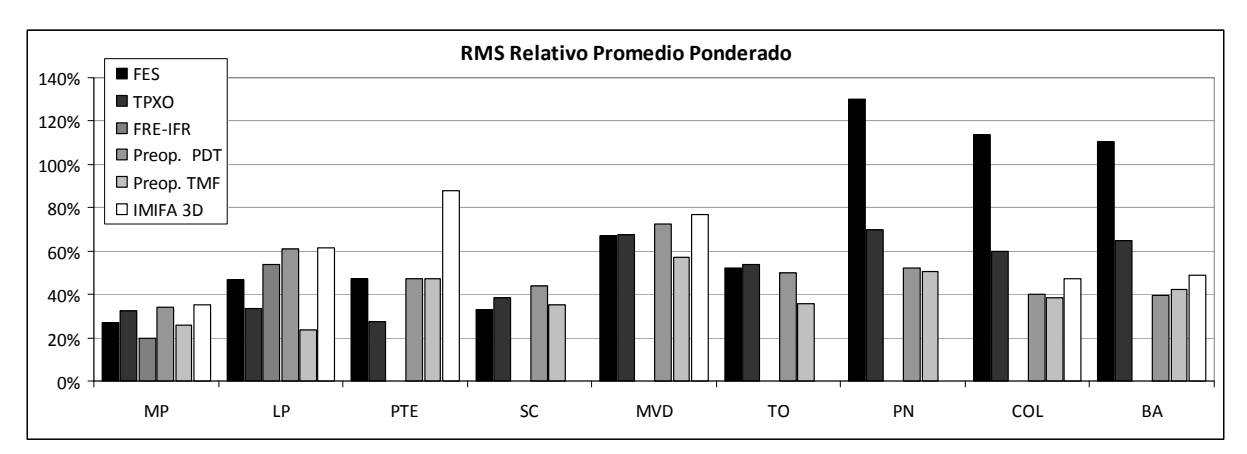

**Figura 112: Comparación del** *RMSE relativo*\***obtenido en las estaciones del Río de la Plata con los distintos modelos.** 

Evaluando el desempeño de los distintos modelos en base a la comparación del RSS obtenido para la componente M2 en distintos conjuntos de estaciones mareográficas se observó que:

- El RSS calculado con todas las estaciones es sensiblemente menor en los modelos globales (menor a 25 cm) que en los modelos regionales (mayor a 40 cm). Esta diferencia se acentúa al comparar los valores del RSS calculados con las estaciones de la cota sur de Argentina.
- El RSS obtenido para los modelos regionales considerando las estaciones ubicadas en el Río de la Plata y su frente marítimo es menor al obtenido para los modelos globales.
- La representación de la componente M2 en todas las estaciones al implementar los cambios sugeridos en el capítulo 7 en la configuración del modelo regional pre-operacional mejora sustancialmente en comparación con la configuración anterior del mismo modelo. Dicha mejora se ve reflejada en una reducción de 25, 3, 36 y 14 cm en el RSS calculado con las estaciones de las categorías 1 a 4 respectivamente.
- El modelo regional de Simionato iguala el desempeño de los modelos globales.

Por otro lado, al comparar el desempeño de los distintos modelos en base al indicador *RMSE relativo* obtenido para la componente M2 en distintos conjuntos de estaciones mareográficas se observó que:

- Los modelos globales son los que presentan el menor error relativo en las estaciones ubicadas sobre la costa sur de Argentina. Este resultado es consistente con el hecho de que los modelos globales son calibrados dando mayor importancia a las regiones con gran amplitud de marea.
- Los modelos regionales presentan el menor error en las estaciones del Río de la Plata. Este resultado es consistente con el hecho de que los modelos regionales fueron calibrados prestando especial atención a los resultados obtenidos en el Río de la Plata.
- El modelo regional de Simionato presenta mejores resultados que los modelos globales, salvo en las estaciones ubicadas en la costa sur de Argentina. Es probable que el mejor desempeño del modelo de Simionato frente a los modelos regionales pre-operacional PDT y preoperacional TMF se deba a la incorporación de datos locales de batimetría en la región sur de la costa Argentina.
- En las estaciones del Río de la Plata, los errores obtenidos con el modelo regional de Simionato y el modelo regional pre-operacional TMF son similares.

De la comparación de los mapas de líneas de isofase e isoamplitud obtenidos con los distintos modelos para la componente M2, se extrajeron las siguientes conclusiones:

- El patrón general de amplitud y fase se repite en los mapas obtenidos con los distintos modelos. La ubicación de los puntos anfidrómicos obtenidos con los distintos modelos comparados es muy similar.
- El punto A1 no se evidencia en la solución del modelo pre-operacional PDT. Esto puede deberse al hecho de que las fases y amplitudes de las principales componentes de la marea en

la frontera este del dominio fueron ajustadas como parte del proceso de calibración del modelo pre-operacional PDT.

• En el interior del Río de la Plata, los modelos regionales presentan un máximo de amplitud de la Bahía de Samborombón que los modelos globales no logran representar. Estas diferencias seguramente se deben a las diferencias en la batimetría ingresada a cada modelo.

De la comparación de los mapas de líneas de isofase e isoamplitud obtenidos con los distintos modelos para la componente O1, se extrajeron las siguientes conclusiones:

- El patrón general de amplitud y fase se repite en los mapas obtenidos con los distintos modelos.
- La ubicación del punto A1 es bastante similar en todos los modelos comparados, siendo la ubicación del punto A1 para caso del modelo pre-operacional TMF la más al suroeste.
- El modelo pre-operacional TMF presenta valores de amplitud de la componente O1 mucho menores a los valores obtenidos con los demás modelos. Esto es consistente con los resultados obtenidos en la comparación de las constantes de las principales componentes de la marea astronómica en las estaciones del Río de la Plata. En dicha comparación se observó que el desempeño del modelo TMF en la representación de la amplitud de la componente diurna O1 no es bueno.

# **DISCUSIÓN SOBRE EL SENTIDO DE PROPAGACIÓN DE LA COMPONENTE M2**

# **CAPÍTULO 9**

# **DISCUSIÓN SOBRE EL SENTIDO DE PROPAGACIÓN DE LA COMPONENTE M2**

# **9.1. Introducción**

Las dimensiones del Río de la Plata y su baja profundidad, hacen que la fracción de la marea astronómica generada en su interior sea despreciable, siendo de mayor relevancia la onda de marea que ingresa al río desde su exterior. Sin embargo, realizando una extensa revisión de trabajos anteriores referidos al estudio de la marea astronómica en el Río de la Plata se encontró que no existe un consenso a la hora de responder a la pregunta: por dónde ingresa la onda de la componente principal de la marea al Río de la Plata? Por un lado, varios autores afirman que la onda de marea que ingresa al Río de la Plata es la misma onda que se propaga de sur a norte a lo largo de la plataforma argentina como una onda de Kelvin (O'Connor, 1991; CARP, 1992; IMFIA, 2009; Santoro et al., 2011). Por otro lado, algunos autores sugieren que la onda de marea ingresa al Río de la Plata desde el sureste (Simionato et al., 2004; Sepúlveda et al., 2004).

Los resultados presentados en la sección 7.4.1 sugieren que el error del modelo en la representación de la componente M2 de la marea astronómica es independiente del error obtenido con el modelo en la región sur del dominio. En la Figura 113 se presenta nuevamente la comparación del RMSE relativo obtenida en el análisis de sensibilidad del modelo al tiempo de relajación. En dicha figura se puede observar que el RMSE promedio obtenido en las estaciones ubicadas en la costa sur de argentina varía al variar el tiempo de relajación. Sin embargo, en las estaciones ubicadas al norte de Mar del Plata, el RMSE relativo se mantiene casi idéntico al variar el tiempo de relajación. Esto podría interpretarse como que la dinámica de la onda de marea M2 que ingresa al Río de la Plata es independiente de la onda de marea que se propaga de sur a norte a lo largo de la plataforma patagónica.

Buscando más elementos que puedan argumentar tal interpretación y con el objetivo de definir el lugar por el cual ingresa la onda de la componente principal de la marea al Río de la Plata, se realizaron algunas simulaciones simplificadas con el modelo implementado. A continuación se presenta una descripción de las distintas pruebas realizadas y los principales resultados obtenidos.

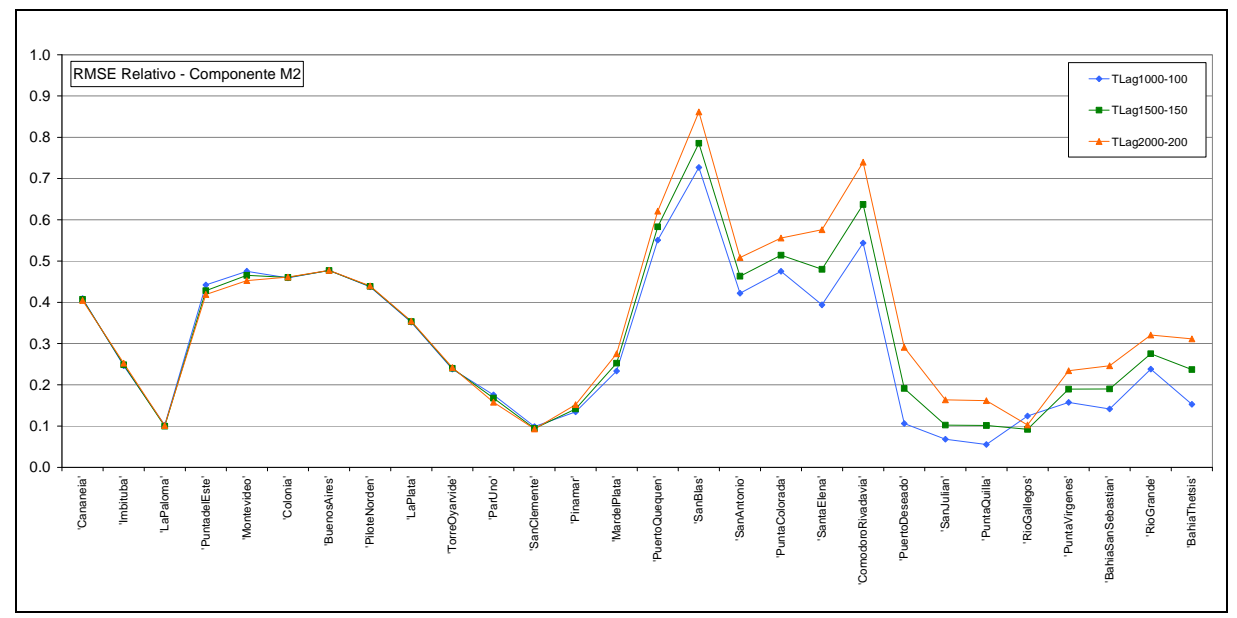

**Figura 113: RMSE relativo obtenido para la componente M2 con distintos Tlag en las estaciones costeras.** 

# **9.2. Metodología**

Un conjunto de pruebas numéricas simplificadas fueron realizadas con el fin de comprender cómo ingresa la onda de marea en el Río de la Plata. La primera simplificación surge de eliminar el efecto de la batimetría considerando una profundidad constante en todas las celdas de cálculo igual a 5000 m. Luego, con el objetivo de eliminar el efecto de la línea de costa con la presencia de bahías semiencerradas, se consideró una línea de costa recta que sigue la orientación principal de la línea de costa real. Finalmente para evaluar el efecto de la plataforma continental se realizó una prueba numérica utilizando una batimetría con perfil exponencial y una línea de costa recta. Con la realización de estas pruebas idealizadas se pretende identificar la influencia de la batimetría y la línea de costa en la dinámica de la M2.

En todas las simulaciones realizadas se consideró la solución del modelo global de marea FES2004 (extraída celda por medio) como condición de borde en los bordes abiertos del dominio. Por otro lado, no se consideró en estas simulaciones el ingreso del caudal fluvial de los ríos Paraná y Uruguay. Las variables del sistema fueron determinadas utilizando un paso de tiempo de cálculo de 3 minutos (180 s) y la viscosidad horizontal fue determinada utilizando la formulación de Smagorinsky con un factor de 0.1.

La condición inicial en todas las simulaciones es el reposo y un nivel uniforme igual a 0.91 m. El período de tiempo simulado fue el comprendido entre el 1º de enero y el 31 de marzo del año 2006. El primer mes de cada simulación se tomó como período de estabilización del sistema y los dos últimos meses fueron utilizados para realizar el análisis de resultados.

Para comparar los resultados obtenidos con el modelo en las distintas pruebas, se compararon los mapas de líneas de isoamplitud e isofase calculados a partir de la solución del modelo para la componente M2.

Por otro lado, en el caso de las pruebas con línea de costa recta, se elaboró un diagrama de Hovmoller para graficar la variación temporal de la elevación de la superficie libre en la primer hilera de celdas activas contra la costa. El diagrama de Hovmoller fue inventado por Ernest Hovmollover (1912-2008) y se usa mucho con datos meteorológicos para resaltar la propagación de ondas. En este caso, el diagrama de Hovmoller se utilizó para graficar en código de colores la elevación de la superficie libre, colocando en eje de las abscisas al tiempo y en el eje de las ordenadas a la latitud. Para realizar los diagramas de Hovmoller se consideró la elevación de la superficie libre de la onda de marea M2, calculando la misma con la siguiente expresión:

$$
\eta_{M2}^{i}(t) = H^{i}\cos(\omega_{M2}t - G^{i})
$$
 Ec. 55

Siendo  $\omega_{M2}$  la frecuencia de la componente M2 (valor constante) y  $H^i$ ,  $G^i$  la amplitud y fase de la componente de marea M2 en la celda *i* respectivamente. La amplitud y fase de la componente M2 fue obtenida para cada una de las celdas costeras realizando un análisis armónico de la serie de niveles obtenida con el modelo, utilizando la herramienta T\_TIDE.

### **9.3. Pruebas realizadas**

En la Tabla 51 se presentan las principales características de las pruebas numéricas realizadas con el fin de comprender cómo ingresa la onda de marea en el Río de la Plata. En la primera prueba se elimina el efecto de la batimetría considerando una profundidad constante en todas las celdas de cálculo igual a 5000 m. En la segunda prueba se elimina además el efecto de la línea de costa con la presencia de bahías semiencerradas, considerando una línea de costa recta que sigue la orientación principal de la línea de costa real (Figura 114). En la tercera prueba se mantiene la simplificación de asumir una línea de costa recta pero se agrega el efecto de la plataforma continental, aproximando la misma por una batimetría con perfil exponencial. En la Tabla 51 se presenta como cuarta prueba una simulación realizada sin simplificaciones, es decir considerando la línea de costa y la batimetría real.

| Indice | Línea de costa | <b>Batimetría</b>                                  |
|--------|----------------|----------------------------------------------------|
|        | Real           | Profundidad constante (5000 m)                     |
| 2      | Recta          | Profundidad constante (5000 m)                     |
| 3      | Recta          | Exponencial                                        |
|        |                | (profundidad variable entre 12 y 5000 m en 300 km) |
|        | Real           | Real                                               |

**Tabla 51: Principales características de las pruebas numéricas realizadas** 

La batimetría con perfil exponencial utilizada para la prueba 3, se implementó respetando la siguiente formulación:

$$
H(x) = \begin{cases} Ho \cdot e^{2\lambda x} & \text{si} \quad x \le L \\ D & \text{si} \quad x > L \end{cases}
$$
Ec. 56

Donde x representa la distancia a la costa, D representa la profundidad en el océano profundo, L el ancho de la plataforma y el talud continental, Ho la profundidad sobre la costa y  $\lambda$  es un parámetro que indica la rapidez con que crece la profundidad al alejarnos de la costa. Ajustando el perfil exponencial al perfil de una sección perpendicular a la costa ubicada a latitud 34º S (cuya ubicación se presenta en la Figura 116), se obtuvieron los siguientes valores para los parámetros λ y Ho:

$$
\lambda = 9.38 \cdot 10^{-6} m^{-1}
$$
  
Ho = 12.2 m

En la Figura 117 se presenta una comparación entre el perfil real de la sección normal a la costa ubicada a latitud 34º S y el perfil exponencial ajustado. Considerando D = 5000 m, se obtiene que:

$$
H(L) = Ho \cdot e^{2\lambda L} = D = 5000 \, m \rightarrow L = 330 \, km
$$

En la Figura 115 se presenta la batimetría con perfil exponencial considerada para la prueba 3.

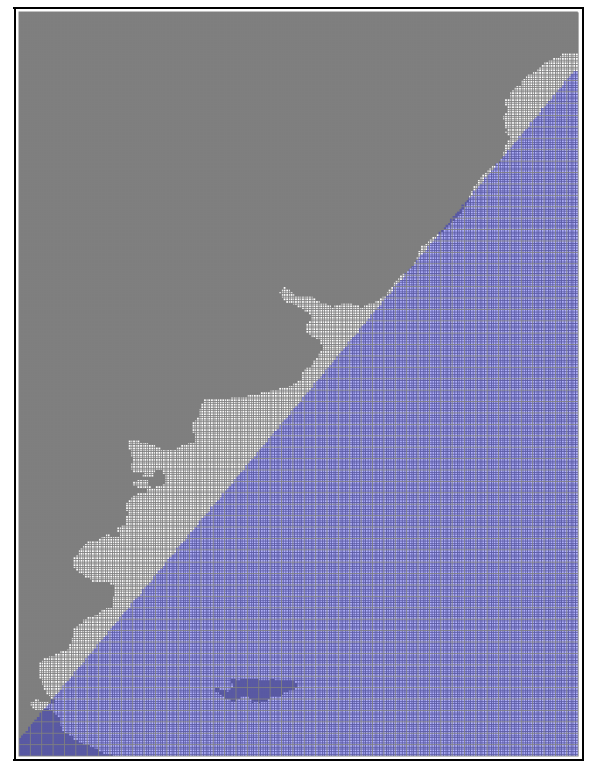

**Figura 114: Comparación de la línea de costa real y la línea de costa recta.** 

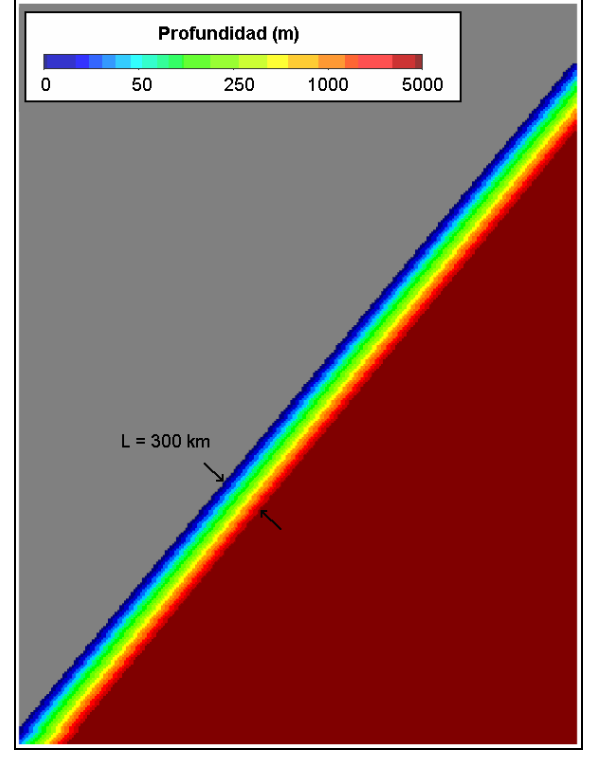

**Figura 115: Batimetrías con perfil exponencial.**
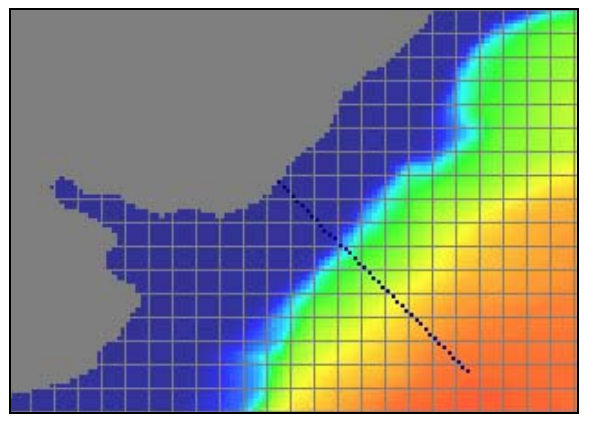

**Figura 116: Detalle de la batimetría real en la costa en torno a 34º S.** 

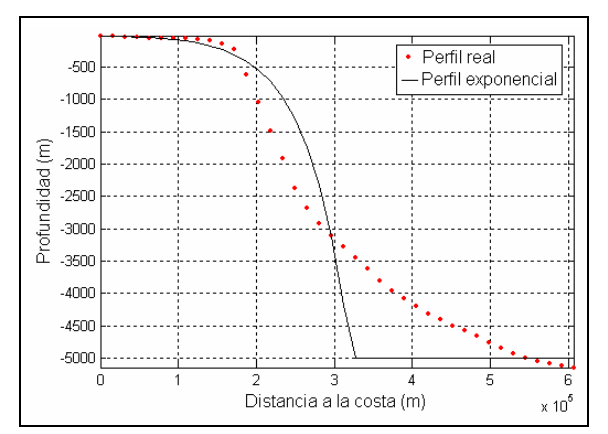

**Figura 117: Ajuste del perfil exponencial a la batimetría real de una sección normal a la costa ubicada en latitud 34º S.** 

## **9.4. Resultados**

En la Figura 118 se presenta una comparación de los mapas de isoamplitud e isofase de la componente M2 obtenidos en las pruebas numéricas realizadas. En dicha figura se puede observar que hay un patrón general de la M2 que se repite en todas las pruebas simplificadas y que coincide con el patrón general del resultado de la prueba 4, sin simplificaciones. Dicho patrón general está compuesto por una onda progresiva en la zona norte del dominio (entre -30º y -35º de latitud aproximadamente) que se propaga hacia el sur y por la existencia de una onda estacionaria en la zona sur del dominio (al sur de 35ºS). Este comportamiento se infiere de las líneas de isofase.

La repetición del patrón general de la M2 en las distintas pruebas realizadas sugiere que el mismo es independiente de la línea de costa y de la batimetría. Por otro lado, la inexistencia de puntos anfidrómicos en el dominio de cálculo en la solución de las pruebas simplificadas sugiere que los detalles locales de la línea de costa y de la batimetría son los que generan la serie de puntos anfidrómicos cercanos a la costa presentes en la solución de la simulación no simplificada.

Comparando la Figura 118-1 con la Figura 118-2, se observa que salvando las diferencias que introduce la presencia de las islas Malvinas, el mapa de líneas cotidales para la componente M2 obtenido con la línea de costa real (prueba 1) no difiere en gran medida del obtenido con la línea de costa recta (prueba 2). Sin embargo, se observan algunas diferencias sutiles al pasar de la línea de costa recta a la línea de costa real. En el caso de la línea de costa real (prueba 1), las líneas de isofase en la región norte del dominio convergen hacia un punto ubicado en tierra mientras que en el caso de la línea de costa recta (prueba 2), las líneas de isofase en dicha región son casi paralelas. Por otro lado, se observa una diferencia en la línea de isofase de 300º. En el caso de línea de costa recta, la línea de isofase de 300º intersecta la costa en -36º de latitud aproximadamente mientras que al incorporar la línea de costa real, la línea de isofase de 300º intersecta la costa en -33º de latitud aproximadamente y avanza hacia la costa perdiendo la forma cóncava que presentan en la Figura 118-2. En lo que refiere a la amplitud de la M2, se observan mayores amplitudes contra la costa, en la región sur del dominio para el caso de la línea de costa recta.

Comparando los resultados obtenidos en las pruebas 2 y 3, que difieren únicamente en la batimetría, se observan algunas diferencias. Por un lado, el caso de batimetría exponencial presenta mayores amplitudes de la M2 contra la costa en la región sur del dominio. Por otro lado, las líneas de isoamplitud para el caso de la prueba 2, son casi perpendiculares a la costa, mientras que en los resultados de la prueba 3, entre -50º y -37º de latitud, presentan una orientación oblicua y casi paralela a la costa. En cuanto a las líneas de isofase, al igual que en el caso de la prueba 1, las líneas de isofase obtenidas con la prueba 3 en la región norte del domino convergen a un punto en tierra, mientras que en el caso de profundidad constante se mantienen perpendiculares a la costa. Por último, la línea de isofase de 300º obtenida para el caso de la prueba 3, encierra una región de menor extensión a la encerrada por la curva de fase igual 300º obtenida en las pruebas anteriores.

En la Figura 119 se presenta la misma comparación de mapas presentada en la Figura 118 sobre la región del Río de la Plata y su frente marítimo. En dicha figura se puede observar un claro cambio en la orientación de las líneas de isoamplitud. En el caso de la prueba 1, las líneas de isoamplitud tienen una orientación perpendicular a la costa. En el caso de la prueba 2, las líneas de igual amplitud tienen una orientación W-E. En el caso de la prueba 3, las líneas de isoamplitud lejos de la costa presentan un patrón similar al obtenido con la prueba 1. Sin embargo, sobre la costa, las líneas de isoamplitud obtenidas para la prueba 3 se orientan en forma casi paralela a la costa, indicando una desaceleración de la onda debido a la reducción de la profundidad. Por otro lado, la Figura 119-1 muestra que la amplitud de la M2 no se ve afectada al considerar la entrada en la línea de costa donde se ubica el Río de la Plata. Por último, comparando la Figura 119-2, Figura 119-3 y la Figura 119-4 se observa que la dinámica de la M2 en el interior del Río de la Plata obedece principalmente a la compleja variación topográfica que ocurre en dicha región.

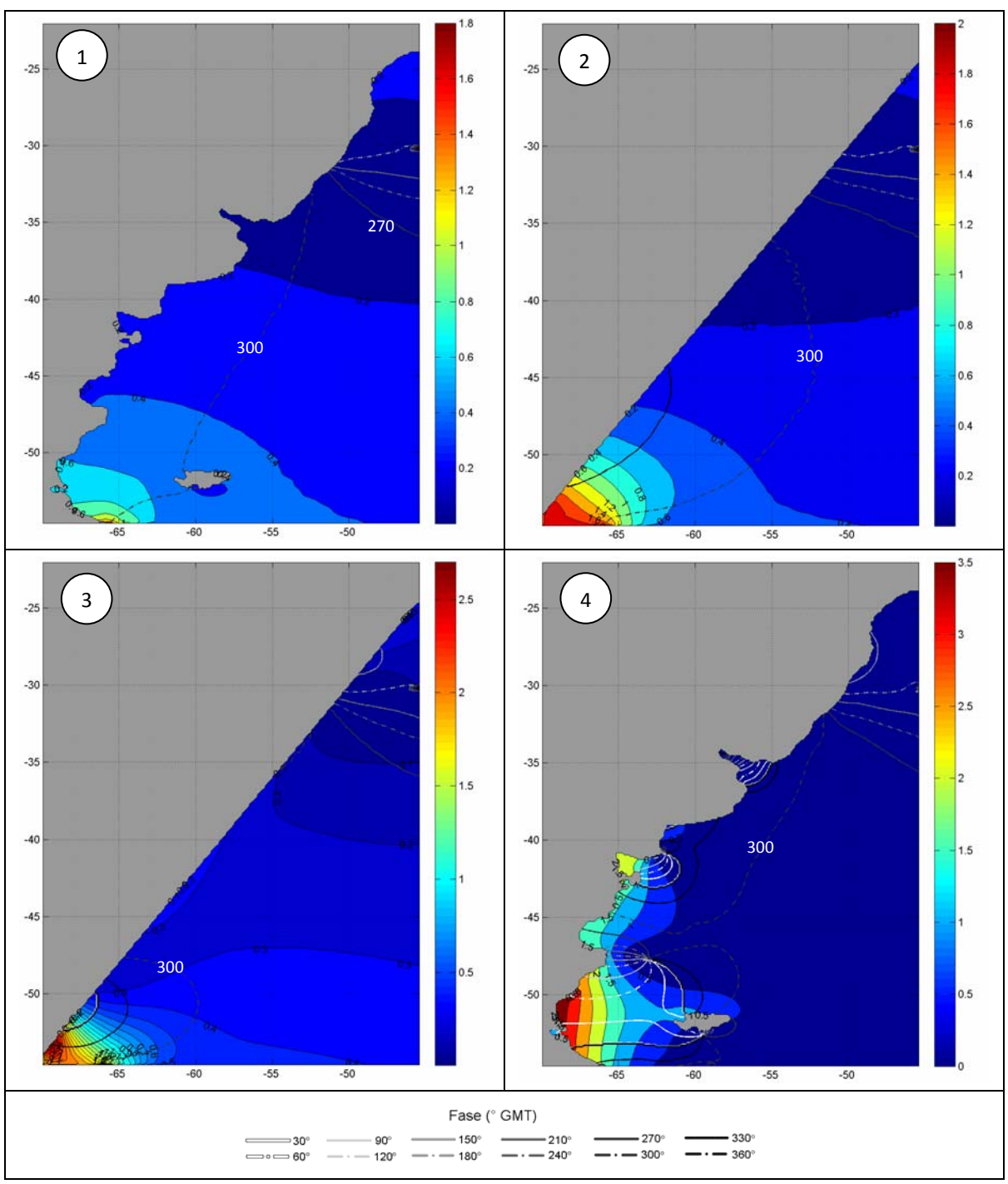

**Figura 118: Comparación de los mapas de isoamplitud (m) e isofase (ºGMT) obtenidos para la componente M2 en las distintas pruebas realizadas.** 

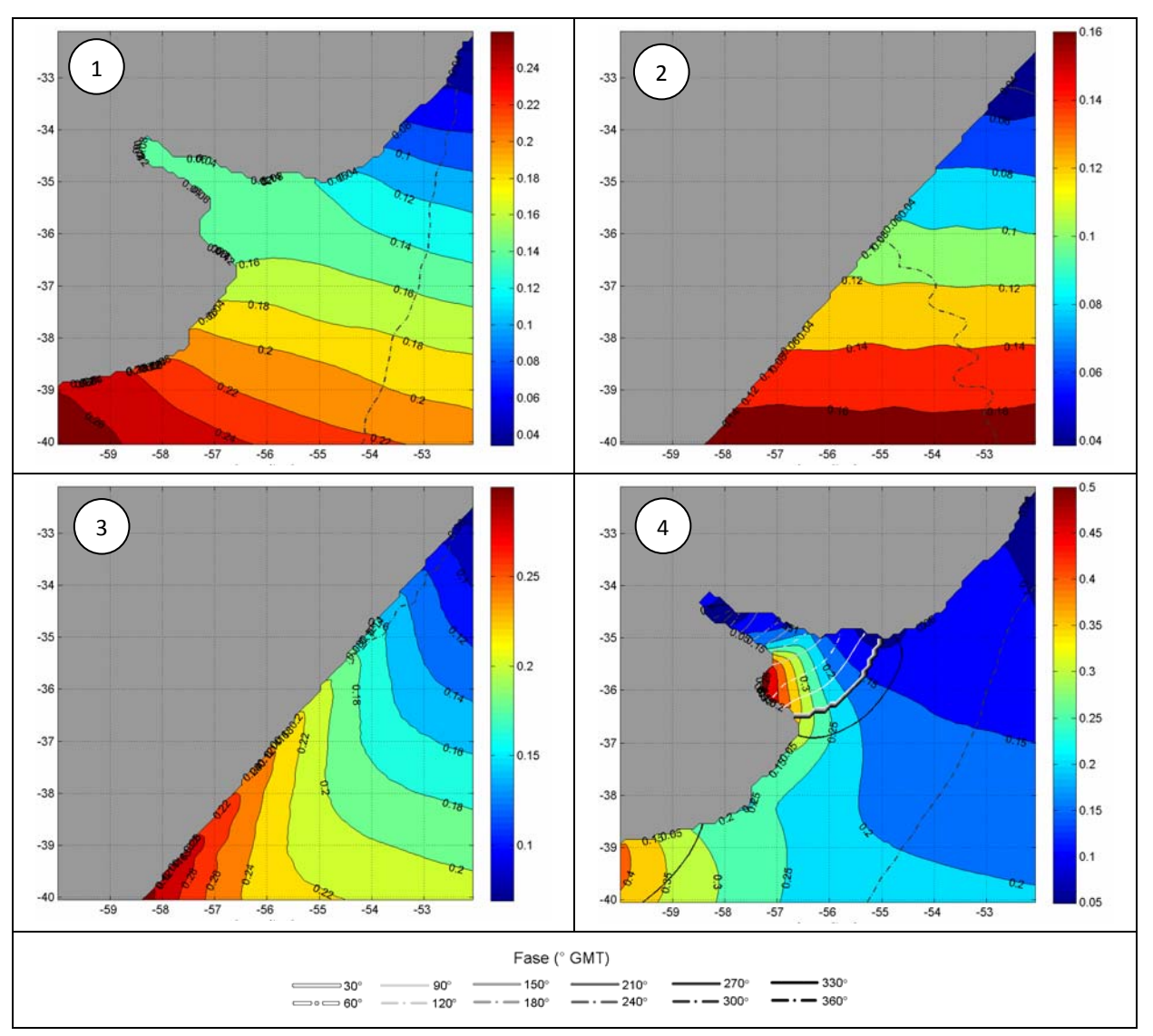

**Figura 119: Comparación de los mapas de isoamplitud (m) e isofase (ºGMT) de la componente M2 obtenidos en la región del Río de la Plata para las distintas pruebas realizadas.** 

En la Figura 120 se presentan los diagramas de Hovmoller obtenidos para las pruebas realizadas con línea de costa recta (2 y 3). En dichos diagramas de Hovmoller se grafica la variación temporal de la elevación de la superficie libre en la primer hilera de celdas activas contra la costa. La elevación de la superficie libre se representa con el código de colores colocando en eje de las abscisas al tiempo y en el eje de las ordenadas a la latitud. Como fue mencionado en la metodología, para realizar los diagramas de Hovmoller presentados en la Figura 120 se consideró únicamente la elevación de la superficie libre de la onda de marea M2. Prestando atención a la pendiente de los contours del diagrama, para ambas pruebas se pueden observar dos zonas de propagación de la onda de marea M2 sobre la costa: una ubicada entre -30º y -33ºS en la cual la onda de marea M2 se propaga hacia el sur y otra zona ubicada entre -50ºS y el extremo sur del dominio en la cual la onda de marea M2 se propaga hacia el norte. Entre estas dos regiones las líneas del diagrama tienen una orientación casi vertical, indicando que la onda de marea no se propaga a lo largo de la costa. Este resultado concuerda con la presencia de una onda estacionaria en dicha región. En términos generales, las conclusiones extraídas del diagrama de Hovmoller

son consistentes con las extraídas de las líneas de isofase obtenidas para la componente M2 con las pruebas 2 y 3.

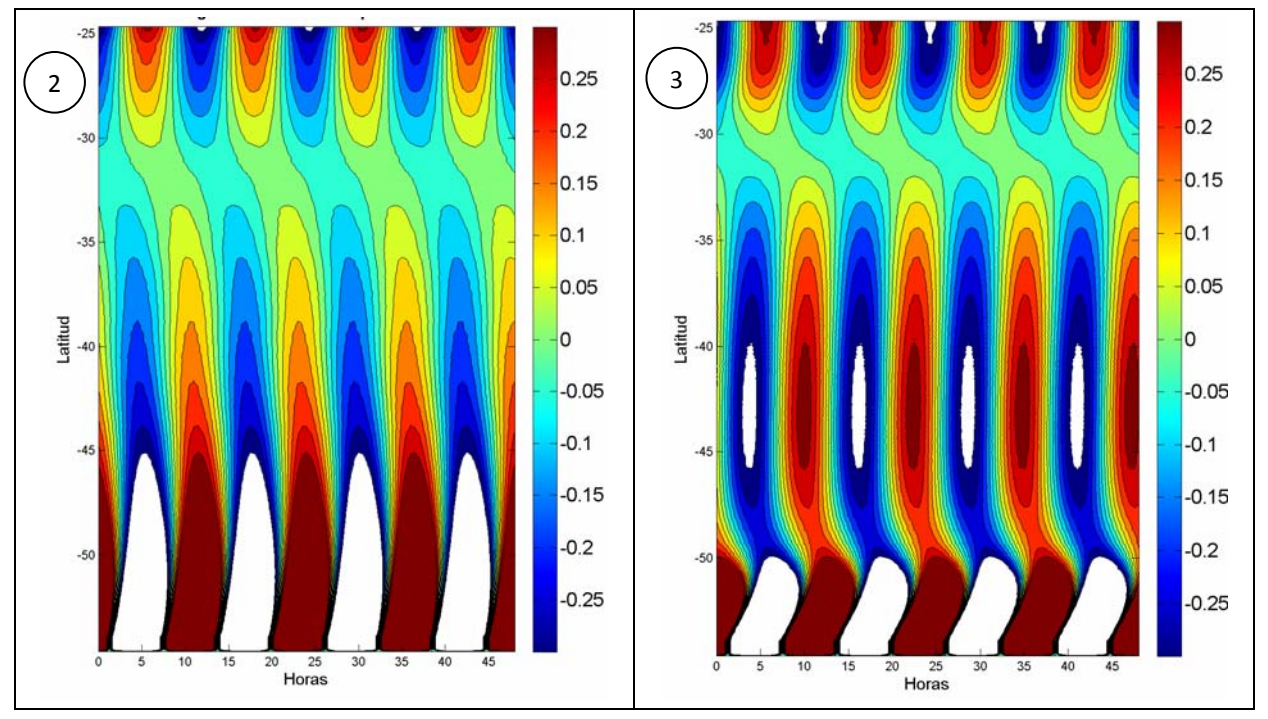

**Figura 120: Diagramas de Hovmoller obtenidos para la elevación de la superficie libre en la primer línea de celdas costeras en las pruebas 2 y 3.** 

Los resultados obtenidos en este análisis ponen de manifiesto que la onda de marea de la componente M2 que ingresa al Río de la Plata no es la misma onda que se propaga a lo largo de la costa argentina como una onda de Kelvin. Sin embargo, no se han encontrado elementos suficientes para definir si la onda de marea ingresa al Río de la Plata desde el norte o desde el sureste.

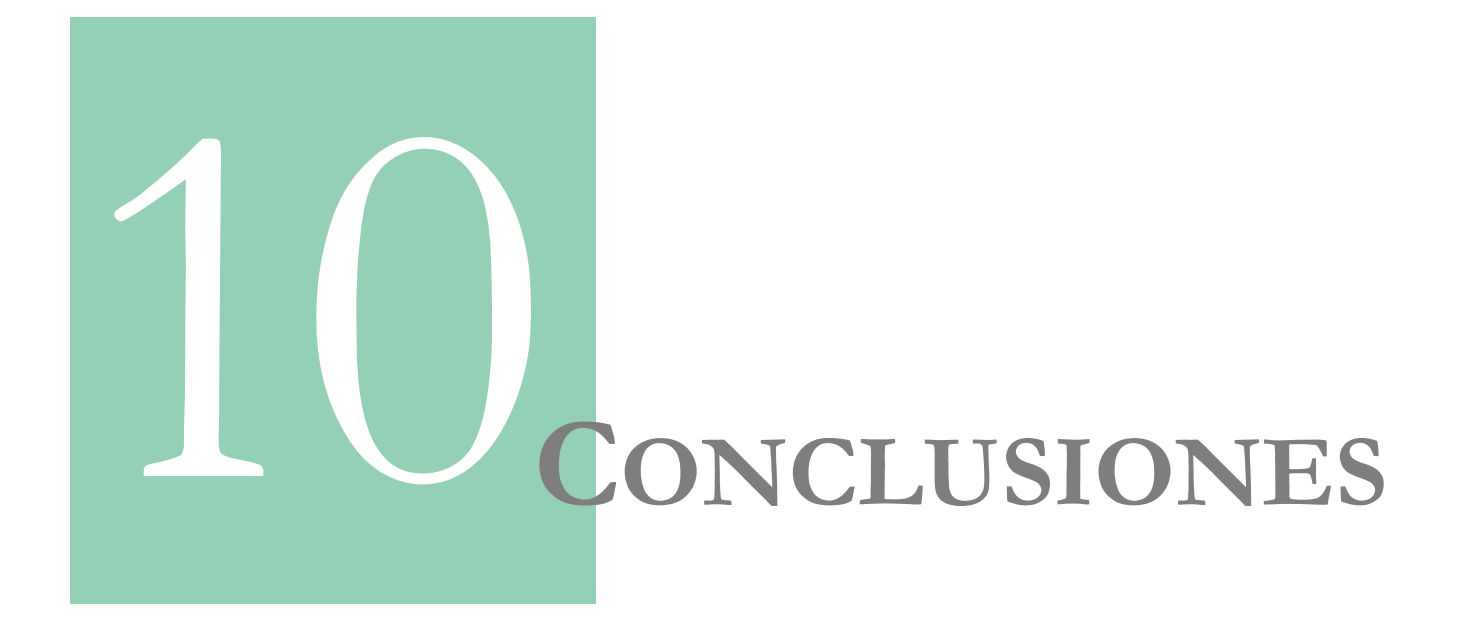

#### **CAPÍTULO 10**

## **CONCLUSIONES**

En este trabajo de tesis se ha realizado una revisión de las principales características de implementación de un modelo regional de marea astronómica implementado sobre la región suroeste del océano Atlántico. Los principales objetivos de este proceso de revisión fueron mejorar la representación de la marea astronómica en el Río de la Plata y su frente marítimo y avanzar en la comprensión de la propagación de las ondas de marea astronómica en dicha región.

Para ello, en primer lugar se realizó una extensa revisión bibliográfica del estado del arte en la teoría de las ondas de marea y la modelación numérica de la marea astronómica.

Se realizó un análisis de series de niveles medidos en nueve estaciones del Río de la Plata y su frente marítimo. En dicho análisis se observó que el porcentaje de la varianza explicado por las oscilaciones astronómicas varía ampliamente, alcanzando un mínimo del 5% en Punta del Este y un máximo del 56% en Mar del Plata y San Clemente. Mediante un análisis armónico de las series de niveles medidos se determinaron las principales componentes de la marea astronómica en las nueve estaciones. A partir de los resultados del análisis armónico, se concluyó que la M2 es la componente que predomina en todas las estaciones, aportando más del 25% de la amplitud total. En la mayoría de las estaciones la segunda componente de mayor amplitud es la componente diurna O1, seguida de la componente semidiurna N2. Excepciones se dan en las estaciones de Colonia y Buenos Aires donde la componente diurna solar S1 adquiere importancia y en la estación de La Paloma donde la componente que sigue a la M2 en orden de amplitud es la M4. Otra observación relevante y consistente con los resultados obtenidos en trabajos anteriores, es que la amplitud de las principales componentes es sensiblemente mayor en las estaciones costeras ubicadas sobre la costa argentina que en las estaciones costeras ubicadas sobre la costa uruguaya. La única componente que no cumple con este comportamiento general es la M4 que alcanza su mayor amplitud en La Paloma. Por otro lado, analizando los valores obtenidos para la fase de la componente principal M2, se concluyó que la onda de marea de esta componente en el interior del Río de la Plata viaja en la dirección del eje del río (SE-NW). Comparando la diferencia de fase entre dos estaciones consecutivas sobre la margen sur y norte del Río de la Plata con el tiempo de viaje de una onda de gravedad se concluyó que la onda de marea M2 se comporta como una onda de gravedad fuera del Río de la Plata pero una vez que ingresa al mismo, los efectos no lineales juegan un rol importante afectando la velocidad de propagación de la onda. Los resultados obtenidos en este análisis fueron luego utilizados para evaluar el desempeño del modelo hidrodinámico en la representación de las principales componentes de la marea astronómica.

Posteriormente, se realizó una revisión de las principales características de implementación de la componente hidrodinámica del modelo pre-operacional PDT, focalizando la atención en la configuración para simular la marea astronómica. Las características de implementación del modelo hidrodinámico que fueron revisadas en este trabajo son: el dominio de cálculo, la batimetría, la rugosidad de fondo y la condición de borde en la frontera abierta.

La revisión de la elección del dominio de cálculo incluyó un análisis de sensibilidad del modelo a la extensión del dominio de cálculo en base a la comparación de la solución del modelo obtenida con tres dominios muy diferentes. Dicha comparación se efectuó en la región de intersección de los tres dominios y fue realizada utilizando varias técnicas estadísticas (ACP/EOFs, RMSE). Los resultados obtenidos con marea astronómica y meteorológica son similares indicando que el dominio 2 logra representar los principales patrones identificados en la solución del dominio 1 sin presentar los efectos de borde observados en la solución del dominio 3. Teniendo en cuenta los resultados obtenidos en el análisis de sensibilidad del modelo a la extensión del dominio de cálculo así como otros resultados más recientes (Santoro, 2011) relativos a la propagación de las ondas de marea meteorológica en el Río de la Plata y considerando además otros elementos de practicidad (como ser el tiempo de cálculo y el tamaño de los archivos de salida), se resolvió seleccionar el domino 2 y continuar este trabajo de tesis con dicho dominio.

Una vez seleccionado el dominio de cálculo, se realizó una revisión de la batimetría, la condición de borde en la frontera lateral abierta y la condición de borde en fondo. La revisión de cada una de estas características de implementación incluyó un análisis de sensibilidad del modelo a distintos parámetros y la posterior selección de la mejor configuración en base a los resultados obtenidos. Para evaluar la sensibilidad del modelo a la batimetría, el tiempo de relajación y el coeficiente de rugosidad de fondo, se realizaron varias simulaciones con marea astronómica de tres meses de duración variando el parámetro a estudiar y dejando fijas las demás características de implementación. Los valores de amplitud y fase de la componente M2 obtenidos a partir de la serie de niveles modelados fueron comparados con los valores de fase y amplitud teóricos en varias estaciones mareográficas a través del RMSE relativo (normalizado con la amplitud observada). Por otro lado, con el objetivo de realizar una comparación espacial en zonas no costeras del dominio, se calcularon los mapas de líneas de isofase e isoamplitud para las distintas pruebas realizadas.

De la revisión de la batimetría se concluyó que la solución del modelo es francamente sensible a la batimetría local y que la calidad de la información batimétrica es fundamental para poder obtener buenos resultados en la modelación hidrodinámica de la marea astronómica. En base a los resultados obtenidos con las distintas batimetrías testeadas, se construyó una nueva batimetría combinando los datos del GEBCO, los datos provistos por el SHN y los datos del proyecto FREPLATA y aplicando un filtro en la zona exterior del Río de la Plata.

La revisión de la condición de borde en la frontera lateral abierta incluyó tres cambios fundamentales. En primer lugar se uniformizó la ubicación de los puntos en los cuales se extrae la solución del FES2004. Por otro lado, a diferencia de lo realizado en la calibración del modelo pre-operacional PDT, las fases y amplitudes de las principales componentes de la marea astronómica obtenidos con el FES2004 no se consideran como parámetro de calibración. El tercer cambio fundamental realizado en relación a la condición de borde en la frontera lateral abierta, fue cambiar el tipo de condición de borde utilizada en el modelo pre-operacional PDT para el caso de marea astronómica, implementando la condición de borde de radiación de Blumberg & Kantha usando como solución de referencia la extraída del modelo global del marea FES2004. Para seleccionar el tiempo de relajación (Tlag) que interviene en la formulación de la condición de borde de radiación de Blumberg & Kantha se realizó un análisis de sensibilidad del modelo a dicho parámetro. En base a los resultados obtenidos en el análisis de sensibilidad, se adoptó un tiempo de relajación variable entre 100 y 1000 s en función de la profundidad.

En lo que refiere a la condición de borde en fondo, se implementó la formulación en función del coeficiente de rugosidad de Manning (n) y se llevó a cabo un análisis de sensibilidad del modelo al valor de este parámetro. En base a los resultados obtenidos en dicho análisis, se seleccionó un número de Manning uniforme en todo el dominio e igual a 0.005.

Como resultado del proceso de revisión de las principales características de implementación del modelo regional pre-operacional PDT, se alcanzó una nueva configuración del modelo. Posteriormente, se realizó un proceso de evaluación de la nueva configuración del modelo regional (modelo pre-operacional TMF). En dicho proceso de evaluación se comparó el desempeño del modelo pre-operacional TMF con los resultados de otros modelos de mayor y menor escala implementados en la región de estudio. Con el objetivo de investigar cuál es la mejora obtenida en la representación de la marea astronómica con la nueva configuración del modelo regional pre-operacional en comparación con la versión anterior del mismo modelo, se incluyó en el análisis comparativo los resultados obtenidos con el modelo pre-operacional PDT.

Los modelos comparados en este análisis incluyen además de las dos configuraciones del modelo regional pre-operacional (PDT y TMF), tres modelos globales (FES2004, TPXO7.2 y GOT99.2), cuatro regionales (Simionato, SMARA, Palma, FREPLATA/IFREMER) y uno local (IMFIA 3D). El desempeño de cada modelo fue evaluado en base a la comparación de las constantes de las principales componentes de la marea astronómica obtenidas a partir de las series de niveles simuladas con sus valores teóricos. Dicha comparación se realizó para las componentes M2, N2, S2, O1, K1, Q1 y M4 en las estaciones de Mar del Plata, La Paloma, Punta del Este, San Clemente, Montevideo, Torre Oyarvide, Pilote Norden, Colonia y Buenos Aires y únicamente para la componente M2 en varias estaciones costeras de la región de estudio (28). Varios indicadores estadísticos del tipo RMS fueron utilizados para evaluar la calidad de cada modelo en la representación de la marea astronómica. Por otro lado, con el objetivo de realizar una comparación espacial fuera de la región costera del dominio, se calcularon los mapas de líneas de isofase e isoamplitud para las componentes M2 y O1 con los resultados de del modelo preoperacional TMF y se compararon con sus análogos obtenidos a partir de los resultados de otros modelos.

De los resultados obtenidos se observó que los modelos globales pierden precisión en la representación de las principales componentes de la marea astronómica al adentrase en el Río de la Plata. Sin embargo, los errores de los modelos globales en las estaciones ubicadas fuera del Río de la Plata son similares a los obtenidos con los modelos regionales en las estaciones del frente marítimo. En cuanto a la representación de la componente M2 en las estaciones ubicadas en la costa sur de Argentina, los modelos globales presentan menores errores que los modelos regionales. Este resultado es consistente con el hecho de que los modelos globales son calibrados dando mayor importancia a las regiones con gran amplitud de marea.

De la comparación entre el modelo pre-operacional TMF y el modelo pre-operacional PDT, se concluye que la nueva configuración del modelo regional pre-opearcional logra mejoras sustanciales en la representación de las principales componentes de la marea astronómica. Sin embargo, en la comparación de la componente diurna O1 se observaron algunos problemas en la solución del modelo pre-opeacional TMF. Estos problemas se evidenciaron en la comparación de los mapas de líneas de isofase e isoamplitud y en los errores calculados para esta componente en las estaciones del Río de la Plata y su frente marítimo. En dicha comparación se observó que el desempeño del modelo TMF en la representación de la amplitud de la componente diurna O1 no es bueno.

Por último y con el objetivo de responder a la pregunta: por dónde ingresa la onda de la componente principal de la marea al Río de la Plata? se realizaron algunas simulaciones simplificadas eliminando el efecto de la batimetría y de la línea de costa Para comparar los resultados obtenidos con el modelo en las distintas pruebas, se compararon los mapas de líneas de isoamplitud e isofase para la componente M2. Por otro lado, en el caso de las pruebas con línea de costa recta, se elaboró un diagrama de Hovmoller para graficar la variación temporal de la elevación de la superficie libre en la primer hilera de celdas activas contra la costa.

De los resultados obtenidos con las pruebas simplificadas, se concluyó el patrón general de la M2 es independiente de la línea de costa y de la batimetría. Por otro lado, la inexistencia de puntos anfidrómicos en el dominio de cálculo en la solución de las pruebas simplificadas sugiere que los detalles locales de la línea de costa y de la batimetría son los que generan la serie de puntos anfidrómicos cercanos a la costa presentes en la solución de la simulación no simplificada. En el interior del Río de la Plata la dinámica de la M2 obedece principalmente a la compleja variación topográfica que ocurre en dicha región. Por último, los diagramas de Hovmoller ponen de manifiesto que la onda de marea de la componente M2 que ingresa al Río de la Plata no es la misma onda que se propaga a lo largo de la costa argentina como una onda de Kelvin. Sin embargo, no se han encontrado elementos suficientes para definir si la onda de marea ingresa al Río de la Plata desde el norte o desde el sureste.

Como conclusión final de este trabajo de tesis, se puede decir que se ha avanzado significativamente en el entendimiento de la propagación de la marea astronómica en la región suroeste del océano Atlántico y en particular en la región del Río de la Plata. Se han logrado también grandes avances en la comprensión del efecto que tienen las distintas características de implementación del modelo hidrodinámico MOHID en la representación de la marea astronómica. Esto es sumamente importante para avanzar en el proyecto de modelación operacional del Río de la Plata y constituye una de las bases del mismo. Por último, otro avance significativo alcanzado con este trabajo de tesis es la evaluación del desempeño del modelo regional implementado en comparación con otros modelos de marea de mayor y menor escala.

Por último, este trabajo de tesis deja abiertas varias líneas de investigación. En particular, el estudio de las corrientes de marea es un punto que no ha sido tenido en cuenta en este trabajo de tesis pero que creemos es de gran importancia a los efectos de lograr una buena representación de procesos físicos relevantes como ser el transporte de sedimentos.

## **BIBLIOGRAFÍA**

**Balay**, M. (1959). Causes and periodicity of large floods in Río de la Plata. International Hydrographic Review (Monaco), Vol. 36 (1), pp. 123–151.

**Balay**, M. (1961). El Río de la Plata entre la atmósfera y el mar, Vol. Pub. H-621, Servicio de Hidrografía Naval, Buenos Aires.

**Blayo** & Debreu (2005). Revisiting open boundary conditions from the point of view of characteristic variables. Ocean Modelling, Vol. 9, pp. 231–252.

**Blumberg**, A. & Kantha, F. (1985). Open boundary condition for circulation models. Journal of Hydraulic Engineering, ASCE, Vol. 111, pp. 237-255.

**Canas**, A., Santos, A., Leit˜ao, P. (2009). Effect of large scale atmospheric pressure changes on water level in the tagus estuary. Journal of Coastal Research, SI56, pp. 1627–1631.

**CARP** (1989). Estudio para la evaluación de la contaminación en el Río de la Plata. Informe de Avance elaborado por personal del SHN y del SOHMA.

**CARP** (1992). Corrientes y sedimentos en el Río de la Plata. Convenio con la Facultad de Ingeniería de la Universidad de la República a través del IMFIA.

**Chapman**, D. (1985). Numerical treatment of cross shelf open boundaries in a barotropic coastal ocean model. Journal of Physical Oceanography, Vol. 15, pp. 1060-1075.

**Doodson**, A. (1921). The harmonic development of the tide-generating potential. Proceedings of the Royal Society, A, 100, pp. 305-329.

**Eanes**, R., Bettadpur, S. (1995). The CSR3.0 global ocean tide model, Centre for Space Research, Technical Memorandum, CSR-TM-95-06, The University of Texas at Austin.

**Egbert**, G., Bennet, F., Foreman, G. (1994). TOPEX/Poseidon tides estimated using a global inverse model. Journal of Geophysical Research, Vol. 99, No. 24, pp. 821-852.

**Egbert**, G., Erofeeva, S. (2002). Efficient inverse modeling of barotropic oceantides. Journal of Atmospheric and Oceanic Technology, Vol. 19 (2), pp. 183–204.

**Etala**, P. (2009). Dynamic issues in the SE South America strom surge modeling. Natural Hazards, Vol. 51, pp. 79-95.

**Flather**, A. (1976). A tidal model of the northwest European continental shelf. Mem. Soc. R. Sci. Liege, 10 (6), pp. 141–164.

**Flather**, R. A. (1986). A tidal model of the northeast Pacific. Atmosphere-Ocean 25 (1), pp. 22- 45.

**Foreman**, M. (1977). Manual for tidal heights analysis and prediction. Pacific Marine Science Report 77-10, Institute of Ocean Sciences, Patricia Bay, Sidney, BC, 97pp.

**Forrester**, W. (1983). Canadian Tidal Manual. Department of Fisheries and Oceans, Ottawa, pp. 138.

**Fossati**, M, Fernández, M., Piedra-Cueva, I. (2008). Evaluación de las alternativas de descarga en Punta del Este mediante la utilización de un modelo numérico tridimensional. Parte I: Modelación hidrodinámica. VI Congreso Nacional de Ingeniería Sanitaria y Ambiental, AIDIS, Uruguay.

**Fossati**, M, Fernández, M., Piedra-Cueva, I. (2009). Implementation of a 3D Lagrangian Model for evaluating submarine outfalls in the Rio de la Plata coastal area. 33<sup>ro</sup> Congreso Internacional de Hidráulica - Water Engineering for a Sustainable Environment, Vancouver, Canadá.

**Garzoli**, S., Piola, A., Speich, S. (2010). SAMOC3: Third workshop for the South Atlantic Meridional Overturning Circulation. Workshop report. Rio de Janeiro, Brasil. Mayo 2010.

**Gill**, E. (1982). Atmosphere-Ocean Dynamics. Intenational Geophysiscs Series, Vol. 30.

**GIOC** (2000). Documento de Referencia, Vol. 1. Dinámicas. Universidad de Cantabria, Grupo de Ingeniería Oceanográfica y Costas.

**Glorioso**, P., Flather, R. (1995). A barotropic model of the currents off SE South America. Journal of Geophysical Research, Vol. 100, pp. 13427-13440.

Godin, G. (1991). The analysis of tides and currents. In: Parker, B.B (Ed.), Tidal Hydrodynamics. Wiley, New York, pp. 675–709.

**IMFIA** (2007). Estudios técnicos marítimos para evaluar la alternativa de descarga en Punta del Este. Convenio Tahal Consulting Engineers – Facultad de Ingeniería (IMFIA). Informe técnico elaborado por personal del IMFIA.

**IMFIA** (2009). Instrumentación de un modelo hidrodinámico y sedimentológico para el Río de la Plata. Segundo informe de avance elaborado por el IMFIA. Proyecto PNUD/GEF/RLA/99/G31, Protección Ambiental del Río de la Plata y su Frente Marítimo Prevención y Control de la Contaminación y Restauración de Hábitats.

**INA** (2003). Modelo Hidrodinámico del Río de la Plata y su Frente Marítimo, Proyecto LHA 216, Informe LHA 03-216-03, Ezeiza, Marzo de 2003, Instituto Nacional del Agua (INA) Argentino.

**Jay**, D., Flinchem, E. (1999). A comparison of methods for analysis of tidal records containing multi-scale non-tidal background energy. Continental Shelf Research 19, pp. 1695–1732.

**Jolliffe**, I. & Stephenson, D. (2003). Forecast Verification. A Practitioner's Guide in Atmospheric Science. University of Reading.

**Kantha**, L. & Clayson, C. A. (2000). Numerical Models of Ocean and Oceanic Processes. International Geophysiscs Series, Vol. 66. Capítulo 6: Tides and Tidal Modeling.

**Le Provost**, C., Genco, M., Lyard F., Vincent P., Canceil P. (1994). Tidal spectroscopy of the world ocean tides from a finite element hydrodynamic model, Journal of Geophysical Research, Vol. 99, C12, pp. 24777-24798.

**Lefevre**, F., Le Provost, C., Lyard F. (2000). How can we improve a global ocean tide model at a regional scale? A test on the Yellow Sea and the East China Sea. Journal of Geophysical Research, Vol. 105, No. C4, pp. 8707-8725.

**Leitão**, P., Coelho, H., Santos, A., Neves, R. (2005). Modeling the main features of the Algarve coastal circulation during July 2004: A downscalling approach. Journal of Atmospheric and Ocean Science, Vol. 10, pp. 421-462.

**Lyard**, F., Lefevre, F., Letellier, T., Francis, O. (2006). Modelling the global ocean tides: modern insights from FES2004. Ocean Dynamics, Vol. 56, pp. 394–415.

Marchesiello, P.; McWilliams J.; Shchepetkin, A. (2000). Open boundary conditions for longterm integration of regional oceanic models. Ocean Modelling, Vol. 3, pp. 1-20.

**MARETEC** (2006). MOHID Hydrodynamic Module User Guide.

**MARETEC** (2007). Towards an Operational Model for the West Iberian Atlantic based on the Mercator and MOHID.

**Marín**, V. & Campuzano, F (2008). Un modelo hidrodinámico-barotrópico para los fiordos australes de Chile entre los 41° S y los 46° S. Ciencia y Tecnología del Mar, 31(2), pp. 125-136.

Martins, F., Neves, R., Leit~ao, P. (1998). A three-dimensional hydrodynamic model with generic vertical coordinate. Hydroinformatics, Vol. 98, pp. 1403–1410.

**Martinsen**, E. & Engedahl, H. (1987). Implementation and testing of a lateral boundary scheme as an open boundary condition in a barotropic ocean model. Coastal Engineering, Vol. 11, pp. 603-627.

**Matsumoto**, K., Takanezawa, OOe, M. (2000). Ocean tide models developed by assimilating TOPEX/ POSEIDON altimeter data into hydrodynamical model: A global model and a regional model around Japan. Journal of Oceanography, Vol. 56, pp. 567-581.

**Mooers**, C. (1999). Coastal and Estuarine Studies. Coastal Ocean Prediction. American Geophysical Union (AGU).

**Moreira**, D., Simionato, C., Dragani, W. (2011). Modeling ocean tides and their energetics in the North Patagonia gulfs of Argentina. Journal of Coastal Research, Vol. 27, pp. 87-102.

**Munk**, W., Cartwright, D. (1966). Tidal spectroscopy and predication. Philosophical Transactions of the Royal Society of London, Series A 259, pp. 533–581.

**O'Connor** (1991). A numerical model of tides and storm surges in the Rio de la Plata estuary. Continental Shelf Research, Vol. 11, No. 12, pp. 1491-1508.

**Oddo**, P. & Pinardi, N. (2007).Lateral open boundary conditions for nested limited area models: A scale selective approach. Ocean Modelling.

Palma, E., Matano, R. (1998). On the implementation of open boundary conditions to a general circulation model: The barotropic mode. Journal of Geophyscal Research, Vol. 103, pp. 1319- 1341.

**Palma**, E., Matatno, R., Piola, A. (2004). A numerical study of the Southwestern Atlantic Shelf circulation: Barotropic response to tidal and wind forcing. Journal of Geophysical Research, Vol. 109.

**Pawlowicz**, R., Beardsleyb, B., Lentz, S. (2002). Classical tidal harmonic analysis including error estimates in MATLAB using T\_TIDE. Computers & Geosciences, Vol. 28, pp. 929-937.

**Piedra-Cueva**, I., Terra, R., Cazes, G., Fossati, M., Fernández, M., Santoro, P. (2008). Modelo Preoperacional del Río de la Plata-Río Uruguay. Informe Final, Proyecto PDT S/C/OP/70/01.

**Pugh**, D., T. (1987). Tides, Surges and Mean Sea Level. Natural Environment Research Council, Swindon, UK.

**Ray**, R. D. (1999). A Global Ocean Tide Model From TOPEX/POSEIDON Altimetry: GOT99.2. NASA, Goddard Space Flight Center, Greenbelt, Maryland.

**Riflet**, G., Reffray, G., Fernandes, R., Chambel, P., Nogueira, J., Neves, R. (2010). Downscaling a large-scale ocean-basin model: An intercomparison exersice in the Bay of Biscay. V European Conference on Computational Fluid Dynamics, ECCOMAS CFD 2010, Lisbon, Portugal.

**Rosenfeld**, L., Shulman, I., Cook, M., Paduan, J., Shulman, L. (2009). Methodology for a regional tidal model evaluation with application to central California. Deep-Sea Research II, Vol. 56 pp.199–218.

**Santoro**, P., Fernández, M., Fossati, M., Cazes, G., Terra, R., Piedra-Cueva, I. (2011). Preoperational forecasting of sea level height for the Río de la Plata. Applied Mathematical Modelling, Vol. 35, No. 5, pp. 2462-2478.

**Santoro**, P. (2011). Estudio de la marea meteorológica en el Río de la Plata. Tesis de Maestría en Mecánica de los Fluidos Aplicada, IMFIA, Facultad de Ingeniería.

**Santos**, A. & Neves, R. (1991). Radiactive artificial boundaries in ocean barotropic models. Computer Modelling in Ocean Engineering.

**Saraceno**, M., D'Onofrio, E., Fiore, M., Grismeyer, W. (2010). Tide model comparison over the Southwestern Atlantic Shelf. Continental Shelf Research, Vol. 30, pp. 1865-1875.

**Schrama**, E., Ray, R. (1994). A preliminary tidal analysis of TOPEX/POSEIDON altimetry. Journal of Geophysical Research, Vol. 99, pp. 24799-24808.

**Schwiderski**, E. W. (1979). Atlas of Ocean Tidal Charts and Maps, Part I: The Semidiurnal Principal Lunar Tide M2. Marine Geodesy, Vol. 6, No. 3–4, pp. 219–265.

**Shwiderski**, E. W. (1980). On Charting Ocean Tides, Elementary Approximations. Reviews of Geophysics and Space Physics, Vol. 18, No 1, pp. 243-268.

**Sepúlveda**, H., Valle-Levinsona, A., Framiñan, M. (2004). Observations of subtidal and tidal flow in the Río de la Plata Estuary. Continental Shelf Research, Vol. 24, pp. 509–525.

**Simionato**, C., Dragani, W., Nuñez, M., Engel, M. (2004). A Set of 3-D Nested Models for Tidal Propagation from the Argentinean Continental Shelf to the Río de la Plata Estuary - Part I. M2. Journal of Coastal Research, Vol. 20, pp. 893-912.

**Simionato**, C., Meccia, V., Dragani, W., Nuñez, M. (2006). On the use of the NCEP/NCAR surface winds for modeling barotropic circulation in the Rio de la Plata Estuary. Estuarine Coastal and Shelf Science, Vol. 70, pp. 195-206.

**Vaz**, N., Dias, J., Leitão, P., Martins, I. (2005). Horizontal patterns of watertemperature and salinity in an estuarine tidal channel: Ria de Aveiro.Ocean Dynamics, 55(5), pp. 416–429.

**Vaz**, N., Dias, J., Leitão, P., Nolasco, R. (2007). Application of the Mohid-2D model to a mesotidal temperate coastal lagoon. Computers and Geosciences, 33(9), pp. 1204–1209.

**Vaz**, N., Dias, J., Leitão, P. (2009). Three-dimensional modelling of a tidal channel: The Espinheiro Channel (Portugal). Continental Shelf Research, 29(1), pp. 29–41.

**Wang**, Yu (2004). Ocean tide modeling in the Southern ocean. Thesis of Master of Science degree, Ohio State University.

**Wikipedia** (2010). http://es.wikipedia.org/wiki/Marea

**Wilks**, D. (2006). Statistical Methods in the Atmospheric Sciences. Department of Earth and Atmospheric Sciences, Cornell University.

**Zahel**, W. (1997). Ocean Tides. Lecture Notes in Earth Sciences: Tidal Phenomena. Springer.

# **ANEXOS**

## **1. DESCRIPCIÓN DEL MODELO MOHID**

El modelo numérico MOHID ha sido desarrollado en el Instituto Superior Técnico - Maretec de Portugal y describe el flujo en diversos tipos de cuerpos de agua. En esta sección se describen sus principales características mencionando las ecuaciones en las que se basa, las discretizaciones utilizadas, las condiciones iniciales y de borde impuestas, etc.

## **1.1. Características Generales**

El MOHID es un modelo de flujo a superficie libre tridimensional baroclínico basado en las ecuaciones de Navier-Stokes con las aproximaciones de Boussinesq e hidrostática. La malla tridimensional está formulada con una aproximación de volúmenes finitos con coordenada vertical sigma o cartesiana u otras que permiten una buena simulación de los efectos topográficos. La discretización temporal implícita ADI (Alternating Direction Implicit) utiliza una grilla desfasada, permitiendo solucionar problemas de estabilidad que ocurren en métodos explícitos y obteniendo una resolución más simple por matrices tridiagonales en el cálculo de la elevación de la superficie libre y velocidades horizontales. El término de la fuerza de Coriolis y el transporte horizontal se resuelven explícitamente, mientras que el modelo utiliza un algoritmo implícito para resolver los términos de presión y el transporte vertical.

Este modelo ha sido aplicado con éxito en varias zonas costeras y oceánicas demostrando una gran capacidad para simular flujos con comportamientos complejos. En su versión actual el MOHID esta subdividido en 40 módulos. Cada uno contiene determinada información e interactúa con los demás a través de flujos de información. Los módulos más importantes son los siguientes:

- Hidrodinámico: incluye la modelación hidrodinámica de cuerpos de agua a superficie libre con flujo tridimensional baroclínico. Se calculan los niveles, velocidades y los flujos de agua en el sistema.
- Geometría: almacena y actualiza la información de las celdas de volúmenes finitos.
- Propiedades del agua: a través de un modelo de transporte euleriano determina la evolución de las propiedades del agua, temperatura, salinidad, oxígeno disuelto, etc.
- Lagrangiano: se utiliza un modelo de transporte lagrangiano para determinar la evolución de las propiedades del módulo propiedades del agua.
- Calidad de agua: modelo de calidad de agua que simula el ciclo del oxígeno, nitrógeno y fósforo. Es utilizado por los módulos de transporte euleriano y lagrangiano.
- Turbulencia: calcula los coeficientes de viscosidad horizontal y vertical y las difusividades para diferentes métodos de cierre de turbulencia. Una interfase de este módulo calcula los coeficientes utilizando un cierre de turbulencia de una o dos ecuaciones con la subrutina tomada del modelo general de turbulencia oceánica GOTM.
- Descarga: contiene la información sobre descargas de agua de ríos o de origen antropogénico.
- Superficie: maneja la información correspondiente a las condiciones de borde en la superficie de la columna de agua.
- Fondo: maneja la información correspondiente a las condiciones de borde en el fondo de la columna de agua.
- Bordes abiertos: maneja la información correspondiente a las condiciones de borde en la frontera oceánica.

Otra característica importante del modelo MOHID es que permite utilizar modelos encajados. A través de esta metodología, es posible anidar grillas de resolución espacial creciente, forzando los modelos locales con resultados de aplicaciones de mayor escala. De esta forma, el modelo permite estudiar áreas cada vez más cercanas a la región de interés, obteniendo las condiciones de borde del modelo "padre".

## **1.2. Descripción del módulo hidrodinámico**

#### **1.2.1. Ecuaciones Gobernantes**

El modelo resuelve las ecuaciones primitivas tridimensionales para fluido incompresible. Se asume como válido el equilibrio hidrostático y se utilizan las aproximaciones de Boussinesq y de Reynolds. Las ecuaciones de cantidad de movimiento para las velocidades horizontales del flujo medio en coordenadas cartesianas se presentan en las ecuaciones Ec. 57 y Ec. 58; las cuales expresan que la evolución temporal de las velocidades es igual al transporte advectivo, la fuerza de Coriolis, el gradiente de presiones y la difusión turbulenta. A partir de estas dos ecuaciones se determina el campo horizontal de velocidades.

$$
\frac{\partial u}{\partial t} = -\frac{\partial (uu)}{\partial x} - \frac{\partial (uv)}{\partial y} - \frac{\partial (uw)}{\partial z} + fv - \frac{1}{\rho_0} \frac{\partial p}{\partial x} + \frac{\partial}{\partial x} \left( (v_H + v) \frac{\partial u}{\partial x} \right) + \frac{\partial}{\partial y} \left( (v_H + v) \frac{\partial u}{\partial y} \right) + \frac{\partial}{\partial z} \left( (v_t + v) \frac{\partial u}{\partial z} \right) \quad \text{Ec. 57}
$$

$$
\frac{\partial v}{\partial t} = -\frac{\partial (vu)}{\partial x} - \frac{\partial (vv)}{\partial y} - \frac{\partial (vw)}{\partial z} - fu - \frac{1}{\rho_0} \frac{\partial p}{\partial y} + \frac{\partial}{\partial x} \left( (v_H + v) \frac{\partial v}{\partial x} \right) + \frac{\partial}{\partial y} \left( (v_H + v) \frac{\partial v}{\partial y} \right) + \frac{\partial}{\partial z} \left( (v_t + v) \frac{\partial v}{\partial z} \right) \quad \text{Ec. 58}
$$

Donde u, v, w son las componentes del vector velocidad en la dirección x, y, z respectivamente, f es el parámetro de Coriolis, νH y νt son las viscosidades turbulentas en las direcciones horizontal y vertical, ν es la viscosidad cinemática turbulenta y p es la presión. La velocidad vertical se calcula a partir de la integración en la dirección vertical de la ecuación de continuidad para fluido incompresible (Ec. 59), entre el fondo y la profundidad z donde se calcula w (Ec. 60):

$$
\frac{\partial u}{\partial x} + \frac{\partial v}{\partial y} + \frac{\partial w}{\partial z} = 0
$$
 Ec. 59

$$
w(z) = -\frac{\partial}{\partial x} \left( \int_{-h}^{z} u dz \right) - \frac{\partial}{\partial y} \left( \int_{-h}^{z} v dz \right)
$$
Ec. 60

La ecuación para la superficie libre (Ec. 61) se obtiene por integración de la ecuación de continuidad sobre toda la columna de agua, es decir, entre la elevación de la superficie libre  $\eta(x,y)$ y el fondo –h, e imponiendo las condiciones de borde cinemáticas en el fondo y en la superficie:

$$
\frac{\partial \eta}{\partial t} = -\frac{\partial}{\partial x} \left( \int_{-h}^{\eta} u dz \right) - \frac{\partial}{\partial y} \left( \int_{-h}^{\eta} v dz \right)
$$
 Ec. 61

El modelo utiliza la aproximación hidrostática ya que las escalas horizontales en los cuerpos de agua estuarinos u oceánicos son mucho mayores que las verticales. Se supone entonces que las aceleraciones verticales son pequeñas respecto a los otros términos que intervienen en la ecuación de cantidad de movimiento en la dirección vertical, y la misma se reduce al balance hidrostático que se presenta en la ecuación Ec. 62, donde g es la gravedad y ρ la densidad.

$$
\frac{\partial p}{\partial z} + g \rho = 0
$$
 Ec. 62

Aplicando la descomposición de Boussinesq en donde la densidad ρ se divide en una densidad constante de referencia ρ0 y una fluctuación de ese valor ρ', e integrando en la dirección vertical entre la superficie libre η y la profundidad z donde se calcula la presión, se obtiene la ecuación Ec. 63. Esta ecuación relaciona la presión en cualquier profundidad con la presión atmosférica en la superficie libre, el nivel de agua y la presión integrada entre ese nivel y la superficie.

$$
p(z) = p_{\text{atm}} + g \rho_0 (\eta - z) + g \int_z^{\eta} \rho' dz
$$
 Ec. 63

A partir de la expresión determinada para la presión (Ec. 63) es posible determinar el gradiente de presiones horizontales en las direcciones x e y, los cuales se presentan en las ecuaciones Ec. 64 y Ec. 65, respectivamente. El gradiente de presiones resulta igual a la suma del gradiente de presiones atmosférico, el gradiente de la elevación de la superficie libre (gradiente de presiones barotrópico) y el gradiente de la distribución de densidades (gradiente de presiones baroclínico). Los gradientes de presiones que se presentan en las ecuaciones Ec. 64 y Ec. 65 se sustituyen en las ecuaciones Ec. 57 y Ec. 58 respectivamente, para resolver el campo horizontal de velocidades.

$$
\frac{\partial p}{\partial x} = \frac{\partial p_{\text{atm}}}{\partial x} + g \rho_0 \frac{\partial \eta}{\partial x} + g \int_z^{\eta} \frac{\partial \rho'}{\partial x} dz
$$
 Ec. 64

$$
\frac{\partial p}{\partial y} = \frac{\partial p_{\text{atm}}}{\partial y} + g \rho_0 \frac{\partial \eta}{\partial y} + g \int_z^{\eta} \frac{\partial \rho'}{\partial y} dz
$$
 Ec. 65

El modelo también resuelve las ecuaciones de transporte para la salinidad y la temperatura. El transporte de sal se expresa con la ecuación Ec. 66, la cual expresa que la variación temporal de la salinidad es el balance entre al transporte advectivo por el flujo medio, la mezcla turbulenta y los aportes de posibles fuentes o descargas de sal expresados con Fs.

$$
\frac{\partial S}{\partial t} = -\frac{\partial (uS)}{\partial x} - \frac{\partial (vS)}{\partial y} - \frac{\partial (wS)}{\partial z} + \frac{\partial}{\partial x} \left( v_H \frac{\partial S}{\partial x} \right) + \frac{\partial}{\partial y} \left( v_H \frac{\partial S}{\partial y} \right) + \frac{\partial}{\partial z} \left( (v_t + v_s) \frac{\partial S}{\partial z} \right) + F_S
$$
 Ec. 66

Donde S es la salinidad,  $v'_H y v'_t$  son los coeficientes de difusividad horizontal y vertical de sal respectivamente; y ν'S la difusividad molecular de sal. La densidad ρ se calcula en función de la temperatura (T) y de la salinidad a través de una ecuación de estado simplificada:

$$
\rho = \frac{5890 + 38T - 0.375T^2 + 3S}{(1779.5 + 11.25T - 0.0745T^2) - (3.8 + 0.01T)S + 0.698(5890 + 38T - 0.375T^2 + 3S)}
$$
Ec. 67

En definitiva, el modelo resuelve el sistema formado por: las dos ecuaciones de cantidad de movimiento horizontal (Ec. 57 y Ec. 58), la ecuación de continuidad (Ec. 60), la ecuación de superficie libre (Ec. 61), la ecuación de transporte de sal (Ec. 66) y la ecuación de estado para la densidad (Ec. 67), siendo las incógnitas las componentes de la velocidad, la elevación de la superficie libre, la salinidad y la densidad en cada punto del dominio. En el caso que se considere también como variable a la temperatura, se agrega la ecuación de transporte de temperatura al sistema de ecuaciones a resolver.

#### **1.2.2. Discretización de las ecuaciones**

#### **Discretización espacial**

El modelo MOHID utiliza el método de los volúmenes finitos para discretizar las ecuaciones que gobiernan el flujo. La idea básica de este método es partir de la forma integral de las ecuaciones de conservación como punto de base. De forma general la ecuación de conservación para una escalar U con una fuente Q en un volumen de control Ω se escribe de la forma siguiente:

$$
\frac{\partial}{\partial t} \int_{\Omega} U d\Omega + \int_{S} \vec{F} \vec{n} dS = \int_{\Omega} Q d\Omega
$$
 Ec. 68

Donde F representa los flujos del escalar a través de la superficie frontera S del volumen considerado y n la normal exterior de la superficie. Las ecuaciones de Navier Stokes y las ecuaciones de transporte de salinidad y temperatura pueden escribirse de esa forma eligiendo convenientemente las variables U y Q.

El volumen de control considerado se divide en un determinado número de pequeños volúmenes de control denominados celdas y el método resuelve los balances globales de las propiedades transportadas en dichos volúmenes aproximándolos por los flujos a través de las caras de dichas celdas. La ecuación se aplica en cada celda del dominio de cálculo y al sumar las ecuaciones en todas las celdas se obtiene la ecuación global de conservación, ya que las integrales de superficie en las caras de las celdas interiores se anulan. De esta forma el método tiene una propiedad intrínseca que es que garantiza que se cumplen las leyes de conservación a nivel global y esta es su principal ventaja.

Discretizando la ecuación Ec. 68 en un volumen de control Ωj donde esta definida la propiedad Uj se obtiene la expresión siguiente:

$$
\frac{\partial}{\partial t} (U_j \cdot \Omega_j) + \sum_{\text{caras}} \overrightarrow{F_m} \cdot \overrightarrow{n} \cdot S_m = Q_j \Omega_j
$$
 Ec. 69

De esta forma solamente son necesarios los flujos a través de las celdas, siendo el procedimiento para resolver las ecuaciones independiente de la geometría de la celda. Como el volumen puede variar a lo largo de la simulación, la geometría se actualiza en cada paso de tiempo luego de calcular las variables físicas. Además las coordenadas espaciales son independientes y cualquier geometría puede elegirse para cada dimensión. Las coordenadas horizontales pueden expresarse en varios sistemas de coordenadas, siendo los más utilizados las coordenadas métricas y las coordenadas geográficas. En la dirección vertical el MOHID permite aplicar diferentes coordenadas verticales: Sigma, cartesianas, lagrangianas, con espaciamiento fijo y armónicas.

#### **Discretización temporal**

La discretización temporal de las ecuaciones discretizadas se realiza por el algoritmo semiimplícito ADI (Alternative Direction Implicit). Este algoritmo calcula alternadamente una de las componentes de la velocidad de forma implícita mientras que la otra se calcula explícita, luego en la iteración siguiente las direcciones implícita y explícita cambian. En las ecuaciones de cantidad de movimiento el término barotrópico y el de transporte vertical se calculan implícitos. El sistema de ecuaciones resultante es tridiagonal y puede resolverse de forma eficiente y rápida.

En el código del modelo están incluidas dos discretizaciones diferentes, el esquema S21 de cuatro ecuaciones con dos niveles temporales por iteración y el esquema de Leendertse de 6 ecuaciones, tres para cada medio paso de tiempo, donde las velocidades se actualizan cada medio paso.

En el sistema S21 cada iteración se divide en dos pasos de medio tiempo, en la primera iteración se calcula la elevación de la superficie libre y una velocidad horizontal (u) de forma implícita a partir de la ecuación de cantidad de movimiento correspondiente, mientras que para la otra componente de la velocidad (v) se utiliza el valor anterior. En el segundo medio paso de tiempo se calcula nuevamente la elevación de la superficie libre y la otra componente horizontal de la velocidad de forma implícita. En todos los medios pasos de tiempo se calcula una velocidad vertical w\* a partir de la ecuación de continuidad, luego se actualiza la geometría y se corrige la velocidad vertical. La salinidad y la temperatura se calculan cada medio paso.

En el esquema de Leendertse la componente de la velocidad en la dirección explícita se calcula también cada medio paso de tiempo antes del cálculo de la elevación de la superficie libre. En este caso como se calculan las dos componentes dentro de cada medio paso de tiempo, se actualizan con mayor frecuencia las condiciones de borde y por eso es más apropiado para zonas poco profundas. Ambos esquemas son de segundo orden de aproximación ya que realizan los cálculos centrados en cada medio paso de tiempo.

#### **1.2.3. Condiciones iniciales y de borde**

Las ecuaciones para el cálculo de la elevación de la superficie libre, de la velocidad y del transporte de salinidad y temperatura forman un sistema de naturaleza parabólica, por lo que necesitan condiciones iniciales en todo el dominio y condiciones de borde durante toda la simulación, para poder resolverse.

#### **Condiciones iniciales**

Las condiciones iniciales utilizadas en todas las ecuaciones son del tipo de Dirischlet, y se imponen especificando directamente los valores de las variables en todos los puntos del dominio durante el instante inicial. Para la elevación de la superficie libre en general se utiliza un valor de referencia constante para todo el dominio como condición inicial. Para las velocidades en general se utiliza la condición de reposo y solamente es necesario un tiempo de arranque corto para que las mismas se ajusten a la acción de los diferentes forzantes considerados. Para las propiedades del agua como salinidad o temperatura sucede algo similar y se imponen en general valores uniformes en todo el dominio como condición inicial.

#### **Condiciones de borde**

#### *Superficie libre*

En la superficie libre los flujos convectivos de cantidad de movimiento, salinidad y temperatura son nulos. Esta condición se impone directamente en las ecuaciones considerando que el flujo vertical en las celdas superficiales es cero. Por otro lado, el flujo difusivo de cantidad de movimiento se impone explícitamente en la capa superficial a través de la tensión de corte debida al viento. Ésta se calcula con la ecuaciónEc. 70; siendo CD el coeficiente de drag, ρa la densidad del aire y W la velocidad del viento a 10m sobre la superficie libre.

$$
v \frac{\partial \vec{v}_H}{\partial z} = \vec{\tau}_w = C_D \rho_a \overrightarrow{W} \left| \overrightarrow{W} \right|
$$
 Ec. 70

Los flujos difusivos de temperatura y salinidad también se imponen nulos en la superficie libre.

#### *Fondo*

También en el fondo la condición de borde impuesta para los flujos advectivos es que sean nulos. El flujo difusivo de cantidad de movimiento por la cara inferior de las celdas de fondo se impone como una tensión de corte que se calcula por una ley cuadrática en función de la velocidad de la celda de fondo (Ec. 71); siendo Cf el coeficiente drag de fondo, κ la constante de Von Karman y zo el tamaño de la rugosidad absoluta de fondo. Este término se calcula de forma implícita.

$$
v \frac{\partial \vec{v}_H}{\partial z} = \tau_{\text{fondo}} = C_f \vec{v}_H |\vec{v}_H|
$$
\n
$$
C_f = \left(\frac{\kappa}{\log\left(\frac{z + z_o^b}{z_o^b}\right)}\right)^2
$$
\nEc. 71

Los flujos difusivos de temperatura y salinidad en el fondo son nulos.

#### *Bordes laterales cerrados*

Los bordes laterales cerrados son los límites del dominio de cálculo con la tierra. Desde el punto de vista convectivo son fronteras impermeables, lo cual se representa en el modelo imponiendo que los flujos laterales sean nulos en las caras de las celdas que forman parte de estas fronteras. En estas fronteras los flujos difusivos de cantidad de movimiento, temperatura y salinidad son cero.

#### *Bordes laterales abiertos*

Las fronteras laterales abiertas se introducen como forma de limitar el dominio de cálculo a la región de interés. En estas fronteras deben imponerse valores de las variables de cálculo de forma de garantizar que la información correspondiente a lo que sucede fuera del dominio ingrese a la zona de cálculo y deben permitir que las ondas del interior del dominio se propaguen a través de las mismas y que el fluido pase libremente por éstas.

En las ecuaciones hidrodinámicas se pueden imponer valores de caudal o de elevación de la superficie libre, dependiendo de la razón por la cual se definió dicha frontera. La condición de caudal se impone directamente en los flujos horizontales en las caras de contacto con esa frontera. La condición de nivel se utiliza en las fronteras influenciadas por la marea. En las caras exteriores de esas celdas se calculan las velocidades y los caudales por continuidad a partir de la elevación. También deben especificarse los valores de salinidad y temperatura del agua que ingresa por estas fronteras.

#### **1.2.4. Viscosidad y difusividad turbulenta**

El MOHID tiene implementadas varias expresiones para determinar los coeficientes de viscosidad turbulenta. Valores constantes o variables calculados según la formulación de Smagorinsky (Ec. 73) son las opciones para determinar los coeficientes en la dirección horizontal, siendo k un parámetro de calibración del modelo.

$$
v_H = k. dx. dy. \left[ \left( \frac{\partial u}{\partial x} \right)^2 + \frac{1}{2} \left( \frac{\partial v}{\partial x} + \frac{\partial u}{\partial y} \right) + \left( \frac{\partial v}{\partial y} \right)^2 \right]^{1/2}
$$
 Ec. 73

Respecto a los coeficientes de viscosidad turbulenta vertical, la forma más simple utilizada en el MOHID es definirlos como constantes. Por otro lado, el modelo permite utilizar formulaciones que dependen del número de Prandtl, de una longitud de mezcla máxima y del número de Richardson (Leenderstee, Nihoul) o formulaciones que dependen solamente de la estratificación a través del número de Richardson (Backaus, Pacanowski). Por último el MOHID permite calcular la viscosidad vertical modelando las ecuaciones de la energía cinética turbulenta y la tasa de disipación de la turbulencia, a través de la aplicación del modelo tipo k-ε GOTM, que funciona acoplado con el MOHID. El modelo GOTM (General Ocean Turbulence Model) es un modelo de columna de agua unidimensional que permite elegir entre varias parametrizaciones de la mezcla vertical turbulenta.

Los coeficientes horizontales y verticales de difusividad son calculados en el MOHID a partir de los coeficientes de viscosidad turbulenta horizontales y verticales respectivamente. Se considera que la viscosidad y la difusividad se relacionan a través de un factor de proporcionalidad, el Número de Schmidt.

## **2. RESULTADOS DE OTROS TRABAJOS**

Para poder evaluar la calidad del modelo hidrodinámico en la representación de la marea astronómica en zonas donde no se dispone de datos de niveles, se consideraron valores de amplitud y fase de las componentes teóricas de la marea publicados en los trabajo de Simiontato et al. (2004) y Moreira et al. (2011). En la Tabla 52 se presentan los valores de amplitud y fase de la principal componente armónica de la marea astronómica en varias estaciones mareográficas ubicadas sobre la costa argentina y en el interior del Río de la Plata (Par Uno). En dicha tabla se presentan los valores presentados en los trabajos mencionados para las estaciones en las cuales el IMFIA no dispone de datos. En la Tabla 52 también se presenta la ubicación de cada una de las estaciones así como la cantidad de días del período de datos utilizado para realizar el análisis armónico con las rutinas de Foreman (Foreman, 1977). En la Figura 121 se muestra en un mapa la ubicación de las estaciones listadas en la Tabla 52.

| Estación            | Latitud   | Longitud  | Cant. días | Componente M2 |              |
|---------------------|-----------|-----------|------------|---------------|--------------|
|                     |           |           |            | $Amp.$ (m)    | Fase (° GMT) |
| La Plata            | $-34.833$ | $-57.883$ | 365        | 0.23          | 243          |
| Par Uno             | $-35.167$ | $-56.317$ | 330        | 0.18          | 103          |
| Pinamar             | $-37.117$ | $-56.850$ | 1460       | 0.32          | 306          |
| Puerto Belgrano     | $-38.883$ | $-62.100$ | 301        | 1.09          | 234          |
| San Blas            | $-40.550$ | $-62.233$ | 38         | 0.82          | 159          |
| San Antonio         | $-40.800$ | $-64.867$ | 40         | 3.14          | 72           |
| Punta Colorada      | $-41.767$ | $-65.000$ | 271        | 2.84          | 63           |
| Puerto Madryn       | $-42.767$ | $-65.033$ | 13505      | 1.89          | 320          |
| Santa Helena        | $-44.517$ | $-65.367$ | 31         | 1.63          | 269          |
| Comodoro Rivadavia  | $-45.867$ | $-67.483$ | 1825       | 2.06          | 220          |
| Puerto Deseado      | $-47.750$ | $-65.917$ | 730        | 1.79          | 139          |
| San Julián          | $-49.250$ | $-67.667$ | 45         | 2.83          | 75           |
| Punta Quilla        | $-50.117$ | $-68.417$ | 180        | 3.74          | 52           |
| Río Gallegos        | $-51.600$ | $-69.017$ | 729        | 3.85          | 45           |
| Punta Vírgenes      | $-52.500$ | $-68.467$ | 38         | 3.20          | 7            |
| Bahía San Sebastián | $-53.167$ | $-68.500$ | 61         | 3.29          | 352          |
| Río Grande          | $-53.783$ | $-67.650$ | 180        | 2.62          | 333          |
| Bahía Thetsis       | $-54.633$ | $-65.250$ | 139        | 1.27          | 299          |

**Tabla 52: Amplitud y fase de la componente de marea M2 en estaciones de la costa argentina. Valores extraídos de Simionato et al. (2004) y Moreira et al. (2011)** 

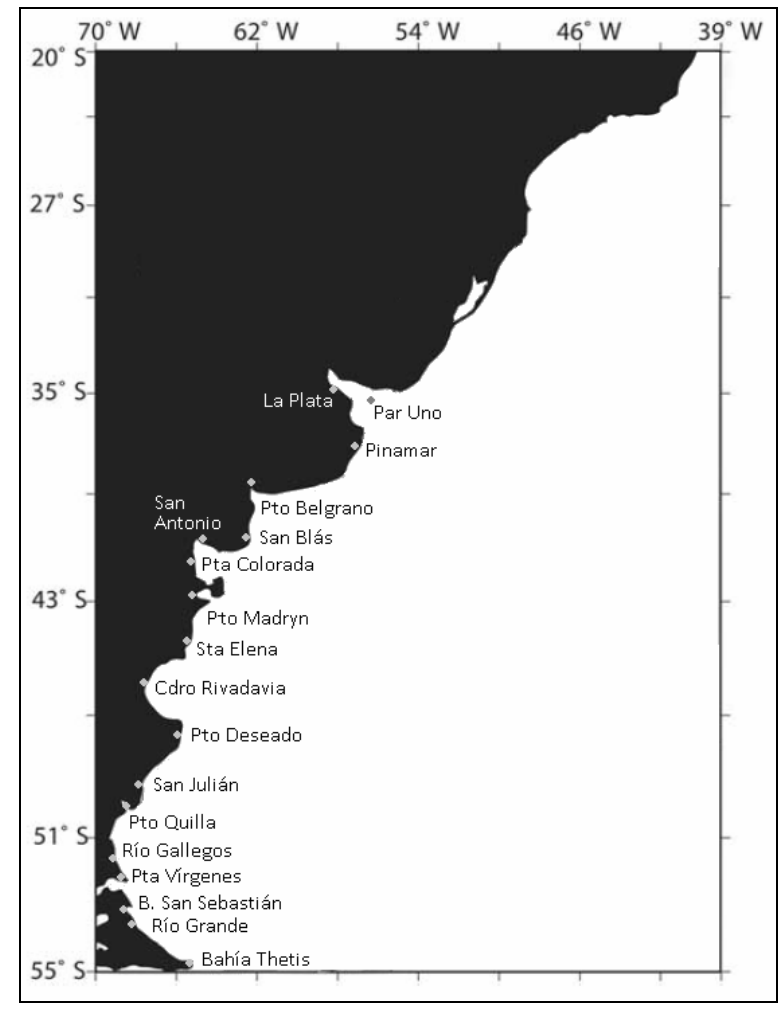

**Figura 121: Ubicación de las estaciones mareográficas presentadas en la Tabla 52.** 

Los resultados aquí presentados fueron utilizados en este trabajo de tesis para evaluar el desempeño del modelo hidrodinámico en la representación de la principal componente de la marea astronómica sobre la plataforma argentina.

# **3. ANÁLISIS DE SENSIBILIDAD DEL MODELO AL DOMINIO DE CÁLCULO CON MAREA METEOROLÓGICA**

En el capítulo 7 de este trabajo de tesis se presentó un análisis de sensibilidad del modelo al dominio de cálculo con marea astronómica realizado con el objetivo de cuantificar la influencia del dominio en los resultados del modelo numérico MOHID para el caso de la implementación del modelo pre-operacional PDT. Si bien el trabajo realizado en este sentido ha servido para avanzar en el entendimiento del efecto que tiene cambiar el dominio de cálculo sobre los resultados del modelo con marea astronómica, a la hora de seleccionar un domino de cálculo para desarrollar una herramienta de pronóstico es imprescindible conocer también el efecto que tiene el domino de cálculo sobre la representación de la componente meteorológica de la marea. Por este motivo se repitió el análisis de sensibilidad del modelo a la extensión del dominio utilizando la misma metodología pero incluyendo además los forzantes atmosféricos. En este anexo se presentan los resultados obtenidos con este análisis.

## **3.1. Metodología**

La metodología seguida en este análisis de sensiblidad es la misma que fue utilizada para realizar el análisis de sensibilidad del modelo al dominio de cálculo con marea astronómica. Dicha metodología fue presentada en la sección 7.1. La única diferencia radica en el período de tiempo simulado. En este análisis se simuló el período comprendido entre el 1º de noviembre del año 2006 y el 30 de junio del año 2007. Los primeros dos meses de cada simulación se tomaron como período de estabilización del sistema forzando el modelo con marea astronómica unicamente.

## **3.2. Resultados**

A continuación se presentan los resultados obtenidos con los distintos dominios considerados en este análisis. En primer lugar se realizó un análisis de componentes principales por dominio y luego se realizó una comparación de los resultados obtenidos con los distintos dominios a través del coeficiente de correlación de Pearson y varios indicadores del tipo RMSE.

### **3.2.1. Análisis de componentes principales**

En este análisis se aplicó el ACP sobre los resultados del modelo obtenidos para cada dominio en forma independiente. Para cada dominio, el ACP se aplicó sobre las series de niveles obtenidas con el modelo en los 740 puntos que conforman la red de monitoreo. Es decir que para cada dominio se obtuvieron 740 estructuras espaciales (EOFs) y sus respectivas series temporales asociadas (PCs). La técnica se aplicó utilizando la matriz de covarianza de la serie de anomalías de niveles. A los efectos de seleccionar las componentes principales de mayor relevancia, se seleccionaron aquellas que sumaron un 85% de la varianza original. De esta forma es posible sintetizar la información de las 740 series y centrar la atención en el estudio de los EOFs que explican un alto porcentaje de la varianza original.

En esta sección se presentan los resultados obtenidos luego de calcular las funciones empíricas ortogonales (EOFs) y sus correspondientes componentes principales (PCs) sobre la región de intersección para los tres dominios considerados.

#### **Comparación de la serie temporal de los PCs**

En la Figura 122, Figura 123 y Figura 124 se presentan los autovalores de los PCs hallados para los dominios 1, 2 y 3 respectivamente. En la Tabla 53 se presentan los autovalores de los PCs más importantes seleccionados como aquellos que explican el 85% de la varianza original. En dicha tabla se puede observar que para explicar el 85% de la varianza de la serie original, son necesarios 4 EOFs en el caso del dominio 1, 3 en el caso del dominio 2 y 3 en el caso del dominio 3.

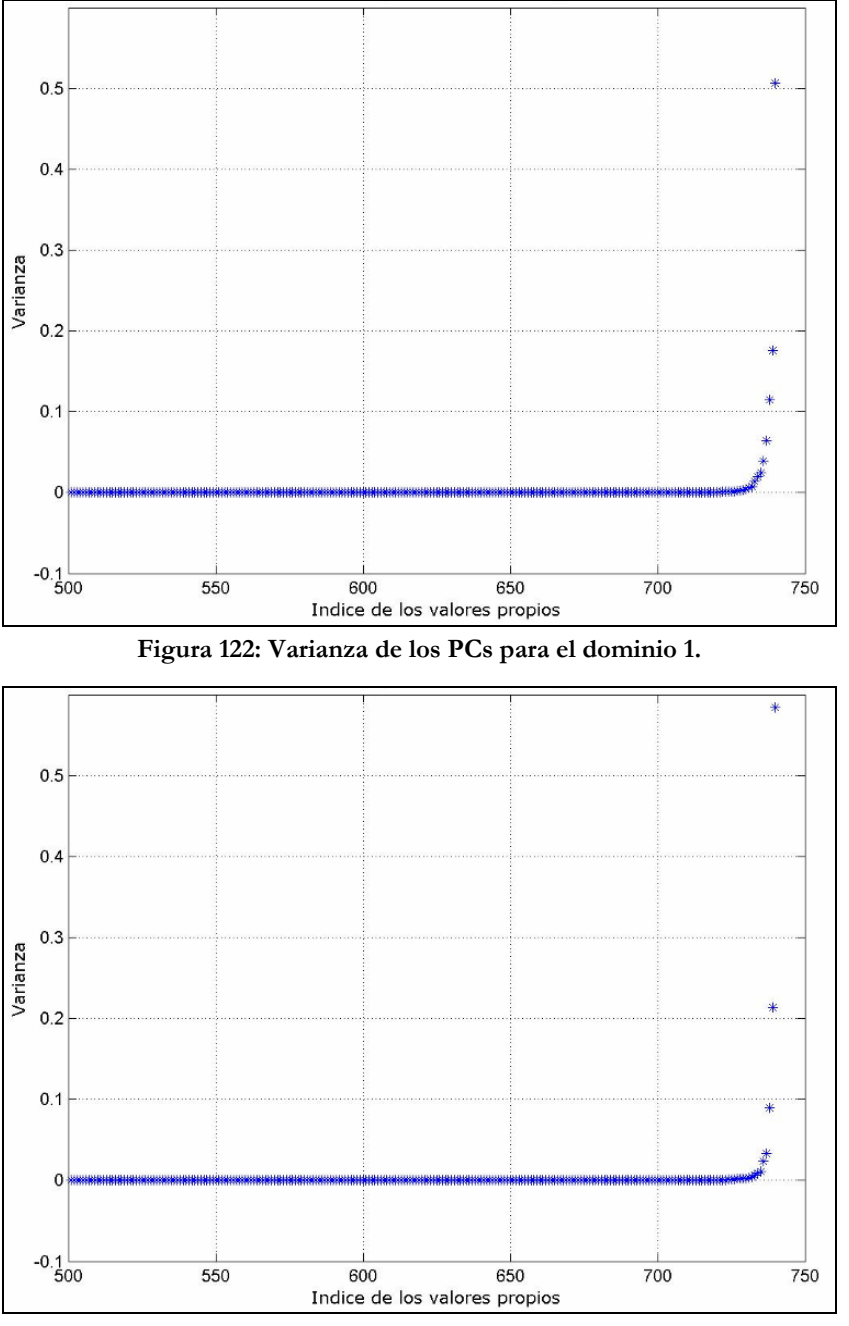

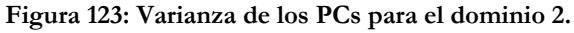

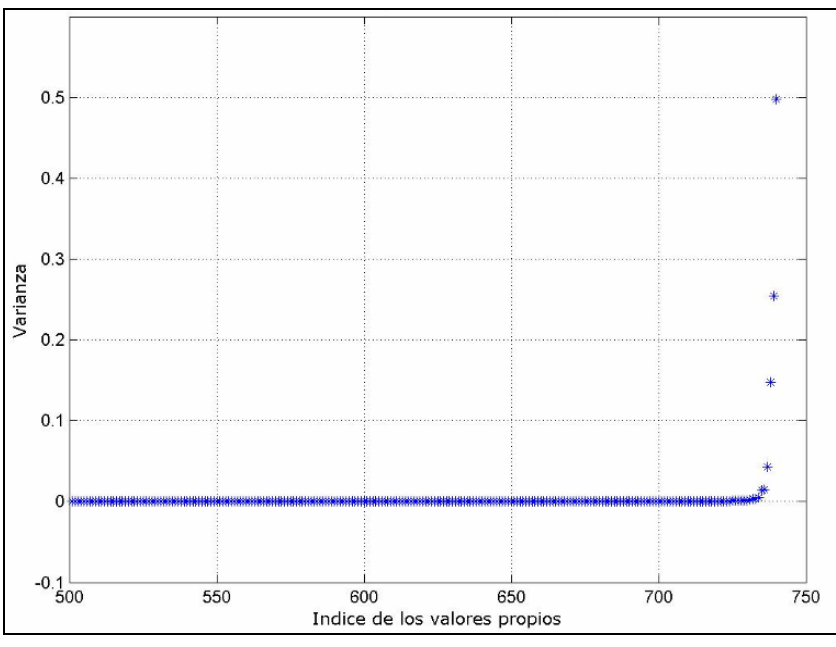

**Figura 124: Varianza de los PCs para el dominio 3.** 

**Tabla 53: Varianza explicada por los componentes principales y frecuencia de los mismos.** 

| <b>Componente Principal</b> | Dominio 1 | Dominio 2 | Dominio 3 |
|-----------------------------|-----------|-----------|-----------|
| PC <sub>1</sub>             | 51%       | 58%       | 50%       |
| PC <sub>2</sub>             | 18%       | $21\%$    | 25%       |
| PC <sub>3</sub>             | $11\%$    | $9\%$     | 15%       |
| PC4                         | $6\%$     |           |           |
| Total                       | 86%       | 88%       | $90\%$    |

En la Figura 125, Figura 126 y Figura 127 se presenta la variación temporal de los PCs más importantes para los dominios 1, 2 y 3 respectivamente.

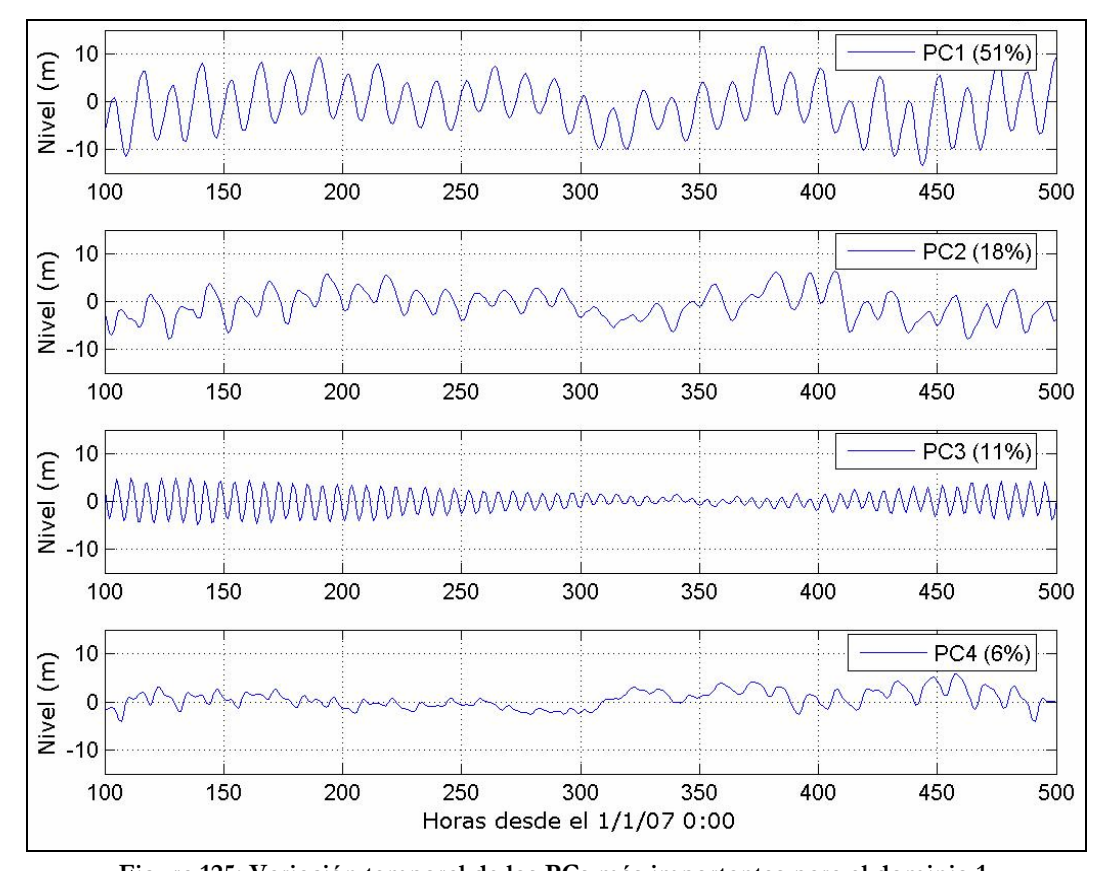

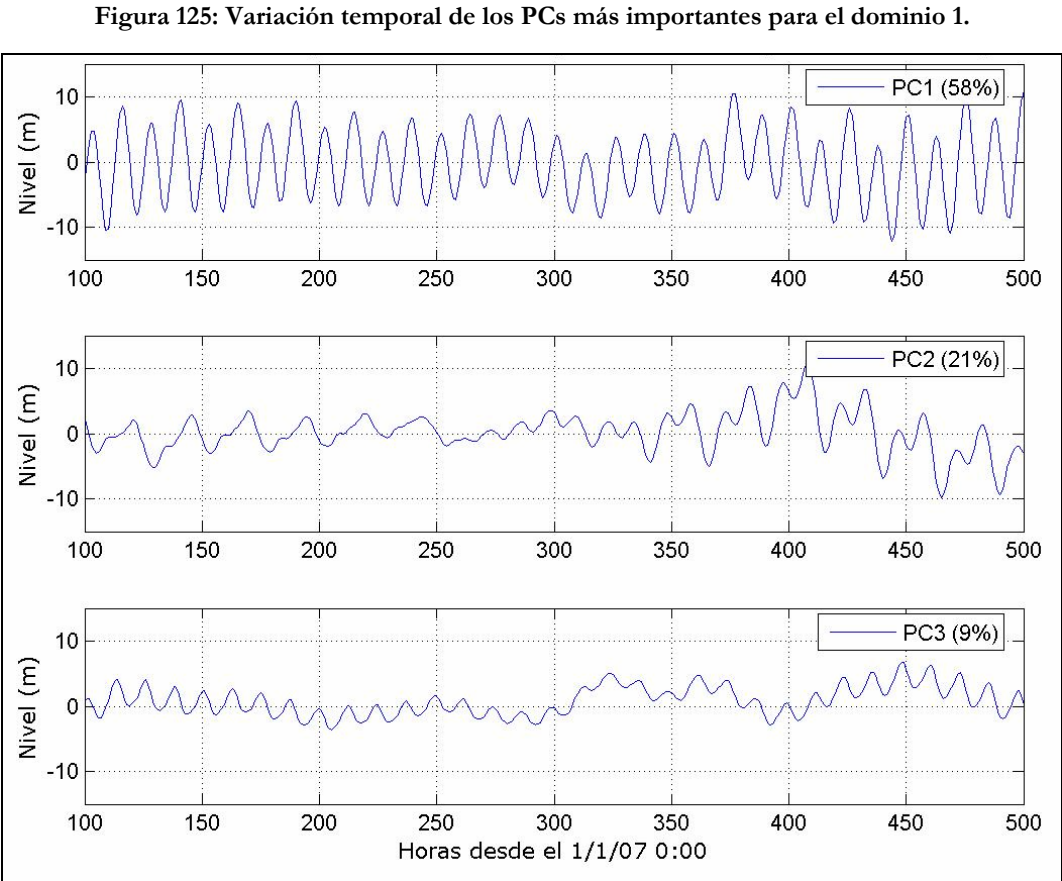

**Figura 126: Variación temporal de los PCs más importantes para el dominio 2.** 

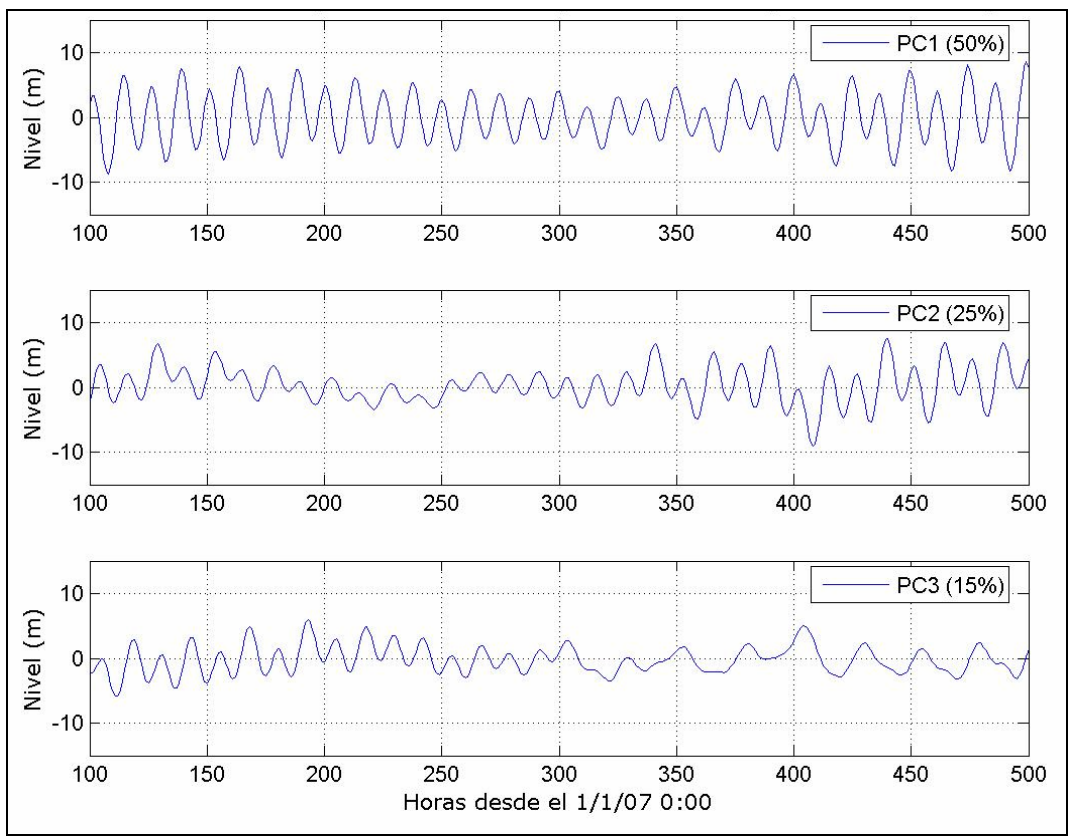

**Figura 127: Variación temporal de los PCs más importantes para el dominio 3.** 

#### **Comparación de los EOFs**

En la Figura 128, Figura 129 y Figura 130 se presentan los EOFs más importantes obtenidos para los dominios 1, 2 y 3 respectivamente. Los EOFs muestran la estructura del campo asociado a cada PC y se presentan como mapas de correlación y regresión. Los mapas de correlación (izquierda) surgen de calcular la correlación entre la variable original (anomalías de las series de niveles) y su PC en cada punto. Los mapas de regresión (derecha) surgen de calcular el coeficiente de regresión lineal entre cada PC normalizado (de forma que tenga desviación estándar =1) y los datos originales (anomalías de las series de niveles). Los mapas de regresión tienen la ventaja de que los valores presentados tiene las mismas unidades que los datos originales (m).

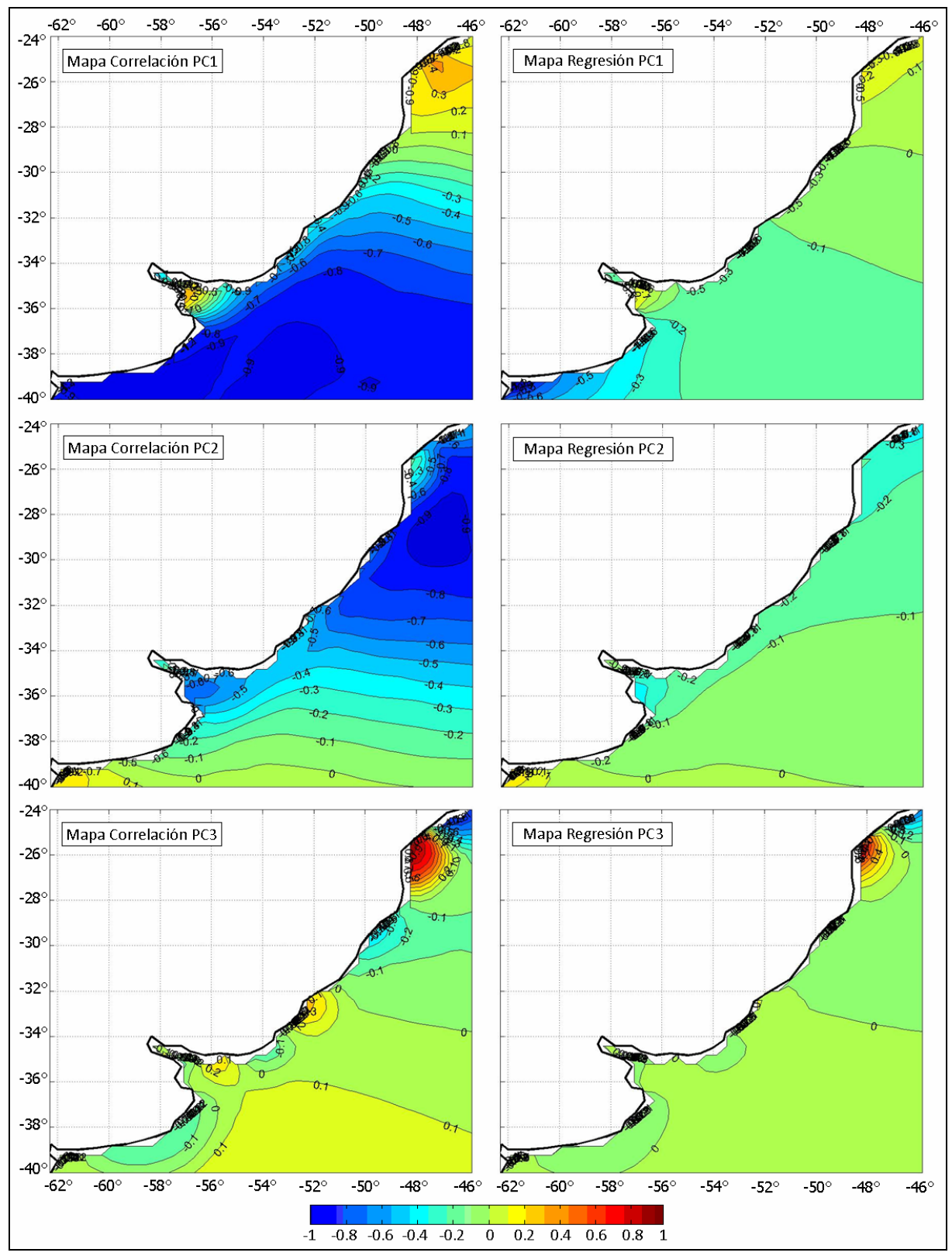

**Figura 128: Mapas de correlación y regresión de los EOFs más importantes para el dominio 1.**
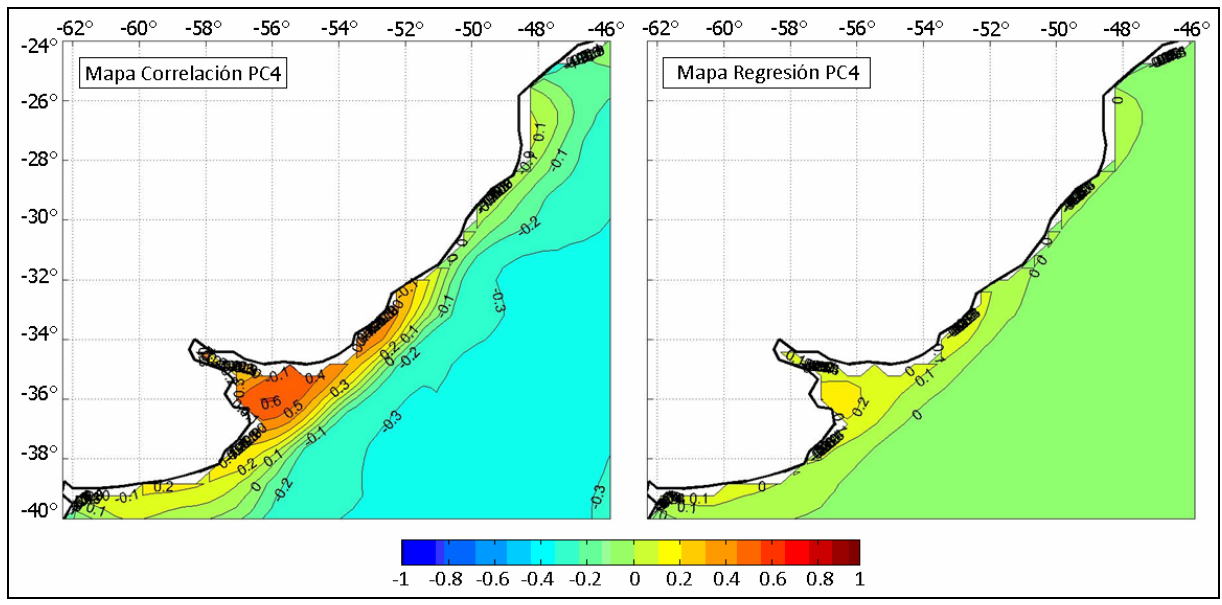

**Figura 128 (cont.): Mapas de correlación y regresión de los EOFs más importantes para el dominio 1.** 

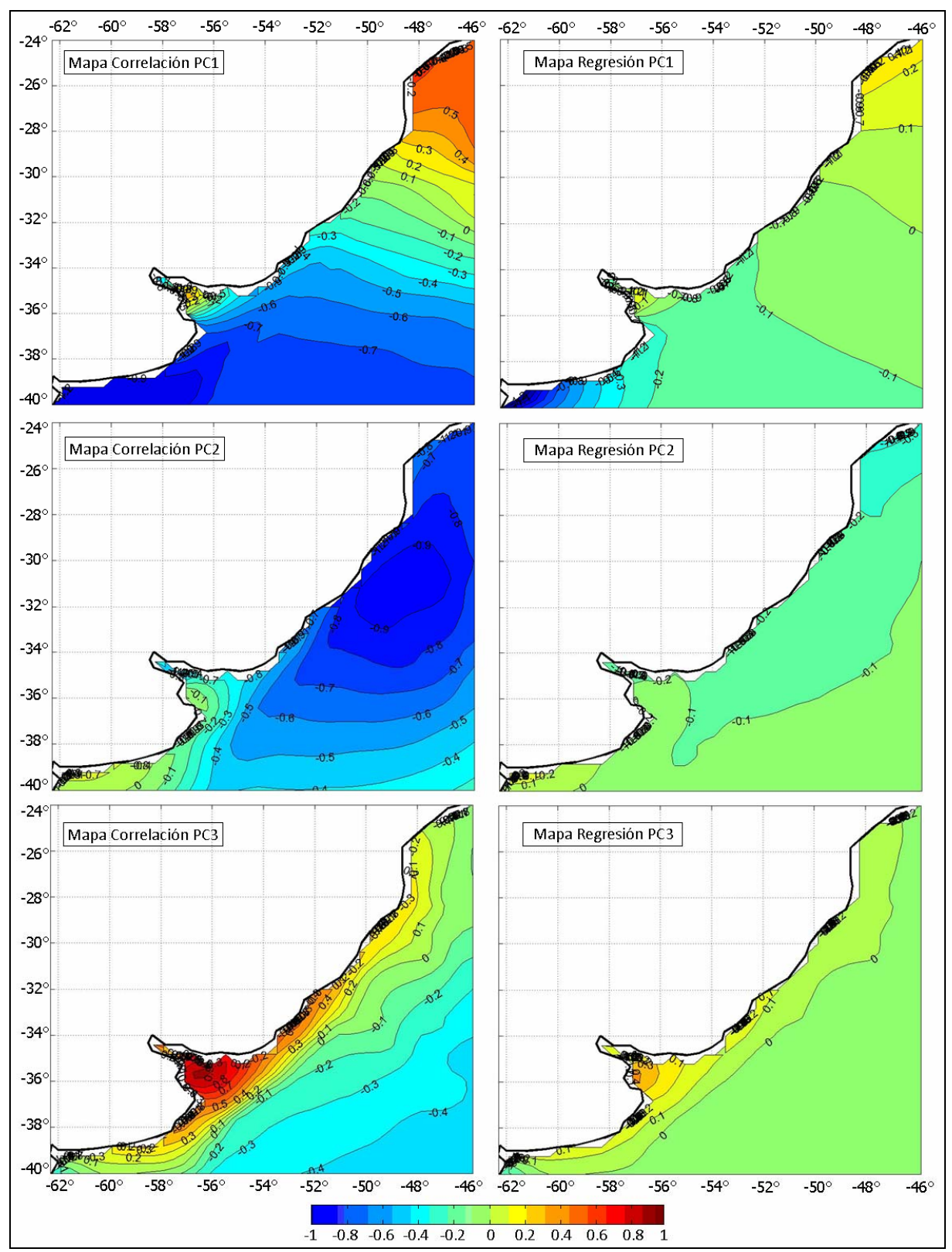

**Figura 129: Mapas de correlación y regresión de los EOFs más importantes para el dominio 2.** 

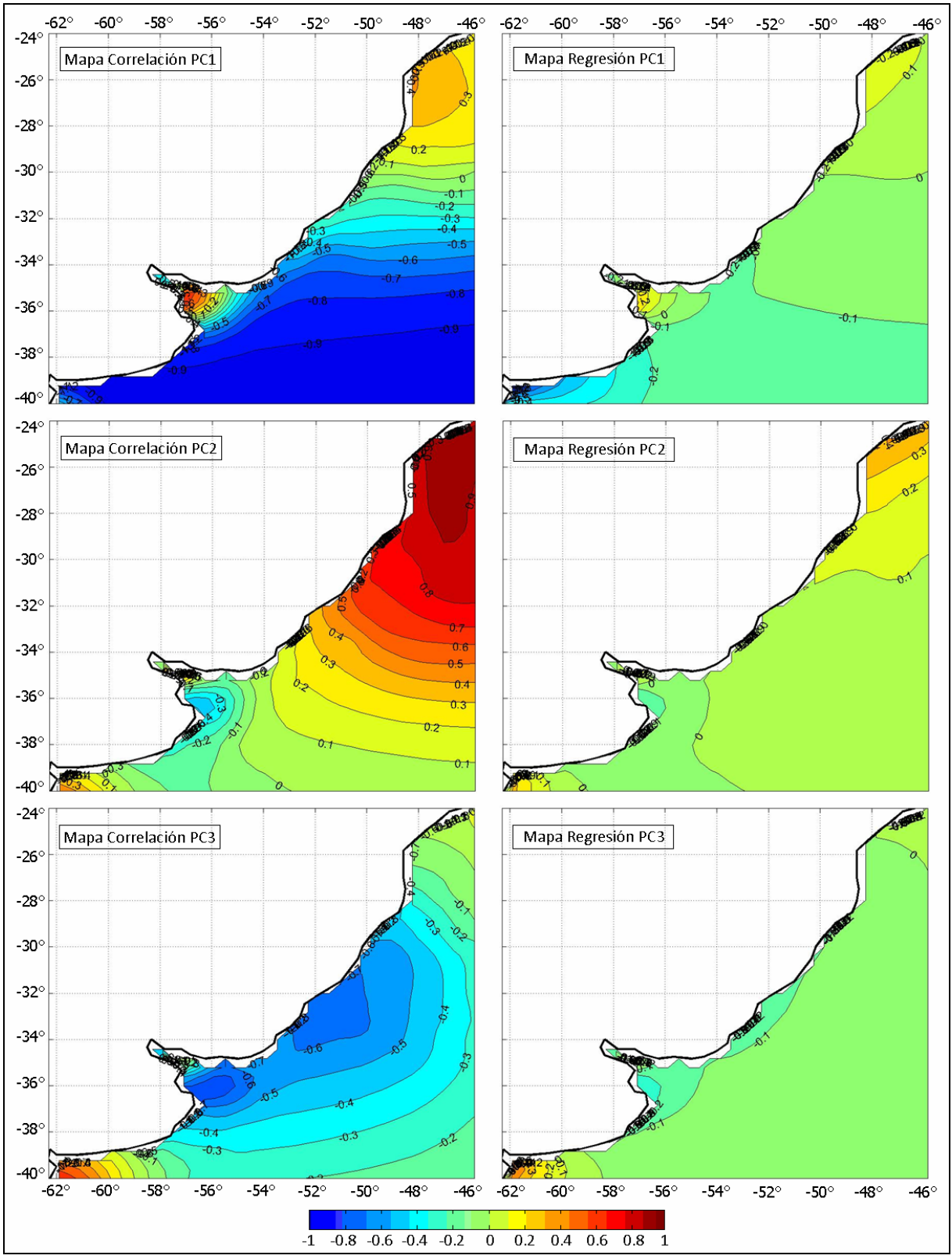

**Figura 130: Mapas de correlación y regresión de los EOFs más importantes para el dominio 3.** 

Comparando la Figura 128 con la Figura 55 se puede observar que los patrones definidos por los primeros tres EOFs obtenidos con marea meteorológica para el dominio 1 son similares a los obtenidos con marea astronómica, aunque en distinto orden de importancia (se intercambian los modos 2 y 3). Por otro lado, el cuarto EOF obtenido del ACP con marea meteorológica tiene el aspecto de una onda entrando en el sentido del eje del Río. El potencial generador de este modo podría ser un campo de vientos predominante en sentido SE.

Comparando la Figura 129 con la Figura 56 se observa que los patrones definidos por los primeros dos EOFs obtenidos con marea meteorológica para el dominio 2 son similares a los obtenidos con marea astronómica. Por otro lado, el tercer EOF obtenido del ACP con marea meteorológica es similar al cuarto EOF obtenido con la solución del dominio 1.

En el caso del dominio 3, comparando la Figura 130 con la Figura 57 se observa que los patrones definidos por los tres primeros EOFs obtenidos con marea meteorológica son similares a los obtenidos con marea astronómica. La no aparición de nuevos EOFs en la representación del 85% de la varianza puede ser un indicio de que el dominio 3 no es capaz de representar correctamente el efecto de los forzantes atmosféricos.

## **3.2.2. Comparación con indicadores del tipo RMSE**

En esta sección se presentan los resultados obtenidos al calcular diversos indicadores del tipo RMSE al comparar las soluciones del modelo tomadas de dos en dos. El RMSE fue elegido como indicador frente al MAE (Mean Absolute Error), ME (Mean Error) y MSE (Mean Square Error) por ser un indicador que no cuenta con el problema de cancelar errores de signo contrario y tener las mismas unidades que la variable en estudio.

## **Promedio Espacial**

Se calculó para cada instante el promedio espacial del RMSE utilizando la ecuación Ec. 42. En la Figura 131 se presenta la variación temporal del promedio espacial del RMSE. En dicha figura se puede observar la variabilidad temporal del promedio espacial del RMSE. Para facilitar la visualización se presentan las primeras 4000 horas del período de comparación.

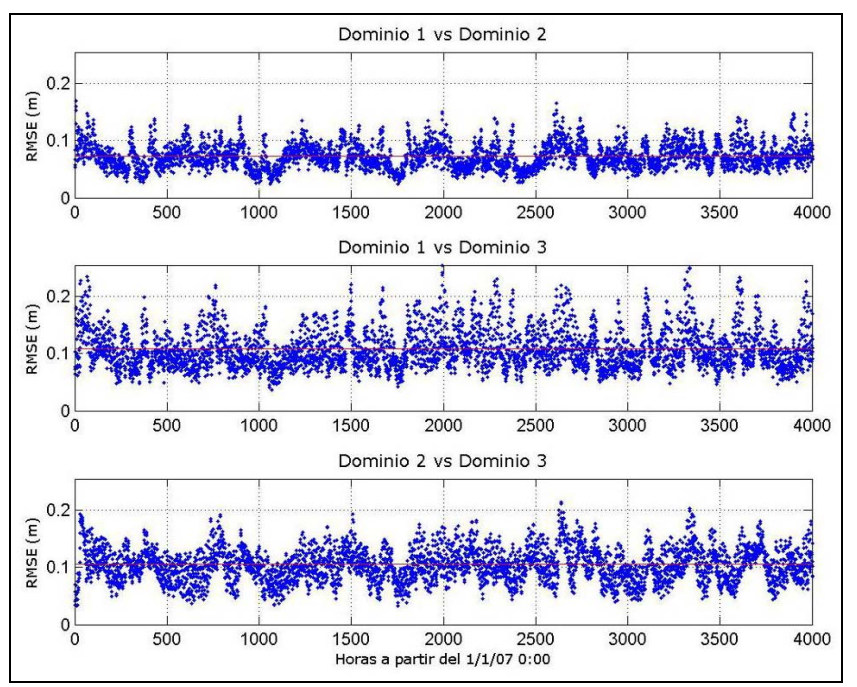

**Figura 131: Variación temporal del promedio espacial del RMSE (m).** 

## **Promedio Temporal**

Se calculó para cada punto de la red de monitoreo el promedio temporal del RMSE utilizando la ecuación Ec. 43. En la Figura 132 se presentan los mapas obtenidos al calcular el promedio temporal del RMSE en cada uno de los puntos de la red de monitoreo.

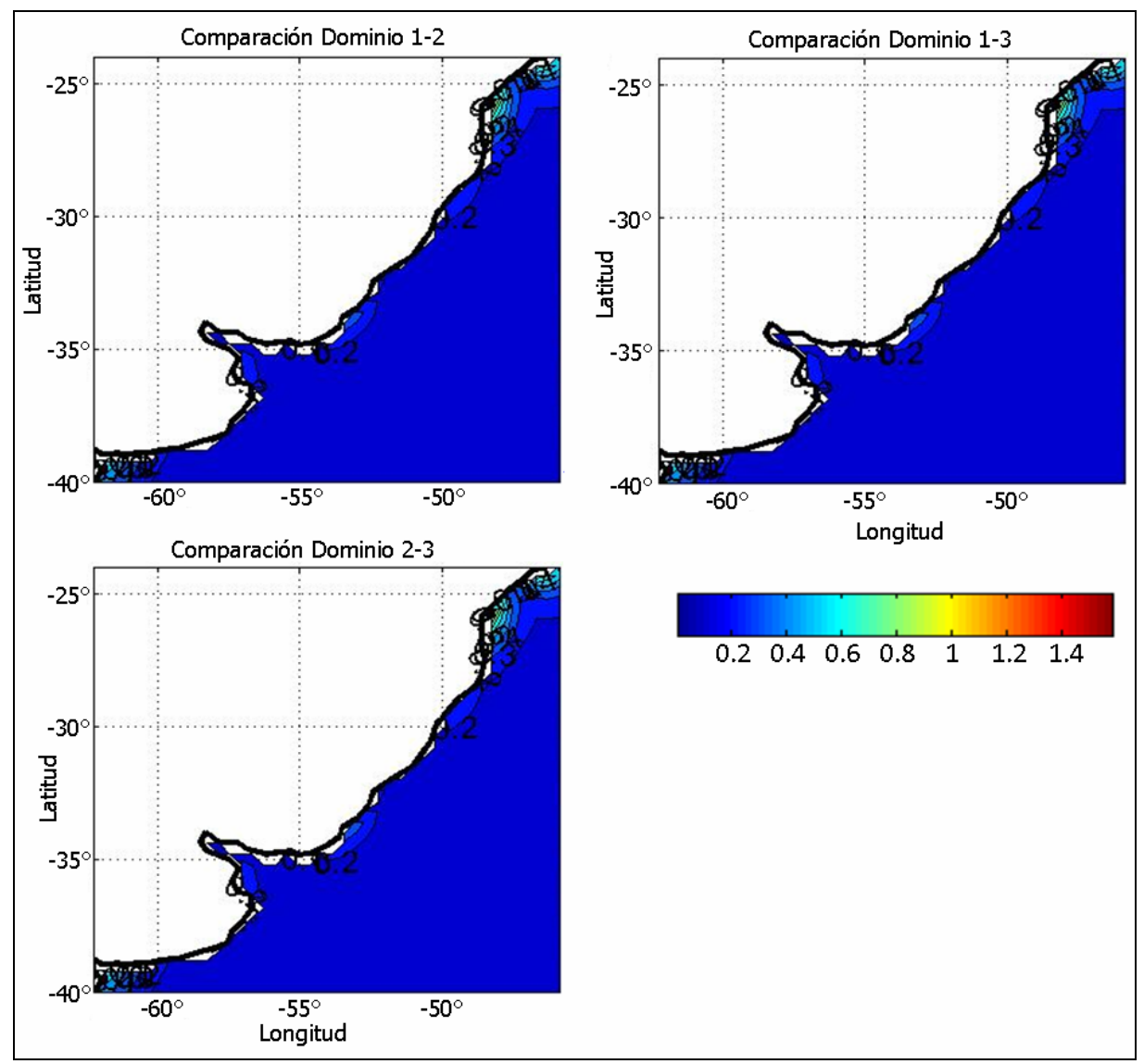

**Figura 132: Mapas de representación del promedio temporal del RMSE (m).** 

## **Promedio Espacio-Temporal**

Con las soluciones del modelo tomadas de dos en dos, se calculó un único valor del RMSE promediado en el espacio y en el tiempo. Debido a la que la raíz no es una operación lineal, no es lo mismo promediar el RMSE espacial en el tiempo que promediar el RMSE temporal en el espacio. Por lo tanto, existen tres formas distintas de calcular el RMSE global o "Grand Mean" (Jolliffe & Stephenson, 2003). Las mismas fueron presentadas en la sección 7.2.5 bajo el rótulo de Ec. 44, Ec. 45 y Ec. 46. Los resultados obtenidos al aplicar estas formulaciones se presentan en la Tabla 54. En verde se muestran los valores mínimos de cada indicador y en rojo los valores máximos.

Comparando los valores presentados en la Tabla 54 con los presentados en la Tabla 22 se puede observar que los errores obtenidos con marea meteorológica son notoriamente mayores a los obtenidos con marea astronómica. Sin embargo, los valores presentados en la Tabla 54 muestran que la solución del dominio 2 es mucho más cercana a la solución del dominio 1 que a la solución del dominio 3. Es decir que, al incorporar los forzantes atmosféricos, cambiar del dominio de 1 al 2 no genera una diferencia tan acentuada en la solución del modelo como cambiar del dominio 2 al 3.

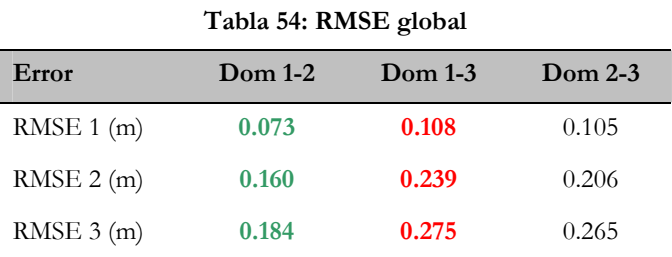